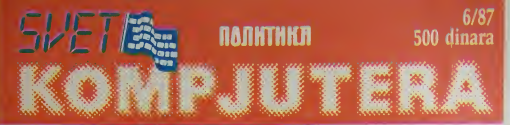

# informatika u nauci privredi i obrazovanju

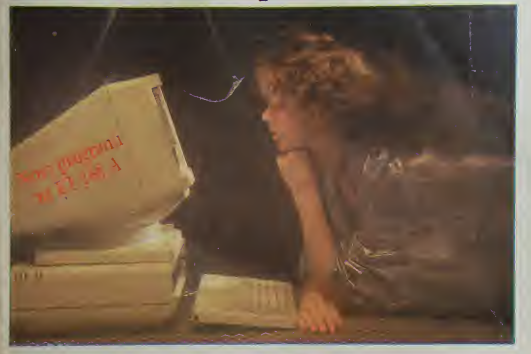

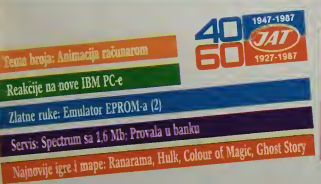

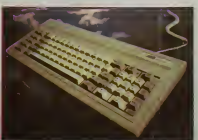

Nas test:

Energomvest IRIS PC 16

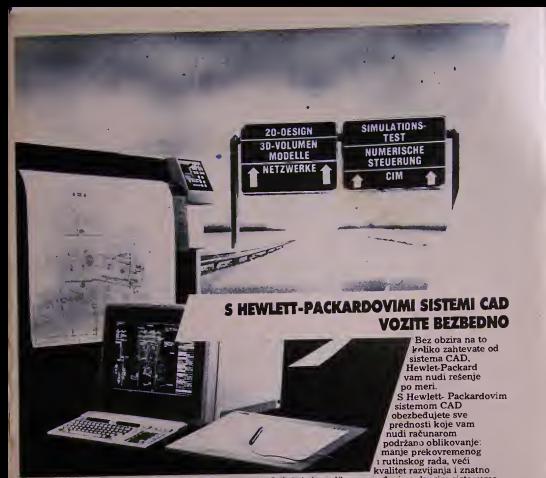

skracena vremena razvoja. Odludujuca razlika <sup>u</sup> poredenju <sup>s</sup> drugim sistemima jeste ta. da radite kao konstruktor <sup>u</sup> ambijentu na koji ste navikli <sup>i</sup> <sup>s</sup> jednakim jeste ta, ua rautte nao nomon antor u ambiguita na koji ste naviniri s jedinakimi.<br>konceptima, pomoćnim sredstvima i oruđima, kao što ste ih dosad upotrebljavali.

Sistemi CAD su integrisani sastavni delovi koncepta HEWLETT-<br>PACKARDOVOG DESIGNCENTRA. Time je obezbedeno da va§ današnji sistem CAD na svakom stepenu usavršenosti i veličine nastavlja rad bez prilagodavanja, tako da se moze bez problema integrisati u buduci koncept CIM.

Potpuno sami odlučujete na kom stepenu tehnike CAD ćete se uključiti u ovaj sistem <sup>i</sup> u kakvim cete etapama dopunjavati sistem koji je otvoren nagore. Kod Hewlett-Packardovih sistema CAD orijentacija je pravilna, <sup>a</sup> svoje ciljeve ostvaricete bez skupih krivina.

Detaline informacije možete dobiti pod šifrom »SISTEMI CAD».

Hewlett-Packard G.m.b.H., Lieblgasse 1, 1222 WIEN, tel: 0222/25 00-0. Hewiett-Packard Gim.o.n., Liebigasse 1, 1222 wielty, tel. 0222-2000.<br>Hermes zastupstvo Hewlett-Packard, 61000 Ljubljana, Celovska 73, Tel. 061/552- 941, 589-441, The 31880 Hewlett-Packard, 11000 Beograd, Generala Ždanova 4.<br>Technika 037, 342 deli, The 11433<br>Hemes zastupstvo Hewlett-Packard, 71000 Sarajevo, Kralja Tomislava 1.<br>Hel 071-2398268698, The 41654

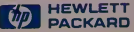

## Hard/Soft

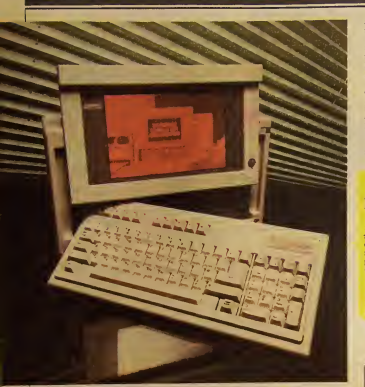

## COMPAQ PORTABLE III

 $\delta$ to više tehničkih sličnosti sa IBM-ovim PC-om a veće mogućnosti - ovakvo geslo sebi je zapisao Compao. Najpoviji rezultat ovog nacela je Compaq Portable III koji se nedamo pojaiio.

Novi Compaq Portable III na prvi<br>Novi Compaq Portable III na prvi<br>Teško oko 9 kg, sa hard diskom i pogica<br>sa plazma" ekranom Drugi pogled več vi-.gas plazma' ekranoni. Drug! poglcd vec vi se govori jer se u kofercetu kri)e neSio zbog cega cc se. po rccima urednika casoptsa PC Magazine, potencijalni vlasnici Toshibc T 3100 duboko zamislifi <sup>i</sup> promeniti tabor.

Compaq Portable III je PC'AT kompatibiian. organizovan oko cipa 80286 koji radi na 12MHz. <sup>a</sup> sadrzi hard disk kapaciteta <sup>20</sup> MB i 5,25 ineni floppy od 1,2 Mb visoke gustine zapisa (high-density). Ali, nije to sve. Tako je u unutrašnjosti kompjutera vec velika guzva, našlo 606<br>našlo se ipak dovoljno mesta za dve Compa qove dodatne plofice. jedna jc za proSirenjc

memorijc sa <sup>640</sup> kb na cak 6,6 Mb <sup>a</sup> druga je modem brzine komunikacije 300 i 1200 bau da. Na zadnjoj strani kompjutera nalaze se senjski, paralelni i CRT port. Za sve kon žele ]OS neku skalameriju da prikljuce Compaq je napravio poseban dodatak kojim se dobijaju JOS dva .AT kompatibilna izlaza (expansion slot) - on se slicno ruksaku kad sastrane ra- **Cunara** 

Portable III radi brzo i tiho. Na testu koji je sproveo PC Magazine mali Compaq bio je1.5 puta brži od PC/AT pri 8 MHz. Za taj us pch, prvenstveno je zaslužan izuzetno brz hard disk čije je prosečno vreme nalaženici podataka (access lime) svega 27 miiisekundi. Proccsof pnstupa radno) memoriji bez ciklu sa čekanja (no wait state), pa je vreme pr stupa memorip skraceno na samo 10 nanose kundi - to se <sup>i</sup> te kako primecuje pri radu.

Po prirodi stvari. monitori portabi kompjutera prilicno su neprecizni, a slova lose oblikovana. Compaq je taj problerri prevazi šao, izgleda, zahvaljujući gas-plazma ekranu.<br>Ekran ima dijagonalu 27 centimetara i rezoluciju od 640 x 400 tačaka. Može se podeša vati i syctlina slike. Sto do sada nije bilo moguce na ovakvim ekranima. O kvaliten Compagovog monitora govori i to što dugot raino citanje teksta ne izaziva uobičajeno zmirkanje Monitor je CGA (color graphic

adapter) <sup>i</sup> MDA kompatibilan (monochro me display adaptor).

Zanimljivo je da deo za napajanje može mrcže, što je veorna praktično za kompjuter koji poslovni ljudi nose sa sobom u razne zcmljc.

Portable III sc pojavio u trivarijantc: Model <sup>I</sup> sa dve disketnc jcdinice ko§ta 3999 S, Model 20 sa jednom disketom jedinicom i hard diskom od 20 Mb košta 4999 S, a Model 40 sa jednom disk jedinicom <sup>i</sup> hard dis kom od <sup>40</sup> Mb kosta <sup>5799</sup> S.U meduvremenu su cene drugih AT kompatibilaca znacaj no opale, pa je to možda ipak previše za jed-

 $○$  Zorica Jelić

#### Koledz PC

Zenith je snizio cenii za Z 148 College PC za 25 procenata na samo 2000 DM. Po toj ce- ni dobija se računar sa 512 Kb RAM-a. dve disk jedinice od po 360 Kb, sat sa baterijskim napajanjem. senjski <sup>i</sup> paraieln: port, kolor grafička kartica zeleni (ili žijii) monitor. MS--IX)S 3.1. GW BASIC. Sa hard diskom od <sup>20</sup> Mb umesto druge disk jedinice cena jc 3000 DM. Monitor ii boji sa ekranom od 14 inča kreće se oko 750 DM

Zenith, 6072 Dreieich/Sprendlingen, BR Deutschland  $\Diamond$  K. M.

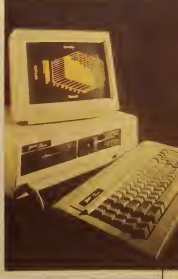

# Hard/Soft scena

 $AT + 500S = AT 386$ 

Ova pločica ubnice da se mnogi hvale kako imaiu racunar sa pro cesorom 80386 Medutim, radi se samo o pomoci onima koji žele da prave ili testirani programe za 386 Kartica se ubacuje u PC AT umesto postoicceg 286 procesora ncoehodnih izmena, ali nijedna od noh ne utiče na funkcionalnost <sup>1</sup>sam nacm rada procesora 80386 I pored toga što su prisiitna sva ova ogranicenja kartica ce mnogo pomoci svakome ko radi za 386 Omoguctcc mu to za male pare

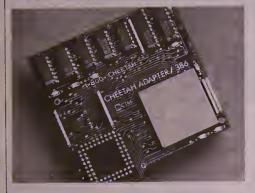

Moelo bi se prerpostavio da AT tako postaje TURBO. Medutim nije tako Računar sa ovim dodatkom )C cak spori)! za dcsetak procena ta Tome je doprinelo "kresanje" (M.<br>adresne sabirnice na 24 bita (sa - pri 32) <sup>i</sup> sabirnice podataka na 16 bita (sa 32) da bi procesor uopšie radio – vini)<br>11. sredini – koja – više – odgovara – nog 286 ici. Naravno ima jo§ nckoliko

Zvaničan naziv kartice ie Cheetah Adapter 386 i prodaje sc za 500<br>dolara u SAD. Kupovinom ovog dodatka posiaje se clan BIX-a (Maibox casoeisa BYTE), dobija sc priruenik za rad sa ovim proceso rom i kupon za popusie pri kupo vini softvera <sup>i</sup> hardvera namenje nog razvoju 386 aplikacija.<br>O (T. S.)

SVET KOMPJUTERA izlazi jednom mesečno, br. 33. cena 500 dinara.<br>Izdaje i štampa NO "Politika", OOUR "Auto svet". Beograd,

Makedonska 31<br>Telefoni redakcije 011/320 552 i 011/324-191, lokali 368 ili 369.

Direktor NO "Politika" dr Ivan Stojanović

Rukovodilac OOUR ..Auto svet" Jela jevremovic.

Clavni i odgovorni urednik Stanko Stojiliković.

Likovno graficka oprema Vjekoslav Sotarevič. Marketing Sergije<br>Marčenko. Lektor DuSica Milanović. Sekretar redakcije Nataša Uskokovic.

Uredništvo: Voja Antonić, mr Zorica Jelić, Ruder Jeny, Andrija<br>Kolundzić, Vojislav Mihailović, Zoran Mošorinski, Momir Popović, Jovan Puzovic, Tihomir Standevic.

Stručni saradnici: Goran Alimpic, Predrag Bećirić, Aleksandar Bunardžic, Radivoje Grbovic, Boris Dapic, Dragoslav Jovanović Dragoslav D Jovanović, Fmil Jovanov, Aleksandar Kovačević, Vladimir Kostic, Tanasije Kunijević, Aleksandar Lazić, mr Nedeljko – va<br>Mačešić, Nikola Popevic, mr Lidija Popović, Saša Pušica, Aleksandar – po Radovanovic, Ncbo)§a Rosie, Jovan Strika. Otmar llcdrih.

Rukopise <sup>i</sup> fotogralijc ne vracamo.

Svi tekstovi u ovom broju obrađeni su na računaru -Macintosh".

## novost na tržištu -POSLOVNI KALKULATOR HEWLETT-PACKARD 18C

Jo§ od davne pojavc pr\'ih kalkiila tora na našem tržištu, vodeći u rangu kvaliteta, brzinc i cijene bili su kalkulatori poznatog američkog proizvoda HEWLETT-PAC-KARD Zanimljivo je to da ni u čemu nego zaminjivo je to da ne u ce

Spomenuia tvornica danas jejed na od najvećih po proizvodnu vrlc putera. U svojem proizvodnom programu ima čitavu seriju malik kalkulatora. Tako se pred kratkim ga ne možete pojavio novi poslovni kalkulator IIP 18 C, koji je mato cudo tehni ke. Nalazi se u elegantnoj kutiji od mekane kozc, koja §titi tipke <sup>i</sup> displej. Może se staviti u dżep ili novdanik. Sa svojc lijeve stranc ima informacijsku naljepnicu, koja vam sluzi kao tehnicki podsietnik

skiipih i toliko kvalitetnih kom nosti. To su glavne odlike, po kojiinfra erveni pisac. Racunar ima 4-hnuski displej. Meni naredbe se pojavijuju na displeju. Vi ih odabirate pomoću odgovarajućeg svijetleceg tastera. Ima ugradene specijalne funkcije koje vam pomažu pri programiranju. U sebi ima i ugradeni sat, tako da svakog tre nutka možete kalkulator pretvoriti u kvalitetni sat visoke preciznosti. To suglavne odlike, po koji- KALKULATOR. No to ne znači da ga nc mozete <sup>i</sup> vi korisno upotrije-

biti i koristiti.<br>Uz kalkulator možete koristiti ranije spomenuti pisač, koji piše na<br>termalnom papiru. Priključuje se bezicnim putem pomocu infra ervene zrake. Prilikom rada, pisac może biti udaljen do 70 centimetara. Mozete pisati <sup>i</sup> kopije. tada

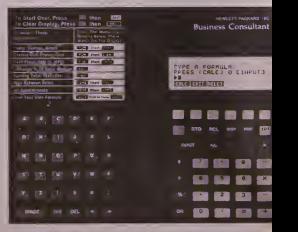

za vrijeme rada. Rješava sve vaše forniule i jednačine, a možete kreirati i vlastiti mem za riešavanje mnogih problema. Alfabetska <sup>i</sup> broviana tasiatura omogucava vam kombinaciju brojku i slova za postavljanje i rješavanje problema. Tastatura ima takav raspored da - cijen<br>vam omogucava brzi i siguran - ma, rad. Moze se prikl)uciti na bezicni,

upotrebliavate plavi tcrmalni papir u kolutima sa po 24 metra pa-<br>pira. Kalkulator možete priključiti<br>na 220 V ili raditi pomoču bateri-

ja<br>Ukohko več imate kalkulator, ovaj ce vas svakako obradovati, ali ne <sup>i</sup> cijena, koja je trenutno u dolarima, no zasad je ne znamo.<br>
O Ing. Andrija Šijak

## Hard/Soft scena

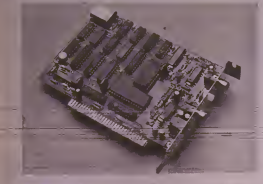

#### ROCK NA 5,25 inča

Ako nc /nnte Sta a ic sa parama, <sup>a</sup> imate PC-a, evo prave sivan za \as- Za§to svoiu mu/ikii na audio kasciama nc bisie prebacili na kasetana ne poste predacin na siuhti kartica sa inikrofonskim ialazom i odgovaranjem

sotreerom Kartica lako izlazi na kra) sa frekvencijama od 20 Hz do 3500 <sup>1</sup> Iz sa dinamikom od 48 deci bela. Może se birati jedna od dve brztnc semplovanja i u najbolicm slucaiu )edan sat miizickog matcri jala može se sinestiti u 7 2 Mb masovne memorije  $O$  (T. S.)

Nekoliko redi o onome šta vas očekuje na sledećim stranicama, TEMU BROJA posvećujemo računarskoj grafici. U našoj zemlji boravio je Robi Roncarelli, poznati kanadski stručnjak za raCunarsku grafiku. U sledeCem broju modi dele proditali <sup>i</sup>

iniervju sa njim Kao <sup>510</sup> sie ved videli na naslovnoj sirani. <sup>u</sup> rubrici NAS TEST prikazujemo Energoinvestov IRIS PC-16.

Videdemo i šta IBM nudi uz svoju novu seriju personalaca i kako na sve to reaguje konkurencija.

Za one koje interesuje stono izdavaštvo - pregled prvih programa za-deiiri-modna-radunara-Macentosh, IBM PC-Atari ST i Amiga

Serija o NAR-1 simulatoru za Spectrum obradovace srednjoškolce koji programiranje ude na ovom nastavnom modelu.

Nakon krade pauze. Voja Anlonid vam ponovo daruje ZLATNE

RUKE".<br>Pored osialog u rubrici SERVIS. Specirum sa 1,6 Mb.

<sup>U</sup> SVETU IGARA; hakerski bukvar. prikazi igara. avaniure <sup>i</sup> mape • aktuelno kao <sup>i</sup> uvek.

Nejasnoće oko računara izabranih za osnovne i srednje škole razrešiće objašnjenje "sa zvaničnog mesla"

Najnepriiaimje smo morah osiaviu za krai; nadamo se da vas nova cena ne brine previše. Tako je moralo biti. Uredništvo

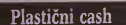

Neko skupija sibice, neko marke, <sup>a</sup> mnogi kredune kartice. Amen kanci sye rede placaju "cash"-om vecina <sup>i</sup> ovdc zivi uglavnom na kredit. Neki nc nose gotovinu sa sobom <sup>i</sup> iz bezbednosnih razloga, ukradena kartica se brzo i lako moze otleazati a ukradeni .zelembači" su zauvek jzgubljeni. Uglasmom.

Ako %am iz bilo kog razloga golovina <sup>i</sup> /.a ireba, Tu su .cash" masinc za ..elektronski transfer novea" pomocu kojih mozctc sa (svogl racuna podici cak <sup>i</sup> do 400 dolara dnevno (ograničenje iznosa zavisi od banke).<br>U početku su se dotične mašine nalazile sa mo u bankama ah su se u meduvremenu preselile i u samoposluge, benzinske pumpe pa 1 11 kockamice

Unac samoposluga 7 Eleven tivodi japan ske masine sa audio vyzuelnom mciodomizbacivania para i obavljanja ostalih clektrobankarskih transakcija. Fujitsu System of America ce instalirati svoje niašine šmo Mincsotc. Ajove. <sup>i</sup> Viskonsina u okviru finansjiske mreže Express Teller koja povezuje 35 finansijskih institucija srednjeg dela

SAP, Fuj'tsu niasinc ce kroz razgovor savctovati kupca kako da pravilno konsti mašinu a iz vrsne graficke moguenosti cc omoguciii kre ain programerima da naprave cfcktnc rckJame samoposlugc

Amcncki proizvodac benzina Arco ic /a vreme pctrolcjskc knze 1979. godinc ukinuo SVC svojc cash masine <sup>i</sup> lako usteden no\ac

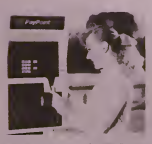

init stit za stazenie cent benzina Potez je bio efektan. Arco benzin je bio najjetimiji i prodaia se udvostučila. Sada kad se situarija stabilizovala Arco je rešio da potroši 11 mili ona dolara /a instaliranje novih maSina na 750 pumpreh kava srednjeg zapada Amerike Cell za benzin (maksimum je 25 dolara jli proscho 100 litara benzina) ce se automatski odu/imali od ukupnog iznosa na potro sačevom bankovnom računu.

AKCO ver Sesi godma koristi kompjuterski sistem za kontrolu prodaje. proizxod kompanije Sun Electric Corp Sistem kontrolise tok benz.na kroz pumpe, beleżi prodate količine i hrane se c inventaru. ARCO svein- lisanje politice z formacijc saljc pomocu mreze Paypoint u svoj racunski centar u Los Angelcsu. gde se nala/i osam Tandem .Computer Nonstop 2"

mainframe kompjuitera koji dalje šalju podatke o kupcima njihovim odgovarajucim bankama Istovremeno. software firme Applied Communication vodi evidenciii o svim kupcima na karticu čiji je saldo nula ili ispod ni:Ie.

Vlasnicima amenckih kockarnica poznato jC da mnogi koji na ruletu <sup>i</sup> kartama poku5avaju da zaradc za svetlu buduenost imaju prilicno ograniceni kockarski budzet. Racunajući na ono provereno "ih, zašto nemam ]ol male sad kad mi jc upravo krenulo'. do tični koji se bnnu o buducnosti syojih gostiju instalirali su nekoliko .cash' masina. tek da pomognu Ijudima .Medutim, znajuci da ban ke škrtare kad je u pitanju clektronska dnev na potrošnja (što je 400 dolara kad je ulog 5000J instalirali su <sup>i</sup> masine pomocu kojih sc •novae podizc sa kreditne karticc (uglavnom American Express, Visa <sup>i</sup> Master Card) gde jc dozvoljcni iznos mnogo veci Broj onih koji ma su takxc masine zacrncle iii osvetlile bu ducnosi nije nam poznat<br>Živela njasnka!

O Zorica Jelič

#### Stereo-modul za C64/128

Stereo modul udvostručuje zvučne mogucinosti Commodore-a 64:12S od tri na šest tonskih kanala Tn onginalna kanala moguce je uključiti kao desni. a tn kanala sa modula kao levi kanal stereo tzlaza. Pn tom sc zvučni čip programira kao i obično. samo što se nomera osnovna adresa SID čipa da bi kontrolisao cip na modulu. Mogucc je i regulisanjc jacine zvuka. Cena 200 DM. KBL Elektronik, 8500 Nurnberg, BR Deutschland.  $\Diamond$  K. M.

**FMA RROJA** 

# Sareno, volim te sareno

Mogucnosti racunarske animacije (ili tačnije: animacije pomocu racunara) povecavaju se strahovitom brzinom. Od sada se animacija maze obavijati na kucnim racunarima dostupnim wnogo vecem broju ljudi dok se do aedavno cena potrebnog sistema merila milionima dolara.

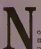

 $M_{\text{min}} = \frac{1}{2} \begin{pmatrix} 0.01 & 0.01 & 0.01 & 0.01 & 0.01 & 0.01 & 0.01 & 0.01 & 0.01 & 0.01 & 0.01 & 0.01 & 0.01 & 0.01 & 0.01 & 0.01 & 0.01 & 0.01 & 0.01 & 0.01 & 0.01 & 0.01 & 0.01 & 0.01 & 0.01 & 0.01 & 0.01 & 0.01 & 0.01 & 0.01 & 0.01 & 0.01 & 0.01 & 0$ edavno je u svim vecim gradovi prcdavanja poznatog kanadskog stručnjaka za animaciju pomoću računara Robi Roncarelli jc osnivac iasopisa PIXEL prve svetske specijalizovane publikacije za animaciju putem računara. Izuzetno dobra predavanja bila su dobro posecena, <sup>i</sup> zaista

je imalo šta da se vidi i čun U jcdnom od na§ih ranijih brojeva pisah smo o koriščenju računara za stvaranje specualnih efekata u filmovima, Obično se to radi na racunarima velikih mogucnosti <sup>i</sup> brzine, kao Cray na primer. Pri tom sekonrrolise ogroman broi tacaka zbog zahteva re zolucije filmskog platna <sup>i</sup> tako za svaku pojc dinacnu sliku Ako uzmemo uobzir da se u jcdnoj sckundi filma prikazuje oko 25 tak\-ih slika, jasno je za§to su za racunarsku anima ciju potrebni močni i brzi računari, a i pored toga jako mnogo vremcna. Medutim ima <sup>i</sup>mnofo drugih interesantnih primena racu narske animacije za koje su dovoljni brzina i grafickc mogucnosti mikroracunara

Vecina danasnjih racunara koristi graficke kartice koje kontro!i§u vi§e tacaka nego §to ih ima <sup>i</sup> telcvizijski ckran. Tabi racunari su dakle, što se grafičkih mogućnosti tiče, sas vim dovoljni za prikazivanje animiramh sek venci za koriščenje u mnogim ljudskim de- latnosti<br>Jatnostima. Bolji mikroracunan kao IBM - 1943 PC AT, Amiga, Macintosh i sl. mogu sasvim dobro posluuti za izradu krafih, raSunarom animiranih filmova, naravno opremljeni od-

govarajućim periferijama<br>- Potreban je pre svega specijalizovani sof- tv<br>tver koji če olaksati definisanje i bojenje tro- dimenzionalnih likova, odredivanje svetla i

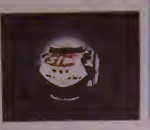

senke raznih delova, odredivanje putanje likova koji sc pomeraju <sup>i</sup> sve ostale funkeije koje služe animaciji. Likovi se najlakše unose putem grafičke table ili miša. Oblici iz okolinc mogu sc uneti kao slike kamerom- •digitajzerom <sup>i</sup> konsiiti u programu. Svaka od obradenih slika programirane sekvence mora se snimiti na hard disk <sup>i</sup> si. Posle s^'ake sekvence odredenc duzine, video kamerom povezanom na racunar snimaju se sve slike koje se kasnije prikazuju jedna za drugom rcalnom brzinom. Problem pri koriscenju mikroracunara jedelimicno u tome §to je vreme potrebno za obradu odredenog broja slika nekolio desetina puta vecc nego za isti broj slika obradenih na velikom <sup>i</sup> mocnom računaru, Tako je za pet minuta animacije na ...<br>na AT u potreban rad od oko dva meseca, dok bi sc na Cray-u isto uradilo za jedan dan.

<sup>I</sup> koliko vam sebas nc zuri {ill ne mozete radin na skupljcm racunaru), animaciju mozete raditi i na Spectrumu.

Commodore i sličnim mikroračunarima Gospodm Roncarelli <sup>a</sup> phea da je u Sarajevu video jedan klasican trtani film u kojem jc nas momak koristio nckoliko racunarski ani miranih scena urađenih na najobičnijem Spectrum u Pionirski pokušaj nas. izgleda mie obrukao pred poznatim svetskim stnič

#### Problemi

Prvi problemi sa kojima su se stručnjaci ran.je sretali bili su cisto estetskc pnrodo Kako pnkazaii lik sa metainim odsjajem. staklenom prozimoScu, odbijanjem svetiosti? Kako da vise likova pravc jedan drugom senku, kako pnkazaii izvore svetiosti. kako dočarati različite vrste materijala od kojih su likovi napravljeni? Svi nabrojani problemi su rešeni, ledan od nedav no reknih problcnia bio je kako docarati maglu, aimosfersku praSinu <sup>i</sup> slicne neho mogene pojave. Zahvaljujuci ljudima iz jed

nc japanske firmc problem vise ne postoji. Ono itostrucnjaci za racunarsku animaciju odavno pokušavaju-jeste verno pnkazivang Ijudskih pokreta na ckranu. Pokukaj rek nja ovog problema rezultovao je pojavom rcklamc koja sc vcc duzc vreme prikazuje u SAD lednoj devoici su na svim pokretnim delovima tela prikljudili senzore. Senzori su radmani sluziii da trodimenzionalno odrcdi polozaj s\ akog dela tela Zaiim je na racunaru nacrtan model ženskog robota i simulirani svi pokrcti koje je dcvojka pravila. Dodati

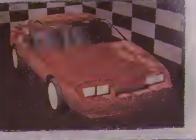

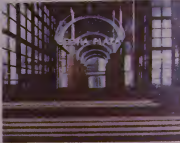

su i svi sporedni efekti i tako je dobijena od-

jedan od bitnih problema animacije po mocu racunara <sup>i</sup> racunarske grafike, uopste, jeste preterana cistoca. .Ako sfc glcdali filmo ve u kojima su neke od scena radene racuna rom. primetili ste da oštrina predmeta koji se krece ne zavisi od toga koliko je udaljen. Tako sc u filmu .Posiednu zvezdani borac' svemirski brod u daljini toliko jasno vidi da jC jasno da se radi o raCunarskoj simulaciji. Ovaj problem pokuSava da se rcsi postup kom kojistrucnjaci nazivaju .siarenje". Nai me predmetima se namerno dodajit nepra vilnosti ciji stepen zavisi od udaljenosti.

#### Primena

Mogucnosti pnmene animacije radene po mocu racunara ogromne su. Najvaznije su svakako razne simulacije koje coveku mogu docarati pojave <sup>i</sup> dogadaje koje bi na neki drug način bilo teško ili suviše skupo pnkazati, Najvažnija takva primena jeste u obrazovaniu. Učenici, na primer, mogu na ekranu videti kako radi motor sa unutraSnjim sa gorevanjem, pn cemu jc on prikazan u pre seku gde se vide sve kretnje mehanickih delova. neke od njih prikazuju uvecano, simuli raju 1 zvočni efekti itd. Tako se uz pomoć raCunara mozete proktati kroz prostonje kuie ili nekog gradskog kvarta cija gradnja jo§ nije ni zapoceta.

Narveći deo rada kompanija koje se bave ratunarskom animacijom oipada na lelevi zijske reklame Radi se sa specijalizovanim mašinama isključivo za računarsku animaciju sa odgovarajucim grafičkim mogućnosti<br>ma, periferijskim uređajima, softverom itd. Vodccc zemlje proizvodaci ovih raiunara su

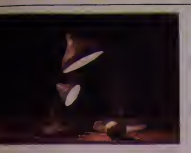

Kanada. SAD i Velika Britanija. Iste zemlj su vodeće i kao proizvodači računarski animiranih dela. Ljudima se ovakve reklame<br>svidaju, a oglasivači ovim medijem često mogu redi više nego na bilo koji drugi klasični način. Najskuplje reklame uradene račuoarom plaćaju se i do milion dolara.

Veliko triište animadie računarom predstavljaju i muzički video spotovi. Grupa Di-

re Straits koristila je animadju radinarom u svom spotu "Money for Nothing", a poznati mi<br>Rolingstones-ovac Mick Jagger u svojoj pes-<br>mi .Hard Woman".

#### Akodnas

Na našim meridijanima situacija se, p ko ali sigurno, menja nabolje. Odavno imamo reldama koje su radene radunarom. One<br>su delo nasih Ijudi, ali su radene u jednoj firme mi SVC Television u Londonu. Tamo se radi<br>mi radinarima engleske firme Quantel. Ma-<br>kine koštaju od 2S0.000 do 2.500.000 funti. Qua Da bi ste večeras pre i posle dnevnika ob li pažnju redičemo vam koje su reklame ra-<br>dene animacijom pomoću radunara: Ljub-po<br>lianska banka. Večernje novosti. Paloma. – po PKB sok. Deline sendtiv <sup>i</sup> mnoge druge.

Primer animacije pomoću računara cri<br>možete videti i u tekućem kvizu Jkarov let". Naravno nc mislimo na video igre <sup>i</sup> prikazi- vanjc rezultata ucesnika. vec na najave dis- dplina. To su ona sltn'a koja se uz karaklerističan zvuk pojavljuju na ekranu. U kuć-<br>nim uslovima ovu animaciju uradio je Srdan i Radivojša na računaru Amiga 1000. Slika je uradena u programu Deluxe Paint i animira-<br>uradena u programu Deluxe Paint i animira-na na Deluxe Video-om. Sve sekvence su snim-Ijene na profesionalooj telcvizijskoj oprcmi. lako jerelativno jednostavna ova animadja se nije mogla izvršavati u realnom vremenu<br>pa je snimak ubrzan tri puta. Ono što se vidi na TV ekranu dosta je lošije od originala jer na na

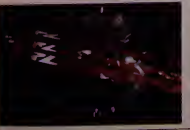

se radilo o jednoj od prvih Amiga koja radi na<br>po američkom NTSC standardu. Morala je izvrši izvršena koji izvršena konverzija na PAL sistem koji izv se kod nas koristi i tu se izgubilo na kvalite-<br>tu. Zvuk nije raden na Amigi. Tako imamo - modi<br>prvu domaču animadiju pomoću računara u - Po<br>našem televizijskom programu.

#### Perspektive

Može se očekivati da čemo u bliskoj bu-<br>dučnosti imati filmove sa potpuno računar-<br>ski generisanim likovima. Možda ćemo ponovo gledati Mcrilin Monro. Charli Chaplina, Humphry Bogarta, Ingrid Bergman i ostalc slavne preminulc glumcc koji cc oziveti pomocu racunara u nekom novom filmu koji ce ovog puta biti napravljen radmarskom animacijom. Dok se ova tehnika toliko ne li dalje sledi? usavrši ostaje da se divimo, do sada, postig-

nutom. Osnovni principi računarske anima eije mogu senauciti <sup>i</sup> na kuenim ili personal nim racunarima. Nc treba cckati jer cc se u meduvremenu njihovc moguenosti priblizili mocnim sistemima sa kojima se danas radi.

Pokusali smo da vam pokazemo doklc se <sup>u</sup> ovoj oblasti stiglo. Medutim neki od racu narski animiranih filmova koji su dosad ura deni mogu se objektivno oceniti samo ako scvide. Oni koji se sa ovom umetnošču do sada nisu sretali biče zapanjeni. Preporučujemo da, ako ikako možete, pogledate računarski<br>animiran film .Luxo jr". (lampa junior) ura-<br>den u firmi PIXAR u SAD. Po mnogim ocenama to jc najbolji racunarsko animirani film. Sto pokazuju <sup>i</sup> brojnc nagrade na festi valima računarske animacije (da li ste znali da i takvi postoje). Zapanjičete se šta se sve racunarskom animacijom može postici. Sta  $\triangle$  Tihomir Stančević

Crno-belo u koloni

**R**<br>adi sc o relativno novom processi<br>maxvanom kolorisanje (colorizati-<br>hi elimovi boje puțem kompiutera i kasing<br>maxvanom kompiutera i kasing on) prilikom koga sc stari cmo-bcli filmovi boje putem kompjutera i kasnije<br>distribuiraju na video tržištu. Za sada se time have dve kompanije uprkos činjenici da<br>se moogi dvoume oko ispravnosti bojenja<br>filmskih klasika smatrajuci da proces upropassed in the filmove. Te dve kompanije su Colorization Inc. iz Toronta <sup>i</sup> Color Systems Technology iz Holivuda. Ove kompanije ko-<br>lorišu filmove iz čisto komercijalnih razloga, jer primečeno je da crno-beli znatno lošije<br>prolaze na tržištu nego oni koloristani, Pub-<br>iška danas, naročito ona mlada od 20 godina,<br>ima psihološki otpor prema filmovima u crno-beloj tehničir - kaže Višon Mariči (Wi-<br>leo

Inc.<br>Kolorizacija počinje prebacivanjem filma<br>sa originalne 3<sup>5</sup> mm trakc na video traku.<br>Prilikom toga, stara kopija se .čisti". što je<br>moguće bolje. Zatim filmski-tehničar za radinarom obelezava pocctak svakc nove sek vence filma, odn. mesta gde je kamera prekimila kadar ili promenih ugao snimanja. Zala<br>hvaljujući skriptama i opšinim socarativna,<br>tehničar zna koja je boja kose ili očiju glav-<br>nog junaka, pa celu scenu bojadiče tio pe mo-<br>gućo vernirg, birajači 64 boje iz palete cena nijanse sivog, jer se svaka od njih mora<br>zameniti jednom bojom iz palete. Dubner<br>Graphics Computer, na kome se kolorizacija<br>odvija, osim toga što dozvoljava ..samo" 64 (000 boje za jednu sekvencu, radi u realno<br>boje za jednu sekvencu, radi u realn menu (real time), ti. operiše tako da "raču nas<br>na" sa time da za dobru animaciju na ekranu mor<br>mora promeniti najmanje 30 slidica u sekun mor

di.<br>Jedna od najjačih strana svog radunara jcta da je dovoljno da tehničar unese potrebne tela<br>podatke samo na početku svake sekvence po koju je ranije obcležio. Posmatrajući senke<br>tamnije sivog na originalnoj kopiji i boje ko-<br>ju je odredio tehničar, računar može ostatak

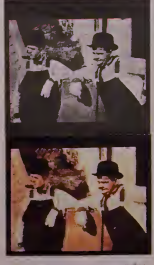

kadra obojiti sam. Posle par kozmctičkih izmena siva izgleda skoro savršena. Kažemo<br>"skoro", ier je na primer, film "It" s Wonder-<br>fall Life" delom moras biti bojen i ručno<br>(plo 1100 silka) jer je no prevelišt zalogaj za<br>(plo 1100 silka) jer je no prevelišt zalogaj

vec jcna videu mogucc gledati <sup>i</sup> Kazablanku (Casablanca), Gradanina Kejna (Citizen Ka nc) ili ciklus Alfreda Hickoka ili Abota <sup>i</sup> Kos-tela. Ma kakva reakeija publike bila, proccs je zaista vredan paznjc iako sc njime zaista smanjuje umetnidca vredoost slarih klasika Idncmatogratijc.

0(N.P.)

# Metak na ekra

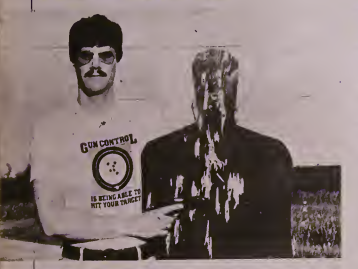

Ako ne znate koju municiju da upotrebite za oruzje upitajte - kompjuter čoveka! Takav je rezultat naučne studije obavljene u USA primeaom visoke, narocito kompjuterske tehnologije.

1<sub>er-covek je trodimenzional</sub> mpjuterski model ljudskog te a kojeg je napravila američka armija. To je danas posao koji moze da obavi svaki dnigi de^k kojise zanima za kompjutere. Ono što školarac ne može je da napravi<br>preciznu ideotifikaciju zaustavne snage met-<br>ka i dovede je u relaciju sa delom tela. To ne<br>može ni policajac, ni islednik, ni balističar,<br>mi ekspert za oružje, ni novinar...<br>m=

naino ga je obavio tim nau£nika Odeljenja za §ok-traume Univerzitela Meriland. Telo je podeljeno na horizonlalne sektore od gla ve do pete. Poiom je svaki od tih sektora iz- u pr<br>deljen na još sitnije delove. Brojke od 1 do 10 ozna<br>2avadavaju procenu eksperata koliko dato i konkretno tkivo može da .doprinese' ones<br>2006bljavanju ljudskog tela. Prime zak i leda kotirani su vrslo visoko, ud o. Naravno. to je preterano pojednostav Ijivanje.

Za pojedine delove tela razlicita je vero vatnoća oštećema. Ali, različita je i verovatnost da policajac pogodi određeni deo tela.<br>Tu stupa na scenu kompjuter: kombinuje ve-<br>rovatnocu da ce meta biti pogodena sa efektom tak\'Og pogotka, odnosno oSlecenja tki va.

**NOVE TENNOLOGIJE** 

### Indeks raniivosti

Da bi kompjuter bilo moguce .nafilovati" podacima. prethodno su na streli§te izvedeni vojnici. Pucali su iz automatskog piStoIja u mete koje su sc iznenada pojavijivale. Dat im je zadatak da pogode siluetu što je pre mogu-<br>če, Meta se pojavljivala na različitoj distanci<br>od vrlo bliske do nekih 35 metara. Bilo je do<br>sta promašaja, dosta lošeg ciljaoja. Kao i u<br>realnosii. Američika politija već ima vatnocom izmedu 25 <sup>i</sup>65 odsto pogodi is prva.

Koristeci podatke o verovatnod pogotka <sup>i</sup> stvarnim pogocima vojnik, kompjušer je "is-<br>palio" 10.000 metaka u "kompjuter-čoveka"<br>i pratio je put svakog pojedinačnog metka.<br>"Promašio" je isto toliko puta koliko i vojnici<br>u proseku. Kompjuter je tšao i dalje: pratio svaki segment tldva kako su napravili ek-<br>sperti Odeljenja Sok-traume. Tako je dobijen<br>"Indeks ranjivosti", što bi se mogio opisati<br>kao prosečna ranjivost ljudskog tela kombinovana sa prosečnom vcrovatnocom pog ka.

Taj .Indeks ranjivosti' je jedan od dva ko- madida zagonelkc-slagalice koja odgoncta magica zagoncike-sugance koji je postalo moguće .suditi" metku statistički i medicinski <sup>i</sup> da to bude dokumentovano.

#### Maksimalna privremena duplja

Drugi komadić nužan za odgonetku je aktuelan oblik duplje koju metak napravi u tki vu. §tQ se zove .maksimalna privremena duplja'. Vazna jejer pokazujc tacan oblik os- lobadanja cnergiie. Krilicno je vazno da se to .energizovanje' dovede u odnos sa lokacijom <sup>i</sup> ranjivoSdu dale lokaeije ljudskog tela. To bi bio ogroman, ako ne <sup>i</sup> nemoguc posao bez kompjutera.

Za podatke se korisli balistifki zelatin, koji ima osobenosti ljudskog tkiva. Mnogi su osporavali informaeije prikupljene na ovaj način. Zato je naučna provera morala da bude placena <sup>i</sup> krv'lju. Da bi sc dokazala oprav danost upotrebe zelatina obavljeni su ekspe rimenti na zivim kravama <sup>i</sup> svinjama. Pokazalo se da su pokazateiji <sup>u</sup> zelatinu <sup>i</sup> zivom tkivu zivotinja identicni.

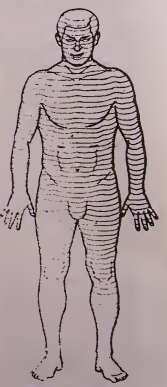

Fotografija pokazuje .maksimalnu privre- ob<br>menu duplju" u želatinu. Fotos je napravljen — no pri 10.000 snimaka u sekundi. Metak je još unutar želatina. Tačna mera, dubina i obličje duplje lada su mogli biti prccizno izmereni.

Izvuccni su jasni zakljucci-pravila; kada metak ude u meko tkivo, seče gai cepa na svom putu. Ali, metak predaje <sup>i</sup> deo energije okolnom tkivu, §to rczullira u ckspanziji Supljine duz puta koji pravi. Sio jeveci tran-sfer energije - to se k§ce okolno tkivo ras teže i cepa pritiskajući drugo tkivo, lomeći kosti i cepajući krvotok i tetive na tom putu. 172<br>Više oštećenog tkiva - veća trauma. Veća trauma - veća šansa oncsposboliavanjal

#### Relativni iodeks onesposobliavanja

Sve što je ostalo je da se sastavi slagalica.<br>Tako se dobija takozvani Relativni indeks onesposobliavanja Sumirano. kombinu) .tndcfcsTarnivosti". dakle onaj set brojki koje repezentuju relativnu ranjivost na svakoj dii- bini penetracije<br>bini penetracije u Ijudsko telo, uzimajući u u

obztr detalijsanu konstruciju tela i verovatnocu pogotka treniranog strelca. <sup>I</sup> dimcnziic .maksimalne privremene duplje što je set<br>proiki koji pokazuje razaranje tkiva od met-**Zakliučak** brojki koji pokazuje razaranje tkiva od metka, zavisno od kalibra, dizajna i brzine datog energija i zakluntako tek ništolij kalibra 9 metka.<br>- Drugačije rečeno, Relativni indeks ones- - - m

posobljavanja rangira svaki metak na bazi sposobnosti strelca, anatomijc coveka <sup>i</sup> karakteristika metka!

Taj Relativni indeks onesposobljavanja. u vidu brojke, koristi se kao mera i orjentir u izoru municije, štaviše i kalibra, pa čak i

oružja.<br>Sto je veči Relativni indeks onesposobljavanja - to je bolje! Ali pažnju treba obratiti da nc bude prctcranog prodora. Veoma brzi, takozvani ne-širedi medi, produkuju dobre i idi.<br>indekse. Medutim, i medi niske brzine ali i sob raspršujuči takođe prave dobar indeks onesposoblizvanta. Problem sa brzim, neraspršujucim mesccima jeprelcrani proboj kroz tkivo. "Pravila igre' su N'eoma vazna. Zadatak

polieije nijc da ubija, vec da onesposobi, lato policiju najviše interesuje zaustavna moč micne što treba striktno razlikovati od ubojite modi, koja je, pak. zanimljiva za vojsku. jer ona (hipoteticki) posluje sa neprija teljem zemlje <sup>i</sup> naroda.

mm i, prema anglosaksonskom sistemu mera 38 (red je o delovima inča) pa naviše .guraju' metak zadovoljavajuceg Relativnog in deksa onesposobljavanja. Drugačne, ako je brojka Relativnog indeksa izmedu 10 <sup>i</sup> 30. to se mozc uzeti kao razumno dobar -opscg za munidju pisrolja za gradske uslove <sup>I</sup> za nor malne kriminalce. koje sociolozi vole radije zvati psihopatama ili sociopaiama.

Medutim. dodatna istrazivanja uz pomoc kompjutcra pokazala su da jc ipak bolje podid donju gnmicu Relativnog mdeksa ooesposobljavanja na 20. <sup>a</sup> gornju na 40. Svaki od populamih kalibara ima siroku lepezu munje na raspolaganju koja može da zadovo-Iji zahteve Relativnog indeksa.<br>Rad i nauk Relativnog indeksa one

. Rad i nauk Relativnog indeksa onesposob-<br>Ijavanja je najautoritativniji rad u oblasti zaustavne modi municije za pištolje ikada ura-<br>den u istoriji. Zahvaljujudi kompjuteru! O

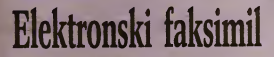

Klasična pošta je spora, teleks je glomazan i bučan. Sve više i više ljudi prepisku obavljaju faksimil masinama ili elektronskom poStom pomocu racunara. Ove dve tehnoiogije glavni su rivali u borbi za prevlast u poSti buduenosti. Za sada faksimil vodi trku, ali personalci su nsuceni necemu novom

wetu je trenumo u upotrebi oko » poznavati i tekst i slike<br>2.000.000 faksimil masina. Najno- » Skeneri za personal viji modeli od oko 2.800 dolara omogucavaju prenoSenje dve strane u minutu. Otkako su faksimil uredaji postali jednos-<br>tavni za upotrebu kao, recimo, običan tele-Iwan as updeted also recime, obtained by the field of the model and the space of the space of the space of the space of the space of the space of the space of the space of the space of the space of the space of the space

ta. Pomodu radunara mogude je primljeni tekst korigovati odmah nakon njegovog pri-

speća. Međutim, s obzirom da sve informacijc podinju svoj zivol sa papira, na predajnoj strani moraju biti unesene u radunar, a za to je potreban daktilograf. Da bise uspe§no takmicili sa faksimilom, radunare treba nauciti da tekst citaju sami.

Takozvani .skeneri" mogu prikazati bilo kakvu sliku (pa <sup>i</sup> tekst) u digilalnom grafic- kom obliku. Odredenetipove slova klasidnih pisacih masina ovi uredaji mogu .citali" ko riščenjem optičkog prepoznavanja slova.<br>Skeneri koji su nekada koštali preko 30.000 sk<br>sada su dostupni u stonom formatu za ma-<br>nje od 3.000 dolara. Sve je više modela sa pristupačním cenama, a pojediní američki<br>proizvodači kao Dest. Datacopy i Compu-<br>datan specijalizovali su se za ove interesantne<br>spravice. Neka od novijih skenera mogu ras-

poznavati i tekst i slike.<br>Skeneri za personalne računare. ditajući mnoge od jednostavnijih standardnih vrsta mnoge od jednostavnijih standardnih vrsta – tvarena brzina kreće se do 12 stranica u mi<br>slova, prebacuju dokument u oblik pogodan – pozu. Medutim as to su potrebne diritaln za neki od popularnih tekst procesora da bikorisnik uredio tekst po svojoj volji. Proizvodači tvrde da skeneri mogu zameniti najbo-<br>Ijeg daktilografa. Pojedini modeli vremcnom mili i<br>mogu .naučiti' da čtiaju odredene tipove<br>slova tako što .sumnjiv' oblik. tokom kasnijeg rada. prepoznaju <sup>u</sup> vama ieljeno slovo. Ali uredaji koji bez problema prepoznaju og- roman broj raznih tipova slova koSiaju <sup>i</sup> do 40.000 dolara.

Tekst unesen u radunar skencrima moze biti poslan drugim radunarima. Glavno trziS- ic za svojc uredaje proizvodadi vide medu korisnicima izv. desk-top publishing sistema (stono izdavaStvo). Pojavljuju se programi koji omogućavaju da se doteruje stranica – je<br>pretvorena skenerom u grafički oblik, ali i da se<br>da se kombinuju grafika i tekst pročitani

skenerom. Medutim. dokument pretvoren u grafidki oblik zauzima ogroman deo raspoložive memorije. Beline na papiru ne zauzimaju ništa manje nego slike i tekst, pa zato |<br>mnogi programi za podršku skenera koriste | slozene metodc kompresije memorije kompatibilne sa faksimilom.

KoriScenje istog standarda omogucava da se dokument Salje iz personalnog radunara u faksimil i obratno. Tako je na nekim modeli ma racunara mogude poslati dokument <sup>i</sup> di rektno iz tekst procesora. Ali faksimil ureda-<br>ji imaju jednu dodatnu mogućnost. Neki modeli mogu isporudivall dokument u memori-ju racunara radi provere ili odasiljanja to- kom nodi kada su telefonske linije manje opterečene, a u nekim zemljama i jeftinije. <br>Zbog koriščenja slične tehnologije faksimil i skener uredaja, ove dve funkeije kod nckih

modela sažete su u jedan uređaj.<br>- Osnovni principi faksimila ustanovljeni su<br>još daleke 1842. godine. Za razliku od neka-<br>dašnjih modela, sadašnji faksimil uređaji koriste najnovije tehnoiogije. U upotrebi su eli koji se zasnivaju na termalnim i laserskim tehnikama i uz to velika voćina ko-<br>risti običan papir. Maksimalna, do sada, os-

regions herein is necessary and 30 FM particular methods in the state of the state of the state of the state of the state of the state of the state of the state of the state of the state of the state of the state of the s  $\Diamond$  (T. S.)

# "Energoinvestov" IRIS PC 16

NAŠ TEST

Otprilike u vrijeme kada je javnost naše zemlje upucivala cestitke Voji Antonicu za prve korake u 21. vijek, gigant zvani "Energoinvest" počeo je rad na svojem prvom računaru<br>IRIS-u 8. Riječ je o APPLE 2 kompatibilnom mikroracunaru, koji je kasnije postao osnovni racunar u skolama Bosne <sup>i</sup> Hercegovine. Ovaj računar, kao i njegov nasljednik IRIS 16, dokazao je da je moguce imati mnogo domaceg <sup>i</sup> stranog softvera za racunar, a da se tehnologija ne svede samo na lieplienje naljepnice.

Potethom 1986, sve više je pisano o Rise godine.<br>Pojavile i na televiziji kao veoma<br>SrednjoJkolski ceniar "Ognjen Prica" u Sara-PiSe Samir Ribic ocetkom 1986. sve vi§e je pisano o IRIS-u 16. a reklame za njega su se jevu dobio je šest ovih računara na poklon (pored vec postojccih 15 IRlS-a 8). Taj potez .Energoinvestovog' Instituta za racunare <sup>I</sup> **informacione sisteme** (IRIS) veoma je dalekosežan i mnogo više od pukog poklona. Na-<br>ime, u ovom OOUR-u osječa se glad za kad- rovima (samo ove godine daje se 280 stipendija. sto odgovara trima generacijama Infor matickog odsjcka sarajevskog Elektrotehnic kog fakulteta ili jednoj generaciji srednjoškolaca!). Sve u svemu, pun pogodak. Softver-<br>ska laboratorija ove skole, a pogotovo njen<br>dio sa Sesnaestkama je često prepuna, bilo je<br>dana kada kroz nju prode i preko stotinjak kro ljudi dncvno.

### Opšti pogled

IRIS 16 spada u red boljih kompatibilaca. Proizvodi sc u vi§e verzija ali, §to je posebno cudno, ona verzija koja figuriše u reklamama. u stvarnosti skoro da ne posioji. Nijedan od četiri osnovna dijela (tastatura, monitor, §chiji<br>štampač i procesorska kutija) ne izgleda na §vol<br>najčešćos verziji računara kao na reklami (tu §mih verziju s reklame autor ovog teksta nikada<br>nije vidio, iako je sreo više šesnaestki ncgo komodora 64!). Sto je još čudnije, računar je um<br>u stvarnosti mnogo bolji. Uzrok ovom para-<br>doksu je vjerovatno taj Ito je sadašnja v

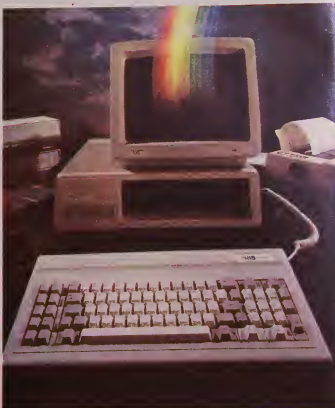

jedna od medufaza razvoja ovog računara, - je ovih tastera, i pritiskom na taster CHR pa se vjerovatno ne isplali mijenjali fotografije na reklami, kad ce se racunar ionako razvijati. Ili je u pitanju jednostavno zaosta-janje administracije za tehnologijom.

Tastatura Iako mehaniCki kvalitet lastera podsjeca na Amstradov PCW <sup>8512</sup> (dakle, ima <sup>i</sup> boljih}. opSti ulisak o tastaturi je vi§e nego povoljan. Ukupno ima stotinu tastera porcda-nih <sup>u</sup> osam logicnih grupa (IBM PC ima sa mo dvoje). Najviše raduje kurzorska tastatura. Mnogi kompatibilci kritikovani su što su ili instrukciji NOP u mašineu, dašle ne ra<br>imutrali IBM-ovu tastaturu I onemogućili ili ništa. Poced standardnih tastera ispisanil imitirali IBM-ovu tastaturu I onemogućili pomjeranje kurzora i brzo ukucavanje b va u isto vrijeme. Sada postoje dvije grupaci-

SOR PAD rastavljaju se tastature za kurzore <sup>i</sup> brojeve. Lijepa osobina je<sup>i</sup> to Sto su fun-kcijski tasteri iznad tastature (kao kod BBC- -B). te su daleko uo^ljiviji <sup>i</sup> lak§i za pritiskanje. Istina. ovim je onemoguceno postavlja-nje kartonskih maski kod neldh originalnih programa (npr. Framework-a). no tazrtva je zaista mala s obzirom na neuporedivo udob-<br>niji raspored lastera. Nisu zaboravljeni ni tasteri za pauzu i reset, a fundamentalni tasteri (Siftovi. CTRL...) nalazc se na zaista do brim mjcstima. Postoji <sup>i</sup> taster koji je ekviva-lent instrukciji NOP <sup>u</sup> maSincu. dakle ne racraim slovima vidimo i razlike u tastaturi<br>potrebne i kada startujemo KEYBYU potrebne kada startujemo

srpskohrvatsku tastaturu, <sup>i</sup> one su ispisane plavim slovima.

#### Memorija

Po uključivanju računara počinje provjera memorije. Ona se na IRIS-u 16 obavlja brže nego na IBM PC AT-u, uz to £ujete kuckanje koje zamjenjuje zvuk nervoznog lupanja po i je 0<br>stolu (dok čekate da XT provjeri memoriju) – vali<br>vaših prstiju. Ubrzo se ovo dokazivanje raču- – nor

nara da zna da broji završava kod broja 512. U BIOS ROM igrađena su i YU slova, što-<br>U BIOS ROM igrađena su i YU slova, što<br>se vidi iz priloga. Ponekad je dobro ne posto-- p<br>vati standard. Sada možemo slobodno kuca-- p ti PASCAL programe, a da imamo stvarno<br>srednje zagrade, a ne š i č. Izbačeni su znako- Diskovi srednje zagrade, a ne § <sup>i</sup> 6. Izbaceni su znako-vi koji se mogu dobiti kombinovanjem drugih (1/2 1/4 itd) i poneko špansko slovo<br>(CHR\$(165)-CHR\$(175)) i tu stavljeni naši – nj znakovi (vidi sliku). Program KEYBYU, na- ravno, uzima u obzir ove kodove <sup>i</sup> prikazuje na§e slovo kada pritisnemo taster.

#### Kompatibilnost

Došli smo do one tačke po kojoj su svi PC<br>računari srodni, ali i do tačke gdje su uočlji-<br>ve razlike među njima. S IRIS-om 16 molecules bit the space of the space of the space of the space of the space of the space of the space of the space of the space of the space of the space of the space of the space of the space of the space of the space of ma, problema je bilo jedino sa COBOL-om i i iani<br>VisiCalcom. VisiCalc, doduše, i nije bio tako boje problematičan, radio je uvijek, samo se nije<br>moglo izači iz njega, a za COBOL je vjerovat-<br>nije da je u pitanju Microsoftov bag, jer je taj pr<br>program pisan da bude što kompatibilniji. pr

#### Ekran

Uz računar se isporučuje i kvalitetan RGB monitor, na kojem je šlika nešto bolja nego<br>na IBM color monitoru, a neuporedivo bolja<br>nego na IBM monohromatskom gdje slovo u potpunosti ne nestaje ni §est sati po§to je sof tverski obrisano (ako ne vjerujete, pogledajte ncki IBM PC s monohromatiskem monito-<br>maximum u molecular and production of contraction<br>coin u molecular pc CoA. Pedocraci Herkulesa mo-billa<br>gu da pricaju sta zbel, ali smatram da je ova<br>izartea najbolji lizbor, pogotovo treba bolja grafika IRIS nudi <sup>i</sup> karticu sa re- zolucijom 2048 x 2048, §to je zaista rezoluci-ja <sup>i</sup> po! Jedna od novina MS DOS-a 3.20 je narcdba SA, koja je, na zalost, nedokumen-

tovana <sup>u</sup> priruCniku. Na primjer: SA GREEN ON BLACK ce postaviti boje <sup>u</sup> kombinaciji zeleno na crnom.

#### Casovnik

IRIS 16 ima intern! casovnik sa vlas titim izvorom napajanja. Veoma je bilno §to je odvojen od DOS-ovog, pa ako smo poukovali lokacije gdje se mjeri vrijeme jednostav-<br>nom komandom vračamo u prvobitno sta- - - - Bi nje. Ta komanda je CLOCK <sup>i</sup> prebacuje vrije me iz intcrnog u DOS-ov casovnik. Dakle, postavljanje vremena je potrebno samo dva puta godiSnje (pogodite u koje dane).

Računar se isporučuje sa dva flopi i jed-ni<br>nim hard diskom od 20M. Sve tri jedinice su na od 5,25 inča. Pošto računar ima DOS 3.20 mp<br>mogući su i 3.5 inčni flopi diskovi, kao i flopi m disk jedinice visokog kapaciteta (1,2 megabajta). Ipak su stavljeni standardni flop! dis kovi kapaciteta 360K, a poSto je lu <sup>i</sup> hard disk ni§ta vise ne treba. Cak je <sup>i</sup> drugi flopi

TAL: Internal stack failure. Fatalna glupost, kaze <sup>i</sup> sam racunar.

GWBASIC ima poruku Copyright Energoinvest, pored poruke Copyright Microsoft. GWBASIC je ne§to ci§ci od bagova u odnosu na BASIC, alizato je mnogo duzi <sup>i</sup> ne oslanja se na BASIC ROM. koga IRIS 16, razumljivo, nema. O ovom programskom jeziku vidjeli |<br>ste veliki članak u "Računarima 22".

#### Brzina rada

Da li je izbor procesora 8088 mudra odluka. pitanje je za diskusiju. IRIS-ovi in2injeri su, ipak. ugradili ovaj mikroproce-sor, ali su mu zato povecali klok na <sup>8</sup> MHz. Postoji <sup>i</sup> mogucnost da pritiskom na tastere ALT Control i 5 ili 8 mijenjamo klok na 4,77 ili 8 MHz. Razlika je u normalnom<br>radu računara jedva primjetna, ali to je ot-<br>prilike ona granica gdje se stiče utisak da lik<br>u jeri ne ide skokovito nego glatico. Ilustraci-<br>iu brzine ovog računara možemo vidjeti chmark testovima. Dati su pored IRISA PC 16 <sup>i</sup> rezultati jos nekih kompatibilaca, kao <sup>i</sup> BBC-a <sup>i</sup> Amstrada.

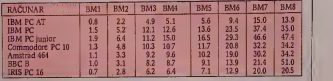

pomalo luksuz.jer samo jedan program is-<br>kijučivo zahtijeva dvije flopi disk jedinice: Limited version of Framework (ali zbog ko- Li piranja disketa bolje da je prisutan).

#### Upustvo za upotrebu

Popularna "zuta biblija" zasluzujc ocjenu 4. Uputstvo za upotrebu je vise nego opSirno <sup>i</sup> sasloji se iz tri dijela; Osnovno upustvo za rukovanje hardverom, priručnik za DOS i prirucnik za BASIC. Naredbe su opisane do tancine, mada ima <sup>i</sup>malo primjedbi. Npr: boje u visokoj rezoluciji nisu dobro objaSnjene, ponekad se korisnik upučuje na knjigu koja 0 tome ne piSe, a ima <sup>i</sup> datoteka koje se u stvarnosti drugacije zovu (npr. skrivene sistemske datoteke).

Postoji <sup>i</sup> ne§to literature koja je joS uvijek na engleskom jeziku, ali sa IRIS-ovim korica ma, npr. upustvo za MACRO assembler.

#### Dos <sup>i</sup> Basic

Kada otkucaie komandu VER, raCunar ce odgovoriti sa IRIS DOS 3.20. Razlike izmedu IRIS <sup>i</sup> MS DOS-a 3.20 samo su <sup>u</sup> na§im slovi- ma <sup>u</sup>GRAFTABL <sup>i</sup> KEYBYU. Ova verzija DOS-a je sve do samog kraja proste godine<br>bila najpovija na svijetu, pa se vide i datumi<br>iz 1986. u kopirajt porukama nekih sistem-<br>skih programa i eksternih naredbi. Ova ver-<br>zija podržava merže i trolpolnčni disteknih up po svojim bagovima. Kod ove verzije je naju-ali<br>očljiviji taj što, kada napunimo barer za tas-ko<br>taturu pokušamo pritisnuti više tastera od-sis jednom, rafiunar se blokira uz poruku FA-

Kada izračunamo prosječne vrijednosti vidimo da IRIS 16 sa svojih 9,6 sekundi ne zaostaje previse za AT-ovih 7,11, a 17,6 obi6- nog IBM PC-a mu je daleko za ledima.

#### Reputacija

Iris 16 je dokazao da se njegova veza sa svijetom ne svodi samo na jedan Centroniks <sup>i</sup> dva RS232 interfejsa. Ako niste znali, na ovom raCunaru vrSena je obrada izuzetno uspjelog evropskog prvenstva u umjetničkom klizanju. Tada je nekoliko ovih računara bilo povezano u mrezu sa tastaturama za suce, televizijom, semaforima, omogucavaju-ci da se ovo takmiCenje uspjeSno obavlja. IRIS PC 16 koriScen je <sup>i</sup> u realizaciji kulturne manifestacije .Sarajevska zima", zatim u 1988.<br>mnogim hotelima, radnim organizacijama

na.<br>"Zanatski je računar kvalitetno uraden. Ni-<br>jedan ozbiljniji kvar nije dodirnuo ovih pet<br>računara za proteklih sedam mjeseci, iako su svi bili uključeni dva do osam sati dnevno.

#### Cijena

Lijep utisak o Jesnaestki" mora na ovom mjestu malo da splasne, jer joj je cijena u<br>standardnoj konfiguraciji (itastatura, moni-<br>tor, štampač, dva flopi i jedan hard disk) šest<br>stotina starih milional I na domačem tržištu<br>ima duplo jeftinijih PC računara jednako Uprkos tome, posligao je, posebno u BiH znacajan uspjeh. Prodavace se u firmama koje necc 6initi greSke kao §to je kupovina sistema od vi§e terminala bez ijednog pro gramskog jezika.

### • SAD • Piše mr Zorica Jelić specijalno za Svet kompjutera iz Njujorka

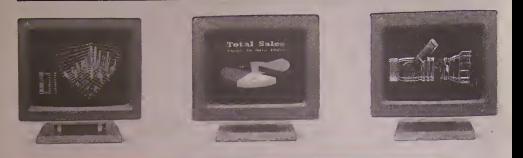

# Budi se plavi div (2)

Došlo je proleće. "Big Blue" se probudio iz zimskog sna <sup>i</sup> zaprepastio kompjuterski svet sa preko 100 novih hardware <sup>i</sup> software proizvoda. Neki su vec u prodaji, drugi ce se pojaviti do kraja godine. Time je završen dugi period<br>završen dugi period<br>nagađanja i iščekivanja. Dileme nema: IBM je ozbiljno shvatio pretnje konkurencije, pazljivo <sup>i</sup>temeljno analizirao moguće pravce tehnoloSke buducnosti, a onda hrabro odlucio da skrene sa utabane staze <sup>i</sup>uspostavi nov standard PC industrije, bas kao <sup>i</sup> pre sest godina.

so de final de la constant la maria de la constant la maria de la constant la maria de la proposition de la constant la constant la constant la constant la constant la constant la constant la constant la constant la consta ova serija kompjutera. Personal System/2. obuhvata četiri modela (30, 50. 60 <sup>i</sup> 80) u 8 razliiitih konfiguracija. Spektar moguinosti krecc se od jcdnostavnih aplikacija do "mullitasking"\*a, od samostalnih sistcma do komplikovanih mreza. Spektar cena je takode Sirok, od 1,695 do 10,995 dolara. Osnovna ideja nove PS/2 serije je "povezanost". IBM je poznat<br>kao porodična firma (ne samo zato što su<br>predsednici bili otac i sin, već i zbog širih od\* \* \* redsednici u firmi vladaju), pa je tu lepu osobinu rešio da prenese i na svoje nove proiz-<br>vode. Drugim rečima, svi PS/2 proizvodi če<br>se medusobno slagati kao velika srečna po-

rodica (pravi američki izraz "big happy fa-<br>milly"): korističe diskete od 3-1/2 inda, istu tastaturu (usavršenu AT verziju od prošle godine) <sup>i</sup> svaki od detiri nova monitora. Pored toga, svaki model de imati ugraden paralelni <sup>i</sup> serijski port, interfejs za mila <sup>i</sup> novi graficki dip.

#### Sta je novo

PoSlo smo u proSlom broju predstavili dla nove porodice, nekoliko redi o monitori kojih ima detiri: monohromni od 12 inda, ko-lor od 12 <sup>i</sup> 14 inda rezolueije 640 x 480 (samo grafika) ili 720 x 400 (samo tekst) <sup>i</sup> kolor od <sup>16</sup> inda sa super rezolueijom 1024 x 768. Mo\* nitori su analogni (za razliku od dosadaSnjih EGA monitora koji su digitalni), rade na principu obicnog televizora <sup>i</sup> daju kvalitetniju sliku sa mnogo vi§e nijansi. Svaki kompju\* ter serije PS/2 aulomatski prepoznaje koji je monitor prikljuden bez ikakve interveneije od strane korisnika.

"Expansion bus" nazvan Micro Channel takode predstavlja napredak <sup>u</sup> odnosu na AT tehnologiju. Verzija od 16 bita primenjena je<br>kod modela "S0", a 32-bitna kod modela "60" <sup>i</sup> .80". Verzija od 32 bita je namenjena mnogo brzim procesorima <sup>i</sup> hard diskovima, ta\* ko da je za sada još uvek nedovoljno iskoriš- cena.<br>čena. Teoretski, Micro Channel omogučava cena. vezu 15 uredaja, §to je idealno za .multitas- king" uslove. Kao <sup>i</sup> kod monitora, ni ovde prikljucivanje dodatnih plodica ne zahteva nikakvo manuelno podeSavanje - kompjuter sve sam radi.

#### OS/2 za PS/2

Kompjuteri su vec u izlogu, ali njihov ope\*<br>rativni sistem, OS/2, stiže tek početkom sle\* dede godine. U meduvremenu zamenjivaće ga novi PC-DOS 3.3.

OS/2 jemultitasking sistem namenjen ma-Sinama organizovanim oko 80286 <sup>i</sup> 80386 di-

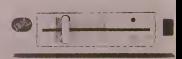

pova koji probija memorijsku barijeru od 640K (pomera je na 16Mb). Prva verzija (Standard Edition 1.0) kontrolisace <sup>16</sup> Mb memorije i omogućiti simultani rad nekoliko aplikacija u samoj memoriji. Slededa verzija 1.1 imade <sup>i</sup> grafidki interfejs Presentation Manager (kombinaeija grafike programa Wi- ndows firme Mierdsoft <sup>i</sup> IBM-ove GDDM vektorske grafike). Ako setoj verzijf doda database manager, ne§to kao IBM-ov DB2 sa SQL (Structured Query Language) interfej- som dobide se treda, zvana Extended Editi-

on.Treda verzija de imati <sup>i</sup> program za komu-nikaeije, dija de odgovornost biti odrzavanje viSestrukih veza izmedu viSestrukih komunikacijskih adaptera i protokola

#### \$ta kaze industrija

Cak <sup>i</sup> kad jekonkureneija (Apple <sup>i</sup> Com-paq) svojim novim proizvodima ugrozavala

IBM-ov primat, a ovaj dutao (i kao Sto se vi di na miru radio svoj posao), svima je bilo i jasno da če software i hardware proizvodači<br>pratiti IBM bez obzira na njegov pravac kretanja. Zato pomalo prebrze izjave podrSke scriji PS/2 ne iznenaduju mnogo.

Vedina proizvodada odlucila je da se vozi na oba koloseka; provereni stari <sup>i</sup> novi koji obecava. Problem prebacivanja ved prodalog software-a sa jednog formata na drugi uglav nom de biti re§en zamenjivanjem disketa. Ni n operacioni sistem neće biti veliko iznenadenje. Firme kao §to su Lotus <sup>i</sup> Ashton Tate ved pocinju sa prilagodavanjem svojih programa na nove uslove.

Reakcija onih od kojih se ocekuje da za svoje kompanije nabave nove IBM PS/2 sis ne, pozitivna je, ali uzdržana (kao i uostalorn uvek kad su veliki troSkovi na vidiku). Svi se slazu da novi monitor, "bus" <sup>i</sup> disk for mat imaju svog smisia <sup>i</sup> predstavijaju korak napred u pravom smeru. "Postoje cvrsti teh nidki razlozi za promene koje su ucinjene" kaze Jerry Schneider, predsednik udruzenja Capital Users Group iz Vasingtona. Mnogi de se odlučiti "za" ili "protiv" lek posle rigoroz-<br>nog testiranja. "Naučili smo da IBM treba<br>testirati kao i sve druge", izjavio je časopisu<br>Info World predstavnik Chevrona iz Kalifor-<br>nije.' leff Ehrlich, menadžer firme Gen Electric iz Konektikata, posebno je skeptičan.<br>.Samo zato što je to IBM, novi PC trebalo bi da budu katastrofalno loSi, pa da ih ne kupi mo. Ovi, iako nisu Io§i, ne predstavijaju bas neko revolucionarno dostignude. Ako zelite neko revolucionarno qusugnuce, Ako zenti<br>nešto zaista revolucionarno, kupite Macin tosh".

#### Bez panike

Apple, koji je nedavno lansirao IBM-kompatibilne kompjutere Mac SE i Mac II, nije se po<br>se mnogo uznemirio pojavom serije PS/2. Naprotiv, kao da su se obradovali. ,IBM-ove nove maSine ne samo da ne ugrozavaju Ma-cintosh. cak potvrduju nasu viziju. Apple jeu stvari jedina firma koja se sve vreme nalazila na pravom putu" kaže John Zeisler, pot- ||<br>predsednik marketinga. "Sve što je IBM tek sav- ||<br>sad uveo (novi disk format od 3,5 inča, sav- || rteniju grafiku <sup>i</sup> operacioni sistem), Apple jeprimenio jo§ pre trigodine", nadovezujc se John Maxwell. analitiCar firme Dillon Read. Proizvodaci PC klonova konacno su odah-

nuli. Nova IBM-ova serija je toliko napredna<br>da ih je potpuno zaobišla. Po ceni i po sposobnostima namenjena iskludavo poslovo – 5<br>nom svetu, PS/2 če izvesno biti neinteresan-<br>tna za millone (radašnjih i bedučih) vlasnika – 5<br>malih kućnih komplutera. Predstavnik firme<br>Tandy, John Roach smatra da je cela štitu eiju. Cak se ni Compaq koji je napravio prvi<br>tzv, ,386 kompjuter" (ime police od cipa<br>80386), ne oseda pogodenim. ,PS/2 serija de<br>više uticati na mini nego na mikro kompjuvak svojih vedih serija", kaze Mike Swavely, potpredsednik marketinga firme Compaq.

Jedna od mogucih akeija koje su se odekivale od IBM-a je primena copyright-a na dip<br>80386, dime bi proizvodnja klonova bila znatno otezana.<br>znatno otežana. Sad kad je vazduh čist i čip i

dalje Slobodan, ocekuje sc poplaya novih 32-bitnih sistema. Odigledno jeda jetrziSte PC XT <sup>i</sup> AT modcla ogromno <sup>i</sup> novi kompjutcri ga nede ugroziti.

Obidno se reakeije na poslovni potez neke firme mogu naslutiti analizom stanja njenih akcija na njujorškoj berzi. IBM nije imao mnogo srede: odmah posle najave novih proizvoda. njihove akeije su pale za 2%. Ali zato su akeije Intela <sup>i</sup> Microsona porasle. Sto znadi da je od sve prasine koja se digla oko serije PS/2 neko ipak odmah imao koristi. Za ostale čemo videti.

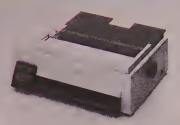

## Cetiri nova IBM štampača

IBM je iskoristio premijeru svoje nove fa- milije radunara Personal Sistem <sup>2</sup> da predmanje racunara rersonal sistem z da p

ti. Grafikprinter IIje brzi matricni Stampad za papir formata A4 sa devet iglica u glavi. Brzina ispisivanja je 200 znakova u draft modu <sup>i</sup> 40 u NLQ-u. Integrisan je <sup>i</sup> uredaj za vo denje perforiranog papira <sup>i</sup> automatsko uvo-denje pojedinacnih listova. Tekst se moze štampati u četiri različite horizontalne gusti- ne i pritom se mogu koristiti cetiri različita pisma. Nivo buke jeispod 59 decibela. Oce-kuje se cena od oko 1.340 DM.

Dva modela stampaca sa 24 iglice. IBM 4207 <sup>i</sup> 4208. po konstrukeiji su veoma slidni; razlika je u sirini valjaka (4208 radi na A3 formatu). <sup>I</sup> grafiku <sup>i</sup> tekst Stampaju u oba pravea pri cemu su za tekst na raspolaganju cetiri vrste pisma u raznim nadinima ispisi vanja. Brzina stampanja je 200 znakova u draft modu <sup>i</sup> do 67 znakova NLQ-u. Buka je takode ispod 59 decibela. Isporuke se odekuju do jeseni po ceni od <sup>1930</sup> DM (4207) <sup>i</sup> <sup>2530</sup> DM (4208).

Najboiji od predstavljenih modela je ter micki Stampad IBM 5202, Za cenu od oko <sup>3500</sup> DM nudizaista mnogo. Sopstvenom IBM-ovom konstrukeijom termotehnike postizc se izuzetan kvalitet slike na papiru <sup>i</sup> sve to radi tiho (45 decibela) <sup>i</sup> brzo (draft mod <sup>273</sup> znaka <sup>u</sup> sekduni <sup>a</sup> NLQ dak 171). Pored četiri standardna pisma na raspolaganju je i<br>preko 30 dodatnih u kartridžima ili na disketi među kojima i herbrejski ili arapski. Kao<br>dodatak nudi se i uredaj za automatsko uvododatak nudi se i uređaj za automatsko uvo-<br>denje papira sa dva odeljka za listove i jed-<br>nim za koverte.  $\diamondsuit K. M.$ 

# Desktop publishing

TEMA

Desktop publishing (sto se prevodi kao "stono izdavstvo") danas nije viSe privilegija vlasnika Macintosh-a. Postoje programi <sup>i</sup> za IBM PC, Atari ST <sup>i</sup> Amiga.

prošia je cela godina dok vodeći americki privredni magazin "Business Week" nije privredni magazin "Business N<br>događa prava je revolucija", Izazvao je je Paro§la je cela godina dok vodeci amedogada prava jcrevolucija". Izazvao ju je Pa-Brainerd koji je u julu 1985. završio program PageMaker za Macintosh. Od tada sva ko moze imati svoju malu, alimocnu pripre mu Stampe ili samu stampu u manjim serija-

ma.<br>Od pojave PageMaker-a prošle su skoro dve godine. Za to vreme Desktop Publishing (DTP) je postao hit svuda u svetu. Software za uredivanje i štampanje teksta na sonstve nom pisačem stolu u meduvremenu postoji i za mašine koje rade pod MS-DOS-om, a u poslednje vreme i za Atari ST i Commodore--ovu Amigu. Evo poredenja cetiri odgovarajuca programa.

### PageMaker

Ovo je prvi program koji je korisniku omogucavao da oblikuje stranicu teksta na ekranu, da tekst rasporeduje u vi§e stubaca, da bez muke koristi vi§e tipova pisma (font) ili da lekstu pridruzuje <sup>i</sup> grafiCke prikaze. DoduSe <sup>i</sup> ranije je postojao elektronski Pub-lishing. ali je za odgovarajucu opremu bilo potrebno vi§e stotina hiljada maraka <sup>i</sup> trebalo je da korisnik bude stru5no osposobljen za koriSdenje maSine. Sa Page Maker-om omo-gudena jeizrada perfektnih Stampanih stvari <sup>i</sup> od strane laika pri demu cena opreme ne preiazi 25.000 DM.

PageMaker je postavio nekoliko standarda: najpre princip "Wysiwyg" (What you see<br>is what you get - što vidiš to dobijes) jer se na ko<br>na ekranu vidi tačno ono što će biti odštampano. Program sc izuzetno lako koristi. Mogude je potpuno slobodno razmeStanje teksta <sup>i</sup> slika <sup>i</sup> Stampanje na laserskom Stampadu.

Pregled teksta na ekranu, broj stubaca, venitelni <sup>i</sup> horizontalni format stranice <sup>i</sup> ostale parametre ovaj program realizuje skoro bez ograničenja. Takozvani "lenjiri" pomažu pri fiksiranju natpisa, antrfilea (kraći tekst odvojen vizuelno od ostalog dela stranice). slika <sup>i</sup> si. Osnovni granidnici fiksirani su na ivicama efektivnog dela strane.

PageMaker (verzija 1.2) moze da op-sluzuje do 16 strana. da automatski ispisuje

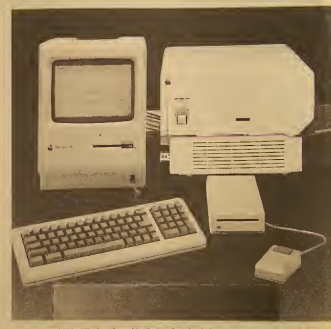

Raiunar Apple Macintosh sa laserskim Stanipadem Apple LaserWriter -jedan od prvih Desktop Publishing sistema

ma. Duzi dokumenti (sa vedim brojem stra na) moraju se obradivati u delovima. Posle fiksiranja parametara strane tekst se "uliva" u stupce. On se moze preuzeti iz PageMaker-ovog ili nekog drugog tekst editora.

U svakom trenutku mogude je brzo <sup>i</sup> jed nostavno zameniti vrstu <sup>i</sup> tip sloya. Velidina slova može se birati između 4 i 127 tačaka. Na raspolaganju su sva pisma instalirana u Apple LaserWriter Plus-u. Mogude je koriS- denje §est stilova: normalan, pojadan, kurziv, podvuden, sa senkom <sup>i</sup> kao obris (kontura). Osim toga može biti gornji ili donji indeks. Tekst u okviru stupca može biti centriran poravnat po levoj, desnoj ili obe margine.

Preko tzv. .clipboard-a" (prenosni bafer)na Macintosh-u moguće je u program - \* \*<br>unositi slike iz mnogih grafičkih programa. - - - - P<br>Pri tom slike mogu biti bit-mapirane (Mac- - - MS

brojeve strana i/ili snabde stranice naslovi- Paint, FullPaint) ili vektorske (MacDraw, Paint, FullPaint) ili vektorske (MacDraw, CrifketDraw). Takode se moze primeniti <sup>i</sup>

posiovna grafika (MS Chart, Excel). Za grafidki izgled strane koristide opcije koje omogucavaju koriSdenje linija, pravou-gaonika, elipsi (i krugova), sedenje <sup>i</sup> defor maciju slika itd. Za pregled strane koja se obraduje koriste se opcije gde se moze prika-zivati uvedana, umanjena ili strana u nor malnoj velidini. Pri svim velidinama stranica se može normalno obradivati

PageMaker je idealan program za DTP koji potpuno koristi sve prednosti radunara za koji je namenjen. Verzija 2.0 odekuje se u skoroj bududnosti.

### Peronal Publisher

Prvi program za radunare koji rade pod MS-DOS-om takode se odlikuje lakocom <sup>u</sup>

koriSienju. Bitne osobine preuzete su iz Pa geMaker-a: rad sa menijima u vrhu ekrana, crni tekst na beloj pozadini, opcije za grafiC ko oblikovanje <sup>i</sup> razliSite vrsie kursora.

Svim funkcijama Personal Publisher-a up\* ravlja se preko tastalure ilipomocu mi§a. Kao radno polje na ekranu se prikazuje sa. mo jedan deo strane sa kojom se radi. Celokupna strana prikazuje se umanjeno samo radi kontrole. Tekst se u slupce moze ubaciti direktno ili iz nekog tekst-editora u ASCII Pub.<br>formatu. Pri tom delovi ubačenog teksta ne mogu biti duži od S Kb. Duži tekstovi strani ci moraju se priključivati u delovima. Može se obradivati do 99 stranica, Selektovani tekst može se izmeniti što se tiče formata, vrste pisma <sup>i</sup> vcliiinc. Pored opcija u menijima postoji <sup>i</sup> nekoliko koje se biraju tastcrima. Personal Publisher nudi izbor od 14 vrsta isma. Postoji i funkcija "FontMover" koja omogucava dodavanje novih pisama zame\* nom sa postojećim.

Postoji devet veličina slova od 7 do 72 tačke (tačka - piksel na Macintosh-ovom ekranu odgovara §tamparskim standardima) <sup>i</sup> £etiri stila {normalan, masan, kurziv, masni kurziv). Na žalost, nisu sve veličine i stilovi pogodni za sva raspoloziva pisma.

Grafika se moze preuzeti u formatu nekog od grafičkih programa. Pored toga postoji potprograma.<br>Potprogram .Sanpshot" koji če snimiti svaki po potprogram "sanpsnoc koji će sumini svad<br>sadržaj ekrana pri radu sa drugim programima. Tako nastali dokumenti mogu sekoristiti u Personal Publisher-u.

Veoma je fleksibilna opcija "Page layout"<sub>st</sub><br>kojom se definiše broj stubaca, stanje zaglav-Ija ili drugih delova strane. Svaka osnovna li nija teksta moze se pomerati, skracivati <sup>i</sup> produzivati <sup>i</sup> zatim osnovni .kostur" strane snimiti za koriščenje sa svim sledećim stranama dokumenta. Moguče je imati do četiri stupca na strani pri čemu se može odrediti stup razmak izmedu njih <sup>i</sup> izmedu redova.

 Tekst koji se ubacuje u stubac automatski prelazi u sledeći ako je prvi popunjen. Pro- gram gram razumno rasporeduje tekst i naredbom - gr .Picture Wrap" moze serasporediti oko unetog grafičkog prikaza.

Posebnim delom programa moze seobraditi <sup>i</sup> slika. Na nju se moze uneti <sup>i</sup> neki tekst.

Personal Publisher podrzava sve poznatije matricne Stampace laserske StampaCe <sup>i</sup> Lino type slovoslagačke mašine. Za odgovarajuče periferijske uredaje postoje odgovarajud drajveri.

Personal Publisher nudi povoljan odnos cena/kvalitet na MS-DOS radinarima.

### Publishing Partner

Vet pri prvom susretii sa ovim progra\* mom korisnik te biti oSamucen izborom funkcija. To dokazujc <sup>i</sup> priruCnik koji je od- Stampan na 156 strana. To nc znad da se program te§ko koristi; mnogo §to§ta, naprotiv, odgovara danaSnjem nivou DTP umetnosti.

Publishing Partner, kojem je dovoljno 512 Kb Atari-a, stize do korisnika na dve disketc. Na jednoj je program za rad sa erno belim, a na drugoi sa kolor monitorom. Boja po pravilu ne donosi nikakve prednosti u DTP-u, ali ovaj program podrzava kolor matricne StampaCe (iako je sa c/b monitorom laldi pregled teksta i slika).

U programu postoji odliCan tekst procesor, sigurno najobimniji od ova cetiri progra ma. Na raspolaganju je pet razlicitih pisama sa veličinom od 6 do 144 tačke. Prepravke teksta izvrSavaju se sa lakocom. omogucena je <sup>i</sup> izmena rastojanja problematicnih kombi\* nacija slova. Pri uvrštavanju dugačkih tekstova na stranu omogučeno je koriščenje do- ne<br>kumenata tekst editora First Word ili progra- ma ma kojisme§taju tekst <sup>u</sup> ASCII formatu. Tekst se automatski "uliva" u stranu voden. oznakama stubaca <sup>i</sup> ostalih elemenata stranicc prethodno definisanih kao osnovni izgied stranice. Naravno, moguće je na stranicu uvrstiti <sup>i</sup> grafi£ki prikaz. Slike se mogu sma-njivati, povecavati <sup>i</sup> na mnoge naCine defor-

misati. Stilovi kojima tekst moze bitinapisan nc bi bill nista posebno da ne postoje dvostruko podvu£eni tekst <sup>i</sup> slicni kurioziteti.

<sup>I</sup> ostali dodaci cine ovaj program izuzetno

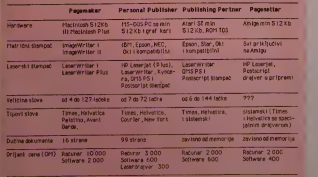

#### Uparedni proglad Cetiri Dasktop Publishing sistems

mo6nim. Pri ispisivanju na matricnom §tam paču pokazuje se slabost ST-a: otisak je pri- lill<br>lično loš. Pravi kvalitet ostvaruje se upotrebom laserskog §tampaca. Publishing Partner je <sup>i</sup>vlasnicima ra£una-

ra Atari ST otvorio vrata u Cudesni svet DTP-a. OpSte uzev§i, pri koriScenju matric nog §tampa£a boiji jc na ekranu nego na papi ru.

#### Pagesetter

Prvi DTP program za Amigu potpuno izlazi iz standardnih okvira koje diktira Apple, a prate svi ostali. Ipak, Pagesetter dokazuje da se može bez pravog Wysiwyg koncepta.

Ovaj program raspolaze sopstvenim tekst editorom sa mnogim funkcijama medu koji ma i: insertovanje, brisanje ili traženje. Mogu se koristili <sup>i</sup> tekstovi koji su radeni poseb nim programima za obradu teksta na Amigi. Kao osobenost treba navesti funkciju Soft -Hyphen" - softversko deljenje reči. Crtica koja na kraju reda deli reč ubacuje se na mesto gde se pretpostavlja da ce se re£ deliti. Dovoljno je ukucati erticu i reč če biti node Ijena. Interesantna je <sup>i</sup>funkcija koja prikazuje koordinate kursora tako da se tekst ili sli ka mogu postaviti na mesto tacno .u piskel". Vodeni nekim posebnim zahtevima, progra meri Pagesetter-a su razvili još pekoliko korisnih funkcija. Postavljanje parametara stra ne izgledače u početku većini korisnika veoma komplikovano. Vremenom se uvidaju i neke prednosti specificnih funkcija progra ma. Paresetter koristi osam vrsta pisama u po dve do tri veli£ine. Izmena slova iz tipa u tip nije ba§ tako jednostavna kao kod ostalih programa. Još je nezgodnice što se slika nisma nevidi na ekranu vec se krajnji rezultat vidi tek sa papira.

Stilovi u kojima pisma mogu biti prikazani su: masno, kurziv, podvuceno. kontura, senke i negativ. Tekst editor ima funkcije kojima se pri pisanju <sup>i</sup> ispravkama teksta menja <sup>i</sup>vrsta slova <sup>i</sup> stil. Priruenik za Pagesetter jeuzasno loi Da bise moglo normalno raditi sa ovim programom korisnik mora duze vre me provesti uz njega sa hakerskim entuzijaz- mom da biupoznao moguenost programa.

Po pitanju Wysiwyg-a Pagesetter se nalazi daleko iza prethodna tri programa. Medu-tim, kada korisnik upozna sve funkeije to ne ce smatrati nedostatkom. Program se ne prestano dopunjuje dodatnim funkcijama, korisnim potprogramima itd. Ocekuju se <sup>i</sup> drajveri za večinu štampača na tržištu.

Tako su <sup>i</sup> korisnici Amige u§li u svet Des- ktop Publishinga. Medutim, kod Pageselter-a je sve drugačije i mnogi ga smatraju autsajderom.

#### Perspektiva

Pri pomenu stonog izdavSatva -Desktop Publishinga -mnogima je pred oCima Apple Macintosh <sup>i</sup> LaserWriter. Dolaze programi za svaki boiji ra£unar <sup>i</sup> postoji opasnost da DTP izgubi debar glas jer je nemogu£e na svakom sistemu raditi kako valja. Jedno je va2no zapamtiti: kvalitet ne zavisi od softvera ve£ od maSina. Jeftin raCunar sa skupim Laserskim printerom vredi viSe nego skup ra£unar sa loSim matri£nim Stampa£em.

 $O$  (K. M.)

Hew York. Ceneva. Chicago. Za vodinu ijudi ovi nazivi predstavljaju. gradove uko/Una Urado boraviU. V/asn/ka radunara Uadntosh asodraju na Upove slova (angl. FONTS) koje u radu sa računarom korista. Prema nekim procenama tranutno je na raspolaganju oko di procena raspolaganju oko di procenta razpola<br>J. 500 različitih dodatnih upova slova koja se mogu korisulti na di pro Macmtosh-u.

**FONT** astične

*stvari* 

\M eclni korlsnika Maciniosh-a zadovoljna ecina koristika macinican-a zacovoljna<br>je standardnim Apple-ovim fontovima; slova su vrlo dobro ditljiva i na ekranu i na<br>paplru koli izbaci ImageWriter ili LaserWri-<br>ter. Osim toga standardni fontovi ne zahčevaju<br>posebne aktivnosti što se tide priprema za njihovo korlSdenje. Ipak, akozelite da vam pisma napisana <sup>u</sup>

st procesoru postanu prepoznatljiva, zanimljivija <sup>i</sup> samo vama svojstvena. da <sup>i</sup> svim ostalim dokumentima ispisanim na Slampadu date upedatljiv izgled, ili su vam posebni<br>oblici znakova jednostavno neophodni (male-<br>maticki simboli, alfabeti stranih jezika i dr.) da treba razmotriti mogucnost dodavanja ios ucos razu<br>Intholb fontova

#### Familille fontova

Font ill pismo jekompletan set karaktera radunara sa odredenim izgledom <sup>1</sup> velidinom. Tako su fontovi svrstani u famillje sa istom osnovom tzgleda, ail sa varijacijama u debijini (syetik, mormalni ili pojačani), kirini (konden-<br>zovano, prodtreno) uh stilu (roman, similie<br>kom) – Pa tako simamo - podugove - familje<br>fontova Helvetica: Helvetica Bold (pojačano),<br>Helvetica Bold (tako (pojačani stilik) i

Cess cepti less le programma keristica et de primeri de la prince de la prince de la prince de la prince de la prince de la prince de la prince de la prince de la prince de la prince de la prince de la prince de la prince

koje sadrži LaserWriter Plus samo je osam novih famiiija

#### Bit-mapirani fontovi

Dodatni fontovi za Macintosh mogu se podelili u dve osnovne grupe; fontovi za laser <sup>i</sup> bit-mapirani fontovi. Bit-mapirani fontovi ispisuju se na ekranu ili mairidnom Siampadu (ImageWriter) <sup>i</sup> sasioje se od skupa odgovarajuce rasporedenih tadaka. Rezoiucija ekrana Macintosh-a je 72 tadke po indu. Tekst dobiten na Siampadu veoma je siidan onom na ekranu iako je rezoiucija ImageWriier-a (144 tadke veriikalno <sup>i</sup> 160 horizontaino) veda nego rezolucija ekrana.

S obzirom da se svaki simbol sasioji od mreže tadaka, za svaku veličinu odredenog lipa slova mora postojati posebna definicija. Tako na primer Monaco font postoji u dve veiidine (9 <sup>i</sup> 12 tadaka) <sup>i</sup> ako pokuSamo da ispisemo tekst neke druge veiidine (na primer 14) izgledade izoblideno jer ne postoji definicija te veličine. Da bi smo saznali koje definicije postoje. najjednostavnije je. nakon izbora odredenog fonia. pogledati meni u kojem se odreduju veiidine siova. VaZno je kako su brojevi ispisani. Brojevi sa obrisom (outline) pokazuju da definicija postoji i tekst u toj velidini izgledade normalno.<br>veličini izgledaće normalno, dok normalno ispisani brojevi pokazuiu veiidine za koje definicije ne postoje <sup>i</sup> tekst ispisan u neko} od lih velidina nede izgledali zadovoljavajude. .<br>Zakljudeno je da je maksimalna velidina slova od 24 tadke dovoljna za rad sa tekstom. Ipak u nekim programima dozvoljava se upoznate

slova i do velidine od 127 tadaka.<br>Bit-mapirani fontovi mogu se Stampati i na laserskom stampadu, all se u tom siudaju

ne korlste ave prednosti njegove rezolucije od 300 tadaka po indu mada semora priznail da <sup>i</sup> pored toga izgledaju bolje nego na Image- -Writer-u. Oblike slova poslate <sup>u</sup> formatu od 72 tadke po indu. intellgenini soflver laser skog štampada doieruje zaobljavajudi ošire ivice. Takav posiupak <sup>u</sup> vecini sludajeva do-prinosi atraklivnostl teksta.

otiska pisade masine je kao egipatski hijero-Uporedivanje Bit-mapiranih fontova <sup>1</sup> glifi i tekst. Pored tekst-fontova mnogi proizvodacl nude <sup>1</sup> razne dekoratlvne fontove koji prosio "bodu odi" svojom lepotom ili neobič-<br>nošdu. Veliki deo ponude odnosi se na kompleie specijalnih znakova za primenu <sup>u</sup> svim oblasiima nauke <sup>1</sup> drugih delatnosti. Nude se <sup>i</sup> alfabetl gotovo svih svetskih jezika. Ako u<br>svom radu koristite drilicu, arapski, hebrejski. grčki ruski, šatrovački ili neki drugi alfabet moZete ga koristiti <sup>i</sup> na svom Macin-losh-u.

#### Instailranje fontova

Za instailranje fontova tako da se mogu koristiti u tekst procesoru ilinekom drugom programu postoji poseban program Fonl/DA Mover koji bi trebalo da se nalazi na sisiemskom disku koji ste dobili uz raduoar. Prostor koji nudi disk dovoljan je za prilidan broj razliditih fontova. Jedan font u detiri različite veličine obično zauzima 25 do 30 Kb. U sistemsku datoteku se tako teoretaki može smestiti i do 200 definicija razliditih velicina razliditih fontova. Font/DA Mover omogudava da sami izabereie kombinaciju tipova <sup>i</sup> da stani izsorrete komoinaciju upova.<br>reličina koja će vam u radu više odgovara-ti.

Za one sa najvecim zahtevima postoje <sup>i</sup> <sup>I</sup> program! koji omogudavaju korisniku da samostaino definiSe oblike slova koji mu odgovaraiu Treba medutim. imati u vidu da jeuefinicua novih nbhka prava umeinost <sup>1</sup> da ce ^ za novi tip sltiva bin potrebno mnogo vise od nekoliko sail rada

#### Fontovi za Laser

kud fentova za laserski stampad sivari<br>stoje nešto drukdije. Oblik svakog pojedina-CnoH karaktera koji ce biti ispisan na Laser- Writer-u sastoji se od instrukcija koje defin Imije zaoblienja <sup>1</sup> \$ve ostalo Sto dini dali oblik. PostOji poseban lezik za opis strane nazvan PostScript koji tretira tekst kao grafidki lik. Takav lik se može prikazati u bilo kojoj<br>veličini jednostavnom promenom proporcija. Za raliku od bit-mapiranih fontova, za la dovoljna jedna definicija pa imamo dati Up slova u svim velidinama Logika u Laser-Writer-u (odnosno ceo zaseban radunar) skaii-

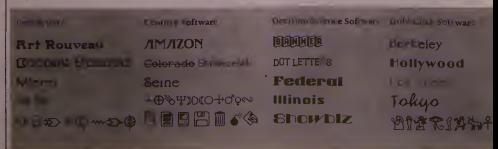

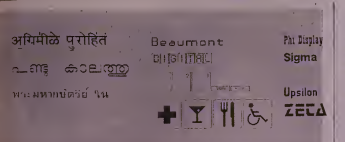

ra lik u odredenu velicinu, popunjava zalvo rene likove ako je to polrebno. gotov oblik prelvara u mreZu laCaka (sa rezolucjjom od 300 tacaka po indu) smettajući je u sopstveni 300 inches po una sustenante prosenta un memoriju \$tampaCa <sup>i</sup> zaiim s« oUsne na papir.

Termin fontovi za Laser nije potpuno precizan jcr se instrukcije PoslScript-a mogu slati i drugim uredajima sa rezolucijom 1 do 2340 ladaka po incu. Laserski fontovi za Macintosh dele se u dve grupe: ugradeni <sup>i</sup> dodaini. LaserWriter Plus ima 33 ugradenih foniova koji su stalno u njegovom ROM-u.

#### Dodatni fontovi

Ako niste zadovoljni postojećim fontovi-<br>ma Stampača LaserWriter jer zelite dekorattvne fontove si veci izbor izgleda tekstova ||<br>rešenje postoji. Dodatni fontovi za Laser se jednom, pre početka Stampanja Salju u RAM i 1988<br>Stampača i mogu se koristiti sve dok ga ne i 1988<br>isključite Fontovi se mogu učltavati ručno ili auiomalski. RuCno uCitavanje podrazumeva uponi specifica prietrama kiel Salje komande jezika PostScript u RAM stampaca Automatsko uCitavan)e |e mnogo eleganinije Neki programi po zahtevu za stampanje<br>mostuju koji su fontovi vec u siampaču i ako ih nema automatski pretrazuiu sisiemski direklorijum ili neke druge delove diska Kada nadu odgovarajuci font salju ga siampacu <sup>i</sup> poCinju sa radom Fontovi uCitani na ovaj nacin bridu se iz memorije stampaca da bi se prostor ustupio drugim fontovima kod rucno ucitanih fontova rad je brZi ler su nepresiano u RAM-u. ali njihov broj je ograničen u RAM-u, ali njihov broj je vzranova<br>Automatsko učitavanje omogućava koriščenje automatsko učitavanje omogućava koriščenje<br>veceg broja fontova (svih koje imate na disku)

#### U praksi

Koriščenje jednog od ova dva načina<br>zavisi od potreba korisnika. Ako je StampaC

povezan na vise raCunara bolje je automatsko UCitavanje jer Ce rucno uCitavanje od strane korisnika sa različitim zahtevima vrlo brzo prepunili RAM stampaca. Pri rucnom ucitavanju fontova RAM LaserWritera obiCno omogucava koriscenje 3 do 4 razlicita fonta. Ogranicenje zavisi od velicine fontova (jedan font obiCno zauzima 30 do 60 Kb) <sup>i</sup> aplikacije koja se koristi. Ako je RAM Stampača prepunjen ispisaCe se odgovarajuCa poruka. Ako veC koristile dodatne fontove na ovaj naCin mora se pronaci odogovarajuća kombinacija fontova za koju je kapacitei StampaCa dovoljan Aplikacije koje automatski učitavaju fontove u sustini ne ograničavaju broj fontova koji se koriste, iako u jednom bloku teksta ne može<br>biti više od 5 do 6 razljitith fontova

biti više od 5 do 6 različitih fontova.<br>Za učitavanje dodatnih fontova bice vam Z<sup>e</sup> potreban Macintosh sa najmaje 312 Kb RAM-a <sup>i</sup> dodatnim diskom. Naravno Macintosh Plus je boiji, a hard disk je Idealan.

Naravno ako nemaie LaserWriter bicele zadovoijni <sup>i</sup> onim Sto nude bit-mapirani fontovi. Naravno <sup>i</sup> jedno <sup>i</sup> drugo bice potrebno samo nekima. Po svemu sudeci najvise konsit imace prevodioci <sup>i</sup> osiali kojima trebaju pisma nekih stranih jezika. Narocito je pogodno što postoje alfabeti egzoticnih jezika na kojima je i koriscenje pisace mašine veliki problem. Odavno posioje Macintosh raCunari sa kompletnim ispisom na arapskom <sup>i</sup> japanskom jeziku. Naučnici u mnogim disciplinama bice oduševljeni izborom specijalnih simbola za svoje potrebe. ProSlo je vreme kada su se udzbenici za Skole <sup>i</sup> fakultete ispisivali na pdibenju ža skoje i inkulete hpisivali ma<br>elisevi matini s specijalni simboli docrlavali pisadoj masini, a sposovni stati na računaru i Slampati super kvalUetno. Treba imaij naj\* boiji raCunar - Apple Macintosh. Radi vase informacije zastupnik Apple-a za Jugoslaviju je Velebit OOUR Informatika izZagreba.

Tihomir Stancevic O

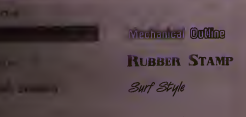

#### Program! za DTP

Uspeh Desktop Publishinga ili stonog i davaSiva na Macintosh-u najbolje se vtdi iz broja programa koji se neprestaoo pojavljuju. Zbog velikog broja konkurentskih naslova uspeti mogu samo programi koji su speci mogu samo programi avit si Novi program ZPrcss pogodan je za duZe dokumcnic sa nekoliko stotina siranica. a dogumente sa zenousto stotina stranica, i<br>drugi program TechScriber za dokumenta lehniCke prirode (priruCnike. casopise, knjige)

Xpress omoguCava preciznc lipografske kontrole za razmak medu redovima, poravnavanje (ručno, automatsko ili po liniji vodilji). suZen <sup>i</sup> proSircn teksl za podeSavanje delova teksta <sup>i</sup> automatsko deljenje reCi na slogove, Na raspolaganju je provera pravopisa<br>za više svetskih jezika (50.000 reči) i velicine stova od 2-do 300 lacaka. Omogućeno je i podeSavanje Sirine linija. kao <sup>i</sup> izbor njihovih završelaka (strelice kotnih linija i sli.). U programu se nalazi <sup>i</sup> opcija za doterivanje na uvecanom delu dokumenta Osim toga može vršili i senčenje i bojenje (kolor), a grafika se unosi u formu strane <sup>i</sup> iz nekog od programa za poslovnu grafiku.

TechScriber sluzi za formatiranjc, uredi vanje 1 ispravljanje strane i omogudava konstanta.<br>korisniku da kreira tabele, dijagrame i matematicke izraze. Moguće je konstonne datoteka iz ogromnog broja tekst editora, grafiCkih <sup>i</sup> drugih programa. Najveće mogućnosti programa leto u opcijama obrade grafickih prikaza.

#### Totalno sivilo

Kada smo vec kod svth tih silnih foniova. da pomenemo i jedan interesantan paket iz Velike Britanije GrayFoota je paket iz Velike Britanije GrayFoota je south kompleta slova. Svaki font može but u gradacijama od 10 do 90 procenata 'siviia'"

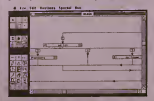

Ovi fontovi se mogu koristiti sa svim proara mima koji podržavaju rad sa laserskim stampacem Moguce su iuobicajene silske varijante; pojaCano. kurziv <sup>i</sup> sa senkom

#### Slikovito programiranie

VlP-Vizuelno Interakiivno Programiranie je prvi programski jezik za Macintosh na kojem se programira pomocu sliCica (icons). VIP inierpreier omogucava pnstup programu MacToolbox <sup>i</sup> pomoCu njega se prave struktuurani programi slicho Pascal-u. Graficki .<br>editor kao deo programa prikazuje neSlo slično dijagramu toka programa pomocu ko je lako videii strukiuru programa Jezik poseduje 174 kompajlirane ruline koje su podeljene u podeljene u 13 klasa prikazanih pomocu Ikona. i uključuju dodeljivanje, matematičke opera cije, događaje grananje, siringove. menije vor. worzone grananje, sir<br>grozore. dijaloge zvuk. input/output i podrsku priniera i časov Uskoru se oCekuje pujava dodauka ovum

programu koji ce ovakve slikovite programe prevodiii <sup>u</sup> druge jezike kao C na primer Takode se planiraju razna specijalizovana producenia u obliku novih rutima

#### SR NEMAČKA

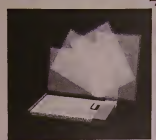

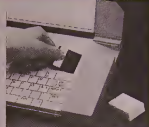

Tanki LCD ckraii iinn dimcuzije lista A4 i – Opto-magnetise diskete koje kompjuter – Miš se nioze odvo,<br>može se okrctati za 90 stepcni. On je ujedno ipoklopac raiunara. Ostronice ali su – okrcete ali glada.<br>ujedno i goklop vclikog kapaciteta.

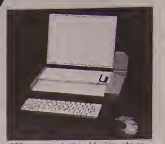

Mis sc maze odvojiti od kuciita; ako ga okrencte na Jeda" mozete ga koristiti kao

# Kompjuter zvani želja

Nemački časopis "Čip" sproveo je anketu medu svojim citaocima; Kako zamišliate idealni kompjuter? Iz odgovora, a uz pomoc cuvenih svetskih dizajnera, redakcija je razvila" kompjuter želja!

I aca smatra da idealni kompjuter mora komp<br>
I da bude prenosan (portabl). Zahtevi pruže z pisama se uočava da najveći broj čita da bude prenosan (portabi). Zahtevi koji se odnose na monitor su mnogobrojni: pre svega monitor mora da omogucava lako Citanje <sup>i</sup> da pruza mogucnost za graficko pri kazivanje raznih elemenata, zatim se zahte va da po mogucnosti bude tanak <sup>i</sup> prikladan za desk-top publishing. 0 velikoj <sup>i</sup> mocnoj memoriji ne treba ni raspravljati. Sta sve može da se priključi na kompjuler:: Lista je<br>veoma duga i počinje mišem pa preko grafič-<br>ke table sve do laserskog printera.

Izmedu redova mnogih pisama probija <sup>i</sup> kritika sadaSnjih kompjutera: mnogi eitaoci su nezadovoljni §to moraju da rade sa ne kompatibilnim kompjuterima, ili sto se stal-<br>no nerviraju sa interfejsima koji i pored na-<br>vodne kompatibilnosti ne funkcionišu. Zato se slobodno može redi da je jednoglasan za-<br>htev da svaki kompjuter može na svaki drugi<br>da se prikopča i da dogradnja nije problem.

Sikno waiti za software. Cini se da mitu<br>spikova kontakti zadovojni zanofatdinin software pre pateton. Minogram bi bilo strate kada bilo spikova<br>smi mogli da zastavljaja svoj software pateton. Michael pre spikova pre post

dograduje. Na ovaj nadn je zamiSljeno da se

povezu prednosti prenosnih, malih kompjutera <sup>i</sup> po pravilu snaznih personalnih kompjutera. Svaki korisnik za početak može da nosno bi<br>kupi samo prenosni osnovni deo, koji zatim ve zabre kupi samo prenosni osnovni deo, koji zatim, zbog modularne dogradnje, moze da dopunjava prema svojim potrebama, zeljama ilifinansijskim mogucnostima. Na taj nacin korisnik stvara stacionarni deo svog sistema. Ovakvim nacinom pruza mu se mogucnost da hard - <sup>i</sup> software kombinuje po sopstve nim zeljama. To bi, na primer, moglo ovako da izgieda:

Neki student fizike prvo moze da kupi pre nosni deo uz £iju pomoc moze da pi§e refe rate <sup>i</sup> radove koji su mu potrebni za fakultel, naravno i sopstvene programe. Ukoliko svoj ki pol<br>kompjuter ponese na fakultet tamo mu se konats pruža prilika da preko stacionarne modular- - - - - -<br>ne stanice prikopča svoj kompjuter na lokal- - - - - nu banku podataka, odnosno da bude u moguenosti da preko perifernih jedinica dopre do mcrnih stanica ilipisaca. Kada student zavrSi fakultet isti kompjuter ce biti u stanju

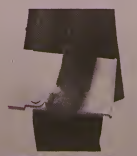

Sa sklopijenim ckranom računar nije veći od no<br>od prosečne sveske A4 formata.

da ispuni njegove nove zahteve - njegov modul se moze neograniceno dogradivati, od nosno bice u stanju da ispuni sve njegove no-

ve zahteve. Portabilni deo jedakle sam za sebe kompletan snažan personalni kompjuter sa ||<br>RAM-om, ROM-om, operativnim sistemom i programskim jezikom. Sve je to smešeno ispod tastature. U desnom delu kuci§ta ugra den jeminijaturni opto-magnetski pogonski sistem za disketu velikog kapaciteta.

Kada se monitor sklopi kompjuter je pot- puno zatvoren <sup>i</sup> moze se uzeti pod ruku. Ot voren. monitor se moze okrelati za 90® tako da moze da se koristi u uspravnom (DIN A4) <sup>i</sup>polozenom polozaju. Radi se o monohro- matskom LCD monitoru.

Za specijalne zahteve korisnik moze ovaj monitor zameniti dodatnim velikim monitorom, koji je neophodan za grafiku, <sup>u</sup> CAD ili desktop publishing-u. On onda ima veličinu dva lista A4 formata <sup>i</sup> pricvrSien je na pokre-tan ram. <sup>I</sup> on je veoma tanak <sup>i</sup> tako se moze koristiti do dva ovakva monitora: postavljeni jedan pored drugog £ine celinu (duel scre en mode).

Tastatura i miš se mogu odvojiti od kućišta. Infracrvenim zracima oni <sup>i</sup> dalje imaju kontakt sa kompjuterom. Za to je polrebno napajanje koje dolazi iz integrisanih almmu-latora. Sve dok su tastatura <sup>i</sup> mi§ prikaceni za kućište njihovi akumulatori se pune

Svi moduli imaju sopstveno kuciSte, Cije je postolje opremljeno prikljufikom. tako da su moduli preko ovih postolja, koja su jednako povezana. Sa kompjuterom su u vezi preko specijalnog kabla i mogu se dodavati po<br>želji. Oni bi trebalo da poseduju funkcije kao<br>što su RAM-dodaci, grafičke karte, optička<br>memorija, modemi, software... sve što nije u<br>samom kompjuteru.

Svakako da je mnogo toga na idealnom<br>kompjuteru samo pusta mašta, ali optička<br>memorija, tanki monitori, infracrvene veze, modularna gradnja su stvari bliske budui-

Svi vrip dobro znamo koliko su IBM PC <sup>i</sup> njemu kompatibilni racunari rasireni <sup>u</sup> svetu, pa <sup>i</sup> kod nas. Nesto drugacija situacija je sa prenosnim (tzv. laptop) PC-ima. Ima ihmanje jer su uglavnom skupi. Medutim, u poslednje vreme prilike su se dosta izmenile take da ima nekoliko kvalitetnih modela po pristupacnijim cenama. Pri izboru modela za ovaj pregled imali smo u vidu ta dva kriterijuma: kvalitet i cenu. Izvor ovih informacija je nemački<br>računarski časopis CHF, pa su tako cene u DM.

PC SEVIS 7 PC SEVIS

Među karakteristikama pojedinih modela nismo navodili format flopi disk jedinica: podrazumevajte da kapacitet od 720 Kb odgovara 3,5 inčnim, a 360 Kb, 5,25 inčnim disk jedinicama. Modeli su IBM PC/XT kompatibilni, <sup>a</sup> postojecih nekoliko AT-a ostavijamo za

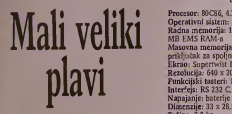

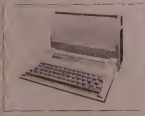

#### Zenith Z-171

Proizvodac: Zenith Procesor: 80C88, 4.77 MHz Operativni sistem: MS-DOS 3.2 Radna memorija: 256 do 640 Kb Masovna memorija: <sup>2</sup>flopi diska <sup>360</sup> Kb Ekran: LCD sa pozadinskim osvetijenjem <sup>24</sup> <sup>X</sup> 10,5 cm za x 10,5 cm<br>Rezolucija: 640 x 200<br>Ponkcijski tasteri: 10 Funkcijski tasteri: 10<br>Interfejs: RS 232 C. Centronics<br>Napajanje: mreža i baterije<br>Dimenzije: 33 x 16,8 x 24,1 cm Tezina: 6 kg<br>Ceoa: 2800 DM

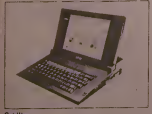

Gridlite Proizvoda£: Grid

#### SVET KOMPHITERA / *IIIN '87*

#### drugi put.

Procesor: 80C86, 4.77 MHz Operativni sistem: MS-DOS 3.2 Radna memorija: 128 do 640 Kb, opciono 1 Masovna memorija: flopi disk 720 Kb, priključak za spoljni<br>Ekrao: Supertwist LCD 27 cm dijagonalno Rezolueija: 640 x 200 Funkeijski tasteri: 12 Interfeis: RS 232 C, Centronics, RGB Napajanje: baterije Dimenzije: 33 <sup>x</sup> 28,5 <sup>x</sup> 7 cm Tezina: 3.8 kg Cena: <sup>4120</sup> DM Napomena: sat/kalendar. 1 Mb ROM-a

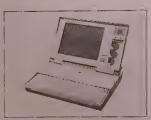

#### Oliveti M15

Proizvodac: Olivetti Procesor: 80C88, 4.77 MHz Operativni sistem: MS-DOS 3.2 Radna memorija: 512 Kb Masovna memorija: 2 flopi diska 720 Kb. spoljni 360 Kb Ekran: LCD 10,5 in£a dijagonalno Rezolueija: 640 x 200, 320 x 200 Funkeijski tasteri: 10 Interfejs: RS 232 C, Centronics, sistemski port<br>Napajanje: mreža i baterije<br>Dimenzije: 35 x 28 x 7 cm Dunemaje.<br>Težina: 5.6 kg Cena: <sup>4180</sup> DM Napomena; sat/kalenadar

NEC Multispeed<br>Proizvodač: NEC Home Electronics Procesor: NEC V-30, 4.77/9.54 MHz Operativni sistem: MC-DOS 3.2 Radna memorija: 640 Kb Masovna memorija; 2flopi diska 720 Kb Ekran; LCD 23x <sup>12</sup> cm Rezolucija: 640 x 200<br>Funkcijski tasteri: 10 Funkeijski tasteri: 10 Interfejs: RS 232 C. Centronics, RGB

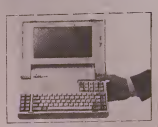

Napajanje: Baterije<br>Dimenzije: 34,6 x 31,5 x 7,6 cm Tezina: 6 kg Cena: <sup>5000</sup> DM Napomena: monitor port (CGA standard), ROM podnozje

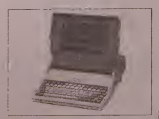

#### DG One, Modeli <sup>2</sup>

ProizvodaC: Data General Procesor: 80C88. 4.77 MHz Operativni sistem: MS-DOS 2.11Radna memorija: 256 do 640 Kb Masovna memorija: <sup>1</sup> ili 2 flopi diska 720 Kb, opciono hard disk <sup>10</sup> Mb Ekran: ELD <sup>9</sup> inca iliLCD 10,75 in£a dijagonala Rezolueija: 640 x 200 ELD. 640 x 256 LCD Funkeijski tasteri: 10 Interfejs: RS 232 C, RS 422, Centronics Napajanje: mreza (ELD) ili mreza <sup>i</sup> baterije (LCD) Dimenzije: 37 <sup>x</sup> 30 <sup>x</sup> <sup>8</sup> cm Težina: 4.7 kg Cena: od <sup>5325</sup> (LCD) do <sup>12590</sup> (ELD <sup>i</sup> <sup>0</sup> Mb hard disk) Napomcna: sat/kalendar

### Toshiba 1100 Plus

Proizvoda£: Toshica Procesor: 8086, 7.1 ili 4.7 MHz

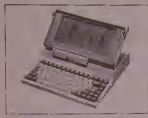

Operativni sislem: MS-DOS 3.2 Radna memorija: 640 Kb Masovna memorija: 2 flopi diska 720 Kb, dodatni 360 Kb Ekran: LCD 23,1 <sup>x</sup> 9,7 cm Rezolucija: 640 x 200 Funkcijski tasteri: 10<br>Interfejs: RS 232 C, Centronics, RGB, FBAS<br>Napajanje: mrcža i baterije<br>Dimenzije: 30,7 x 30,S x 6,6 Tezioa: 4,5 kg Ccna: <sup>5845</sup> DM Napomena: sat/kalendar, postoji plo^ica sa S PC slotova

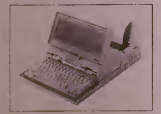

#### IBMPCAP

Proizvodaf: IBM Procesor: 80C88, 4.77 MHz Operativni sistem: DOS 3.2 Radoa memorija: 512 do 640 Kb Masovna memorija: 2 flop! diska 720 Kb Ekran: Supertv/ist LCD Rezolucija: 640 x 200 Funkcijski tasteri: 10 Interfejs: port za AP printer <sup>i</sup> AP serijski/paralelni adapter Napajanje: mreža i baterij Dimenzije: 36 x 30,9 x 6,7 cm<br>Težina: 5,5 kg<br>Cena: 6050 DM

#### Zenith Z 181 Portable PC

Proizvodai: Zenith Procesor: 80C88, 4.77 MHz Operativni sistem: MS-DOS 3.2 Radna memorija: 640 Kb do 1,2 Mb<br>Masovna memorija: 2 flopi diska 720 Kb,<br>spoljni flopi i hard disk 10 Mb<br>Ekran: Supertwist LCD sa pozadinskim osvctljcnjcm Rezolucija: 640 x 200 Funkcijski tasteri: 10 Interfejs: RS <sup>232</sup> C, Centronics, RGB Napajanjc: mrcza <sup>i</sup> 12-V-NC baterijc

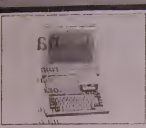

**PC SERVIS** 

Dimenzije: 29-8-34 x 8 Telina: 6 kg ·<br>Cena: 6780 DM Cena: <sup>6780</sup> DM Zenit <sup>u</sup>

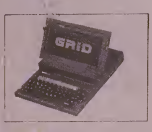

Gridcase Plus Proizvodac: Grid Procesor: 80C86, 4.77 MHz Operativni sistem: MS-DOS 3.2 Radna memorija: 128 do 640 Kb, opciono <sup>1</sup> Mb EMS RAM-a<br>Masovna memorija: flopi 720 K, hard 10<br>M, opc. 360 K, 10 M i strimer 20 M<br>Ekran: Plazma 26 cm, ELD 22 cm i supertwist LCD 26 cm dijagonala Rezolucija: zavisno od ekrana Funkcijski tasteri: 12 Interfejs: RS 232 C, Centronics. RGB. PC bus<br>Napajanje: baterija<br>Dimenzije: 29 x 38 x 5,5 Tezina: 5,4 kg Cena: <sup>7000</sup> DM Napomena: <sup>1</sup> Mb ROM-a

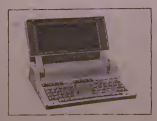

HP Portable Plus Proizvodaf: Hewlett-Packard Procesor: 80C86, 5.33 MHz Operativni sistem: MS-DOS 2.11 Radna memorija; <sup>256</sup> Kb do 1,2 Mb Masovna memorija: RAM-disk 32K-1.1 M,

opc. flopi <sup>720</sup> <sup>K</sup> <sup>i</sup> hard disk <sup>10</sup> M Ekran: LCD 25x <sup>11</sup> cm Rezolucija: 480 x 200Funkcijski tasteri: 8 Interfejs: HP-IL, RS 232 C Napajanje: mreza <sup>i</sup> baterije Dimenzije: 32 x 25 x 7,6 Težina: 4.5 kg Cena: <sup>8500</sup> DM Napomena: ROM moduli

 $\triangle$  (T. S.)

# mrezi

rethodni lap-top računar . Zenit Z.<br>
1717. koji sada više nije na vredan<br>
niji od sadašnjeg Z-181. Zenit Z-181 naprav-<br>
Jien je od plastike bež boje. Težak je svega<br>
pet kilograma. Veći deo težine odlazi na ba-<br>
pet kilogr rethodni lap-top racunar .Zenit Z- •171", koji sada vi§e nije ni vredan teriju koja u zavisnosti od rada disk jedinica moze da omoguci viSecasovni rad.

Na gornjem delu nalaze se dva klizaca koja omogucavaju zatvaranje <sup>i</sup> otvaranje gornje ploce kompjutera. Ekran, velicine 9 inca, od tečnih kristala, ugraden je u poklopac. Ekran<br>je uokviren tamno plavom linijom, pozadina<br>je svetlo plave boje, a slova su iste boja kao i okvlr. Ekran omogucuje rad <sup>i</sup> u prostorijama sa manje svetia, a rezolucija od 640 x 200 za grafiku i 80 x 25 za tekst pruža zavidne moguenosti. Ekran se moze pomerati tako da ga korisnik prilikom rada moze pode§avati <sup>i</sup> nalaziti ugao koji mu najviSe odgovara. ToSi- ba sa svojim portabi modelima <sup>i</sup> vecom brzi nom ipak ne moze da se poredi sa Zenitom <sup>i</sup> njegovim ekranom.

U donjem delu nalaze se dve disk jedinice, velicine <sup>3</sup> V<sup>2</sup> inca od 720 Kb. Izmedu dve disk jedinice nalaze se tri LED indikatora. Dva indikatora sluze za kontrolu disk jedinica. dok je treci zaduzen za kontrolu jacine baterije. Na istom blok sistemu nalaze se dva potcnciometra za podeSavanje konlrasta ek-rana. Malo nize nalazi se tastatura koja je rana, orato mze natazi se testatura nog p lako. To su veoma jednostavno reSili. svaki red je podignut za po par mimiletara u od-<br>nosu na onaj prethodni. Ipak korisniku koji<br>je navikao na standardni PC računar trebace<br>malo vremena da se navikne na red i koriščenje ovog kompjutera. U gornjem uglu sa<br>leve strane nalaze se četiri tastera poredanih u obliku dijamanta koji služe za pokretanje<br>kursora. Funkcijski tasteri nalaze se u gor-<br>njem redu i to u jednoj koloni. Numerički tasteri se nalaze na istim tasteriraa gde i slo

va <sup>a</sup> aktiviraju se tasierom .Num Lock". Baterija koja se nalazi u unutraSnjosli ra cunara Ima zadatak da omogući što bolji i<br>duži rad. Medutim, veliku podršku dobija i<br>od samog kompjutera. ]er ukoliko se tastatu-<br>ra ne dodirne dva minuta, ekran ce jednostavno polamneti, dok se slededm dodirom automalski vraca u rad. Prividni nestanak slike sa ekrana nete ni jednu od operaeija koje su se tog trenutka izvrSavale prekinuti.

ili izbaciti. Jednostavno, za to vremc §tedi contrate produzuje rad sa baterijom. a sa mim tim jepotroSnja svedena na minimum. Medutim. postoji ulaz koji omogucava napajanje cncrgijom <sup>i</sup> iz akumulatora, tako da se u aulomobilu moze <sup>i</sup> raditi, a sa drugc stranc omogucuje punjenje batcrije.

Zenit se moze vcoma jednostavno povezati sa drugim PC-računarima.

Povczivanie se moze ostvariti preko scrij skog ili parafelnog porta. Kada jc vcza ostva- rena <sup>i</sup> uspostavi se komunikacija, onda je na raspolaganju sistem od najmanje tridisk je dinice, a sve je to doslupno jednom od kompjutera.

Sto se tiče elektronike, nema ničeg spekta-  $\begin{vmatrix} ct \\ dt \end{vmatrix}$ To ipak nije problem jer <sup>i</sup> standardni IBM- -PC radi na 4.77 MHz. Zenit Z-181 je zapra vo jedan od ra£unara koji postaje standardni model u mikro elcktronici. Planovi u proiz vodnji PC-kompjutera nagoveštavali su da će do 1987. god. svi sistcmi biti svedeni na po-rtabl veliSinu, all mali jc broj tih koji su u to me uspeli. Zenit je svojom tastaturom i ekranom potisnuo ostale suparnike <sup>i</sup> izbio na sam vrh. Jedino §to u ovom momcnlu smeta je to da procesor radi na 4,77 MHz. Brzina ipak nije problem jer uskoro iziazi nova ver-zija koja fie svrstati Zenit medu 16-to bitne rafiunare.

Veza sa perifernom opremom ostvaruje se preko priključaka koji su smešteni na za-<br>dnjoj strani kućišta. Poseduje izlaz za disk jednjoj strani kućišia. Posteduje izlaz za disk je bila prijednik prijednik izlaz za spoljašnji RGB ko<br>diskou 5 Ve inča, izlaz za spoljašnji RGB ko<br>Z5-poini interdije, Napon struja se može pod-<br>Z5-poini interdije. Napon stru

Slo se tice kompatibilnosti sa IBM-PC tu nema polemike; sve radi pouzdano <sup>i</sup> preciz no, zapravo kao da radite na samom IBM- -PC. Od raspolozivog soflvera testiran jc sa: <sup>I</sup> Word Perfect 4.2; Wordstar; Reflex VI. 1; Fontasy; Ener Graphics; Grapher; Turbo | reda Pascal; Fortran Compiling; Turbo Lightnig.<br>
Itd. Rade svi programi, jedino su kod Side. 10Hb nd. Rade svi programi, jedino su kod Side-<br>kicka, primeterna odstupanja, a to je zbog<br>kicana. Iako je svrstan u klasu portabl računar<br>nara tastatura je mnogo preglednija i bolja<br>za rad u poredenju sa, recimo, OLIVETI jem<br>M slandardnog IBM-PC tiCe, odnos kvaliteta jc 1:0, dok je recimo odnos AMSTRAD <sup>1512</sup> PC <sup>i</sup> IBM-PC 6;0.

O Sa\$a Stanojkovic

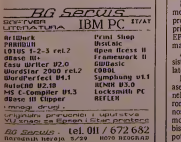

# Jos malo 0 emulatoru

i. ZLATNE RUKE

U novembarskom broju casopisa objavijen je clanak o samogradnji emulatora eproma, gradenog sa mikroprocesorom 80C39. Pisma koja smo dobili od citalaca - konstruktora govore da je to vrlo korisna razvojna alatka, ali da ima dosta problema oko ideje na koji nacin softverski povezati emulator sa računarom na kojem se vrSi asembliranje programa. Ocigledan je nedostatak programa koji ce izlazni kodjednog standardnog asemblera preneti preko serijskog porta u RAN emulatora.

Z bog toga jerazvijen novi softver koji se upisuje <sup>u</sup> EPROM emulatora. Umesto prethodnog, koji je za svaki bajt morao da primi po tri bajta od rafiunara (visoka adresa-niska adresa-podatak), ovaj program prima podatke u formalu koji je standardno primenjen na svim asemblerima<br>firme AVOCET, koji rade na računarima<br>IBM PC ilikompatibilnim. Evo kako izgleda taj format, koji je inače u standardnom AS-Cil kodu

PiSe Voja Antonie

1. znak: dvotačka koja označava početak

reda 2. 3. znak: broj bajtova u redu (najviSe lOH) 4. 5. 6. <sup>i</sup> 7. znak: adresa prvog bajta

8. 9. record type (ovo se ignoriše)<br>Ovde sledi niz od onoliko bajtova koliko<br>je definisano 2. i 3. znakom, i na kraju sledi<br>još zbir svih bajtova sa modulom 256, koji naš emulator takođe ignoriše.

Pošto kod naših hakera kruže AVOCET-14 -ovi asembleri za praktifino sve 8-bitne mikroprocesore koji su u upotrebi, sigurni smo<br>da neće biti problema oko njihove nabavke. 14<br>Kad izvadite EPROM sa starim progra- E

 $\overline{BMS}$  **IBM PC**  $\overline{BMS}$  is emulatora i izbrišete ga, pomoću programatora upiSite program koji je ovde program koji je ovode programatora u HEX kodu. Dani ve oblati vratite prilozen u HEX kodu, bajt po bajt. Inne.<br>EPROM na svoje mesto i emulator je spre-BB ØB EA

man za rad. A sad sledi postupak rada sa razvojnim sistemom, kojeg Cine IBM PC rafiunar <sup>i</sup> emulator.

Na disketi na kojoj imamo AVOCET-ov asembler (recimo da razvijamo program zá neki komtroler koji radi sa mikroproceso-<br>rom 8048, onda če nam trebati asembler koji rom nom seve, onda ce nam trebali asembler koj mo joS nekoliko pomofinih programa. Da bismo pravilno inicijalizovali serijski port, potreban nam jeprogram MODE.COM

{ovaj program postoji na svakoj disketi na kojoj se ispurufiuje Microsoftov DOS). Dalje, pomofiu nekog standardnog text-editora iliprograma EDLIN napravičemo fajl sa slede-

čim tekstom:<br>MODE COM;: 9600,N,8,2 Ovaj fajl čemo<br>nazvati, recimo, INICI. BAT i pre pofetka ra-<br>da ćemo otkucati samo INICI. Tako ćemo<br>imati pripremljen serijski port za rad.

Tekst programa, koji piSemo za uredaj koji razvijamo, radifiemo na tekst editoru sa kojim se obifino sluzimo. Po zavrSenom ukucavanju programa u rafiunar (ovde nikako ne ireba zaboraviti END na kraju programa). tekst smeštamo na disketu uz obavezno dodeljivanje nekog imena (za ovaj primer neka to bude UREDAJ. ASM) <sup>i</sup> pozivamo asem-bler na sledefii na£in:XASM48 UREDAJ

Nastavak "ASM" je obavezan u imenu, pa ga asembler podrazumeva, dakle nemoramo da ga upisujemo. Posle nekog vremena, koje zavisi od duzine izvornog koda koji smo upisali (ovo vreme moze drastifino da se skrati san jovo vreme moze urastično da se se spisak programa pomofiu neredbe DIR. Za-pazifiemo da smo dobili dva nova programa; UREDAJ.PRN <sup>I</sup> UREDAJ.HEX. Prvi sadrzi kod za štampač, mada možemo da ga vidi- **more vefi; TYPE URE-** more vefi; TYPE URE-DALPRN) pri čemu čemo videti i eventualno oznafiene greske, <sup>a</sup> drug! je haksedecimalni izlazni kod koji nama treba. Sledefii korak je prenosenje tog fajla u emulator: COPY UREDALHEX COM1:

Ovo prepisivanje traje veoma kratko. Ako je sve povezano kako treba, svetlosna dioda emulatora fie zasvetleti na nekoliko sekundi (opet zavisno od duzine programa) <sup>i</sup> kad se ugasim uredaj će preko sonde iz emulatora<br>čitati asemblirani prneram

#### od adrese 0000H:

B9 20 23 FF 39 B8 00 F9 90 E8 08 E9 07 14 6A 14 40 03 C6 96 0F 14 30 C6 AC 14 30 AD 14 30 AB<br>30 14 30 39 ED 90 18 14 30 14 30 39 FD 90 18 F8 96 2C ID EC 22 04 0F 14 40 03 E0 C6 30 03 20 E3 47 AE 14 40 E3 4E<br>BA CB BB E9 34 48 04 36 48 04 4E EB 44 EA 42 04 00 BA 16 BB 08 EA 52 36<br>50 97 07 00 67 **BA 10 EB** 52 8A 80 BA 0A EA 65 26 23 FF 39 od<sup>1</sup> adrese 0330H!

00 01 02 03 04 05 06 07 08 09 00 00 00 00 00 00<br>00 04 08 0C 0D 0E 0F 00 00 0A 0B 0C 0D 0E 0F

# DESKTOP PUBLISHING

# ČETVRTA REVOLIICIJA TISKA

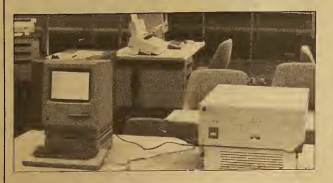

Izdavanje i tisak stoljećima je stara umjetnost, a do suvremene razine evoluirala je kroz samo tri revolucije. Prvu je pokre nuo Johann Gansefleisch (Gutenberg po majci) oko 1440. godine, izumom pokret nih slova koja su Cetiri stoljeda kasnije dovela do pojave "vnideg" sloga, nastalog u Merghentalerovomlinotipu, stroju koji je lijevao cijele retke sloga. Niti sto godina kasnije, treća je revolucija "vrudi" slog zamijenila "hladnim" u kojem slika slova nastaje fotografskim putem.

Danas u Sjedinjenim AmeriCkim Drzavama izlazi oko 9200 dnevnika <sup>i</sup> desetak tisuća tiednih, dvotjednih ili mjesečnih izdanja. U posljednjih <sup>35</sup> godina, Cak 3500 dnevnika prestalo je izlaziti. Na ta ko dinamičnom tržištu teško je opstati ako izdavad nema vlastitu Stampariju, a to nikako nisu mali izdavadi koji, zbog visokih cijena pripreme sloga, opstaju tradicionalno teSko.

ZaSto spominjemo siluaeiju <sup>u</sup> SAD? Prva revolucija dska rodena je u Evropi, druga u Americi (iako je Ottmar Merghentaler rodeni Nijemac), treda takoder, a detvrta, kojoj je ovaj tekst posveden, ponovo dolazi iz Sjedinjenih Drzava. Tek prije desetak godina osobnom je računalu pruzena mogudnost obrade teksta, dotad moguda samo na velikim Stampar skim sistemima, no bilo je samo pitanje vremena kad de malo raCunalo preuzeti <sup>i</sup> oslale funkeije tih modnih strojeva - obra du cijele stranice (page processing) <sup>i</sup> stva-

ranje kvalitetnog kopimog predloSka, prikladnog za daljnju reprodukeiju <sup>i</sup> izradu tiskovne forme.

Četvrtoj revoluciji kumovala je pojava → Tw<br>Apple® Macintosha™, relativno jeftinog → izd osobnog radunala <sup>s</sup> ekranom <sup>i</sup> prikazom visoke rezolueije, 1984. godine, a sama revolucija započela je 1985. godine prorevolucija započela je 1965. godine pro-<br>mocijom Annle® LaserWritera™, laserskog pisača koji predstavlja ključni čal<br>hardwareski dio "stolnog izdavačkog" - pre sistema.

LaserWriter je prvi pisad koji je po pristupadnoj cijeni, prikljuden na osobno radunalo opde namjene, bio u stanju proizvesti slog teksta <sup>i</sup> grafike rezolueijom od tri stotine preciznih todaka po duzinskom inchu. Za takav uspjeh trebalo je ujediniti dovoljno snazno <sup>i</sup> grafidki orijentirano radunalo sa pisadem visoke rezolueije, koji raspolaze ugradenim profesionalnim pismima i koristi se PostScriptom™ programskim jezikom za opis stranice. Isto tako bio je neophodan proboj na softwareskoj strani, poSto pravi elektronski slog zahtijeva program za slaganje (typesetting) <sup>i</sup> prijelom stranice (composition), a upravo to je objedinjeno u novoj vrsti programa koji se nazivaju "page processors". Njih posluzuje odnos no nadopunjuju tradicionalne aplikacije programi za obradu teksta, tablidne pro račune, poslovnu ili umjetničku grafiku, baze podataka... '

E)odatna oprema poput grafidkog ditada.

video kamere, video rekordera i čitača teksta takoder igraju veliku ulogu u "stolnom izdavačkom" sistemu te pridonose pojeftinjenju izrade kopimog predlo§ka, iako ih ne moramo smatrati prijeko potrebnima.

Tko <sup>i</sup> zaSto koristi takav sistem?

U Sjedinjenim Ameridkim Drzavama, sis tem je zamiSljen <sup>i</sup> idealan za poslovne ljude <sup>i</sup> poduzeda kojima je potreban prospekt, kaialog, ejenik, prirudnik uz neki proizvod, izvjestaj koji mora odlidno izgledati... Izdavad manjeg lista prelama stranicu u redakeiji, a pisac, napokon, ostvaruje potpunu kontrolu nad svojim lekstom <sup>i</sup> izgledom knjige, prepuStajudi samo tisak <sup>i</sup> distribueiju svojem izdavadu. (Ako niste znali, postoji povelik broj pisaca koji su sami izdavali svoja djela. Mozda jenajpoznatiji medu njima Mark Twain, koji je <sup>s</sup> uspjehom samostalno izdao "Huckleberry Pinna", ali je izgubio gotovo cio imetak ulazudi novae u istra zivanje automatskog slaganja sloga.)

Kod nas, "stolno izdavaStvo" je naislo na povoljan prijem kod poduzetnih pojedina ca iz male privrede, koji slazu tekst <sup>i</sup> pri premaju slog za tisak po povoljnijim eije nama <sup>i</sup> rokovima od onih koje diktiraju Stamparije. Slidno je <sup>i</sup>sa velikim radnim organizaeijama, razliditih proflia, poput ISKRE, DONITA, PTT-a, koje su pri hvatile samostalnu, brzu <sup>i</sup> jeftinu pripre mu <sup>i</sup> izdavanje dokumentaeije, prospekata, ponuda, prirudnika <sup>i</sup> uputstava za korigtenje uz pomod Apple Macintosha <sup>i</sup> Lateral Writera.

Vrijednost <sup>i</sup> znadenje "stolnog izdavaSiva" vrlo se brzo potvrdilo. Mogudnosii se bitno povedavaju sa pojavom svakog no vog softwareskog paketa. Status "page processora" izjednadio se sa siatusom ko jeg uživaju programi za obradu teksta i tablidneproradune.Novihardwareskidodaci olakšavaju rad i čine ga ekonomičnijim. Traganje za novim mogućnostima stvara novo obilje. A najvaznije je §to "stolno izdavaStvo" tisak dini jednostavnijim, pristupadnijim <sup>i</sup> jeftinijim, nove ideje približava novim čitaocima, a pisanoj rijedi pridaje vedi znadaj u eri elektronidkih komunikaeija.

### Apple Macintosh

Pisaći strojevi i lepezasti pisači ispisuju tekst mono ili jednoliko razmjeStenim slovima. To znači da svako slovo u retku. zauzima jednak prostor. Jednoznačno su razmjeSieni <sup>i</sup> znakovi koje vedina radunala ispisuje na ekranu, pa je on podijelien u pravilne redove i stupce. Pravo tipografsko , slovo, je proporcionalno <sup>i</sup> svaki znak ima vlastitu Sirinu. (Neki pisadi strojevi koriste proporcionalna slova, all je broj raznih Sirina znakova ogranideniji nego kod slagarskih strojeva i razlika je lako uočlijva.)

Pojavom Apple® Macintosha™ do izra žaja dolazi "bit-mapped" ekran visoke rezolucije na kojem je slika sastavljena od niza todakica koje radunalo kontrolira pojedinačno. Umjesto da svaki znak zau- zazr<br>zima točno određeno mjesto, Macintosh - Proj iscrtava najrazliditije oblike <sup>i</sup> slova, tre tirajudi <sup>i</sup> tekst kao grafiku.

Osim izvanrednih grafidkih mogudnosti (rezolucija ekrana je 72 todke po inchu) Macintosh je promovirao izuzetnu jednostavnost upotrebe, korištenjem grafičkih simbola <sup>i</sup> naredbi u punom nazivu, koje na ekranu "odabiremo" pomodu spravice koju nazivamo "mi§".MiSem upravljamo pokazivadem na ekranu, odabiremo zelje ne predmeie stiskom na tipku mi§a <sup>i</sup> vrlo jednostavno kreiramo grafidke elemente uz odgovarajude programe.

Do pojave Apple®LaserWritera™, jedini pisač kojeg je Macintosh službeno podrzavao bio je Apple® ImageWriter™, matridni pisad zavidnih grafidkih mogudnosii, koji kopira ekran (tekst <sup>i</sup> grafiku) <sup>i</sup> njegovu rezoluciju, uz trikvalitete ispisa. Kako PostScript^, programski jezik za opis stranice, kreira vlastita slova <sup>i</sup> grafiku u pisadu, informacije <sup>s</sup> ekrana prenose se u LaserWriter na nešto drugadiji nadin. Macintosh na ekranu pri kazuje aproksimaciju onoga što će LaserWriter (ili neki drugi PostScript isač, odnosno typesetter) otisnuti. Slovni oblici na ekranu vizualiziraju tekst, videografika polozaj linija, kruznica, pravokutnika ili slobodnih oblika na stranici. Pomodu softwarea ugradenog u operativni sistem Macintosh generira PostScript program koji laserskom pisadu odreduje Sto de otisnuti <sup>i</sup> gdje de to posiaviti na stranici koja, olisnuta, zadivljuje svojom kvalitetom.

VELEBIT OOUR Informatika Radauieva 3, 41000 Zagreb. Tel. 041/219-915. 228-555. Tlx. 21512

Velebit - OOUR Informattka lzlo2beno prodajni salon Beograd Kneza Milo§a 9 tel. 011/321-048

#### 0 poslovanju ukljudujudi grafidke prika-LaserWriter je opremljen profesionalnim pismima "Times", "Helvetica", "Courier" i "Symbol" koji uključuje i Grčko

pismo, a sva pisma se mogu ispisati poja dano, u kurzivu, potcrtano, zasjendano <sup>i</sup> u raznim kombinacijama. Programski jezik kojim se opisuje izgled

ze, tabele <sup>i</sup> slike.

Apple® LaserWriter™ je jedini laserski pisad za osobna radunala koji ispisuje tekst <sup>i</sup> grafiku preko cijele stranice rezolucijom od 300 točaka po inchu. Takva kvaliteta je vrlo bliska kvaliteti profesionalnog fotosloga, Sto omoguduje prikaz teksta i slike velike oštrine s mnogo detalja. Slobodno je mijeSanje grafike <sup>i</sup> teksta, pa tako mozemo na primjer ispisati izvjeStaj

stranice, za ispis na LaserWriteru, je PostScript™; jezik kojim se koriste <sup>i</sup> profesionalni uređaji, pa je moguće spajanje Araču<br>Apple® Macintosha™ na pisač Agfa - jedn 400PS, Linotronic 100 i 300, te ispis uz upotrebu Macintoshevih programa za prelom stranice, obradu teksta, grafiku, itd. Velidina pisma ogranidena je isklju divo velidinom papira, a koristi se obidni papir A4 formata, uz mogućnost ispisa na foliju, paus papir, koverte <sup>i</sup> tome slično. Također je moguće slobodno povedanje ili smanjenje velidine slike, odnos no teksta, pri ispisu uz navedeno ogranidenje formata papira.

LaserWriter objedinjuje mehaniku fotoko-

Apple LaserWriter

pimog aparata Canon LBP-CX <sup>i</sup> snazno radunalo, bazirano na procesoni Motorola 68000 radne memorije 1,5 MB. Radunalo obraduje sliku stranice <sup>i</sup> upravlja laserom koji prenosi njen izgled iz memorije pisada na bubanj. Osvjetljene povrSine bubnja privlade cmi prah (toner) diji oti sak se prenosi na papir <sup>i</sup> zatim zapede prolaskom kroz valjke povi§ene tempe-

rature (cca. 200°C).<br>Preko AppleTalk™ lokalne mreže, koja zahtijeva samo dodatne kablove za spajanje, jednom LaserWriteru moze pristupiii <sup>31</sup> Apple Macintosh. U novije vrijeme uz odgovarajudu dodatnu hardwaresku <sup>i</sup> softwaresku opremu Apple LaserWriteru može pristupiti IBM PC i kompatibilna radunala. Mogudnosti ispisa vezane su prvenstveno uz specijalnu programsku podrSku <sup>i</sup> hardwareske mogudnosti priklju denog IBM-a odnosno kompalibilnog radunala. Valja stoga napomenuti da je jedna od osnovnih odiika sistema kojeg tvore Apple Macintosh <sup>i</sup> LaserWriter mogudnost ispisa teksta <sup>i</sup> grafike visoke rezolucije, uz najviši stupani jednostavnosti u spajanju <sup>i</sup> koriStenju sistema.. Kako je koriStenje PostScripia za opis stranice ugradeno u Macintoshev operativni sistem, ispis je mogud, na pisadima visoke rezolucije, neposredno iz 99% pro grama pisanih za Macintosh, <sup>a</sup> ne samo iz posebnih aplikacija namijenjenih prelo mu stranice, obradi teksta <sup>i</sup> slidno.

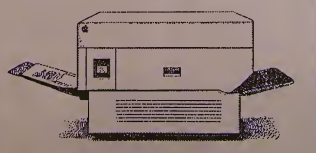

Ekimaaki prelom, priprema aloga, lapla 1 entel temõeni na a polyunomi:<br>os mõemes Apple\*Michaiamah\*'' I odmosi na puada Apple\* Luaw WriterA. Apple je regustirati mak. a Macinicak I LaaetWriter « ... with it Apple Computer Inc. IBM je zabilici zivši international Biuiness Moclilitat. PoetScript je takimi maliv Adobe Systems Inc.

± JUGOSUVIJA Zt

# CAD-CAM u riječkom brodogradilištu

Zestoka konkurencija na svelskom bro dogradilcljskom trziStu nametnula je <sup>i</sup> najve cim jugoslovenskim brodogradili§Hma neminovnost uvodcnja savrcmene racunarske tehnologije. Reč je o kompletnim CAD- - prili<br>-DAM računarskim sistemima (Computer - gran Aided Design <sup>i</sup> Computer Aided Manufacturing), sistemima za projektovanje i pračenje proizvodnje<br>proizvodnje brodova. I dok se splitsko bro-proizvodnje<br>dogradiljšte sprema da nabavi IBM-ovu op-pro remu, pulski "Uljanik" već je nabavio raču-<br>narski sistem VIZN (VISION), a u riječkom - su<br>"Trećem maju" gotovo godinu dana radi - ni<br>kompjuter VAX-785. Primena ovih složenih - tvo racunarskih sistema omogućuje drastično skracenje izrade tehnicke dokumentacije. ogromne u§lede materijala, kvalitetniju <sup>i</sup> brzu gradnju brodova.

To su samo neke od neslucenih moguc-nosti ovih mocnih maSina, koje ce utoliko vi še doči do izražaja ukoliko brže zahvate kompletan proces proizvodnje - istice rukovodilac računarskog centra ..Trećeg maja" - - - la<br>Ranko Božinović. U ovom centru formira- - - 111 nom juna proSle godine nabavkom nove CAD-CAM tehnologije, radi dvadesetak slrucnjaka raznih spccijalnosti, uglavnom sa solidnim informatickim iskustvom. Rijecko brodogradilište, naime, več 20 godina prime- va:<br>njuje računare, doduše u rešavanju daleko u u<br>jednostavnijih problema, što je samo donek- vrt Ic olakSalo otkrivanje tajni novog racunar skog sistema <sup>i</sup> njegovo prilagodavanje zahte vima sopstvcne proizvodnje. Ovo prilagoda vanje je neminovno buduci da ponudcni softver. namenjen ceolom svetskom trziStu, ne zadovoljava u potpunosti specificne po-

trebe pojedini!i proizvoda^a, pogotovo bro-dogradiliSta. Zato jeod izuzetne vaznosti ci njenica da jerec o jednom otvorenom racu narskom sistemu, o čemu se vodilo računa i privlikom nabavke opreme, To znači da pro-pri gramska podrSka racunara nije apsolutno za vršena, več su moguće dopune, prilagodavanja i dalji razvoj aplikacija. Osnovu dobije- naj<br>nog solvera, inace, Cini program koji podržava grafiku izvodr<br>podržava grafiku i program za podršku baze<br>podržava. Na ovaj bazični softver dograđeni - da, su aplikacioni programi prilagodeni specific nim zahtevima brodogradnje. Recimo sof tver za cevovode. elektriku, arhitekluru, mehanicko projektovanje, numericku konlrolu <sup>i</sup> nesting. Program za numericku kontrolu, recimo. omogucava upravljanje iz racunar skog centra sa bilo kojom numerickom ma§i nom usamoj proizvodnji. Nesting program, pak, omogucava obradu, sklapanje <sup>i</sup> rezanje celicnih limova, sto je od izuzetne vaznosti u brodogradiligtima zbog ogromne kolitine zeljeza koje se obraduju. <sup>I</sup> upravo u ovoj oblasti. iii recimo prilikom projektovanja kilo metarski dugih brodskih cevovoda klasič- nim produkcija i produkcija i produkcija i produkcija i produkcija i<br>Inim dvodimenzionalnim dizajnom neminovno se javijaju greske prilikom finalnog skla panja. Cesto <sup>i</sup> do 30 odsto materijala ide u ikart, §to je racunarskim sistemom projekto vanja u potpunosti iskijuceno. Ustede samo u ovoj oblasti dovoljne su da brzo isplate vrednost investicija u ovu, inace, skupu tehnologiju.

Pionirski zadalak <sup>i</sup> istovremeno pravi projektantski izazov za strucnjake racunarskog centra "Trećeg maja" je brod - dizalica og- romnih dimenzija, koji se upravo radi za sovjetskog narucioca.<br>Sovjetskog naručioca. Rec je o dizalici nosi-

vosti hiljadu <sup>i</sup> <sup>200</sup> tona <sup>i</sup> sme§tenoj na sped jalnom brodu katamaranu - dvotrupcu, §to je jedinstven brodograditeijski poduhvat <sup>i</sup> <sup>u</sup> svetskim razmerama. Dodatnu specificnosl predstavlja sistem od osam sidrenih linija <sub>k</sub><br>koji omogućava nesmetano funkcionisanje k dizalice na odredenoj poziciji na rnoru <sup>i</sup> u najnepovoljnijim vremenskim uslovima.

Ranije je za klasicno iscrtavanje jednog ovakvog, ili cak mnogo jednostavnijeg broda. trebalo u proseku cetiri do pet meseci <sup>i</sup> hiljade <sup>i</sup> hiljade nacrta. Kompjuterskirn pro jektovanjem ovaj proces je bar tri-cetiri puta brzi, ali <sup>i</sup> kvalitelniji, pregledniji <sup>i</sup> pouzdani-ji. Jedino je prilikom projektovanja prvog broda proces ne§to duzi zbog neophodnog ugradivanja niza specificnih standarda <sup>i</sup> konvencija. Kada se ovi podaci jednom definišu <sup>i</sup> ubace u racunar, <sup>a</sup> jedan brod kompletno projektuje, svi sledeci projekti izvode se da leko brze <sup>i</sup> jednostavnije, uz neznatne izmenc. To istovremeno znači da će se model broda izradivati gotovo istovremeno u svira svojim fazama uz daleko brzi jednostavniji protok informacija, ne tonama papira <sup>i</sup> nacrta, vec racunarskim grafickim prikazima. Takva izrada dokumentacije neminovno menja <sup>i</sup> tehnologiju izrade samog broda. Ona sve više počinje da liči na dečiju igru slaganja "lego" kockica u kojoj je svaka kocka ce lina za sebe, ali <sup>i</sup>nerazdvojni deo sistema.

Takvom modernizacijom proizvodnje bice moguce montirati brod od precizno <sup>i</sup> savr§e no uklopijivih delova za samo mesec <sup>i</sup> po da na - tvrde strucnjaci racunarskog centra ri ječkog brodogradilišta "Treći maj". Ima li ubedijivog razloga da u to posumnjamo?

O Zorka Regeljac-Nikolic

# - ov poklon

in 1979.<br>Primer

Poznata američka firma Hewlett-Packard<br>u sklopu svoje orijentacije da podržava raz u sklopu svoje orijentacije da podržava raz-<br>voj i daje razne pogodnosti obrazovnim in-<br>stitucijama u zemljama u kojima je računar- oce<br>stro u razvoju, ustanovila je svoj svetski do-<br>natorski program. Ove godine firma je,

predstavnikom u Jugoslaviji, odlučila je da beli<br>beogradskom Elektrotehničkom fakultetu <sup>sist</sup> pokloni snažan razvojni sistem za mikropor-<br>cesore - LOGIC DEVELOPMENT SYSTEM cesore - LOGIC DEVELOPMENT SYSTEM 5000-UX.<br>HP 64000-UX. Sličan poklon svojevremeno 530.56<br>je dobio i ljubljanski Elektortehnički fakul-

> Mali all modan: 64000-UX poklonjen fakultetu

HP 64000-UX jedan je od najmodernijih sistema te vrste u svetu. Radi pod operativ nim sistemom HP-UX (HP-ova verzija UNlX-a). Sadrzi emulatore <sup>i</sup> mocne .softver ske alatke" za osmo, šesnaesto i trideset dvo-<br>bitne mikroprocesore. Osim toga, sadrži i<br>sistem za razvoj softvera za dati mikroprocesor (Computer Aided Software Engineering - CASE). Bitna prednost ovog sistema je ta Sto se jednostavno moze povezati sa IBM PC raCunarima kao <sup>i</sup> sa popularnim Digitalovim mikroracunarima (VAX, PDP) kakvi vec po-stoje na Elektrotehnickom fakultetu.

Sistem se koristiti kako za obuku stude nata i naučnoistraživački rad tako i za pro-<br>jektovanje mikroprocesorskih sistema za pojektovanje mikroprocesorskih sistema za po-trebe industrije (u tu svrhu bice povezan sa Gradevinskim inslitutom fabrike Ivo Lola Ribar).

Na svecanosti koja je odrzana na Elektro tehničkom fakultetu prilikom predaje ovog skupocenog poklona prisustvovao je, pored predslavnika HERMES-a <sup>i</sup> fakulteta, <sup>i</sup> Laslo Stgedi, David Hang (1997), angleš portum, ulaženo u budobi<br>Mali ali močan (1982), reka (1998), angleški portugal (1998), reka (1998), reka (1999), reka (1999), reka (1999), reka (1999), reka (1999), reka (1999), reka (1999

O Vojislav Mihailovid

# ZX Spectrum sa 1.6 MB

**EXAMPLE SERVIS** 

Da li ste ikad sanjali da cete aa Spectrumu moci kreirati svoj operativni sistem, koji ce vam omoguciti veoma brz pristup podacima pohranjenim na disketi do 1.6 MB. Ako jeste, onda se nas san pretvorio u javu, Jer vam bas to i još mnogo zgodnih stvari omogucava DISCIPLE interfeis.

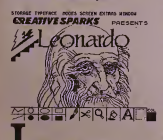

I dh je dimenzija (295\*94°27 mm) tako disk<br>da se po veličini uklapa ispod ZX Spec- SAV<br>truma + isto kao što se Interface 1 uklopio <sup>Kad</sup> m podsjeća na Interface 1. no ve ispod obicnog Spectruma 48. Disciple inter-fejs omogucava porodici Sinclair ZX Spec trum kompjutera (ukljucivsi <sup>i</sup> ZX Spectrum

128 K) povezivanje sa: - jednim ili dva disk drajva - jednim ili dva standardna ATARI tipjoys ticka

- mnogim drugim standardnim Spectrum periferijama kao npr. mi§, light pen, modem

ita.<br>Ostale mogućnosti i prednosti Disciplea

su: - prenos velikom brzinom; (u modu dvos- truke gustoce zapisa) 48K moze bitiudlano sa diskete za oko 3.5 sec.

- veliki kapacitet pohranjivanja; korisied dvoslrane disk drajvove <sup>s</sup>dvostrukom gusto corn zapisa mogude je postici kapacitet od 1.6 MB pri demu za rad Disciplea nije kori§-

tena Speclrumova memorija - ima ugradenu .Snapshot" tipku koja omo-gudava trenutni prenos komplelnog sadrzaja

iz memorije kompjutera na disketu - snazan printerski interfejs. koji omogudava ispis grafike <sup>i</sup> kopiranje ekrana na printer u bilo kojem momenta izvodenja programa

(pogodno kod igara za stvaranje mapa) - dva konektora za mrezu (network) omogudavaju povezivanje <sup>i</sup> rad u mrezi do 64 kompjutera sa Disciple ili kompatibilnim inter-<br>feisima (Sinclair Interface 1) pri čemu se od strane korisnika može upotrebiti više ili sa-

me jedan zajednidki printer odnosno disk - koristi jednostavnu komandnu sintaksu kao <sup>i</sup> u Spectrumovom bejziku, no kada jeto potrebno ili ako vam je .drago" mozete koristiti klasicnu sintaksu mikrodrajv komande - .inhibit" tipka ima dva polozaja (iskljude no/ukljudeno), a koristi se za iskopcavanje DOS-a, dime jeomogucen rad sa mikrodraj- vom, ada sadrzaj memorije Spectruma ne izgubimo.

#### Dos sistem

Disciple interfejs je predviden za rad sa velikim brojem razliditih disk drajvova <sup>i</sup> pri ntera, no za svaki od njih treba omoguciti Disciple interfejsu kompatibilnost u sistemu. Zbog toga prilikom prvog prikljucenja Dis-ciple interfejsa <sup>i</sup> diska moramo uditati pro gram sa kazete koja se isporučuje u komp lu. Taj program omogucuje korisniku da od govaranjem na postavljena pitanja preuredi<br>DOS prema konfiguraciji opreme koju posje-<br>duje. Preureden DOS se preko istog progra-<br>pre ne briše ni komandom RANDOMIZE - *naredb*<br>se ne briše ni komandom RANDOMIZE - *naredb* USR 0. vet jedino iskapeanjem iz struje. Po novo postavljanje DOS-a vrši se komandom – formal<br>RUN, koja DOS smiješta u RAM Disciplea, – (datote<br>tako da nam je cijela Spectrumova memorija – sadrži<br>slobodna. DOS je najbolje snimiti na svakoj – sektora disketi, a prebacivanje na drugu formatiranu disketu vr§imo jednostavno komandom: SAVE D1 .system" CODE 0, 6144

Kada se koristi Disciple, disk drajv naredb upisujemo tipkama osnovnih komandi iz Basic-a iza cega sijedi sintaksni kod, kako bi kompjuter razlikovao komande za disk ili koloni<br>kazetofon. Dakle u radu sa diskom imamo - fajlova sliedece opeije na raspolagan

D1 ill dl = komanda zadisk drajv <sup>1</sup> D2 ili d2 = komanda za disk drajv <sup>2</sup> I>f: ili d4: = komanda za disk u upotrebi Pregled sadrzaja diskete omogucen je u dva

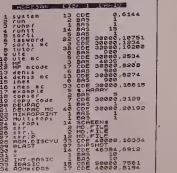

Pregled sadrzaja diskete dobijen naredbom cat1 %"

formata. Prvi ispisuje same nazive fajlova (datoteka) u tri stupca. Drugi je opširniji i i jih<br>sadrži redni broj, naziv fajla, broj zauzetih i i sektora (1 sektor je 512 byta), tip fajla, te po- cetnu adresu i dužinu kod CODE-a, odnosno startnu liniju ako se radi o bejziku. Na raspolaganju vam stoji vi§e nacina za pregled sadrzaja diskete. Tako npr. komandom CAT 1 "M#" listamo sve programe sa početnim ||<br>slovom "m" u opširnom formatu. U četvrtoj || koloni kataloga prikazani su sljedeći tipovi fajlova;<br>BAS = Bejzik

CDE = MaSinski program (CODE) SNAPSHOT = Program snimljcn preko shot" tipke  $SCREENS = Sadržai ekrana - slike$ 

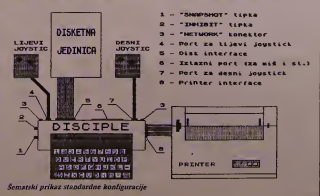

SVET KOMPIUTERA / JUN '87. 25 PM AND THE STATE OF THE STATE OF THE STATE OF THE STATE OF THE STATE OF THE STATE OF THE STATE OF THE STATE OF THE STATE OF THE STATE OF THE STATE OF THE STATE OF THE STATE OF THE STATE OF THE

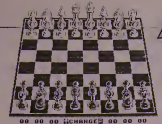

Izgied ckrana u igri "PSJ CHESS" dobijen uz pomoi "snapshot" tipke

D. ARRAY = Skup brojevnih podaiaka  $$$  ARRAY  $=$  Skup karakter podataka MD. FILE = Mikrodrajy fajl

SPECIAL » Spccijalni fajlovi koje koriste neke softverske kuce u svojim programima kao npr. editor/asembleri, tekst procesori

itd. Ucitavanje fejla mozemo vrSiti na dva naci-

na: anche di "copy code" CODE ili samo skra- anche

ceno LOAD pl9 (ako se taj fajl nalazi pod rednim rojem 19)

Promjena naziva fajla je jednostavna <sup>i</sup> vr§i se

komandom: ERASE dl"lasword" TO "YU lasword" Brisanje fajlova je moguce na vi§e nacina, a jedan od njih je:

ERASE d1 "??swit" koji briše sve fajlove čije je treće i četvrto

slovo "sw", 3,5 in (1)<br>Kopiranje failova omogućuje nam komanda (1) M-116

**SERVIS** 

#### COPY, kao np

COPY d1 "si" TO d2 kopira cijeli sadržaj diska na disk drajv 2, a

COPY dl "tasword" TO dl "pisac" kopira fajl sa jedne diskete na drugu uz promjenu

imena.<br>Fajlovi snimljeni "Snapshot"-om ne mogu sekopirati ovom komandom.<br>kopirati ovom komandom.

Ako zeiite da na disketi imate program koji £e se u&itati automatski nakon startanja DOS-a (komandom RUN), tada programu treba promjeniti ime u "Autoload". Npr. zeli mo da nam se "Tasword" ucita odmah iza DOS-a upotrebit 6emo naredbu: ERASE d1 "tasword" TO "Autoloa

Veliku mogucnost Disciple interferjsu daje ^Snapshot" tipka, koja ima dvojaku ulogu: - pritiskom na ..Snapshot" tipku se program iz memorije Speclruma presnimi na disketu pod nazivom "Snap" (iza slijedi neko slovo abecede), nakon čega program nastavlja sa radom. Kada učitavamo tako snimljen program on 6e se startati od pozicije u kojoj smo primitisnuli Snapshot" tipku

istovremenim pritiskom na "CAPS SHIFT\* i .Snapshot" tipku omogućujemo prenos trenutne slike ekrana na printer, nakon čega printer.<br>program nastavija sa radom.

Autori ovog clanka nastojali su vam predoci-ti mogucnosli Disciple interfejsa baziranom na vlastitom iskustvu sa dvostranom disket nom jedinicom, dvostruke gustoce zapisa od nom jeannom, avontom printerom Brother M-1109. Do sada nismo naiSli na'usluzni program koji se nije mogao izvoditi sa pri- ključenim Disciple interfejsom.<br>ključenim Disciple interfejsom.

Ako stezainteresovani za nabavku Discipla

Tehnicke karakteristike disciple interfejsa Kompatibilnost: Radi sa svim vcrzijama ZX Spectruma, ukljudujudi <sup>i</sup> ZX Spectrum 128K Dimenzije: 295 mm dužina x 94 mm širina x 27 mm maksimalna visina <br>Napajanje: Napaja se iz Spectruma sa 9 volti i vlastitom regulacijom na + 5 volti 200 mA uz disipaciju od <sup>800</sup> mW DISK INTERFEJS: Standard SA400 podrzava operacije jednostrukom <sup>i</sup> dvostrukom gus- todom (40 ili <sup>80</sup> tragova) sa jedne ili obje strane diska. Konektor tipa BBC Mikro 34-pinski IDC omogudava povezivanje sa dva disk drajva od 3, 3.5 ili 5.25 inda. **Raspoloživ kapacitel:** Jednostruka Dvostruka<br>Oktober Dvostruka Dvostruka Dvostruka Dvostruka Massouch Kepakon (Nakon formatiranja) Gustoda Gusto<br>48 traka jednostrana 198 K – 289 K<br>48 traka obje strane – 289 K – 49 K – 49 K – 49 K 40 traka jednostrana 199 K 200 K<br>40 traka jednostrane 200 K 200 K<br>80 traka jednostrane 200 K 40 K 40 K<br>200 K 48 traka obje strane 88 traka jednostrane <sup>80</sup> traka obje strane <sup>400</sup> K <sup>800</sup> K Transfer podataka: 125 Kbits/sec 250 Kbits/sec Vrijeme za LOAD <sup>i</sup> traienje fajla od 7K (SCREEN) 800 msec 350 msec PRINTER INTERFEJS: <sup>8</sup> bitni izlaz sa strobe linijom, po Centronics standardu, sa 1-bit ulazom za BUSY Konektor: 26-pinski (BBS mikro tip), IDC kompatibilan, za povezivanje na 36-pinski pri nter konektor ...<br>Naredbe: Koristi normalne Basic komande LLIST i LPRINT, a za kopiranje ekrana koristi ... ... ... ... ... ... komandu COPY SCREENS<br>DVOSTRUKI JOYSTICK INTERFEJS: Sinclair standard, a kod upotrebe jednog joysticka | p moguć je izbor Kempston ili Sinclair standarda<br>Konetkior: 9-pinkst "D" tip Atari, standardni koncktor<br>NETWORK SISTEM: Koomanibilian je sa Interface 1 i omogućava povezivanje do 64 era.<br>Spectruma u mrešu. Programi snimljen:

ntati u mrezi (network)<br>Konektor: 2 standarda Jack-a od 3.5 mm

O Mladen Panjako Zdenko Ferkovid Milorad Musulin

obratite se na adresu: ROCKFORD PRO- DUCTS, <sup>81</sup> Church road, LONDON (tel. <sup>99</sup> 44 1 203 0191 ili telex 946240).

#### LLIST SPECTRUM

# SLAGALICA

Pred vama je igra sa prakticno neograniCe- no mnogo varijanti. Naime, program sa tra ke učitava ranije pripremljenu sliku formata 8 X 32 karaktera <sup>i</sup> rastavlja je na 256 komadida koje zatim izme§a <sup>i</sup> prikaze na ekranu. Zadatak igraca je da od datih komada slozi sliku. Slika se prvo podeli na 4dela, 8 x 8 ka raktera svaki. Kada se sastavi prvi deo, prelazi se na drugi, treci, <sup>i</sup> na kraju, sastavlja se Cetvrti deo.

#### Oigri

Ekran je podeljen na <sup>3</sup>zone. U gornjoj se nalaze izmeSani delovi slike, srednja zona namenjena je sastavljanju. a donja je rezervi sana za poruke radunara <sup>i</sup> komande korisnika. Upravljanje igrom je u stilu "Mackin-<br>tosh"-a. Kursorima treba pokretati strelicu,<br>doći u zonu gde su delovi slike i pritiskom na taster 0 uzeti neki od niih. Deo sezatim prenese u zonu za sastavljanje. Ponovnim pritiskom na taster 0 komadic se ostavlja na. svoje mesto. Deo ne mozete ostaviti sve dok ga ne postavite na pravo mesto u mozaiku. Ukoliko zeiite novu sliku, ili novu igru, jed nosiavno dovedite kursor do zone menija <sup>i</sup> odgovarajućeg natpisa. Natpis će se istog tre-<br>nutka odštampati inverzno. Ako želite da iz-<br>vršite komandu, pritisnite 0, a ako ne, pomerite kursor od natpisa koji ce se automatski ugasiti. U toku igre računar će vas obaveštavati koliko je jo§ delova ostalo neslozeno. Od igrača se zahteva i efikasnost jer je vreme za<br>igru ograničeno. I taj podatak je prikazan na<br>ekranu. Pre početka igre slika se na nekoliko<br>sekundi prikaže na ekranu, a zatim počinje njeno rastavljanje u toku kojeg radunar ispi suje broj dela koji uzima. Kada se malo izveltite <sup>i</sup> to moze postati koristan podatak.

#### 0 programu

Kada otkucate listing, snimite ga na traku naredbom: SAVE ^SLAGALICA" LINE 1. Po uditavanju, program de nekoliko trenutaka utro§iti na inicijalizaciju maSinskih rutina, a zatim će očekivati da uključite kasetofon i

uditate sliku.<br>- Ukoliko - nemate - pripremljenu - sliku -<br>možete učitati naslovni ekran iz bilo kog programa. Pošto je zanimljivije da sami pravite slagalice, evo i uputstva za to. Učitajte<br>neki program za crtanje (npr. Art Studio,<br>Melbourne Draw, Itd...), a zatim u gornjih š<br>karakter pozicija, po celoj štirini ekrana, n slika koju dete sastavljati. Ako zeiite da skra-tite vreme udilavanja, pripremljenu sliku presnimite jos jednom instrukcijama<br>LOAD "SCREENS<br>SAVE .ime" CODE 16384 .2048

 $\Diamond$  Aleksandar Radovanovič

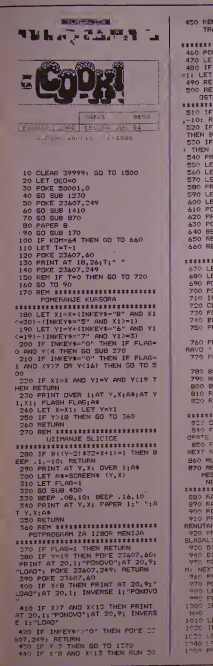

<sup>450</sup> REM tttttt\*tt\*t\*ttt\*ll\*t\*\*\*\* TRAZENJE UZETE SLICICE <sup>U</sup> MATRICI <sup>A</sup> \* tttttt'ttttttttttttttttttttttUtt 460 POKE 23607.249 470 LET IZR=(Y-2)\*T2+X\*1 480 IF B(IZR)=0 THEN LET B(IZF) =1; LET BROJ=C<IZR) 490 RETURN 500 REM \*\*\*\*\*\*\*\*\*\*\*\*\*\*\*\*\*\*\*\*\* OSTAVL . 6LICICE 510 IF YOU OR YOUS THEN BEEP .: 520 IF X'(DED#B) DR X'(DED#8+7) <sup>520</sup> IF X^{DEQ\*8' OR X'{DED\*8\*7i THEN BEEP .1,-10: RETURN 530 IF BRDJ:>((Y-8)t8+X-DE0\*8+l ) THEN BEEP .1,-10: RETURN<br>540 PRINT AT Y,X;CHR» A(BROJ' 550 LET Y=6: LET X=15 550 LET YM61 LET X=15<br>540 LET Y187: LET Y=15 570 LET Af="b" 580 PR1N-' AT Y.X:AS 590 PRINT AT T 600 LET KOM=KOM+1 610 POKE 23607,60<br>620 PRINT AT 20,26:66-/07;" "<br>630 POKE 23607.24=<br>640 BEEP .08,20: BEEP .16.30 650 RETURN <sup>660</sup> REM »\*\*»»\*\*\*#\*«\*»»\*»\*\*»»<\*» PROMENA NIV04 12221212222222121111212222212111111 670 LET FUNY)<br>ABO LET DED\*DED\*1 690 POKE 23607.60<br>700 POKE 50001,((FEEK 5) -11 -21<br>710 IF DEO-4 THEN GO TO 44 720 CLS 730 FOP N=0 TO SO 740 BORDER RMD#7<br>750 PPINT AT 10, FLASH !:" RAVO ' "<br>770 PRINT AT 12.11; FLASP 1: 780 BEEP .OOS.N; BEEP .':'"""" | <sup>1</sup><br>790 NEXT N 800 BORDER 1 810 RUN 20<br>820 REM \$\$\$\$\$\$\$\$ VP'EME JE ISTETI (\* 1930 CLS : ®OKE<br>1930 CLS : ®OKE ISTETI (\* 1940 FC= N- '10.3;<br>1930 FF.INT PT 10.3;'' A2 '7. \*\* 0.34<br>1930 FC= N- '\* '10.3;' 10.3;' . 11. 14<br>1930 FC= '' 850 FC= N- '10.3;' . 150<br>MEXT N 960 RUN 20<br>P70 REM \$1111111111111111111111 **REM MESANJE SLIKE I BRISANJE<br>RESANJE SLIKE I BRISANJE<br>NESASTAVLJENIH DELOVA<br>INIHIHIHIHIHIHIHIHIHIHI** 880 RANDOMIZE USR 50000 990 RANDOMIZE 0 900 POKE 23607,60<br>910 PRINT AT 20.15; FLASH :: " T RENUTAK... "<br>" 920 PRINT AT 0,10; INVERSE 1;" SLAGALICA " 920 DIM A(64): DIM Breath<br>920 DIM A(64): DIM Breath<br>940 DIM C(64) 940 DIM C(64)<br>970 FOR N=1 TO 64: LET AIN' -32+ 46929+1, A: NEXT 1<br>1600 GO TO 1370 240 PRINT 9" 18.15: "FOMAD BL." 960 PRINT AT 18. 15. 19.<br>970 POKE 2360T.249<br>980 LET V-2; LET H\*0<br>980 POP N=33 THEN LET V=V+1: LET 900<br>980 IF N=33 THEN LET V=V+1: LET 900 H=0<br>1010 LET R-IMT (1+RND%64/ 1020 IF B(R1''>0 THEN GO TO 1010 1030 LET BY (R) =1 LOSO PRINT AT V.M; TACES 3) INK

760 PRINT AT 11.11; FLASH 1;" BELLEVILLE RELEVANCE NOVE BEAR TiCHR\* A'P) 1060 LET H=H+1 1070 POKE 23607,60 1080 PRINT £^Tig.26;R5" " lOPO POKE 2360"', 240 1100 NEXT N 1120 FOR N'S TC 15 1120 FOR N=8 16 16<br>1130 FOR M=DEO19 TC 31 12" FUR REDEDIC (1) 1150 NEXT M 1160 NEXT N 1170 POKE 23607,60<br>1189 PRINT AT 20.15: "DELOVA JOS: ';<br>"144-kOM;AT 18, 15: "VREMR : " ;" ; T<br>1190 PCPE 23607,249<br>ICO'N PLOT DEG\*64+63,48: DRAW 0.1. 121'^ SEEP .OOS.EO; BEEF 0.16,37 <sup>I</sup> 220 PET'JPN ;e2;, kitttttttttt tttttisti .'•.'rOUALIZACI JC EKRANA 12^0 BOF2EP Is c-crc it ink 7. C is<br>"በሚያ የየነኝ ቀና 11ኛ ችክ" - የአ. 565<br>በ1000110 /C)1986."<br>101/ የLOT 0.61 DRAW 0.11<br>1280 DRAW -1554."<br>1280 DRAW -1554." 1290 FPINT AT 2':. <sup>I</sup> ; "FCNOVC LOAD IT'iO PLOT 63.6: DRAW 0.11 •31\* PL2T 110.6: DRAW 0 .?p 1320 DRAW 145,0: DRAW 0,-29 1330 PLOT 0,46: DRAW 255,0 1340 PLOT 0,113: DRAW 255,0 1350 RANDOMIZE USR 50200 1360 RETURN 1380 REMONT UCITAVANJE NOVE SLIKE 1380 PRINT AT 8,0; 1390 LOAD ""CODE 40000 1390 LUNU 20 1410 REM 20<br>1410 REM 18888888888888888888888<br>• THICLIAL 174CLIA PROMENLITVIH INICIJALIZACIJA PROMENLJIVIH 1420 LET Y=6: LET X=IS 1430 LET Y1=7: LET X1=15<br>1440 LET KOM=0<br>1450 LET T=9999<br>1460 LET A\$="b" 1470 PRINT AT Y,X; OVER 1;A\* 1480 LET FLAG=0 1490 RETURN<br>1500 REM \*\*\*\*\*\*\*\*\*\*\*\*\*\*\*\*\*\*\*\*\*\*\*\* INICIJALIZACIJA KARAKTER SETA <sup>I</sup> MASINSKIH PODPROGRAMA 1510 PRINT AT 10. 10; "TRENUTAK. . 1520 FOR N=0 TO 767: POKE 64000+ N,PEEK (15616+N); NEXT N 1530 FOR N=0 TO 35 1540 READ A: POKE 50000+N,A 1550 NEXT N 1550 RELL N<br>1560 FOR N=0 TO 11 1570 READ A: POKE 50200+N.A 1580 NEXT N<br>1590 FOR 1=0 TO 7: READ A; POKE 6452811, At MEXT I<br>1600 60 TO 1370<br>1600 60 TO 1370<br>066, OB 1197, 209, 072, 17, 008, 250,<br>066, OB 1136, 018, 036, 019, 1916, 250,<br>066, 008, 136, 018, 036, 019, 016, 250,<br>000, 009, 193, 016, 037, 261, 001, 032,<br>000, 009, 193 . 6.0 1640 REM ttttttttttttttttXttttXt

A. RAOOVANOVIC (011986)<br>ttttttttttttttttttttttttttttt

AMSTRAD SERVIS SERVIS

# Provala u banku

Oni koji su, pročitavši<br>naslov, pomislili da će im ovaj članak pomoći da riješe svoje finansijske probleme <sup>i</sup> kupe IBM PC XT (čujem da neki sanjaju i o Krej-u) ljuto su se prevarili. Ovaj tekst namijenjen je vlasnicima<br>Amstrada (Schneidera) 6128. reda

 $\begin{minipage}{0.9\textwidth} {\small\textbf{Matrix} and the following mathematical expressions, we have a non-linear problem, we have a non-linear problem, we have a$ akon ukljucivanja Amstrad nam ispiSe da posjeduje 128 K memori-je. <sup>I</sup>vrapci vec znaju da Z80 moze da 6128 posjeduje osam banaka po 16K RA- Am-a (ukpno 128) <sup>i</sup> tri banke po 16K ROM-

-a.Kako je manipulacija ROM-ovima vec opi sana u na§im £asopisima, u ovom tekstu po-svetit cemo seupravljanju RAM bankama. U priru^niku koji dobijemo uz raCunalo postojanje ostalih 64K RAM-a spominje se jedino u <sup>rat</sup><br>u opisu programa BANKMAN koji nalazimo i <sup>je c</sup><br>na sistemskoj disketi. Na žalost, nema ni slo-

va <sup>0</sup> tome kako da samostaino upravijamo RAM bankama. Prije nego objasnim postupak upravljanja bankama, potrebno je da se prvo dogovori- mo oko termina. Kao prvo, banke cemo oz-naCiti brojeviraa od 0 do 7, a ispred broja sta-vit iemo slovo B. Memorijski prostor mik-roprocesora Z80 podijelit cemo u Cedri blo- ka <sup>i</sup> ozna^id svaki blok adresom prvog bajta u tom bloku. Tako dobijamo blc^ove 0000, 4000, 8000 <sup>i</sup> COOO. Na slid 1. lijevo vidimo

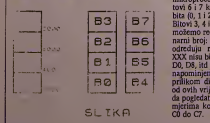

shematski prikazan memorijski prostor, a<br>desno vidimo raspoložive RAM banke. Vidi- mo<br>mo dasu RAM banke podijeljene u dva sku- - 7F pa po četiri banke (po 64K). To je zbog toga N<br>što fizički četiri banke nalazimo u istoj skupin! od osam memorijskih dpova. Ova podjela znacajna nam je jedino za smje§taj slike jer video cip moze dohvatiti sliku samo u bankama od BO do B3. 0 ovome cemo viSe govoriti na kraju teksta.

Kada uključimo računalo dobijemo raspored memorije prikazan na slici 2. Ovo je tzv. standardni raspored memorije. Isti raspored<br>dobijemo i kada resetiramo računalo. Treba do 4.0 napomenuti da reset ne briše sadržaje banaka od B4 do B7, što je posebno korisno prili- kom<br>kom ispitivanja nekih ma§inskih rutina Možemo, na primjer, assembler staviti u ne-<br>ku od dodatnih banaka pa ga ne moramo ku ku svaki put ucitavati nakon reseta.

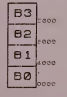

$$
\text{SLIKA} \quad \text{2.}
$$

Basic koristi samo 64K RAM-a <sup>i</sup> nko zeli mo manipulirati <sup>s</sup>ostalom memorijom. morat cemo se poslužiti naredbom OUT. Kako je ova naredala priautna i u Basicu, możemno i<br>iz Basica (bez pisaraja mašinca) promijeniti – Nak<br>napored metroorija. Za rad s memorijskim – kira<br>bankama koristit (ermo adreso 7FC0 i na nju<br>je reženiti (ermo adreso 7FC0 i

gornjih osam bita ADRESS BUS-a, pa cemo <sup>u</sup> maSincu koristit! naredbu OUT (C), C pričemu ćemo u B registar smjestiti vrijednost<br>7F. Sadržaj DATA BUS-a, odnosno vrijed-<br>nost koju čemo smejstiti u C registar, odre----- 4<br>duje raspored memorije koja je dohvatljiva --- 11 märgaroosten Pri toesta valta tarvat konkusta (k. 1931)<br>1816 – Jan James Karlotti, suomalainen konkusta (k. 1908)<br>1816 – Jan James Princetten konkusta (k. 1908)<br>1818 – Jan James Princetten (k. 1918)<br>1818 – Jan James Princ

U literaturi za Amstrad 464, pa cak <sup>i</sup> u po nekoj knjizi za 6128, nacicete da se na port 7FXX ne smije slati vrijednost veca od B9. Neka vas to ne zbunjuje, slobodno isprobajte iipravijanje memorijom.

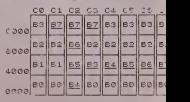

SLIKA 3.

Slika 3. pokazuje nam shematski sve mo guce rasporede memorijskih banaka. U gor njem redu ispisane su vrijednosti koje treba poslati u naredbi OUT. Pogledajmo redom sta dobijamo <sup>s</sup> pojedinim OUT-om.

CO dat ce nam inicijalno stanje <sup>i</sup> ovaj OUT koristit cemo jedino kada zelimo vratiti sta ro stanje memorije. Cl i C2 predstavljaju vri jednosti koje koristi CPM 3-t-.

Cl daje nam vrlo zanimljivu situaeiju jer nakon OUT 7FC0, Cl racunalo sliku ispisuje u banku B7, <sup>a</sup> video dp prikazuje stanje ban-ke B3. Zbog toga se sadrzaj ekrana ne mije-nja, a jedina vidijiva manifestaeija da je 'racu nalo aktivno je scroll ekrana. Pokušajte da šetate kursorima i vidjet čete da se ekran scrolla uz vrlo zanimljvi učinak na tekst koji<br>se na ekranu nalazi. Izlaz iz ove situacije je<br>da na slijepo otkucate OUT 7FC0, CO ili da resetirate racunalo.

Vrijednost C2 najbolje je ne isprobavati. Nakon OUT 7FC0, C2 racunalo ce se zablo-Kirati i jedna "spaš" je gačenje računala jer ni<br>reset tu ne pomaže. Pogledajte na sliku 3. i<br>vidjet čete da su procesoru dohvatljive ban-<br>kama B0 do B3, očito je da je računalo bloki-

rano.<br>- Vrijednost C3 je prva u nizu vrijednosti<br>koje čemo često koristiti. Nakon OUT 7FC0,C3 u adresnom bloku koji poCinje na 4000 (heksadecimalno), dobit cemo memorijsku banku B3, Kako je stala prostor na ad-<br>resi CD00 "slobodan", dobit černo sutomatski<br>na tom mjestu banku B7. Prostor na adresi<br>400 heksidecimalno ima poreban značaj jer<br>na njemu možemo dobiti bilo koja od dodat<br>na pa

rest 4000 heksidecimalno. OLT 7FC0, CS data<br>ce de hanku BS, OLT 7FC0, CS banku B6, a<br>OLT 7FC0, C7 banku B7. Svaka od ovih ba-<br>nala pojavit de se na adresi 4000 heksideci-<br>malno. Na ovaj način, konizeci vrijednosti<br>na C3 do ka: Bl, B3, B4, BS, B6 <sup>i</sup> B7.

Ako pišemo neki program koji manipulira većim brojem podataka, potrebno je prostor **od 4000 do 7FFF** ostaviti slobodnim i zatim od 4000 do 7FFF ostaviti slobodnim i zatim od 1000 do 7FFF ukliučivanjem odgovarajućih banaka na tom mjeslu imamo 80K memoriiskog prostora. Ukoliko podatke smještamo ili čitamo iz Basica, morat čemo upotrebljavati Basic naredbe POKE <sup>i</sup> PEEK. Iz maSinca nema nikakvih razlika u raspolaganju <sup>s</sup> tim memorijama.

Video Cip ugraden u Amslrad 6128 zove se HD6845S CRTC. Ovom Cipu za generiranje slikc treba blok do 16K memorije. Inicijalno, to je banka B3. Mozemo promijeniti vrijcd nost u registrima 12 i 13 ovog čipa i postaviti sliku u neku drugu banku. Rekao sam ved da su video Cipu dohvatljive samo banke od BO do B3, prema tome, sliku mozemo smjestiti u bilo koju od ovih banaka. To £cmo najlak-Se postići pozivom na adresú BC08 (SCR SET BASE). Ovo nas ograničava na koriščenje samo četiri banke za generiranje slike, a ako joS uzmemo da basic jroSi" banke BO <sup>i</sup>B2, ostaju nam samo banke B1 <sup>i</sup> B3. Ako nam je potrebno da Cuvamo viSe ekrana, smjestit demo ekrane <sup>i</sup> u banke B4 do B7, ali demo umjesto da na njih ukazemo video procesorom, njihovu vrijednost kopirati u memorijski prostor na kojeg trenutno pokazuje video dip.

Za kraj, evo <sup>i</sup> jednog programa. Ovaj pro- gram kopira sadrzaje ROM-ova ubanke B4. B5 <sup>i</sup> B6. Nakon Sto se vrijednosti ROM-a prekopiraju, računalo se resetira. mozemo ucitati desassembler (npr. MONA) odgovarajućom naredbom OUT uključiti i oggovaraju.com naredom oo r usijasid.<br>Felienu banku. Dissasembler mora, naravno, biti ili ispod adrese 3FFF ili iznad adrese 8000. Prilikom dissasembliranja treba obratiti paznju na adrese koje ne odgovaraju <sup>i</sup> kod dissasembliranja donjeg ROM-a od adresa treba oduzeti vrijednost 4000, a kod disas sembliranja gornjih ROM-ova dodati vrijed nost 8000.

Hist G£NA3. I Assembler. Page 1.

Pass 1 scrores 60

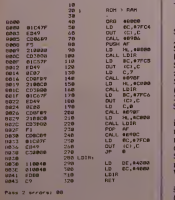

Table used: 74 24 (ram 143

O D. Muraja

#### COMMODORE

# krivena linija

ceurno ste kod nekih igara primetili<br>I da kada otkucate "LIST" na ekranu se ispiše neki tekst koji nema veze sa BASIC-om. Obično je taj tekst neka poruka, <sup>I</sup> kada biste otkucali "RUN" igra bi startovala bez ikakvih problema. Evo o čemu se radi<sup>1</sup> Gotovo 95 odsto igara startuje se sa "SYS ABCD" gde abed predstavlja startnu adresu igre... Npr. ako program u maSincu zapocinje na 2200 (dec.) tada linija u BASIC-u izgleda ovako: EFGH SYS <sup>2200</sup> gde EFGH oznacava broj linije u BASlC-u.

U naSem primeru linija izgieda ovako; 10 SYS 2200. Za dalji rad vam preporučujem da <sup>194</sup><br>koristite CHIP MONITOR pošto je to jedan od najboljih kasetnih monilora za COMMO-**DORE 64. NAKON STO STE U BASIC-u ot**kucali liniju sa startnom adresom programa ubacite se <sup>u</sup> CHIP MONITOR sa SYS 49152. Zatim otkucajte sledece: D <sup>0801</sup> <sup>i</sup> na ekranu ce vam biti prikazano ovo

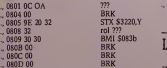

Sada da vidimo §ta je §ta: SOC, \$08 jeadresa sledeCe linije (u formatu

"nizi/vi§i bajl") \$OA, \$00 jebroj linije tj. broj 10 (takode u formatu "niži/viši bajt"

\$9E je kod za naredbu ŠYS, \$20 je CHRS kod<br>za snace za space \$32, \$32. \$30, \$30 su chr\$ kodovi broja 2200

(dec.)<br>3 puta \$00 označava kraj programa u BA-<br>SIC-u.

Ako želimo da se umesto linije u BASIC-u. ispiSe neka poruka <sup>i</sup> si. potrebno jeda uradi mo sledeće: Tamo gde se nalazi kraj linije (u nasem primeru to je S080B) potrebno je da otkucamo slede<br>otkucamo sledeće: F 080B, 0815,14

\$14 je CHR\$ kod za DELETE. Nakon toga morate da otkute ovo

Monitor de vam ispisati krajnju adresu va- §e poruke tj. u na§em sludaju to je S081C (primer 2). Zatim otkucajte ovo: F 081d.

081F.00 To je potrebno da biste naznadili da jetu kraj linije, a time i programa u BASIC-u. Ali,

jo§ niste golovi! Morale promeniti adresu \$0801 tako da sadrzi "nizi bajt" adrese slede de linije tj. u na§em primeru to je \$1E. Tek sada ste sve završili. Izadite iz monitora sa naredbom X. U BASIC-u otkucajte "LIST" i umesto da se na ekranu ispiše BASIC linija ispisace sc va§a poruka. Ako slartujete pro gram sa "RUN" on ce se sasvim normalno odvijati. Ali to nije sve §to mozete uraditi sa ovom vrstom zaStite linija. Poslo je va§a po ruka u okviru jedne BASIC linije ogranicena na priblizno 220 slova znaci da va§a poruka ne moze biti duza od <sup>6</sup>redova na ekranu. Medutim, mozete ovu zaStitu primeniti na više BASIC linija tako da vaša poruka bude preko čitavog ekrana, u svim bojama, uokvi-  $\vert$ PIGS IN SPACE.

Pomoću ove vrste zastite linije možete poslici da vam seekran obriSe kada pokuSate izlistati program i sl. Takođe, možete postuć da vam se vide samo brojevi linija dok jesadržaj linije nevidljiv na sledeći način: Svuda u memoriji posle broja linije ubacite S1F to je CHRS kod za plavu boju. Kada budete otkucali "LIST" vaše linije će biti nevidljive, <sup>a</sup> to je zato §to su slova iste boje kao <sup>j</sup> pozadina. Ali, ako promenite boju pozadine sa POKE 53281.x gde je x bilo koji broj do 15, osim broja 6, ova za§tita nece vredeli <sup>i</sup> linije ce biti ispisane u celosti.

Naravno. postoji jos mnogo nacina skrivanja BASIC linija, ali se oni rede koristc.

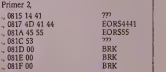

O SiniSa Vojvodic

#### LIST 2816

Pri pisanju duzih Basic programa bilo bi veoma poželjno da program možemo da lis-<br>tamo u oba smera. Odozdo nagore možemo bez problema aliobrnuto ne mozemo. Ovaj kratki program nam omogućuje da Basic program listamo kurzorima <sup>i</sup> to kako odoz go nadole tako <sup>i</sup> obrnuto. Kada program učitamo startujemo ga SYS 2816. Nakon toga program listamo kurzorima.  $QZ$ . M.

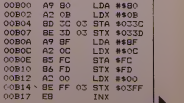

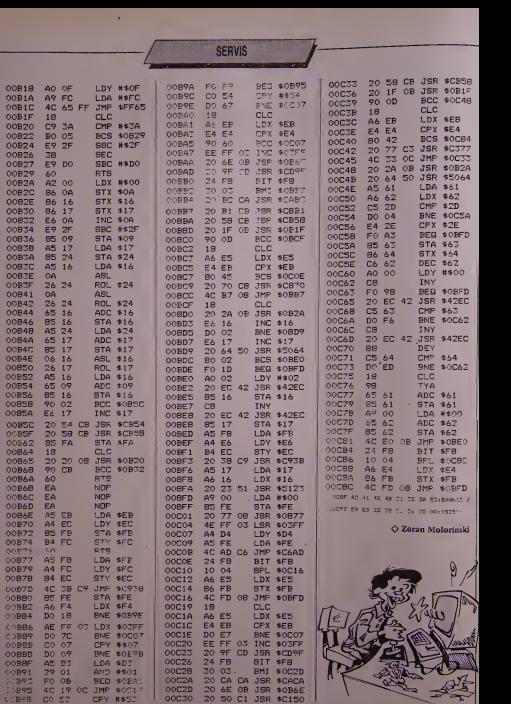

**SVET KOMPJUTERA / JUN '87.** 

ī

**HAKERSKI BUKVAR** 

# ujaka ostalo šećerku

Ovaj broj Hakerskog bukvara vecinom posvećujemo programima koji ce omoguciti vlasnicima nekih racunara da rade sa programima koji su pravljeni iskJjucivo za drugi racunar sa istim srcem: Z80. Svima koji se iole bare racunarstvom, poznate su dobre i loše osobine ovog mikroprocesora, ali mi sesada necemo toliko zadrzavati na pogadanju koliko je (i da li je uopšte) Z80 brzi <sup>i</sup> fleksibilniji od kod nas konkurentnog, 6502 (6510).

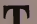

PiSu Nikola Popevic <sup>i</sup> Predrag Beciric

The dispopularnija racunara u Brita-<br>niji (nekada i sada) bila su (a neki su mnogo čemu rad<br>niji (nekada i sada) bila su (a neki su mnogo čemu rad<br>Spectrum (koji je več legenda) i Amitrad može lavesil na c Spectrum (koji je već legcnda) i Amstrad - moz<br>CPC serija koja počinje da dokazuje koliko - svak<br>vredi. Commodore 64 i BBC seriju nećemo - nih spominjati iz več spomenutih razloga. Do- - poi<br>bro, reči čete vi. Spectrum i Amstrad se bore - - mo na tržištu uprkos činjenici da su danas oba racunara pod istom firmom, ali Sta ce tu odavno preminuli ZX81? Da semozda nije povampirio, ustao iz groba? Pa, donekle je tako.<br>tako. Njemu neki stvarno ne daju da na miru tako. počiva pod zemljom. Izraziti zaljubljenici od 10.<br>ovoga računara JOS UVEK odolevaju vreme- - - ra t nu (6 godina), ali, ruku na srce, sahranjuju se svakoga svakoga dana. Većina je već odavno nabavila s s Speklrum, <sup>a</sup> neki su vec preSli na Amstrad (logična evolucija Z80 procesora). Ipak, u<br>napadima nostalgije, uključuju svog ZX-a i spre<br>svaki put mu nalaze nove i nove mane. Neki ob

programi iz HB-a ce im pomalo pomoci...<br>1 najzad, u čemu je stvar? U ovom broju HB-<br>-a, objavljena su dva programa. Jedan omo-<br>gučava vlasnicima Spektruma da učitaju niso programe sa ZX\*a. <sup>a</sup> drugi sluzi za uCitavanjc pektrumovih programa u Amstrad. Logički gfedano, sa ova dva programa moguce je iz:<br>vesti da nekadašnji program za ZX radi na <br>Amstradu, mada ovu kombinaclju još nismo<br>imali prilike da vidimo. U svim slučajevima, LEE akcenat je stavljen na bejzik programe. ma-da je nekada lakSe prevesli maSinski pro ram sa jednog racunara na drugi nego sam ejzik. To dolazi stoga §to sva trira£unara

koriste Z80 procesor, tako da programer (baker) koji je ovim ovladao na ZX-u može bez vim problema uci u §tos sa Spektrumom, <sup>a</sup> ubrzo zatim <sup>i</sup> sa Amstradom. U koncepciji ZX81 - Spektrum transformalor radi na ne§to drugačiji način nego Spektrum - Amstrad tran- - - nan<br>sformator, a i Iakše je prevesti programe - - stra<br>(bejzik i mašinske) sa ZX-a na Spec nego sa - - zov Speca na Amstrad. To dolazi stoga §to je uj ka Klajv napravio Speca kao poboljšani ZX, speca kao poboljšani ZX, speca speca speca se i speca se se se spec<br>pa su u mnogo čemu slični. U to vreme Se-bre čerko Alan je još radio ono u nelene.

### Spectrum - Amstrad

Ovaj program stavili smo na prvo mesto jer su mašine aktuelnije i modernije. U stvari, najveći broj Amstradovaca je ranije imao na maranije imao na političara pod kojih programa koje je uvek muka prekucavati u Amstrad <sup>i</sup> ispravijati ih. Za takve, evo rutine koja ce vam skratiti muke, alije opet daleko od savrsene verzije gde bi Specovi program! proradili istog momenta kada se ucitaju u Amstrad.

Glavni problem kod prebacivanja programa jeste razlika u bejzicima. Oba racunara koriste vrlo dobre verzije ovog programskog jezika, oba su moderna u koncepciji, ali se u mnogo cemu rzalikuju, <sup>i</sup> to ce vam biti upra vo največa smetnja pri radu. Prevodenje se može izvesti na dva načina: ako želite da u sva<br>svakom trenutku proverite ispravnost unese-str nih podataka, mozete program snimljen uz pomoc ovde objavljene rutine ucitati u me-moriju <sup>i</sup> radeci iz Amstradovog editora is- praviti sve §to racunar ne moze "progutati". Ovaj nacin jepriliCno spor <sup>i</sup> moguce su neke komplikaeije. Ipak. velika je prednost §to u syskóm momentu možeje statovati određe-<br>ni do bejzška iproveriti ga. Drugi, efikasniji,<br>ali nesigurniji način jeste koriščene proceso-<br>na kšeta PROTEXT u koji bite učitlali kod i<br>kspavljali ga po želji. Ovom metodom se<br>mog omogućeno da startuje bejzik program iz

procesora teksta. Obratite paznju na to koju vrstu programa prevodite sa Speca na Amstrad. U slucaju akeionih igara ilionih koje koriste UDG grafilia, trebis until odgovarnjuče izmene (defi-<br>misanje karaktera pomoću Amstradove SYM-111 is experimental iskljačivo 1116<br>1801. komande). Ako program radi iskljačivo 1116<br>181 (sektom (kao neke avanture na primer). Kori<br>mi ne, a Spec ih ima u nekom levom obliku sa kad<br>Zudnom sintaksom (npr. A\$ (1 TO 5)). Sve knii POKE-ove <sup>i</sup> PEEK-ove <sup>u</sup> vezi sa Specovim sislcmskim varijablama treba izbaciti iz pro-

grama ili ih zameniti adekvatnim Amstrado-

vim.<br>Sve je to lepo i krasno, ali ako biste pokušali da učitate neki bejzik program snimljen na Specu, bili biste oduševljeni divnim brlioti nama koje bi vam prikazao va§ srecni Amstrad. To dolazi stoga §to Spec koristi tokeni zovani oblik programa, <sup>a</sup> Amstrad ASCII ko dove za prikazivanje belgik komandi. U Spektrumovom slučaju, ako unesete jedan broj, osim pet cifara koje su u ASCII kodu koje će se pojaviti na ekranu, u memoriji se nalazi jedan prefiks bajt koji pokazuje racu naru da ima posla sa brojevima, pa jos dva bajta koji sadrze vrednost broja olkucanog u ASCII itd. U§teda koja je izvedena tokenizo vanim komandama, sada se, u odnosu na Amstrad anulira, pa tako oba racunara imaju olprilike istu kolicinu slobodne memorije. Ako ste se malo bavili štampačima, svakako ste primetili da koriščenjem komande LLIST (na Specu) necete na §tampacu dobiti neke gluposti, več stvarne "reči" njogovog bejzika.<br>Isto tako, LPRINT CHRS 255 če naterati<br>štampač da ispiše celu reč COPY (token sa oznakom 255). To znaci da koriscena ko manda koristi ASCII kodove tokena za izlaz. Da bi se program lepo video na Amstradu, potrebno je popravili komandu LLIST da po dalke ne izbacuje na printer vec negde u memoriju, jer je nemoguce snimati podalke bajt-po-bajt na kasetu. Za bafer je ovde isko riscena video-memorija, pa samim tim on nece biti smetnja vasem dugackom bejzik- -programu...

Listing <sup>1</sup> je napisan da radi na Specu. Starto vanjem programa, decimalni kodovi če biti smešteni u memoriju i zatim snimljeni.<br>smešteni u memoriju i zatim snimljeni. Obrišite memoriju, otkucajte CLEAR 61439 i učitajte bejzik. Sada udtajte <sup>i</sup> snimljeni madnac transformatora pa ga startujte sa RANDO-MIZE USR 61440. Sada ce komanda LLIST biti usmerena na ra£unarev ekran. Prilikom kucanja LLIST komande, otvoriče se bafer |<br>od 6.75K, u video-memoriji gde ce se smešta- | ti podaci koji šalje kompjuter. Korišnik pro- grama 6e videti neobične §are na ekranu, a cela stvar lid na celokupan raspad Specovog sistema, §to svakako nije slucaj. Kada kompjuter ispuni svih 6.75K (ako je program ziv). aulomatski ce snimiti segment na kasetu <sup>i</sup> ponovo početi proceduru. Kada je program |<br>ili segment krači od 6.75K, tada če ekran os- | tati nepopunjen i pojaviče se poruka O.K.<br>Korisnik može snimiti na kasetu ceo ekran<br>komandom SAVE SCREENS ili samo onaj deo koji je ispunjen, §to je elegantnije re§e-nje. Kompjuter odjednom snima najvige 5 segmenata sa imenima A, B, C itd. Za dalji rad morate biti sigurni koliko je segmenata<br>snimljeno, a da biste to proverili, posle sni-<br>manja - možete - otkucati - PRINT - PEEK (61506)-64. RaCunar ce ispisati broj segmenata. Sada možete isključiti svoj Spec i baciti se na Amsirad...

Za Amstrad postoje tri programa (Listing 2,<br>3 i 4) od kojih je ključan listing broj 2, koji je rutina za uCitavanje iz Specovog ROM-a: na imc, vlasnik Amstrada, prilikom u£itavanja Spectrum - segmenata ce cak vidcti <sup>i</sup> one poznate plavo-zute iinije! Ova rutina je sme§tcna od adrese &8000 nadalje, a podaci se skladište od adrese &4000. Listinzi 3 i 4 donekle su slični, s time da čete iskoristiti Listing 3 ako postoje jedan ilidva Spec seg menta, a Listing 4 ako ihima vi§e. Kada star tujete neki od bejzika, kompjuter ce vas zapi-tati koliko segmenata zelite da ucitate, a vi otkucajte zapamceni ili zapisani broj. Zatim mozete uneli <sup>i</sup> ime fajla koji cete snimiti na Amstradov disk ili kasetu. Prefiks ovog segmeta de biti .ASC (npr. fajl SPEC.ASC), a kompjuter de znati koliko je bajtova ucitano, pa de isti broj snimiti.Oba bejzika su pravljc na da rade sa diskom, ali ako imate CPC464 ili hodete koristiti kasetofon, izbacite sve na redbe: DISC. Ako koristite listing 3, računar ce spojiti segmente u jedan. ali u slucaju lis tinga 4, svaki segment de biti snimljen posebno. Tu več mogu nastati problemi. Ako je spec-ov program negde prekinut jednim od segmenata, Amstrad de prijaviti neprijatnu alijanske konstanta i grešku .<br>grešku .DIRECT COMMAND FOUND", tako da vam ostaje da iskoristite neki utility-<br>-program kao Odd job, i njime direktno izmenite podatke na disku. Drug! izlaz iz ove situaeije je spajanje problematicnih delova listingom <sup>3</sup> iliih izmeniti uz pomod Protext- -a, a zatim snimiti. Specovi kontrolni kodovi (od 0 do 31) ce na Amslradu biti zamenjeni odgovarajucim brojevima u srednjim zagra dama koje vi mozete izbrisati ilimodifikovati. Dalji posao se svodi na puko prepravljanje programa da radi na Amstradu...<br>programa da radi na Amstradu... Ovaj sistem se moze iskoristič

mašincem, sa time da snimljeni. ASC fajl izmenlte u .BIN komandom :REN, <sup>a</sup>zatim ga učitate na neku višu adresu, odakle možete isti ucitati u disasembler. Sto se bejzika tide, obratite paznju da linija u Spec-ovom pro- gramu ne bude duza od 255 bajtova, zbog poznate Amsiradovc .mane".

### ZX 81- Spectrum

Kao 5to su mnogi Spektrumovci kupili Amstrada kao nadogradnju za svoj računar, take su mnogi zaljubljenici u ZX 81ostali ver-ni Sinclair kompaniji <sup>i</sup> nabavili ZX-ovog sta-rijeg brata; Spectruma. PoSto se <sup>i</sup>u ovom sluCaju deSavaju isti problemi sa programi- ma koje je pisao sam korisnik ili ih je preku cavao odnekle, evo jednog (skoro) idealnog reSenja: ZX81 - SPECTRUM transformator. prvo što upada u oči je činjenica da je program ceo u BASlC-u, izuzev par maSinskih rutina koje su <sup>u</sup> DATA linijama. Po§to je slid nost između ZX-a i Spec-a veća nego sličnost izmedu Spec-a i Amstrada, u ovom slučaju ne bi trebalo da bude ne<br>između Spec-a i Amstrada, u ovom slučaju izme Kao <sup>i</sup> u gornjem slucaju, u Spec se ucitava kao i u gorijeni sničaju, u specije ponekad mora modifikovati da bi ispravno radio. Kao prvo, startujte Listing broj 5. U dimenzioni sanu varijablu C() radunar de ubacili Speco-ve kontrolne kodove u pozieiji ZX81. Zatim de pristupiti citanju DATA linija. pa ako ra- dunar prijavi greSku, prepravite je. Na kraju,

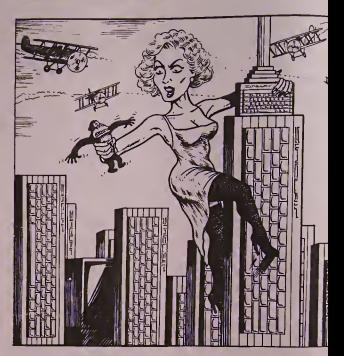

kada se sve bude odvilo bez problema. Spec de zatraziti da ubacite ZX-ovu kasetu u kasetofon, Preporučili bismo vam da kasetu pre-<br>motate tako da bude što bliže početku hede---- <sup>Ni</sup> ra, da bude što bliže početku hede-<br>motate tako da bude što bliže početku hede-<br>ra, da bi se spredilo neželjeno uplitanje šuma SHADED COPY iz jednog od broeva Hakersa kasete koji se može pojaviti. Kada ste čuli da se završilo učitavanje, na ekranu će se polako smenjivati boje, a vi pritisnite SPACE. Program de nastaviti izvodenje pitajudi vas za ime programa koji se upravo učitao. Za- tog<br>tim će program pokušati da pronade ime tog tom<br>fajla u svojoj memoriji, pa ako je sa učitava- to p fajla u svojoj memoriji, pa ako je sa učitava-<br>njem bilo sve u redu, onda će ga nači. U sup- - - - - - SCREENS rotnom, ponovite proceduru sa izmenjenim nivoom uditavanja. Posle ovoga, nastupide 20 KEM Za norn prevodenje BASIC programa na Spec da bise mogli startovati odmah po završetku izvomogli startovari odman po završena izre i 1920.<br>nja. Komande SLOW, FAST. POKE i USR i 1920.USR co ce biti zamenjenc REM-ovima tako da ne mogu omesti izvodenje. U slučaju poslednje - 50<br>dve, adekvatnim izmenama mašinca, sve bi - 19<br>radilo kako treba. UNPLOT će biti zamenje- - 60 no sa PLOT (korisnik ovo moze prepraviti u PLOT OVER 1, jer je efekat isti kao i kom da UNPLOT), a grafički kodovi sa ZX-a koji ne postoje na Specu, biče zamenjeni UDG 80 RT karakterima koje mora deflnisati korisnik is to onako kako oni izgledaju na ZX-u. Ako ra dunar naleti na neku REM komandu. koris nik de biti zapitan da li je to maSinski pro gram. Kada se sve to zavrSi, program se sni- ma na kasetu <sup>i</sup> moze nastupiti njegovo pre vodenje i ispravljanje.

HAKERSKI BUKVAR

SHADED COPY - MALA POMOC

SHADED COPY iz jednog od brojeva Hakerskog Bukvara. Zato, evo BASIC programa koji treba uneti da bi isti program pravilno

radio:<br>10 CLEAR 32298: LET copy = 32299: PRINT ..Ucitajte<br>mašinac": LOAD ""CODE copy ""SCREENS <sup>20</sup> REM Zanormalan COPY + donja dva reda:-<br>30 RANDOMIZE 0 OR 0 AND<br>1930.LOR 192()USR copy <sup>40</sup> REM ZaINVERSE COPY-- <sup>50</sup> RANDOMIZE <sup>1</sup> OR <sup>0</sup> AND 192()USR copy<br>60 REM Za Shaded COPY:-<sup>60</sup> REM Za Shaded COPY - <sup>70</sup> RANDOMIZE <sup>2</sup> OR <sup>0</sup> AND 192()USR copy <sup>80</sup> REM Iz bejzika mozete izbrisati linije koje vam ne trebaju (ako želite samo jednu vrstu koniranja

I toliko za sada. Cujemo se za mesec dana...<br>(Pitanje je da li ćemo moći ba§ da se CUJE- $MO_{-1}$ 

56,240,1192<br>56,240,1192<br>536, 836, 33,0,64,34,85,240,121, 121,827

Listing 1

sna": STOP 200 IF a>61919 THEN GO TO 300

46

130 LET a=61440: LET d=499 140 LET s=0: LET d=d4-l 150 FOR r=l TO 8 100 PUR TH 170 LET s=s+v: POKE a»v: LET a=  $\frac{a+1}{180 \text{ NF} \times T}$ 

310 SAVE "SPEC-AMSTR"CODE 61440

.488: STOP 500 DATA 42,79,92,17,15.0.25,94 ,364 501 DATA 35,86,0.0.0,0.17.37.17 <sup>5</sup><sup>502</sup> DATA 241,43,115,35.114,221, 33,82,884 503 DATA 240,221,54,0,0,221,54,  $1,791$  504 DATA 0, 221, 54, 2, 0, 221, 54, 3, 555 505 DATA 255,221,54,4.63,221.54 .240.1112 506 DATA 64, 201.42.79,92,17,15 0.510<br>507 DATA 25,237,91,87,240,115,3 3 5,114,944 508 DATA 201,3,64,32,32,32.32,3 2,428  $509$  DATA 32,32,32,32,210,1,0.64  $\begin{array}{|l} 8,32,992 \\ 509 \end{array}$ .403<br>510 DATA 0,0,1,0,0,147,65,244,4 57 511 DATA 9,254,1.18,0,174,16,39  $,511$ <br>512 DATA 232, 3, 100, 0, 10, 0, 1, 0, 3  $248$ 513 DATA 0,0,0,0,0,197,58,66,32  $1$  514 DATA 240,60,50,66,240,221.3  $5.1$ 3,82,992 515 DATA 240,221.115,250,221,11  $4,251,221,1633$ <br>  $516$  DATA 33, 65, 240, 213, 17, 17, 0,  $\begin{bmatrix} 1 \\ 1 \\ 5 \end{bmatrix}$ 517 DATA 205,194,4,209,6,50,118  $,16,002$ <br>518 DATA 253,221,33,0,64,62,255 Lis 1205,1093<br>
519 DATA 194, 4, 193, 201, 197, 33, 0 100  $\begin{array}{|c|c|c|c|c|c|}\n\hline\n & 64,896 & 54,13,17,1,64,1,255,26 & 126 & 126 \\
\hline\n & 528 & DATA & 54,13,17,1,64,1,255,26 & 126 & 128 \\
\hline\n\end{array}$ 431<br>521 nata 237, 176, 193, 201, 229, 21 521 DATA 237,176,193,201,229,21 158 5<br>3,197,79,1525<br>522 DATA 58,82,240,254,0,32,8,2 170 f 195.879<br>523 DATA 156,240,62,1,50,82,240<br>524 DATA 83,240,254,1,40,54,42,<br>524 DATA 83,240,254,1,40,54,42,<br>83,799 <sup>I</sup> 525 DATA 240,35.34,85,240,124,2 54,91,1103<br>526 DATA 32,20,125,254,0,32,15, 500 17,495<br>527 DATA 0,27,205,109,240,205,1 254,831<br>529 DATA 127,40,54,119,58,84,24 507<br>8,254,976 1,254,976<br>530 DATA 1,40,20,121,254,127,40<br>8,611 ,8,611<br>531 DATA 175,50,84,240,193,209. 512<br>232 DATA 62,1,50,84,240,24,245, 514 SVET KOMPIUTERA / *JUN '87.* 33

100 REM Spectrum - Amstrad <sup>110</sup> REM LISTING <sup>1</sup> — SPECTRUM 120 CLEAR 61439: RESTORE 500 180 NEXT r<br>190 READ chk: IF chkOs THEN P 8<br>191 PIATA linija ";d:" je pogre | 210 GO TO 140<br>| 300 PRINT "Masinac je tacno otk 535 DATA 83.240.6,24,205.68,14. 24,664 536 DATA 219,62.99.24,198.245,2 54,13,1114 537 DATA 40.86,254,32,56,8,254. 128.858 538 DATA 56.78,254.165,48,74.71 .58,804 539 DATA 92.240.183,120,32,61.3 8.0,766 540 DATA 111,17.104.240,221,33. 94.240, 1060 541 DATA 62.47,221,78,0,221,70. 1.700 542 DATA 198.1.237,66,48,250,9, 18,827 543 DATA 221,35.221,35,19,13.32 ,232,808 544 DATA 62,91,205,152.241,58,1 06,240. 1155 545 DATA 205.152,241.58.107,240 ,205, 152, 1360 546 DATA 241.58,108.240.205,152 ,241,62, 1307 547 DATA 93.24.24,58.93.240.24. 19.575 548 DATA 254, 255.40,8,254,165.5 6.11,1043 549 DATA 254,255.48,7,214.165,2 05.95,1243 550 DATA 11,241.201.205,152,241 .241.201. 1493 551 DATA 229.111,58.89,240,60.1 03,58,948 552 DATA 91.240,60.50.91,240,18 553 DATA 14, 205, 198, 241, 175, 50, 553 DATA 14,205,198,241,175,50, 91,<br>91,240,1214<br>554 DATA 125,254,13,40,15,24,22 99 7,125,823 555 DATA 254,13,32,5.175,50.91. 240,860 556 DATA 125.205.204.241,225,20  $1,62.13.1276$  557 DATA 205, 204, 241, 201, 245, 20  $\frac{300}{316}$ 5, 172, 240, 1713<br>558 DATA 254, 13,32, 10, 58,90, 240 ,32,729<br>559 DATA 5,62,10.205,172.240.24 1,201.1136<br>560 DATA 0.0.0.0.0.0.0.0.0,0, Listing 2 100 ' LISTING 2 — M/C LOADER<br>110 MEMORY 637FFFIRESTORE 500<br>120 a\*68000:d\*499<br>130 a\*68000:d\*1<br>150 READ v\$1×v/AL ("6"\*v\*)<br>150 READ v\$1×v/POKE a.v;a\*a\*l<br>160 s\*s\*v:POKE a.v;a\*a\*l **NEXT r**<br>READ vstraknaat 190 READ v\$:chk=VAL ("6"+v\$)<br>190 IF chkOs THEN GOTO 220<br>200 IF a>6812F THEN SAVE "zi".b.68000,50 OtstoP<br>0:8TCP ChkOs THEN SAVE "zi".b 210 GOTO 130<br>220 PRINT "DATA linlja "id»" je pogresna 220 . 230 STOR<br>500 BATA 6<br>502 SMTA 4<br>503 SMTA 4<br>503 SMTA 4<br>503 SMTA 6<br>505 DATA 4<br>507 DATA 6<br>507 DATA 6<br>511 DATA 6<br>512 DATA 6<br>511 DATA 513 DATA 1<br>511 DATA 513 DATA 1<br>511 DATA 6<br>511 DATA 6<br>513 DATA 6 2000 - 2000 - 2000 - 2000 - 2000 - 2000 - 2000 - 2000 - 2000 - 2000 - 2000 - 2000 - 2000 - 2000 - 2000 - 2000<br>2000 - 2000 - 2000 - 2000 - 2000 - 2000 - 2000 - 2000 - 2000 - 2000 - 2000 - 2000 - 2000 - 2000 - 2000 - 2000<br>20

533 DATA 254,88,32,231,17,255,6

3,237.1177 534 DATA 82,235,205,109,240.62, 1,50.984 516 DATA 517 DATA<br>517 DATA 62: 817 DATA 52: 817<br>517 DATA 62: 821<br>521 DATA 52: 821<br>522 DATA 53: 826 DATA<br>522 DATA 53: 726 DATA<br>522 DATA 53: 726 DATA 535 DATA 536 DATA 535 DATA 535 DATA 535 DATA 536 DATA 536 DATA 536 DATA 53 08. 15. 3e. f5.db.00.«6>80,0391 d9. Ie,4c,d9,4f ,bf .c0.cd.04b7 02.81,30. fa. 21. 15.04, 10.01 f7 fe.2b.7c.b5.20. f9.cd. re.0S3e 80>30.eb.06.9c.cd. fc. 80. 0488 30. e4>3e,c0>b8.30> e0.24.03fe 20. fl >06. c9.cd,02. 81.30.0360 dS.78> fe.d4>30. f4. cd> 02. 0512 81.d0.d9. le.4a. d9. 26. 00. 0391 O6>b0. 18. 18.08.20.0S.dd.01fO 75.00. 18.0a. cb. 19.ad.c0.O2eb 79. 17.4f <sup>&</sup>gt; 13. 18.02. dd. 23. 020c lb>03>06. b2.2e>01> cd. fe.02dS 92.10.10. d0.3e.bf >b8.cb> 15,06>03eb b0.3O> f3.7c,ad.67>7a>b3.0490 20. d2. 7c. <sup>f</sup>e. 01 . c9. cd . 02.0405 75.00.10. 03. d0.3e. 16. 3d. 20. fd.a7. 03s6<br>04. c0.3e. f4. db.00. e6.04.03c3<br>ee. 04. c0.3e. f5. db.00. a9. a9. 0469<br>e6.80. 28. ec.79.2f. 4f. d9.044a<br>7b.02. c9.00.00.00.00.00.010101<br>d9.37.c9.00.00.00.00.00.01d9

#### Listing 3

100 REM LISTING 3 -- GASIC CONTROL<br>110 !DISC:BORDER 13\* INK 0.23+INK 1.0:INK

2.00 KEY 9.CHR\*(174):MODE 2:MEMORY S.3FFF†<br>120 KEY 9.CHR\*(174):MODE 2:MEMORY S.3FFF†<br>130 POKE 68004.0:POKE 68005.640<br>130 Tim314: "Unesite line transfer sanog fa<br>130 PRINT "Unesite line transfer sanog fa

134 PRINT The Tradislipped (49)145-49

iyo INPUT "Ins ";strat=UPPERS (a0):strat=<br>-".ac":mPINT<br>198 PRIMT "Startujte kasetofon..."!PRIMT<br>200 PRIMT "Startujte kasetofon..."!PRIMT<br>200 PRIMT "Ucitava se segment "rs!" ma 3<br>220 f=PERK (AGGG6):IF f=0 THEM PRIMT "Lo

ad error"sSTOP 230 1»((PKK <68008) >»256) +PEEK (68007)\*

tl=tl+l<br>240 PRINT "Duzina segmenta "?si" ucitano<br>g u RAM bila je ";HEX« (1.4)<br>270 s=s+UPRINT:NEXT r bilo sta kada je d<br>270 PRINT "Pritisnite bilo sta kada je d

isk ill kasetofon spreman..."<br>200 PRINT "fajl ";a\*<br>290 PRINT:PRINT "Snimanje - molim saceka<br>300 PRINT:PRINT "Snimanje - molim saceka<br>310 ve=CHR» (PEEK (a))JPRINT +9.v\*;:NEXT<br>320 ve=CHR» (PEEK (a))JPRINT +9.v\*;:NEXT

330 CLOSEOUT\* tDISCsSTOP

Lines 4

<sup>100</sup> REM LISTING <sup>4</sup> — ALTERNATIVE PROGRAM 110 !DISC»BORDER 13\* INK 0,23\* INK 1,0\* INK 2.0: INK 3.11 120 KEY 9.CHR\* <174)\*MODE 2\*MEM0RY 63FFF iLOAD -zx .bln"\* iTAPE.IN 130 INPUT "Koliko segmenata " ; n» t\*64s b\* <sup>1</sup> 140 PI^INT "Unesite ime fajla <ne sme bit <sup>I</sup> duze od 6 si ova <sup>i</sup> ne sme biti sa razma kn <sup>I</sup> cama) 160 INPUT "Ime " <sup>i</sup> a\*\* a\*\*UPPER\* <aS)tCLS 170 IF LEN (a«>>6 THEN aS-LEFT\* (a\*. 6) 190 FOR ral TO niCLS 200 PRINT "Ubacite izvornu kasetu u kase to fon . 210 PRINT "...a zatim pritisnite bilo ko <sup>j</sup> <sup>i</sup> taster . <sup>220</sup> IF INKEY\*-"" THEN GOTO <sup>220</sup> <sup>230</sup> POKE 68004, esPOKE 68005. 640\* t-t+1 240 PRINT "Ucitava se segment "tsi" sa S pectrum kasete" 250 CALL 68000\* f\*PEEK (68006): IF f-0 THE N PRINT "Load error"»STOP <sup>260</sup> I-(<PEEK (68008) )«256>+PEEK (68007)\* b\*\*a\*+"-"+CHR\* (t)\*".aBc^ 270 s-s+UPRINT "Promenite kasetu ako sn rmate wa kametofonom"<br>200 PRINT "Prittsnife bile sta za sniman<br>200 PRINT "Prittsnife bile sta za sniman<br>300 PRINT:PRINT "Primanje - molim saceka<br>310 PRINT:PRINT 16<br>310 va=CHRA (PEEK (a)):PR|NT 89.v4;1NEXT<br>320 va=CHRA (PEE as<br>340 CLOSEOUT+ NEXT r<br>340 IDISC+STOP

## COLOUR OF MAGIC

Ime <sup>i</sup> rad Fergusa McNeila odavno je po znato jugoslovenskoj javnosti, zahvaljujući njegovim izuzelno popularnim <sup>i</sup> zabavnim avanturama BORED OF THE RINGS <sup>i</sup> RO- BIN OF SHERLOCK, o kojima je Svet Kompjutera još ranije pisao. Sada je Fergus u veliij trci, osim avantura COLOUR OF MA-GIC. izašao je i MURDER OFF MIAMI, koji se moze nabaviti kod nas, a uskoro ce biti jo§ par avantura.

0 igri COLOR OF MAGIC Svet Kompjutera jc izdao krad prikaz (decembar '86). tako da se 0 osnovnim podacima o igri mozete odatle informisati. Zato, na posao:

- Na prvoj lokaciji ustanite (STAND UP) sačekajte malo i prevedite poruku koju čete dobiti, Recite "DA" i razgovarajte malo sa<br>Broadman-om (TALK BROADMAN), tako<br>što čete ga zamoliti da Twoflower-u (Dvocvetu) pokaze njegovu sobu. Zatim kucajte GO WIDDERSHINS <sup>i</sup> uzmite mieko. Pokupite <sup>i</sup> Twoflowera <sup>i</sup> odvedite ga kroz ..Polom-Ijeni Bubanj" (Broken Drum) <sup>i</sup> tucu do dokova gde fete Cripple Wa-u odgovoriti po-tvrdno. U Short Street-u dajte mieko maCki, prosjaku na kraju Back Street-a recite ..DA" <sup>i</sup> idite do mesla nazvanog Plaza of the Broken Moons. Ovde sačekajte neko vreme, pritisni te polugu, okrenite (TURN), razgovarajte sa ernom i otkucajte GO HUBWARDS. Pregledske Luggage, uzmite bocu i biskvite i idl-<br>te u senku Leaning Tower-a. Pitajte stražara<br>gde je Twoflower, a zatim krenite do Broken<br>Drum-a. Čekajte do Luggage-ovog napada, a<br>zatim bežite gore, nadite Stema i pozdravite

prvog dela.<br>sobom. Zatim izadite u grad ne biste li sreli<br>sobom. Zatim izadite u grad ne biste li sreli<br>Brevda i rekli "DA" pored logorske vatre<br>(CAMPFIRE). Slededi vaš korak je ubijanje trola, a zatim idite do čistine gde se nalaze<br>vukovi, popnite se uz drvo, skočite, udarite — te gnezdo, idite u prostranu sobu (WIDE RO- (Str<br>OM) i porazgovarajte sa Smrču (DEATH). - pali Bliže postalgovatnje za omiter (poznata, pozdravite svog starog poznanika Hurna<br>pozdravite svog starog poznanika Hurna<br>čekaite (WAIT). Bacite kristal, sačekaite da Eurn pokrene svog konja, uzmite i pojedite meso, otkucajte GO TURNWISE a zatim meso, otkucajte GO TURNWISE <sup>a</sup> zatim <sup>i</sup> GO RIMWARDS. Na kraju otkucajte SAVE <sup>i</sup> e kun verkiklos. Iva ki a

- SaCekajte da se pojave zmajevi, okrenite se ka Hubwardsu dva puta <sup>i</sup> povucite Kring. Kucajte GO RIMWARDS <sup>i</sup> ubijte Klsdru, Popnite se na zmaja i čekajte. Uzmite i obujte – Di<br>čizme, pojedite biskvit i popijte malo vode. – <sup>ka</sup> Kucajie GO HUBWARDS i cikucajie KILL Odge<br>LIOIRT dok je bezglavi zmaj ispod ws., a co. dodet<br>da izujte čizme da biste pail na zmaja, Vaše se ža<br>putešestvije če se završiti u nekom tamnom Vi za<br>projezzu idite nadole, zatm n a zatim izadite napolje, zatvorite vrata i za- cek<br>ključajte ih (BOLT) idite na Hubward i onda - Ovi Cekajte. Zamislite vrata (IMAGINE DOOR) <sup>i</sup> prodite kroz njih. Idite u veliku peCinu, saCekajte zmaja, popnite se na njega, čekajte dok i ištuj<br>ne sleti u more, čekajte dok Luggage ne dode i išteč<br>I otkucajte SAVE. To bi bio kraj trečeg dela i i i sreč prelazak u finalni, Cetvrti.

- Prodite kroz vrata (TRAPDOOR) <sup>i</sup> uzmi-

te tri boce ruma, zatim idite do skladista (Stroreroom) <sup>i</sup> uzmite kofu. Popnite se na paiubu <sup>i</sup> u svaku od Starboard lokacija ubapatuou i u svaku vu stationid tempere u stanje komplelnog pijanstva. Popnite se u stari Camac za spasavanje <sup>i</sup> izbacujte vodu iz njega dok ne naletite na zabu koju mozete uzeti. Sačekajte i dva puta recite .Zdravo" Tethisu. Čekajte i dva puse texte "curavo" godine Quill nije imao ozbiljnog konkurer vorite vrata, idite Rimwards <sup>i</sup> Cekajte mnogo, mnogo puta, dok se ne pojavi Tethis. Za-<br>EREATOR, kraće na konstantin Edinic Za-<br>tim čekajte još malo dok zvono ne zazvoni i ma su veoma skupa i do danas nije post tim Cekajte još malo dok zvono ne zazvoni i ma su vecena skupa a zazvoni i ma su vecena skupa i do danas nije postopu<br>još malo (uzbudljivo, zar ne?) dok vam ne program koji bi omogućavao pravljenje os jo§ malo (uzbudljivo, zar ne?) dok vam ne bude reCeno da izadete napolje. Vi uradite kako vam je receno <sup>i</sup> pozdravite Marchessu. Odgovorite joj potvrdno <sup>i</sup> saCckajte dok ne se zaba ne promeni <sup>i</sup> ujede Garhartrin prst. Vi zatim napadnite Garhartru, otvorite vra-ta, otkucajte GO WIDDERSHINS, napadnite

COLOLIE OF MAGIC

Cekajte dok ne padnete... Ovim sezavrSila joS jedna avantura u ludom svetu Fergusa McNeila. PoSto su Cetiri dela isuviSe duga da bi se ovde objasnill svi po-stupci, sltuacije <sup>i</sup> lokacije, gore objavljeni tekst (sa mapom) najkraCe je rcSenje. Zato, sreCno istra^ivanjel

 $\Diamond$  Nikola Popevič<br>Aleksandar Lazič

#### ADVENTURE BUILDING **SYSTEM**

Uegovorne joj poevrano i sacexajte dok i e firma ALFA-OMEGA, kosta samo 4.9S funti<br>dodete do Krulla, a onda OPET cekajte dok i pruža skoro sve što pružaju Quill i GAC.<br>se žaba ne promeni i ujede Garhartrin prst. Kao i Quil drophobesa, i idite:W-R-R-R-U-R. I onda so the dose of the set of the defences of the defence of the pathete.<br>
stage dok ne padnete... The manuscule of the set of the set of the set of the set of the set of the set of th ProSlo je skoro Cetiri godine od kada je GILSOFT na trziSte izbacio program za pravgodine Quill nije imao ozbiljnog konl ta. a tada je kompanija INCENTIVE SOF-<br>TWARE kreirala GRAFIC ADVENTURE<br>CREATOR kraće nazvan GAC Oba progra-CREATOR, kraće nazvan GAC. Oba programa su većena skupa i do danas nije postopno<br>program koji bi omogućavao pravljenje os-<br>program koji bi omogućavao pravljenje os-<br>večijih avantura, a ujedno bio jeftin. AD-<br>birna ALFA-OME i pruža skoro sve što pružaju Quill i GAC Kao 1 Quill, ABS skracuje reei, ali za razliku<br>od prethodnog može se odrediti broj slova od tri do sedam, koje će ABS-ov interpreter -om, ABS ima iste rutinu za skrol. ABS ima 100 Be-<br>gova od kojih je jedanaest predvideno za<br>skor, procente i slične stvari kao i u Quill-u. SKOr, procente i sisfer stvari kao i u Quill-u.<br>28 razliku od Quilla-a i GAC-a, ABS ne razume naredbe kao "OSTAVI ZELENI KLJUČ",<br>ne naredbe kao "OSTAVI ZELENI KLJUČ",<br>la sočidna avantura. Sve u svemu nije loše.<br>6 V Tanasij

## **HULK**

2elja nam je da vam pomognemo u savladi- vanju ove igre.<br>Vanju ove igre. Pažlijvo pratite uputstva.

#### BOUND IN A CHAIR:

Vec na samom startu igrac se nalazi pred problemom. Bruce Banner se mora odvezati precognomi prince pannet se more cuveza: poznate Brucc-ove čudne modi, shvatiče da se on može transformisati u velikog i moč nog Hulka kad postane ljut. Zbog toga če BI-TE LIP prouzrokovati njcgovo oslobadanje. Alternativna komanda je ROCK CHAIR.

#### DOME 1:

Objekti: Broken chair, Mirror, Gem. Metal<br>United Ean Jame rinn, set late the floor. Hand Fan. Large rign - set into the floor. Izlazi; East

Akcija: GET FAN, GET GEM. Ogledalo nije neophodno ali se može koristiti za proveru WAx da li je Bruce Banner momentalno Hulk ili nije. GET MIRROR, GO EAST.

#### TUNNEL 1:

#### Objekti: Sign, Button.

Izlazi: West (nazad u Dome), Go Out.

Akcija: Natpis (Sign) upozorava da je napo-lju podrueje visoke gravilacije. Zbog toga, Bruce se mora prelvoriti u Hulka pre nego §to izade napolje inače će biti ubijen i preba-<br>čen u LIMBO. Ali svaki put kad pokuša da postane Hulk, gas napuni tunel <sup>i</sup> ne dozvo-Ijava mu transrormaeiju. Eksperimentisanje sa dugmetom pokazuje da jeto On/Off pre- kidac koji kontroli§e ka§njenje ulaska gasa u kidač koji kontroliše kašnjenje ulaska gasa i

LIMBO;<br>Ovo je lokacija gde Bruce/Hulk bude tran-<br>sportovan kad izgubi život. Da bi se nastavila igra, treba id dole (D), §to vodi do DOME 1. Ipak, smrt koja dovodi do uniStenja Bio Gema, cini da treba pod ispocetka.

FIELD 1:<br>Objekti: Large Dome, Gem.<br>Izlazi: North, South, East, West.<br>Akcija: GET GEM. Zahvaljujudi velikoj Hulkovoj snazi, kupola (Dome) se moze podid da bi se otkrio novi Gem. LIFT DOME, GET GEM. Ko'panjem čemo iskopati rupu, i ulas-<br>kom u nju daljim kopanjem će se pojaviti još jedan Gem. DIG, GO HOLE, DIG, GET GEM, U, E (svi pravci vode u Fuzzy Area. Za vraćajući povratak u kupolu, mora se ukucati GO DO-**FIELD** 2: povratak <sup>u</sup> kupolu, mora seukucati GO DO-

**FUZZY AREA:**<br>Checkji: Sıgn. Objekti: Sign. Izlazi: North. South, East. West. Akcija: READ SIGN deotkriti da je ovo lokaeija na kojoj se moraju ostavljati Gem-ovi. Zbog toga, DROP GEM-ove (vi§e pula).

### Objasnjenje strategije

Iz FUZZY AREA kretanje <sup>u</sup> bilo kom pravcu OSIM NORTH vodi do sluCajne lokacije. Jednom i samo jednom Hulk će biti transportovan do CHIEF EXAMINER OFFICE do kancelarije Scott-a Adams-a (tvorca Hul- – TU)<br>ka). U ostalim slučajevima Hulk če se nači – Obje

na polju pored kupole (FIELD by a DOME). Ovo je neka vrsta optičke iluzije koja nas na- Akcija: GO WEST ili W u DOME - kupolu vodi na pogreSan zakljuSak da je u igri samo jedno polje, <sup>i</sup> samo jedna kupola. U slvari postoje tri polja <sup>i</sup> tri kupole, <sup>i</sup> polje na kom če se HULK nadi odreduje se na slučajan na-

din.<br>Razlikovanje jednog polja od drugog: polje i ist<br>kroz koje je Hulk prošao sada ima veliku ru- i i pu (LARGE HOLE), Polje <sup>2</sup> (FIELD 2) izgle da identično, ali nema rupu. Polje 3 (FIELD <sup>08.3</sup>)<br>3) ima mnogo malih grupa (LOTS OF TINY P<sup>Olje</sup> HOLES).

Da bi dosao na zeljeno polje Bruce se mora kretati u bilo kom praveu (osim NORTH), sve dok se ne nade na pravom mestu. Ako bi otišao na North iz FUZZY AREA došao bi u podzeranii prostorijii (UNDERGROUND Izlazi: West (u kupolu), Go Out (upolje). Akcija: GO WEST ili W u DOME - kupolu. U povratku, nemoj zaboraviti da se ugrizes za usnu pre izlaska u polje. BIT LIP.

#### DOME 2:

Objekti: Bees (roj pcela. ako do sada nisu nestale), WAX (vosak). Izlazi: East.

Akcija: GET WAX (ako su pčele nestale), sada se treba vratiti u Fuzzy Area kroz tunel i polje.<br>polje. E, BIT LIP, GO OUT, E, DROP GEM-•ove.

#### FIELD 3:

Objekti: Large Dome, Gem, Tiny Holes (male rupe).

Izlazi; North, South, East, West, Go Dome. Akcija: Ostajanje na ovoj lokaeiji za vi§e od

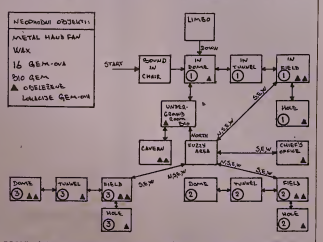

ROOM) <sup>u</sup> koju se jo§ ne sme ud jerse igra onda ne može završiti.

#### CHIEF EXAMINER'S OFFICE:

Objekti: Chief examiner. Desk, Door. Izlazi: GO DOOR.<br>Akcija: EXAMINE DESK da bi našao Gem

GET GEM, GO DOOR. Na ovom mestu Chi ef Examiner izbacuje Hulka iz kancclarije. vracajud ga <sup>u</sup> Fuzzy Area. DROP GEM.

ri ELD 2:<br>Objekti: Large Dome, Gem.<br>Izlazi; North, South, East, West.<br>Akcija: EXAMINE DOME će pokazati neku TU

mrežu na zidu što se kasnije može iskoristiti da da biste prepoznali ovu kupolu. Unutar ku-da da da pole se nalazi roj pcela, kojih sc moramo os-loboditi. Na komandu WAVE FAN demo dobisi pitanje AT WHATP AT DOME će podlati<br>oluja na kupolu i tako smo se rešili pitala. U Objek na kupolu i tako smo se rešili pitala. U Objek<br>urzalili na preshodnom polju: LIFT DOME.<br>LIFT AT A LIFT DOME (SET GEM, DIG, GO HO TUNNEL 2:

Objekti: Sign.

jednog poteza, rezultuje u pojavljivanju ar- |<br>mije mrava mozgojeda od kojih čak i Hulk | ne može da se odbrani. Zbog toga je neophodno kretati se nepreslano izmedu ove lo kacije i Fuzzy Area, da bi ostavio dijamante<br>- GEM-ove. GET GEM, E u fuzzy area, - GEM ove. GET GEM, E u fuziy area,<br>DROP GEM. Onda se vrati u polje, LIFT<br>DOME, E. Vrati se opet, GET GEM, E.<br>DROP GEM. Vrati se lispesi, DIG. Sada se-<br>ne morate vračati nego odmah ukucalje GO<br>HOLE, DIG (jetiri puta), GET kupolu. GO DOME

TUNNEL 3: Objekti: Sign, Gem. Izlazi: West (u kupolu). Go Out (upolje). Akcija: GET GEM,. U povratku nemojte za-boraviti HIT HEAD pre izlaska <sup>u</sup> polje.

#### DOME<sub>2</sub>.

Objekti: Gem.<br>Izlazi: Fast (n tun

Izlazi: East (u luncfl. Acija: GET GEM. Cini se da ovde viSe ni§ta nema da se radi, ali sigurno da ova kupola ima neku drugu svrhu osim da čuva Gem?<br>Pokušajte HIT HEAD. Pojavljuje se projekci-<br>ja Dr Strange-a, i onda neslaje. Hulk se pro<br>ivara u Bannera "zahvaljujući" gasu. Posle

ponavljanja ovoga vi§e puta, pojavljuje se po ruka u kojoj Dr Strange pokazuje na kontrol nu tablu (baseboard). Otkucajte EXAM BA- SE <sup>i</sup> otkricete ventil za gas. Ukucajte PLUG OUTLET, WITH WAX.

HIT HEAD sada dozvoljava Bruce-u da po stane Hulk i projekcija Dr Strange-a ostaje vidijiva. Otkucajte SPEAK STRANGE. On odgovara "Seti se svog najveieg ncprijatelja - NIGHTMARE". Na slcdeci SPEAK STRANGE dobijamo reklamu za avanturu Spiderman, a na sledeći SPEAK STRANGE dobijamo jo§ jedan Gem pre nego §to Dr Strange nestane. Otkucajte GET GEM <sup>i</sup> GET WAX pre nego što se vratite u Fuzzy Area da ostavite dijamante.

#### THE UNDERGROUND ROOM:

Objekti: Bio Gem. Natter Energy Egg (energeisko jaje).

Izlazi: Nijedan -na prvi pogled. Akcija; U ovu sobu se ulazi iz Fuzzy Area kad idemo na sever (north). Gas pretvara Hulka u Bruce-a koji umire ako ostane jo§ malo <sup>u</sup> ovoj sobi. EXAMINE WALLS otkriva pukotinu u zidu (Scratch in wall) ali Bruce nema dovoljno snage da napravi prolaz pro- Sirujud tu pukotinu.

Pored svega ovoga energetsko jaje eksplodira uniStavajud Bruce-a <sup>i</sup> Bio Gem, abez Bio Gem-a igra se ne moze zavrSiil. Hulk treba dodatnu snagu da bi mogao da izdrzi gas dovoljno dugo, i na taj način preživi u ovoj so-

bi. Nacin da se ovo postigne nagovestio je Dr Strange. Iz Fuzzy Area treba komandovati REMEMBER NIGHTMARE pre nego ode- mo na NORTH. Odmah po ulasku <sup>u</sup> sobu kucajte EAT EGG. SCRATCH WALLS. Pojavljuje se prolaz <sup>u</sup> zidu. GO CRACK.

IN A CAVERN: Objekti: Ultron, Cage, Gem. Izlazi: Go Crack.

Akcija: Ovo je soba gde su vam potrebni mravi, ali vi§e ne mozete izad osim ako ni ste otvorili izlaz na plafonu od Underground Room povlaCed prslen (ring) u prvoj kupoli, ; §to se poslize korisled REMEMBER NI- GHTMARE komandu pre ulaska <sup>u</sup> kupolu. Da bisie doneli mrave do pecine morale uradili sledece: <sup>u</sup> Fuzzy Area otkucajte HOLD NOSE, PLUG EARS, WITH WAX, onda idite do polja gde se nalaze mravi, otkucajte CLO-<br>SE EYES, WAIT, GET ANTS. Sada vam se mravi nalaze na glavi <sup>i</sup> vi§e ne smete otvorili oči dok ne dodete do pedine gde sa nalazi **ANT-MAN.** To morate udiniti .naslepo". Otkucajte E, N, GO CRACK, GET GEM.

#### Završetak igre:

Sve §10 je sada preostalo je da se vratile do Fuzzy Area <sup>i</sup> ostavite sve dijamante kojc tre- nutno nositc. Tek sad se moze uzeti Bio Gem. Ovo mora biti zadnji potez, inače će Bio Gem nestati <sup>i</sup> rezuliat neie efostid 100. U Fuzzy Area bi sada trebalo da bude <sup>16</sup> di jamanala <sup>i</sup> Bio Gem. Otkucajte SCORE da biste dobili zavr§nu sliku <sup>i</sup> §ifru koja predpiace siguiu završini dijeri. Nju nečemo o ti, probajte sami da je saznate. To sada neće moć<br>biti te§ko, zar ne? → O Slaviša Brkić na c

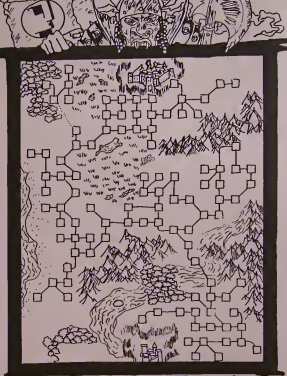

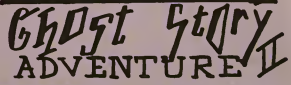

### Ghost Story Adventure II

Nakon uspešnog prvog dela kompanija i ™e<br>ED Max & KWX News na tržište je izbacila i i i naslavak Ghost Story Adventure II, avantu-ru koja se svidela nalim Ijubiteljima ovakvih igara. Drugi deo igre zove se Ogroid's missi-<br>igara. Drugi deo igre zove se Ogroid's missi-<br>on i usko je vezan za nrvi. Zancavo kako zaon <sup>i</sup> usko jevezan za prvi. Zapravo, kako zavr§ite prvu avanturu <sup>i</sup> izadete iz zamka, va§ sledeći cilj je da preživite, tj. prevalite dug<br>put preko planina, reka, moćvara i šuma ze-nalj<br>malja Mukmajer, Torvud, Ravenskrag... Ka-na se ko ovo izgleda jednostavno <sup>i</sup> dosadno. pro grameri su se postarali da ubace <sup>i</sup> veliki broj razbojnika <sup>i</sup> protivnika koje treba da savla da§ na svom putu. <sup>U</sup> tome £e ti najvl§e po- mod oruzje koje £e§ nalaziti. Uglavnom se koriste mad seicira, lopata, ali <sup>i</sup> nozevi nisu na odmet.

Likovi su veoma znacajni u avanturi jer ti samo oni otkrivaju kuda treba dalje da ideš.<br>Neko će to odati za šaku dukata, a neko sa-Neko će to odati za šaku dukata, a neko sa-<br>mo ako dokažeš da si jači. Razgovor sa liko-<br>vima i treba da predstavlja osnovni .kompas" u avanturi.

A sada evo <sup>i</sup> nekoliko pomo6i za avantu-

riste: Na trefioj lokaeiji sre§cete plavokosu ratni cu Gildu Bearsbrath koja vam blokira put, ali nemojte odmah biti nasrtljivi. Predstavite<br>se i ponudite joj društvo. Ova ratnica će biti se i ponudite joj društvo. Ova ratnica če biti<br>veoma korisna u borbi jer poseduje otrovne<br>strele. Na lokaciji L3 osetičeš naglo drmanje, a zatim češ se nači u grobnici, a ujedno i probuditi mraCno stvorenje, gospodara grobni-ce, Barboia Deerfoot-a. Gilda te otpoCeti borbu <sup>i</sup> da bi ga sigurno pobedio, ti joj se pri-  $O(A, L)$ 

#### POKICE ZA SPECTRUM PHANTOMAS 1

Program se ucitava počrv nd cirugog idela na

CUAR have trian 'court POVb 2532S,20I : PRINT I'SR 2.i2'J') POkli2454K.20l : PRINT I'SK 24537

Posle untderija statena viariuso te na KAMIKIMI/).<br>USR 44552. Preihodnn te unuru pouLov i

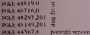

.<br>Pia screen 1 1 j p is is on 1 Ptike formation of the com-

Akn nr adressi 44765 upisemo 202 a . . aiirepe 45IIII ilo 4M <sup>1</sup> <sup>1</sup> upi<i7m<> >•>. 2it>. ')/ >-i >'5, '\*2. .ij, >>K. 21 <sup>7</sup> <sup>I</sup> 201 >ri\*0(im' pnit«al. n lan, v.e. 13, pai. 29, 217 + 201 Predessi pritrui, nu<br>v.inter z.i naturu u toku igranu startovani Santi iu memoriii rncunara, Pto «la|p moguConst monianti igre 0 dirting tokii Ako pre «i.erico in», ide ucamo siedroi receram.

Ill UT <sup>X</sup> - CODE INkRJ 4K 28 IF X < 0 IIK X 10 IIIIN (41 III III) so IF INLIN \$ 0 THEN (20 ID 30 aill is come include an 5(1 II- y « II (IRv <sup>&</sup>gt; IHEN (.() |(i 4li ftil in - <sup>0</sup> AMJ <sup>V</sup> -(I THEN WI TH <sup>411</sup> Ml KiKb 2>4>ri. <sup>&</sup>lt; lift \ 'III <sup>K</sup> v\(i • ••

III tokij igraoia mozi demo tia predamo iz priiziri «cr««.>n /a lo (-> oiii dovolino <ia priiiPnom>> i.i-ii <sup>r</sup> rj paiirii <sup>I</sup> da poiom oikiicamo hroi 7.rl|pnog <cri'i'n>) 1111-041 Aks printhodnom programit dodamo Isoiiti

15 IF INKELT - -p- THEN POKE 52624.36:<br>- POKE 54098,1 : POKE 54107,24<br>- RANDOMIZE USR 54079; -<br>POKE 54098.255 ; POKE 54107,40 : CO TO 90

<sup>u</sup> (Oku igranja ino2«a]o da ukljuCtmo sve prekidaee priltsKom na (aster za pauzu a zatim na lastei P.

#### DILI B USSR

Ako se igra uCija počev od prvog dela programom propraedos<br>10 POKE 23808,195<br>30 POKE 34343,195<br>40 RANDOMIZE USR 23811<br>40 RANDOMIZE USR 23811

energija se ncCe gubiti.

#### EflHREnHEIT 3000

POkE.»077A.6

Navcdcnj poukovi su za besmrtnost Ako prinsnese taatere 6. 7. 8. 9 jiertemaarte taatere 6. 7. 8. 9 jiertemaarte suite<br>Temeno zaiten eskutzte suite PHC ji a v However, main estate for PHF  $P_1 = 13$ , where  $P_2 = 13$ , where  $P_3 = 5$ , where  $P_4 = 5$ , where  $P_5 = 5$ , where  $P_6 = 5$ ,  $P_7 = 5$ ,  $P_8 = 5$ ,  $P_9 = 5$ ,  $P_9 = 5$ ,  $P_9 = 5$ ,  $P_9 = 5$ ,  $P_9 = 5$ ,  $P_9 = 5$ ,  $P_9 = 5$ ,  $P_9 = 5$ , da sc otkuczu bilo koja in slova ili broja

#### **STRIP POKER (Knightsoft)**

<sup>10</sup> FOR a- <sup>1</sup> 6384 TO 16412 : READ <sup>d</sup>: POKE a.d ;

NEXT a<br>30 RANDOMIZE USR 16384<br>30 DATA 49. 0, 72. 221, 33. 0. 91, 17. 0, 165.<br>62, 255, 55,205, 86. 5, 42, 178, 92, 43. 249. 43,43.34.61.92.195.169.18 •

**CONTO LI** 

Igra cc moci da se zaustavlja tastcrom BRE.Vk. Stariuie sc sa RUN Koga manic interesuie poker ncKa proba ovo;

RN.S'DOMIZE USR4.3.30A k vysomize usr 43152 .<br>Ryndomize usr 43028 R.\NDO.USR 42859

#### SHMANTHA FOX STRIP POKER

\kovas nc micrcsuje poker uciiajic ircci dco ra Load " CODE 2329h <sup>i</sup> izmenite program sIcdcCim piirukovima

Poke 240 in.24<br>Poké 24050,95<br>Poké 24 roce24 **WKE 24161 240** 

.'aiim nariuiic program sa RANDo.MIZE USR 24000. M" vas ncrMra poruka koju dobiiaic moZcic |c i.'hjcili sa POKE 251159,1.

Vladimir Jankovic

### Pokice za Amstrad

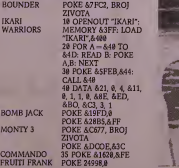

### Pokice za Spectrum

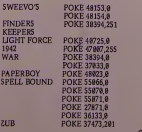

### Poke-ovi za Spectrum

Academy POKE 47754,xx (0-255) projektili POKE 47755,XX (0-255) munieija POKE 47756;xx (0-255) bombe Dragon's Lair poke 32719,0 besmrtnost ||<br>Scooby Doo POKE 29440,0<br>Bombjack II POKE 36864,50 besmrtnost ||

Shao Lin's Load POKE 44838.0 Specuenture POKE  $47428.0$   $\bigcirc$  (P. B.)

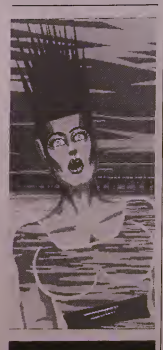

### **ZSA RISERI**

Zadatak je šatovati ulijevo stano gornja četi:<br>ri bita (gornji nibi) u A registru. Odnosno<br>treba šiftovati A registar ulijevo tako da donja<br>četiri bita ostanu na svom mjestu. Naravno<br>šadržaj sedmog bita odlazi u C flag, a dolazi nula.

Postoji reSenje koje zahtjeva samo tri na- redbe <sup>a</sup> mozete ga potraziti na stranama yo porta.

O D- Muraja

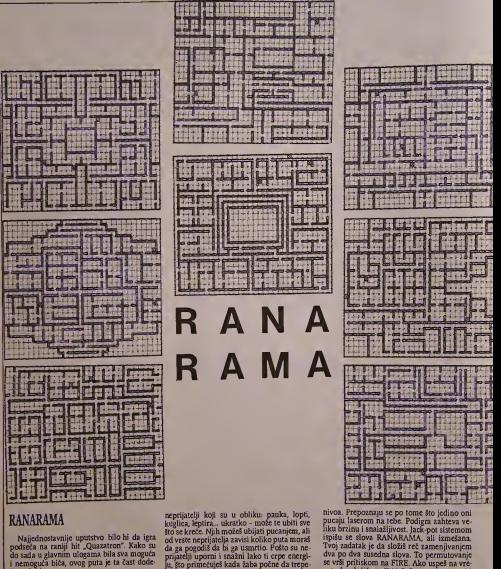

internoputa bick, ovog puta je ta cast doose (k. 1850)<br>19 start iger nikada nije na istoru metstu, već mije 1<br>por azatim sobama preva nivos konstatu već mije 1<br>po raznim sobama preva nivos konstatu por 1<br>više soba. Sobe s

ju, što primečuješ kada žaba počne da trepe-niš<sup>e:</sup><br>ri. Što većom brzinom treperi stanje je kritič-nije i cak možeš izgubiti zivot.

Obnavljanje energije vrši se tako što poku-<br>piš malu rotirajuču kockicu. Neke neprijate - ozna<br>ije možeš uništiti samo "Podigrom", koja se - ju k<br>startuje čim prideš neprijateljima - čuvarima - svoje

se vas prutskom na FIRE. Ako uspeš na vre<br>me da slobiš, uništičel čuvara i povratiti<br>život (ako si ga izgubio), Ako si izgubio, pravi<br>vi" život, pojavljuješ se u obliku duha.<br>U sokarna postčje matematičnome koje su<br>označen

OKO - pokaze ceo nivo, ali osvetljene su samo one prostorije koje sipro§ao. ZVEZDICE - ima ulogu da uni§ti sve nc-

F

Į ļ

Ę

Ę 븕

 $\frac{1}{2}$ í, prijatelje u sobi u kojoj se nalaziš.<br>KONCENTRIČNI KVADRATI - označava

liftove, Kada seaktivira ova slicica iscrlavaju se nivoi poredani kao na mapi, <sup>i</sup> to samo prodeni.

TROUGAO U KRUGU - tu se izbacuje lista sa podacima o tvojoj trenutnoj snazi, jači<br>ni štita, efikasnosti lasera... Tada možeš da listaš podatke o svojoj borbenoj spremnosti Ako se tokom listanja zacuje neki zvuk to znaci da odredeni bojni predmet moze§ po boljSati pritiskom na FIRE, a istom koman dom nastavijas igru.

Sa iednog nivoa na drugi prelaziš pomoću liftova. U jednom nivou ima ukupno 3 lifta. a da bi video gde se nalazi lift pogledaj na mapu. Jedini nedostatak je §to te mogu pre

vesti samo ujednom pravcii. Komanda W omogucava da se istovreme

no vrsi kretanje <sup>i</sup> pucanje. Skrin moze sadrzati vi§e prostorija pove zanih vratima, koja se nekad ne mogu'uociti jer su skrivena. Da bi ih otkrili treba drzati FIRE dok se ne začuje zvuk i ekran ne zatreperi. Ako postoje neka skrivena vrata - zasvetlece.

Ovde cemo dati tabelu o prevozu liftovi ma. Prvi broj je broj nivoa, a u indexu su brojevi liftova odozgo nadole:

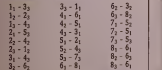

O Jovan Strika

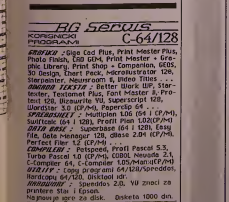

 $\frac{EG}{Area}$  . tel. 011 / 672 682

SVET KOMPIUTERA / IUN '87.

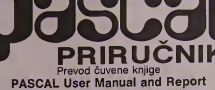

Novo u izdanju Mikro knjige

(tredeg revidiranog izdanja iz 1985. god.) autora: Kathleen Jensen <sup>i</sup> NIklaus WIrth

To je prva knjiga o Paskalu. 1974. potekla iz pera N. Wirtha - čo-

veka koji je stvorio programski jezik Pascal.<br>To je **oanovna** knjiga o Pascalu, iz koje su učili i prepisivali autori **j** svih ostalih knjiga o Paskalu

To jekompletna knjiga o Pascalu. <sup>u</sup> prvom delu je prirudnik za ko-

rišćenje, a u drugom referentna definicije Pascala.<br>To je najbolja knjiga o Pascalu, i zato se koristi širom sveta na uni-- verzitetima, §kolama i radunarskim lab<br>verzitetima, školama i radunarskim laboratorijama kao udžbe referenca.

#### Student!, daci, programeril

Mozete imati bilo koju knjigu o Pascalu. ali uvek de Vam nedostajati Pascal prlrudnlk

256 ptrana formata 17 x 23 cm, latinica. Izlazi iz Stampe 1. 9. 1987.<br>Knjigu možete naručili po pretplatnoj ceni od 5.600 din, ako na adresu iz-<br>davača do 1. 7. 87. uplatite odgovarajući iznos. Po izlasku knjige iz štampe

cena 6e biti veda. Da li znate koji je program broj jedan u obradama baza podataka? Postoji samo jedan odgovor.

#### dBASE III firme Ashton-Tate

Da li znete da je savremeno poslovanje nemogude bez dBASE III?<br>Da li znate da i Vi u Vašem poslu možete koristiti novo dostignuće koje koristi razvijeni.svet.

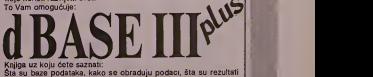

obrade. Knjiga koja de Vam omoguditi da upotrebite program dBASE ill

za;<br>- Vođenje stenja megacina i konsignacije, za obrećune poslova-

nja <sup>i</sup> fakturisanja... - Evidenclju poslovanja u industriji, medicinskim ustanovama, ho-

telima, maloj privredi...<br>Za sve one primene gde je potrebno vođenje evidencije o Ijudi- ma, poslovima, vremenima, materijalu II<br>ma, poslovima, vremenima, materijalu I novcu.

Knjiga dBASE III plus je napisane na takev način de od Ves ne za-<br>hteva prethodno poznavanje radunara i programiranja.<br>Knjiga dBASE III plus je ze Vas koji ved dobro poznajete i koristite

dBASE.<br>Krige dBese III plus je potpuni vodič ze upotrebu progrema dBA:<br>SE il. dBASE III i dBASE (III plus, a 281 strva formia 17 × 23 cm lidnica<br>Adec: Boger Tasakoski del loga mri Antonic dpi ing.<br>Krige basic Hamas III i t

Naručujem primeraka knjige Pascal priručnik.

Narudujem primeraka knjige dBASE III plus

Mikro knjiga <sup>D</sup> It non <sup>d</sup> P.O.Box 75, <sup>11090</sup> RAKOVICA. BEOGRAD Kvalitetna i aktuelna literatura iz računarske tehnike!

### Ponovo cene

Ponovo objavijujemo cene raibusara. Ovog puta spisak proiirujemo cenama monitora.

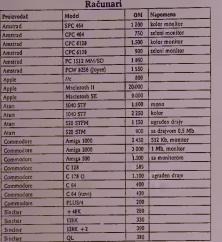

Monitori

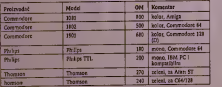

**Stampači** 

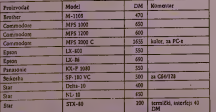

#### Laserski StampaCi

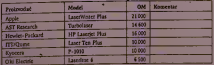

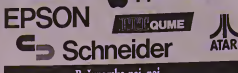

Racunarsko naj, naj

COMPAQ dapple IBM

Interesantno jcvideti sia korisnici racunara §irom sveta mis!e o hardveru <sup>i</sup> softveru sa kojlm rade, ali i šta pokazuje precizna statisti- (C<br>ka. Tabele ovog tipa objavljivane – El su vi§e puta, ali se <sup>i</sup> iz ovih koje sa da objavljujemo mogu saznati jo§ neki interesantni podaci.

#### Najvazniji proizvodi PC sveta

IBM PC Visicalc Lotus 1-2-3 Apple II Wordstar Macintosh MS-DOS dBase II CP/M HP Laserjet Mi§ EGA kartica Pljosnati ekrani

SERVIS

#### Najbolji softver u četiri kategorije

Lotus 1-2-3 Multiplan<br>PFS:Plan Excel Supercalc

MacPaint MacDraw Autocad Chart-Master Microsoft Chart

PFSiWrite MaeWrite Wordstar Multimate Microsoft Word

dBase IIIPFS:File<br>PFS:Report<br>dBase II

R:Base 5000

Najbolje placeni racunarski biz- nismeoi Ime godišnji prihod IBI

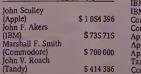

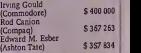

#### Najveći proizvodači hardvera

IBM Apple Commodore Tandy Atari Compaq AT&T Hewlett-Packard **Zenith** Wang

#### Najveći proizvođači softvera

Lotus Ashton Tate IBM Apple<br>Microsoft Microsoft<br>Micropro<br>Software Publishing<br>WordPerfect<br>Autodesk

#### Najveći promašaji PC sveta

IBM PC junior Apple Lisa<br>IBM Portable Apple III

#### Najmocniji programi (po oceni korisnika)

Pagemaker MS-Word 3.0 Lotus 1-2-3 GEM dBase III plus **PC-Tools** 

#### Najprodavaniji računari

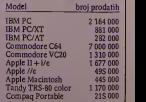

40 SVET KOMPHITERA /  $\pi$ N '87.

Cilko oikucane male oglase sa prebrojanim rečima, naznakom za kojo rubriku (Spectrum. Commodore, raznol i jednim primerkom ponanske uplatnice (ne uputnicet), saljite nam za julski broj do desetog juna na adresu: 'Svet komp|utera". Makedonaka 31. au.<br>11000 Beograd.<br>Novae ireba uplatiti na ziro-racun broj. <sup>Tel</sup>

60801-601-29728.

Prvih deset reel staje 2000 dinaara. svaka<br>sledeca rec - 150 diaara. Jedan ceniimetar dinast<br>uokvirenog malog oglasa. na jednom stupcu - 3300<br>3300 dinaara (aožete zakupiti najmanje 2 cm<br>cm I).

ROk PRIMANJA MALIH OGLASA (kao <sup>i</sup> svih reklamacija) JE DO DESETOG U MESECU I U slucaju da vasi oglasi stignu posle ovog roka objavicemo ih <sup>u</sup> prvom sledeCem broju.<br>Tekst oglasa morate poslati zajedno sa pr.

uplataicom, u protivaom ih necemo objaviti.

#### Commodore

COMMODORE 128, Flop! disk VC 1S71. diskete, kasc-tofon, dtojslik, program Monitor Philips 80. Tel: 011/331-7S3

COMMODORE 64/128: nudim najnovije igre za C-64, kao i posebnu ponudu od 40 kasetnih programa za 128 mod.<br>mod. Traiitic besplatan katalog. Višnjic Bo£idar. Briga-<br>de Brace Radić S. 41020 Zagreb, (041) 511-299.

DDZ SOFT - augustij komplet za ofd<br>
20 gazz + kazeta = 1100 dm.<br>
ROLEJBAL (po filmo), TUNDERBOO, (zmaren na beodovel, SAMURA) (zm), COBRA 11, 1994, VIVA<br>
LA FIFANCE, DESTROVER II, POOR,<br>
LA FIFANCE, DESTROVER II, POOR,<br>
MO besplatno.<br>TELEFON 011/888-133

COMMODORE 64, Program za razbijanje programa<br>bez poznavarsa komputerskih jezika. Lako za početela<br>ke Pokloni Cad + Megatape Program, upatrivo, kao<br>garajevo teli dizlasta Selmanović, Livanjska 34, 71000<br>Sarajevo teli 071/51

COMMODORE HARDWARE - floppy ubrzivači -<br>Speeddos + Speeddos II + Tornado Dos - Tornado<br>Dos 11 C-Hardware, Marohnideva 3b, 41000 Zagreb,<br>tel: 041/417-871.

KOMODORCII Za profesionale i amatere, za<br>Kinez i hakert, sve za C-64/28 i CFMA na jedacom<br>mestu! Karetne ure – pojedinačno, u kompletima<br>podeje, NAJ-YU sroz, od 17 nometop servis na us-

luzi. Andriiid Zdenko, Drugl bulevar 34/52, 11070 Novi Beograd, lei. 011/131-641.

**PRODATES as C-64128 Reason models under an any contract and the rest of the contract of the state of the state of the state of the state of the state of the state of the state of the state of the state of the state of th** 

WELLTON, MONYG COME ON DA DA LTO SE DESAVAL 100 everescento i p

<sup>7</sup> MALI OSLASI J

Da, D.A I TO SE DELAWA 180 coemeziah (npolice ng Kaliman neutral neutral mententuk professor neutral neutral mententuk police neutral mententuk police neutral mententuk police neutral mententuk police neutral mententuk po Tel: 012/23-540 (Zoran)!

COMMODORE 123, za visuale C-123 predstavljano 1918<br>georeti YU, Nubelji test procesor za C-128 sa nakm<br>dionina na rekrisu 1 prilatevi - upptitvis sano 2000<br>dinaz, imamo i sve ostile programe za C-128, CPM i 1 din<br>C-46 mod.

KOMODRCIIII idealni paketi za apsolutne počet-

nik<br>1. Najvijet 1986; 2. Najvijet 1987; 3. Najvijetorske lije - 19<br>18: A. Najvijet se programi 1; 5. Najvijetor, 19. najvijetor 11; 6. najvijetor<br>Boerließer veltinig: 7. Filmski hirovi 1, 3. Filmski bis<br>11:5. Najvisloitin

Svaki paket sadrži 9 programa i cena mu je 999<br>din. + cena moje kasetc.<br>Rok isponike 48 satilli<br>GREMUNINSOFT, Milana Rakida 28, Beograd, 9<br>011/424-744.

COMMODORE 64 Midi interface, Echo Software, Michigan<br>di Tarou Box, Serre Systemsor-a (analog diguita Michigan)<br>di), elektronskih udarsilju, elekta i klavnjature 4 oktobran<br>ve. Za sprak ponisi 200 dinara Predrag Vasić, T.M

### C 16,  $C + 4$ , C 116 COMMO-<br>DORE

najatraktivnije super maSinske igre snimanc u tur- bu, 16 igara po vaSerp izboru - 2000 dinara. Uput-stva su bcsplatna.

Starmikk, Heliopotec, Gradmatter, Poemata, 1983<br>1888: Russilla, Locombion, Barksk, Karles, Santa († 1838)<br>1898: Russilla, Locombion, Barksk, Karles, Sangaria, Indian († 1838)<br>1898: Commando, Decembrica, Invasion, Assieman

**IZARENTE:** 10 quer a 600 die; 20 za 1000 die; 301 m/s<br>100 die; Samuria Thanios, Gun Star, UVO 31, 20 ra-<br>100 die; Samuria Thanios, Campanga, Demon Antel, Topo<br>Warlock, Samuria, Diešien, Losadom vy April Warlock, Samuria,

COMMODORE M/ANGA (Sector material)<br>signals, but apply the state of the state of the state of the state<br>signals of the state of the state of the state of the state<br> $\frac{1}{2}$  and the state of the state of the state of the<br>

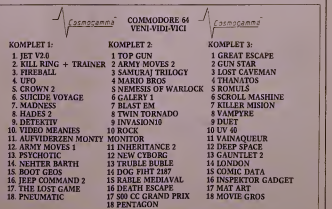

#### CENA KOMPLETA JE <sup>800</sup> DINARA + KASETA

#### PAKETI OBRAZOVNIH PROGRAMA:

- 
- 
- $\bullet$  paket 60 programa za u<br/>čenje engleskog jezika <br>• SO programa za učenje engleskog jezika sa 8000 reči + m<br/>nguciost dodavanja više hiljada <br>• kompletan rečnik engleskog jezika sa 8000 reči + mogu<br/>ciost doda
- novih reči<br>@ paket 20 programa za utvrđivanje kompletnog gradiva: poznavanje prirode i društva,' srpskohrvatski, hemija.<br>srpskohrvatski, hemija.
- 

Cena jednog obrazovnog paketa je 900 dinara + kaseta.<br>Sve informacije i besplatan katalog možete dobiti na tel. 075/235-666 ili na adresu COSMO- GAMMA, ul. dr Rose H<br>GAMMA, ul. dr Rose H. Vuković br. 10, 75000 Tuzla.

#### PRODAJEM NAJNOVIJE PHOGRAME ZA COMMODORE 64,128 <sup>I</sup> CP/M. TEL: Oil - 003-321 & BANE &

COMMODORE 64 augouje Great Entre, Romalus, Color Control Great Partiel<br>Great Edith Termssay, Actuated, Vargir, Big Truble<br>an alle China, 600 com Grand Pris, Star a Roser, 2.11-<br>art, Nester, Earth, Paramair, Killer Risgs, M

1) MODEMA u C-44121, brann presenta 300 boda<br>
10 di digere) PODESIN I KOMPLETAN (6 hari)<br>
10 di digere) PODESIN I KOMPLETAN (6 hari)<br>
10 di digere) PODESIN I KOMPLETAN (6 hari)<br>
haris Cent 35 000, disc google) 1 MATTER<br>
1

# COMMODORCI 64H! Programi za diabe 1 program 25 te V<br>din, moželo naruciti od najstarijih do najnovijih pro- gram<br>rrama. Katalog besplatan. Vasiljevič Srdan, Vardarska gram

B B, 35000 Svetozzervo, tel 035/20-938<br>C-84- Top Gun, Kilier Masson, Duet, Trilope of Samu- – Icva<br>129, Jeep Command 2, Imperior Cdet, Trouble buble,<br>Army F2, 1944, Death Escape, Expres Rader 2, . 30<br>recentura + Ratels + P

BELGRADE SOFT jc za vas izabrao <sup>2</sup>hit kompleta ju- na Komplet A. Samurai, Army Moyes 1, Aufw Monty Run Gun Stars, Thnatos, N. Warlock, Demon Attak, Inharticncc II, UFO/Traincr, Suicide. Voyage, Invasi- on Jugnlc Dreams. Suplied Circles, Hades II, Drago Game. Revelation, Ixist Cave Man, Killer Rings/traincr, Nemesis/trainer, Mission Two, Blastem, Top Gun, Grand Prix 500, Pneumatic, Dog Fight 2187. Komplet <sup>B</sup> Super Star Hockey, Army Moves 2, Aufw Monty Run/traincr, New Cyborg. N. Warlock/trainer, Twin Tornado, UFO. Video meanics, Mario Bros 1987, Ope-ration Fireball, Madnes, New Criced, Crown 2, Facup 1987. Galery 1,The Dctcctivs, Lost Game, No Limits, Eagle Hunt. Mega Sundpackcr, Rockmonitor li. Great Escape, Inspccoior Gadget, Death Scape, Wampyre. Cena jednog kompleta )e <sup>1700</sup> dinara, cena obadva kompleta jc300 dinara. Belgrade soft, Arsenijevid Ne-nad, Jurija Gagarina 137, leL 011/151-761.

MALI OGLASI

 $\begin{tabular}{l|c|c|c} \textbf{KRUSE} & \textbf{SGCKTING} & \textbf{5000} \\ \textbf{ZEDEVAE} & \textbf{GERVICE} & \textbf{1900} \\ \textbf{2000} & \textbf{190} & \textbf{190} \\ \textbf{2000} & \textbf{190} & \textbf{190} \\ \textbf{2000} & \textbf{190} & \textbf{190} \\ \textbf{2000} & \textbf{190} & \textbf{190} \\ \textbf{2000} & \textbf{190} & \textbf{190} \\ \textbf{200$ 

#### PARANOIC CRACKING Group. Najnoviji i eksklu ni program! za Commodore <sup>64</sup>po niskim cenama, po-zovitc 011/497-176 BoSko. 011/464-185 Dole.

PARANOIC CRACKING Group. Najnoviji diskcini, de-<br>mo programi i iniroi za Commodore 64. Puno toga za<br>kasetu. Pozivite 011/497-176 Bolko, 011/464-185 Dole.

 $\begin{tabular}{l|c|c|c|c|c} \hline \multicolumn{1}{c}{\textbf{CMAOOQCE}} & \hline \multicolumn{1}{c}{\textbf{CMAOQCE}} & \hline \multicolumn{1}{c}{\textbf{D}} & \hline \multicolumn{1}{c}{\textbf{D}} & \hline \multicolumn{1}{c}{\textbf{D}} & \hline \multicolumn{1}{c}{\textbf{D}} \\ \hline \multicolumn{1}{c}{\textbf{CMAOOQCE}} & \hline \multicolumn{1}{c}{\textbf{D}} & \hline \multicolumn{1}{c}{\textbf{D}} & \hline \multicolumn{1}{c}{\textbf{D$ 

MICKEY MOUSE soft 011/162-067 • C-64 . Ovde micker mouse sat utivita-say , C-61 , Cvac<br>modele nabaviti programe koji su objavljeni u .SK' u<br>Komskrimi od 40 nroezma ia kasticm za 2900 din MICKEY MOUSE selt 011/142-047 - C-64 - Ovde - DINOSAURUS CLUB Najnoviji programi u kompleti<br>moletes nabavio programe koji su otsavljeni u SKY u - ma. Jedan komplet + kaseta + ptt = 1600 din. Pozo<br>Kompletima od 40 programa

#### COMMODORE <sup>64</sup> Najpopularnije igre juna:

#### KOMPLET 46:

 SAMURAI <sup>2</sup> THE DETECTIVS NEW CYBORG <sup>4</sup> ROCK MONITOR II <sup>5</sup> WORLD TOUR II FACKUP 1987 <sup>7</sup> SUPERSTARS ICE HOCKEY <sup>8</sup> GALERY 9 GUN STAR<br>10 AUFW MONTY<br>11 ARMY MOVIES<br>13 NEMESIS THE WARLOCK<br>13 NEMESIS THE WARLOCK<br>14 NEGA SOUND PACKER<br>15 MEGA SOUND PACKER

## 75 HIT KARA ZA NEVEROVATNIH 2900<br>DINARAM

1

PRIUKA JOS SAMO OVA] ^flUNSKl HITOVl <sup>I</sup> VISE OD TOGA: SAMURAI, AUW MONTY ON RUN (II), GUN STAR, MISSION TWO, BLASTEM. rockmonitor a EAG^ SpATH C-64 TOP FIVE, INSPECTOR GARGET, DEATHSCAPE DOG FIGHT, TWIN TORNADO, DEMON ATTACK, 'NHARTIENCE <sup>11</sup> UFO. TR. NE CYBORG THANATOS, PRISONER. THE DETECTIVES, LITaE GAME SUICIDE VOYAGE CHOLO, DRAGO F. GAME, SCROLL MASHINE. NADES II. LOST CAVEMAN, ROUND THE PIPR, NEMESIS TR. VIDEO MEANIES, JUNGLE DRUMS, ^ROS <sup>1987</sup> OPERACION FIREBALL, NO LIMITS. ARMY MOVIES, S.S, ICE HOCKEY, MEGA SOUND PACKER, SHOCKWAY RIDER, THE lOST GAME, ALL RISK. ACES HIGH, THE SYNDROM, MOON CRYSIS. TROUBLE BUBLE. YORK TOWN, CHROMOS ROBOT. MADNES, JEEP COMMANDO, VAMPRYRE, CROWN 11, AFRICA TAHITI, TOO COOL. GALERY <sup>L</sup> SUPPLIED CIRCLES, INVASION, FACUP 198^ DOCTOR X, RUSTIN ROBOT, JOACHIM WITT, MAURO, STAR CUTTER. SUPER CROSS, REVELATION. KILLER RING TR.. MEMORY. BLACK MAGIC, SUPER BOULDER DASH. NEW CIRCKET, PERFECT COLLEGE, AFTER BURNER, PAULCHIN PANTHER. THE LOAD OF BALLS, OLYMPIC BIATHLON. RAMPADGE GODZILA. NEHTER EARTH, STAR RAIDERS 11. Izuzetno kvalitetna usluga profesionalnog niyoa. Zbog brzine usluge porudioine vrSIte IsklJuiivo telcfonom 011/4884-229 JOVA.

f Pit Mogude jc komplctirali A <sup>i</sup> B strane kompleta lada je cena 3000 din. + Ptt.Pojedinaino 100 din. Ka lalog besplatan.

ENGLESKI 112 za Commodore f4 za kastnu diskotu<br>To je 30 zasebnih programa nagogodniših za dece<br>omladina kopa su već počela ovaj prak da sle ško po<br>moć u radu kroz stru i veoma obziljnu gramnika. Si<br>kastom oba programa 1500

#### KOMPLET 45:

- <sup>1</sup> TOP GUN 2 KILLER RING <sup>3</sup> VAMPYRE <sup>4</sup> TUG OF WAR II 5 JUNGE DRUMS<br>7 JUNGE DRUMS<br>8 WORLD TOUR GOLF 1<br>8 NORED TOUR GOLF 1<br>10 GRAND PRIX SOO<br>10 GRAND PRIX SOO<br>11 PNEUMATIC<br>13 TROBULE<br>13 TROBULE<br>15 DEATH SCAPE<br>15 DEATH SCAPE<br>17 RABLE MEDIEVAL<br>17 RABLE MEDIEVAL
- 
- 
- 
- 
- 
- 
- 16 BLAST'M<br>17 DRAGO F. GAME

4 U.F.O<br>5 INVASION<br>7 PENTAGON<br>6 KING ARTHUR'S<br>8 KING ARTHUR'S<br>10 SHADES II<br>11 VIDEO MEANIES<br>12 TROWN II

KOMPLET 47: <sup>1</sup> GREAT ESCAPE <sup>2</sup> DEMON ATTACK <sup>3</sup> TWIN TORNADO

- 13 SUICIDE VOYAGE<br>14 ARMY MOVIES II<br>15 OPERACIJA FIRE BALL<br>16 MADNESS
- 
- <sup>17</sup> INHARTIENSE II

Sve Igre su sa TURBOM I mogu se presnimavati,<br>1 komplet - Kastta + pakovanje + FTI = 1700 dinara.<br>2 kompleta 3000 dinara. 3 kompleta 4500 dinara. Plaćanje pouzečem.<br>DRAGAN JAGLICA, JURIJA GAGARINA 188/19, 11070 Novi Beogra

**HYPER SOFTWARE company kod nas. za svega 4000**<br>din. Moicle da nabavite profesionalne programe za lit-<br>lovanje filmova (Video Titles i Video Wizard) Programi<br>+ disketa + uputstvo - 4000 din. 011/464-179 Oulan.

DAXXON SOFT C-64: Besplatan katalog <sup>u</sup> komc se naiaze programi koje čete nači u ostalim oglasima izabe:<br>nice 30 sabrania programa + kaseta = 1750 d. 40<br>nakranih programa + kaseta = 2700 d. 89 saabranih<br>programa + kaseta = 5000 d. Program = 40:50 dina:<br>cama telefon (26/26

PAXNJA!!! PAXNJA!!! PAZNJA!!! <sup>75</sup> PROGRAMA ZA SAMO 2888.- DIN!!! Uekako jc mogude jersmo povodom godiSniicc na- \$eg postojanja odludili da vam zasamo 2888.- din. (-f icaseta <sup>i</sup> PIT) poklonimo 75 najnovijih progra- ma medu kojima su i: THEATRE OF WAR. BLACK MAGIC, EXPRESS RAIDER, PRESIDENT... <sup>i</sup> mno-gi drug! (ukoliko joS nistc duli za ovc nazive to jc zato \$to de ih drug! tek objavijivati!). <sup>I</sup> zato, zaSto da se mudite <sup>i</sup> skupljatc jedan po jedan program kada jcdovoijno da nazovctc samo jedan broj <sup>i</sup> au-tomaiski postajctc vlasnik vcdinc najnovijih pro- grams za ovaj mesec. (zbog ogranidenosti prostora nismo u stanju da objavimo nazive ostalih progra- ms (gobi prevaziSlo grantee malih oglasa!)). Pored ovoga kod nas mozetc dobiti <sup>i</sup> pojedinadne programc po ceni od samo 100 dinlll Uvereni smo da je dosad izioicno dovoljan razlog da nazovetc FUCKIN' SOFT: 011/191-767 (NebojSa) <sup>i</sup>011/108-020 (Nenad).

KOMODORE SOFT NUDI ZA SAMO <sup>3500</sup> dinara <sup>80</sup> najnovijih programa. Cena kaseta je uradunata u cenii: .<br>kompleta. Isporuka odmah. Traiite besplatan katalog i uver<br>uvento sc. Katalog Isl[cm odmah. Igor Gomilaoović, ... sve.<br>Kumrovadka 29, 11092 Beograd, tel; 011/532-442

**COMMODORE Set Specializa pello a compariso e que a media de 1978 (n. 1878).**<br>Casa de 1978 (n. 1874).<br>2008 - Casa de 1978 (n. 1874).<br>2008 - Casa de 1978 (n. 1874).<br>2008 - Casa de 1978 (n. 1874).<br>2008 - Casa de 1978 (n. 18

EMPIRE SOFT C-6: Kongiet Chots, H Bouldes.<br>
240, Express Rater +, Spacecry, Karder +, Sars.<br>
240, Express Rater +, Spacecry, Karder +, Sars.<br>
240, Express Rater +, Spacecry, Karder +, Sars.<br>
240, Congi karder +, Sars.<br>
24

POJEDINACNO, najnoviji programi za kasetu (50) din <sup>i</sup> disk (400) din katalog je besplatan. Pelrovid Branko, Senjadka 44. IIOOO Beograd, tel: 011/650-509.

HYPER SOFTWARE company najnoviji disketni pro- gram<br>gram za C-64, snimanje strane diskete nckog disketnog programa iznosi samo 400 din. Nazovite 011/464-179 i tra<br>UTAShe Oudana.

EMPERS SOFT C-44, TOP Gun (OK), Gran Pra,<br>Con Politic Track Units, World God 1, 2, 3 min<br>Con Public Track Units (with God 1, 2, 3 min<br>Politics), Think Pericil Space, Con Cart Print, Contact Cast<br>(with Space Cons, King Actu

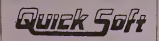

News on tritical. Neinovij programa dieckton la<br>
isostranowa kompletimo po 25 programa za sa-<br>
mo 250 dianas sa kasteina. Programa izo Manker<br>
of universion, News, 112 jiel dosta debrih programa izo Manker<br>
Chioa, Army mo

C46 Eagle Near, Arkanoud, Oestroyer, Temilartor, 1986<br>Shaobns Road, Vietnam, Kobaysaha, Paruher boy,<br>Bombo II, Firetrick, Zyrons, Sunstar, Juhjanski fudbal,<br>Masters, Curse Sherwood, Peud, Loviathan, Noaferatu<br>Komplet – 190

PRODAJEM programc za Commodore 64.Posedujem najnovije kasetne programe, tel: 465-542.

KOMPELITY-1-18- Do. Glery, St. In China, Bisch Maria, Maria Hart Ministro, Maria Hart Ministro, Maria Hart Ministro, Maria Hart Ministro, The Part Ministro, The Part Ministro, Maria Hart Part Part Ministro, Maria Hart Part

DOS SOPT creating genera CSCS. Intrastorated Za<br>program statistics (1987), program and the system interaction of<br>manifold and content of the system of the system of the manifold<br>manifold of creating c-2-definition (1982)<br>i 4000 dinara. Ako misite dai je skopo varste se jez stu<br>programi vrhutski kupljeni od podnatih crvakeza iz Nevepe OSC, Newtonk, APL, TPG, i jezd nas su reski i energi<br>zglavnom mau za podajni<sup>ki</sup> Kameduović Aleksandar. Iz en 011/143-143.

C 64/128: Najnovije igre <sup>i</sup> programi za C 64.Veliki izbor kasetnih programa u PC 128 Modu. Bcnarik Atila, D. Sirugara 91, 25230 Kula, Tcl. 025/724-762.

DOS SOFT cateles territo DSC & goodinates 150<br>April 1, 2002 (1993) (1994) (1995) (1995) (1995) (1995)<br>April 1, Grego Sintany Guidates, Falcod, 1996)<br>Soc. 1, Inputer Guidates, Falcod, 1997<br>(1996) (1998) (1999) (1999)<br>(1999)

Za ..COMMODORE 64" najnoviji kasetni hitovi JUNA '87: "The Last Ninja. NEBULA, Premier Leagiie, See sea- sickness, Space Shuttle sim.. Saviour, Brutal boul-der, Samurai 1-3, Amaurotc, Strike, Army movie 1-2, Thanatos, Cyborg II, UFO, Aufw. Monty, the Detectivs, Soldier, Baked deans.... Ljublleijima 128 nudimo sve ovc <sup>i</sup> druge hitove u modu 128 - bez lalnog boot-a.

Ivan ToSkovld Cvijideva 125/20 Beograd. 767-269

HYPER SOFTWARE company. Najnoviji do sada nevi-<br>deni kasenti programi za C-64. Cena 2000 din po pro-<br>gramu. Nazovi 011/464-179

HYPER SOFTWARE company. Program za digitaliza- egib. u<br>ciu zvuka (Speech Basic) + disketa + uputstvo - 2000 - 011/3<br>din. 011/464-179, Dušan.

UNESCILLED BRATS Corp C44. Stativite tumi 1990<br>Samplei igra ali korinich programa - hi programa + isotopical programa + isotopical international statistics<br>+ politicial - 9300 dinari, 30 programa + isotopical<br>+ politicial

The Yugoslav Caroling Service - 7U C. S. - je jedni<br>nj pavio inbor svih najpovljih programa 28 C-10,<br>pC-128, IBM 1 Amnes Pored najpovljih inastetih<br>hlova dijaštetih igara i utilj programa, iheratace,<br>etrvija i obiate, nudi ke, Nemačke opredelili za nas.

YU. C. S. - DUTO Cvijideva 125/20 Beograd, 767-269

COMMODORE 128 kaseta C20 puna turbo programa ukupno 2000 din. Zoran Vaid, Ivc Andrida 23a/l. 26000 Pandevo.

DOUBLE D SOFT se opet pojavio na YU trišitu pripre-<br>mivSi iznenadenja; pretplatal!! mjesedno - 6.000 dinara.<br>Za sve informacije obratite sc na adresu Zdravko DoU-<br>nar, NajljeSkovidcva 23, 41000 Zagreb. 041/535-234.

NESTO potpuno novo! <sup>80</sup> igra za provjcru inicligcnci-jc. znanja <sup>i</sup> domiSljatosti za samo 2900 dinara. Zlatko Raonid, Mate KneSevida 13, 56270 Zupanja, 056/71-216.

COMMODORE 16,116, +4 njavedi izbor programa. Svi<br>programi snimani direktno iz radunara, copy turbo vam poklanja. Ljubisavljevič Dragan, 3. oktobar 302/6, 19210<br>19210 Bor, 030/33-941,

#### ZAGY SOFT

uvijek u vrhu YU ponude najnovijih i najatraktivni-<br>Nudimo hitove; Top Gun (Vrhunski Ictadi!), Great<br>Nadimo hitove; Top Gun (Vrhunski Ictadi!), Great<br>escape (original!), 500 CCM Grand prix (Speed

REAL IN FOR THE MISSION PRIX GUN STAR<br>COMPANY ROUND AND MISSION CONTRACTOR<br>COMPANY ROUND CONTRACTOR IN THE MISSION<br>COMPANY ROUND ROUND IN THE MISSION<br>CARD APROX TANKY ROUND AND MISSION<br>BRAN ROUND AND CONTRACTOR ROUND<br>COMPA

VES 1, 2. BIG TROUBLE. PARIS - OAKAR, VAM-<br>PYRE, MOVIE GOES, MONTY 2, DEATH ESCA-<br>PR. OITECTIVE. LOST CAVEMAN, HERITAGE 2, CHOLO, MEL<br>CHOLO, MEL ANO KIM, INSPECTOR, SHOC<br>KWAY RIOER.

1 komplet - kazeta 2300 dinara.<br>Oba kompleta + kazeta 4000 dinara!!!<br>Jedino mi nudimo komplet s 25 porno igara za od-<br>rasle (COCK SUCKER 1, 2.ORGASMATRON, OI-<br>GI FUCK, PIERE 116 b. Komplet + kazeta 2800 di-

nara<br>MAXIMUM KVAUTETE. BR2INE I PROFESIO-<br>NALNOSTI!<br>Katalog 200 dinara.<br>Katalog 200 dinara.<br>ADRESA; BEBL TOMISLAV. VINKOVICEVA 13.<br>4100 ZAGREB. TEL. 041/417-453.

C-H. Cko 1000 pointes as vale complexe (get, inco 1<br>upatrons, as ubacivarys even imma u malianis pro-<br>upatrons, as ubacivarys even imma u malianis pro-<br>parter in add Cete u salem Principalis pro-<br>mic or machini Simone Banc

PRODAJEM profesionalni prijevod upatstava za GE-<br>OS (1506), za Giga Cad, za Profi Moz & Ass, te niz dru:<br>ph uputstava I programa (Top Gun, Great Escape).<br>Michael Musculus Solt, Stabova 21/III, 4100 Zagreb.<br>041/377-143 od 1

COMMODORE šezdestifetvorka 32 programa 1100<br>dinaza smunkė garantuomo. Blood'n 1-11, Great Etne<br>pe, Prezumatic, Chelo, Engle Near, Avancid, Starriders<br>2. Shockway Ridder +, Ranarana, Vampyre, Top Gun.<br>Terminator, Eugens Rid

SEX-PORNO ZA CONMOLDORE-14. KOMPLET<br>SAMO ZA OORASJE ODARKALI SNO NAJUZI<br>BUDZINIJE NAJBOLJE NAJZANNIJIJIJE I 1798<br>NAJATRAKTIVNJE SEX, PORNO PROGRAME<br>NAJBOLJE SRZ + KASETA + POŠTARINA SA<br>NECILO VLADIME ŽIVKA JODMAI<br>NAJGU VLA

ELEKTRO SOFT vam nudi veliki izbor najnovijih pro- grama (Destroyer, Imagination, 1996)<br>grama (Destroyer, Imagination, Movie Monster...) za Commodore 64 Prodajem u kompletima i pojedinač-<br>no. Bernitica. katalog. Bernard Pi

PAZNJAtli Paperboy, Mikic... i drugi Hitovi u jednom UOW<br>kompiciu. 35 Programa i kaseta i uputstvo je 2000 din. Ban 1<br>Bespiatra katalog Tel: 075/787 630. Sarif Predrag, To- dora<br>dora Panica 39, 75320 Gracanica.

COBRA SOFT!!! Prodajem programe za C-64, tel: 041/568-633 Oinko.

SAN, SAN SAN ZA COMMODORE GI JEDNE (1998)<br>STVENA FRILIKA ZA LJUBITELJE ORUVER (C 1999)<br>GEARIKA KOMERIZATAR FIGURE 1999)<br>GRAFIKA KOMERIZYON ZA VASETA + POSTA<br>SINA + LPUTSTVO ZA SVARI SAN SANO 1890<br>MIR. ŽIVKA JOSELIA SV13, 7

C-16 plus 4C-116: 21 program 2000 dinata Harvey,<br>Bandis, Shark Videomeanes, Cheath Coldina 1.2, Yie<br>Bandis, Shark Videomeanes, Cheath Coldina 1.2, Yie<br>Relence, Blacet, Tame 3fig, Water Grandprix, Arena 100<br>3500, Meitioney,

COMMODORE: 16/116/+4. 16 Programa 1950 din<br>Sword of Dening, Speed King, Rescue from Zylon, Medicine R. Red Moon, Space Mission, Myrid, Street 30<br>Olympics, Red Moon, Space Mission, Myrid, Street 30<br>Speed Boon, Denincilons,

 $\begin{tabular}{|c|c|c|c|c|c|} \hline & $\mathbf{G} \cup \mathbf{F} \cup \mathbf{F} \cup \mathbf{$ 

COMMODORE 64728 ration/e, angeling, rational-<br>Extragalism CC presents Komplet in "57 Pans Datar,"<br>Depretive, Trouble Bobble, Cyborg II, Tau Ceril III, Itig<br>Mand I, Big Trouble Bobble, Cyborg II, Tau Ceril Pierre, Capital I

MALI OGLASL

KRUSHEVAC CRACKING SERVICE<br>
SERVICE PRODUCTS AND RELEVANT RESERVED IN THE SERVICE SERVICE SERVICE SERVICE SERVICE SERVICE SERVICE SERVICE SERVICE SERVICE SERVICE SERVICE SERVICE SERVICE SERVICE SERVICE SERVICE SERVICE SER

kompleta je ograničen zbog poskupljenja kaseta. Pro-<br>grame možete naručit na adresu: VCC, Kovačevič Jo- van, Karadordeva 57/11, 14000 Valjevo, ili još bolje na<br>valston 014/21-949. Zovite odmah.

COMMODORE 64 trailite besplatan katalog najnovijih dalja<br>igara tek pristiglih iz inostranstva. Tel; 037/34-163 (Pe- da).<br>da).

INTERCEPTOR club 058/553-526. Nabavite najbolje i  $n_{\text{H}}$ 

COMMODOREI 158 korisničkih programa i programa<br>za radio amatere+ kaseta -3900 n.d. Željko Majer, | RI<br>Gajeva 14, 56270 Županja, 056/71-216.

COMMODORE Computer Centre nudi vam najnovije i najtraHenije igre za C-64. Raspitajte se telefonom ili traiite besplatan katalog. Gandijeva 135/21, 11070 No-<br>vi Beograd, tel: 151-930.<br>vi Beograd, tel: 151-930.

DZOJSTIK (Kvikšot II), najboija palica za igre za Ko- ma.<br>modor i Spektrum, Kompston interfejs sa Spektrum, Pro<br>Komodorov kasetofon prodajem. Tel. 011/563-334.<br>Zainteresovanima Saljem i poštom. Tel. 011/563-334.

COMMODORE - ne propusiõe prillus - 30 najpovijah - ma.<br>geogramaekasean 2006 dinatalii Provigcius fro lma.<br>ma. ne košta vaa - nasovite za besplikan katalog Ga-<br>maintam kvalitet, Niše se, nečete zažalići. Mariasović - ofici<br>

21 (1042), KASETA, PTT, UPUTSTVO 1960 dia<br>
10 (15) KASETA PER CONTAINER (105) dia 10 (15) (15) Visible (16) dia 10 (15) dia 10 (15) dia 10 (15) dia 10 (15) dia 10 (15) dia 10 (15) dia 10 (15) dia 10 (15) dia 10 (15) dia 1

UCAR SOFTI Vam radii ove hanov an COMMODODER<br>AG KOMPLET 10 Samurati, Army Moves I, Auf, Mon-<br>Ty Ron, Guntari, Thantati, N. Warleck, Demon At-<br>1925, Baharitense II, U.F.O., Suicide Voyage, Invastor, unitatte<br>1926, Dramus, S

KOMPLET 11: Septema r Hockey, Amy Mewel II, Twin tornada, USA (1976)<br>Rockey, Monte Control, II, Video Mendies, Marco<br>Rock Optencia Fireball, Madenel, New Crisbet, Osmon<br>Rock Optencia Fireball, Madenel, New Crisbet, Opten<br>I

MAGNUM SOTT VAN NUOI ZA COMMODO-<br>RE-16 SAMO NAJNOVIJE I NAJBOLJE BUNDER<br>TIT KORE KOMMEN PART PIE GREAT ERANE, NE TO GUN, KILLER RINGS, DELTA FORCE, IN-<br>TOP GUN, KILLER RINGS, DELTA FORCE, IN-<br>MAND 2, PNEUVATIC, TROUBLEBUBL

AM. .. 25 M. .. 25 SUPER IGARA - KASETA - POSTARi- NA + 5 POKLONA SAMO 1800 DINARA. ISPO- RUKA ODMAH. ISPO- RUKA ODMAH. PRVIH 10 NARUCLLACA I STA-<br>RI KUPCI IMAJU POPUST 20%.<br>RI KUPCI IMAJU POPUST 20%.<br>NIKOLIC VLADIMIR. ZIV

COMMODOUS séc $500$ karta para laborat de Common de la common de la common de la common de la common de la common de la common de la common de la common de la common de la common de la common de la common de la common de la

KORISSICKI PROGRAMI ZA COMMODORE<br>JEROGRAMI I GRANCKIH KORISSICKIH PROGRAMI I GRANCKIH PROGRAMI<br>KØ: WIZAWRITE, EASY SCRIPT, GEOS, GIGIA<br>KØ: WIZAWRITE, EASY SCRIPT, GEOS, GIGIA<br>KORISSICKIH FORT, GEAPH & SIMONS BAA<br>SCRIPT, AN MAH<br>NIKOLIČ VLADIMIR, ŽIVKA JOŠILA 9/13, 71000<br>SARAJEVO. TEL. 071/648-7SS.

COMMODOPRE 64 SOFT PRESENTS: Najnovic iget i<br>uslutne programe junk. Programe predation populm-<br>Sano (polan program 30 din) ili u kompletima (jedan<br>komplet + kateta + pakvosnji + poštanina – 1309 - din)<br>Pladatje poutožemi M

SHIFT - SOFT! Jedinl <sup>i</sup> pravl SHIFT-SOFT! Savko drugi ko \*e pojavljuje pod nalim imenoro Je varallca <sup>i</sup> prevaride VasI Ne nasedajte laiima, ved se javite pravima da blste dobiU najnovtje hitove tuna! Komplet 15: TOP GUN, KARATE CHOP, VAMPYR, CHOLO (MERCENARY II), MONTY ON THE RUN II FI- NAL COUNTDOWN-EUROPE, THE GREAT ESCAPE, SUPER CROSS, TUG OF WAR II, MONTREAL GOLF KRAKED-OUT, ROMULUS, LITTLE GAME, JEEP COMMAND 11, SPACE FRIENDS, HUMPHREY BOGART INSPECTOR GADGET. AMIGA MEMORIES, U.F.O., KILLER RINGS. PSYCHOTIC 3. TROUBLE BUBLe' KING ARTHUR 11, PNEUMATIC HAMMER, GRAND PRIX SOO CC. TOP FIVE C64, DOGFIGHT <sup>2187</sup> ME- MORY, CHROME ROBOT. DEATHSCAPE, 1ST TROOPERS, PAINT BOX 64, SUN STAR MURDER ONMIA-MI 1, 2, 3, ARMY MOVES ;, NETHER EARTH, YORKTOWN. Komplct 16: CYBORG II (nova igral), HADES II. GOLF OLYMPIC, MONTY ON THE RUN <sup>11</sup> TRAINER DE- MON ATTACK, INHERITANCE 11, THE DETECTIVE, NO UMITS, SUPPWIED CIRCLES BUM STAR PIC- TURES, SUICIDE WOYAGE, MADNESSI, NEW WARLOCK, JENGLE DRUMS, OPERATION FIREBALL U.F.O. TRIANER, SCROLLMASHINE. DRAGO FUCK GAME. LOST CAVEMAN VIDEO MADNES N1?4E MOON, CRICKET lOO^., KILLER RINGS II, THE LOST GAME, CHANATOS. REVALATION MARIo'bROS CROWN II, FACUP 1987., MEDIEVAL MADNESS. SPACE MUTANTS, ARMY MOVES <sup>2</sup> NEMESIS TRAI- NER. INVASION, LASTEM, ROCK MONITOR II, GALLERY, TWIN TORNADO. Cena jednog komplela kaseta + PIT - 3000. Oba kompicta za SSOO dinara. Za stare muSterije popust! Ne nasedajte nikom drugom, prevaride Vasl Jedinl <sup>1</sup> pravi SHIFT-SOFT: Krsmanovid Goran. Dulana Vukaiovi-da 74/31, 11070 Novi Beograd. 011/172-234 Ui Vasovld Nenad, Dubcovadka 19, 11080 Zemun. 011/210-8841

#### COMMODORE <sup>64</sup>

KOMPLET 3<br>Conar, Peper boy, Tarnan, Flash Gondon, Light<br>Conar, Peper boy, Tarnan, Flash Gondon, Light<br>2. Incredible, Fruztralion, Prut, Music demo 5, Monet<br>2. Incredible, Fruztralion rate, Marie demo 5, Monet<br>Britann 1891

up intro.<br>KOMPLET 4<br>20 porno program

28 porno programa<br>
KOMPLET'S (Auraionia, Rambo 3, Stridone Cobra, Tornataes, Maradonia, Rambo 3, Stridone Cobra, Here S. Arnold, 1983<br>
1987, Ninga 3, budden, War 3, Super Star, Partie 3, Stridone<br>
1988, P. Mara and Space

Stemm The wisz had, Headstoach, Star kehedr, Oc-<br>
Mora The Winter Stemmen (Figure 2), Andreas Marian Corporation<br>
Mora The Marian Corporation (Figure 3), Andreas Marian Corporation<br>
Kanta cheo, Skete rock, Dochard of Star,

 $\begin{minipage}[t]{0.03\textwidth} \begin{tabular}{|c|c|c|c|} \hline & \multicolumn{2}{|c|}{\textbf{1}} & \multicolumn{2}{|c|}{\textbf{1}} & \multicolumn{2}{|c|}{\textbf{1}} & \multicolumn{2}{|c|}{\textbf{1}} & \multicolumn{2}{|c|}{\textbf{1}} & \multicolumn{2}{|c|}{\textbf{1}} & \multicolumn{2}{|c|}{\textbf{1}} & \multicolumn{2}{|c|}{\textbf{1}} & \multicolumn{2}{|c|}{\textbf{1}} & \multicolumn{2}{|c|}{\textbf{1}} & \multic$ 

ron's escape.<br>KOMPLET 10<br>Expres rider. The eagle's best. Tiger mission. Ter- min<br>minator, Italian cup football. Mission overflow, min Bomb Jack 2+, Fack off, 5th Axis, Commando 87,<br>Doctor J. Moon crass, Last Nine, 16 boulder desh,<br>500 CC Grand Prih, Mel and Kim, Bu trouble as<br>101 CC Grand Prih, Mel and Kim, Bu trouble as<br>101 Chron, Sus star, Master unive

K.O.<br>2 KOMPLETA - 2800 din.<br>2 KOMPLETA - 2800 din.<br>3 KOMPLETA - 4000 din.<br>5 KOMPLETA - 5000 din.<br>6 KOMPLETA - 7000 din.<br>5 KOMPLETA - 7000 din.<br>Torlo Oliver, Sraét Dukida 17, 88000 Mostar, tel.<br>(888114-516. Sraét Dukida 17,

25 PROGAMA, drektro iz komputera, na pretio dok.<br>Bloods Guts - 9 programa, Tuger musion, Super Lem, Elitto, Ontstroyer, Lorinkan I, II, Trailabace, Notferatu,<br>Hend, Ontstroyer, Lorinkan I, II, Trailabace, Notferatu, SE<br>mud

**OERRY SOFT van mei najnoork hieres as COMMO-BREV COMMO-<br>DORE 64 po aantiem cename! Komplett of 40 programmo 1600 – din. Prydanakos 100 – din. Prydanakos 100 – din. Prydanakos 100 – din. 100 – din. Prydanakos 100 – din. Pr** 

M-M MAJESTIC SOFT nudi za C16/+4 najrazličitijih 4S0<br>4S0 programa i TURBOUSERS, turbotapc koji snima 358<br>535 programe sa autostartom. Milovanovič Mikica, Ne-pr<br>manjina 1/1, 36000 Kraljevo, (036)22-597.

## BELGRADE CRACKING

 $\begin{tabular}{l|c|c|c} \hline \multicolumn{1}{c}{\textbf{M}} & \multicolumn{1}{c}{\textbf{M}} & \multicolumn{1}{c}{\textbf{M}} & \multicolumn{1}{c}{\textbf{M}} & \multicolumn{1}{c}{\textbf{M}} & \multicolumn{1}{c}{\textbf{M}} & \multicolumn{1}{c}{\textbf{M}} & \multicolumn{1}{c}{\textbf{M}} & \multicolumn{1}{c}{\textbf{M}} & \multicolumn{1}{c}{\textbf{M}} & \multicolumn{1}{c}{\textbf{M}} & \multicolumn{1}{c}{\textbf{M}} & \multicolumn{1}{c}{\text$ 

#### Spectrum

SPECTRUMOVCII Najnovije igre 70 d., komplet 600 d.<br>Copy program koji prestimava na 10 turbo brzina koš<br>ta 1600 d. sa kasetom (jednostavan rad za početnike).<br>Ristevski Sašo, O. Vlahov 19. 97000 Bitola, tel. 09<br>697/40-271.

MAXI SOFTWARE vam predstavlja najstarije i super programe za Spectrum. Prvih pet kupaca po per progr<br>nove programe za Spectrum. Prvih pet kupaca po per kutali 011/562-939.

WARRIORSOFT... Spektrumovcill! Najnoviji, najjefti- še:<br>ntj. programi: Worlogame, Nemesis, Komplet 600 - vič<br>din. Ni§, telefon: 018/714-633, Boban.

SPECTRUMOVULT TYP SOCIAL CHOISI INTERNATIONAL STATE STATE INTERNATIONAL STATE INTERNATIONAL STATE CHOISING THE TRANSPORT TO THE TRANSPORT OF THE TRANSPORT OF THE TRANSPORT OF THE PARTICULAR STATE INTERNATIONAL STATE IN A S

ERUPTION Softwarel Komplet 42. World Games, Ne-mesis, Invasion, Roadercer... samo 500 d. 091/256-000 Nikoleski Vladimir, Partizanski odrcdl 101. 3/2, 91000 Skopje.

STREAM MARK (1988)<br> 1974 - Andrea Carlo III, ann an Staite ann an Carlo III, an Staite ann an Staite ann an Staite ann an Staite ann an Staite ann an Staite ann an Staite ann an Staite ann an Staite ann an Staite ann an S

SOMEWHERE IN SOFTWARE najnoviji i najstariji progami u kompictu i pojedinadno.<br>progami u kompictu i pojedinačno. Narudite besplatan<br>kala 011/4881-066. SaSa overava. Ivan, 011/417-835, SaSa 011/4883-06.

TALE SOFTEWARE - najpovoljniji komplet sa pet i vi-<br>še programa samo 300 din. Katalog besplatan. Mihajlo-<br>vid. Nebojša, Filipa Višnjida 16, 11080 Zemun, tel: 011/217-005.

#### SPECTRUM... CPECTRUM... SPECTRUM.. SPECTRUM... SPECTRUM...

Svi programi za vaš kompjuter na jednom mestu. Komplet sadrži od 12 do 37 programa (1100 dina-<br>ra komplet), a može naručiti i pojedinačno svaki program (200 dinara komad). Rok sporuke je 24

A simple in this interaction particle in the property of the simple in the species is the simple in the simple in the simple in the simple in the simple in the simple in the simple in the simple in the simple in the simpl

#### MALI OGLASI

SPEKTRUMOVCII Najbolje igre složene u komplete od 12-14 programa možete nabaviti za samo 1209 dlna:<br>ra + cena kasete (800). Rok isporske je 1 dan. Kvalitet programa je zagraznovan.<br>Komplet A. Priz pone jedijihn simularna),

**Excellent Prince (A)** and the state of the state of the function of the state of the state of the state of the state of the state of the state of the state of the state of the state of the state of the state of the state

Rowner W. Books, The Conditional Control and State High Corp. Nigotion, Hutter, Hyperword, Kata, 2001. 2003. The Conditional Control of the Conditional Condition of the Condition of the Condition of the Condition of the Co

PRODAJEM Kempston joysisk laitefejs Napovije - BRO<br>World Games (312K), Scrpite od Bagdad, Trap, Road - mma<br>Race, Uden Mara, Siae Rainerr - Još novije, Radimo Rai-<br>več, Soroery 2... Kemplei 800 din + Raseta: Diinitrije<br>več,

SPEKTRUMOVCII Sve programe za koje ste čuli motetc nabaviti po cijeni od 80 dinara. Programe sni- ma<br>motete nabaviti po cijeni od 80 dinara. Programe sni- mam direktno iz kompjutera. Katalog besplatan.<br>Željko, Bradc Radid

BROJKE 1 SLOVA! Popularni kviz i na vašim monito-<br>nma. Cena programa 350 dinara. Momo Petrović, 7.<br>jula 26/X-55, 31000 Titovo Ulice, tel.; 031/22-271.

MURTCEFS SOFT social appelies and the Northeast spectrum of the state and the state and the state of the state of the state of the state of the state of the state of the state of the state of the state of the state of the

#### OUDTIMER SOFT

 $7$  —

SPECTRUM programi u kompletima I no. vrhunski snimei.<br>no. vrhunski snimei. Besplatan kotalog tražite te-<br>lefonom 011/436-137 svakodnevno od 10 do 15 h<br>ili pismom na adresu: Miroslav Radosavljević.<br>Brake Nedića 2, 11000 Beo

PRODAJEM ZX Spectrum <sup>48</sup> <sup>k</sup> sa svirn prkljuCcirna <sup>i</sup> Data rccordcrom. Ccna po dogovru. Stipo Vukadin, Bazena 1, 58230 Sinj.

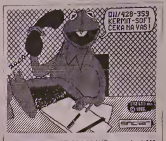

SVE SPECTRUMOVE PROG d/komad ill 900 d/komplet, modete nadl kod KER-MITSOFTA! Veliki izbor usiuinlh programa sa uput-stvlma. Traiite besplatan katalog na telefon 011/428-359 ill na adresu: .KERMITŠOFT', BRAN-<br>KO I MIRKO JEKOVIČ, GROČANSKA 47, 11000 BEOGRAD

SPEED METAL software. Najnovijl programi <sup>u</sup> kom-pietima <sup>i</sup> pojedinadno. DuSan, 018/325-021.

Najoin sadaran ga a kemikina al- MC SOVTWARE! SPECTRUMOVCH!<br>agandovan Philan sarafat anggras make nakona a man 130 da + sen kase 100, Bo hyenke je 1 da, Kullet pregma i ma<br>Kaseri da Nord Gene, di Paske a Unit da kaseri na

What Heat Start 7, Wibnars, Bazooka Bill, How to be a Hero, Pro Snooker, Fead, Hatker II, Gun Star, Shadow Summer, Samera, City Sickers, Rasterson.<br>Komplet 59. Stirke Force Harner, Kase, Arce Jet, Arce, E. K. In Trap, Hive

is and the first, and not insert these her notice. All the profession from the stampened the University for America.<br>The profession of the state in the state in the first state of the state of the State Vide Bing American

Komplet a force the Demonstrate Dat Wasse Constant Walk 1 WAS Entered the Real Model in State Constant Constant<br>Komplet de Dras United Real State Wasse Market Constant Data That Back Only in Constant Parties Constant That<br>

t Dram<br>Somplet 44: Kinght Rider, Ninja Master, Dan Dare, Atlantic Challenger, Kidnap, Black Arrow, Mindstone, Ole Torro, Superman, Figure Chess, Stainless Stell, Lagyrinthi-<br>- Chines

Komplef34: Ping Pong. Friday 13th, Turbo Esprlte, Spitfire 40, Visitors, Commando (besmrtni), Amazon Women, Yabba Dabba Doo, Yu Skool Daze. Spellbound, Sword

i dengan kan ang sistema sa kanya kan kan kesan, George Merika Kanya Pales (1997) Panel II. A Capital Bayan, B<br>Kanya Sang Baya ing Kanya Kanya ing kapat pertatuknya kapi kanya kesar barah kesar kesar kanya kapadan tan kes<br>

^mV^cuifworld Cup Carnival. Kung Fu Master, Young's One, Knight Time. ACE, The Planets <sup>1</sup><sup>i</sup> 2, Big Ben, Gerry the Germ, Kamikaze, Hi Jack, Action Reflex, Caul-

Udalní prepami č. či program) – Mustin Lighting, Graphe Adventure centre, The Worst, Avanton J. Ottomby, Der Li<br>Udalní pregrami ž. či program) – Mustefik V. When the Must Box, Turke J., Tacogr, Spectral Writter, Laser Comp

Zoran Milo5evi6, Pere Todorovica 10/38, 11030 Beograd, tel: 011/552-895.

SPECTRUM! Naručite najnovije i najiteresantnije igre u kompletima koji sadrže<br>od 12-20 programa. Rok isporuke 1 dan. Cena kompleta 1000 dinara + kaseta +<br>PTT.

Cluby

**ORILAČKE VEŠTINE: Fiz: II, Yei se King Fu II, Kai Terrele, Sai Combat, Kung Fa...**<br>**«ORTSKE ICRIL: TEnnis, Amtch Cay, Occarbion, Fing Forg. Spect's Hero .**<br>**(UTO-MOTO TRKE: Nijhimsee Raiy, TT Racer, Formula One, Endiniane** 

CDF, ISBN 0-851-125136- Aoz. Spirlin- 46, Tomahawk, Fuer Fox, Sky Fox, Cobalt. NOVI (1983). 1987. (1983). 1987. (1988). 1987. (1988. 1988. 1988. 1988. (1988. 1988. 1988. 1988. 1988. 1988. 1988. 1988. (1988. 1988. 1988. 198

HIT IGRE 34 - Lieck the Niger, Shoteir, Equipor, Brany Hill, Mith, Can<br>HIT IGRE 34 - Lieck the Niger Stock of the U.S. Cornel Bonne Branch<br>AVANTURE 1: Margy 1-2, Italy Grand 34: Lieck Care Care, Ere the Wing,<br>AVANTURE 2: N

S.O.S..<br>NO**VITETI 21:** Big Trouble in the Little China, Rananarama, Vampire Killer... Nov<br>NOVITETI 22: Uchi Mata, Robin Hood, Road Race, World Games 1-9, Sceptre...

Za SVC informaeije <sup>i</sup> besplalan katalog obratiti se na adresu: PANTELlG NIKOU\, BOGOBOJA ATANACKOVICa S, <sup>11000</sup> BEOGRAD, TEL 011/429-741

QO TO NESHA SOFTWARE. Spectrum hitovi. Poje- dinaeno 100 din., kompleli od S prog. - 300 din. Po-pusli. bespiatan spisak, Grdovid Nanad, Drugl bula- var 59/35, 11070 N. Baograd. tal. (Oil) 121-598.

NAJNOVIJE igre snimljene iz Spectruma po SO din. Gari<br>Garit Mario, Slavonija II 6/2, SS000 Slavonski Brod, Oss

PRODAJEM Spectrum 48 KB, Joystick, kasetofon i 15 <sup>846</sup><br>kazeta sa igrama, 140.000 dinara. Tel: 05S/78-324.

PRODAJEM nov Spectrum 48 K + 10 kazeta + 60 ča-<br>sopisa + 3 knjige, cena 90.000. Jeremič Saša, Marka Jo-<br>kića B.B. 77250 Bosanski Petrovac, tel: 077/881-672.

SYSTEMARE, Codedule and Marcus Capital Company (m. 1987)<br>1983 - Marcus Capital, Standow Skuladel, Filippe and Marcus Capital Company (m. 1987)<br>1983 - Marcus Capital Company, Norweg and Marcus Capital Company<br>1983 - Marcus **SO THE CONTRACT CONTRACT CONTRACT CONTRACT CONTRACT CONTRACT CONTRACT CONTRACT CONTRACT CONTRACT CONTRACT CONTRACT CONTRACT CONTRACT CONTRACT CONTRACT CONTRACT CONTRACT CONTRACT CONTRACT CONTRACT CONTRACT CONTRACT CONTRA** 

SUPER KOMPLET - Spectrum komplet od <sup>240</sup> pro- grama 2.000 din. Na vaSim ill 4,800 din na <sup>4</sup> moje kase-te. Spisak bespiatan. Savinovskl S., 43400 Virovitica, Gajeva 4.tel; 046/724-778.

\* NiS-SOFT 4c Ako ielite da. za vaS Spektrum, imatc najnovije programe, bnso <sup>i</sup> kvalitctno, obratitc se NlS-SOFT- •ul Komplet • 1000 din. Pojedinadno - 150 din. Is- poruka istog dana! Profesionalni snimak - garanci- [a kvaJUeta! NARUCiTE <sup>I</sup> NECETE POGRESITUI! MILIC MARINA, Karadildcva 2A/9, 18000 NU, tel: 018/42-663

SPEKTRUMOVCII Mursa Soft vam nudi uz nisku eije-<br>nu veliki izbor najnovljih hitova. Snimanje Iz Spektru- ma, katalog bespiatan. Prutkl Zeljko, Bosanska 2, S40<br>54000 Osljek

PRODAJEM interface Konix Liberator za Spectrum,<br>5>'e informacije na adresu: Simunović Čede, Primorska Al

ZALENI EUCEN - Ako ste počenile godine sa rapio<br>Igna, ako ste bakar sokovez angolaj možetnje za rasu-<br>Igna, ako ste bakar sokovez angom kuperna neostono.<br>Agaokatan naprovil program u kongletima (500 dln.): Prod<br>Ganatar, Sq

## MAXSOFT

MAXSOTT hanno se Mon dong Kai við ponter (\* 1936)<br>1930 - David Kai við Kai við Kai við Kai við Kai við Kai við Kai við Kai við Kai við Kai við Kai við Kai við Kai við Kai við Kai við Kai við Kai við Kai við Kai við Kai vi

ARTIST II sa uputima, radi sa svim in terfejsima i Opusom te AXM. Rudi 061/482-285.

Prodajem ZX SPECTRUM sa profesionalnom tastatu-<br>rom + stručni prevod originalnog bejzik-prirudnika. 021-393-137.

HE EEPH FAJAR, CROTHE (17 ERUPTION SOF-<br>TWARE odavso ima KOMPLET 41: Ranarama, Transanic, Impiration, Short Creat, Transanic, Impiration, Shortens, Impiration, Impiration, Impiration, Impiration, Impiration, Impiration, Im

Specomm Distributing Squad - Progra-<br>mi za Spectrum po prihvatljivim cijenami za Spectrum po prihvatijivim eijena- ma (ISO.- program, 1800.- komplet na mojoj kazeti). Kvalitet na nivou originala potvrdujem garaneijom na sve usluge. Za spisak pošaljite 50 dinara. Si- **mundža Pero, R. Boškovića 20, 58000**<br>mundža Pero, R. Boškovića 20, 58000<br>Split, tel. 058/562-874.

#### SATANSOFT ZX SPECTRUM

Napovýc i najbale programe možete nakaviti s kompletoma od 12-14 program za ramo 126.- dinara + cena<br>katete + při Rok tiporube je 1 dan Za kvalbet premávje kojenia software scene<br>KOMPLET 50. Manuaradě (Ubestel, Amarece (Ur

2003, Super Robin Hood.<br>KOMPLET 86: Rana rama (Hewson), Oragons lair 2, Trans mutter. Sc eptre of bagdad. Uchi mata - judo. ...<br>Short circuit. Imagination, T rap,...

KOMPLET 85: Big trouble in little China, Shadow skimmer, Hacker 2, Mega bucks. Murder of miami. City

slicker, Sos...<br>KOMPLET 84: Sigma 7, Kayloth, Fcud, Hive, Legions of detah, How to be a hero, Gunstar, Pofessional snoo-

KIPLET 83: Bazooka bill, Thrust 2. Kat trap. Sky runner. Agent orange, Johhny reb 2, Leader board golf,

Wibstars... KOMPLET 82: Bomb jack 2. Miami vice. Up ofthcr gods, Arkanoid, Hard guy. Eagle's nest. Judge dredd, Mad nurse... KOMPLET 81: Scaiextric, Ninja, Tobruk, Bmx simulator. Terminus, Anfractous, Eastenders, Matt lucas

Helm...<br>KOMPLET 80: Fist 2, Jail break, Masters of the universe, Elevator action, Ace of aces, Cop out. King's keep.,<br>KOMPLET 79: Hypaball, Impossaball, Acro jet. Double take, Contact sam cruise, Tenth frame, Kwah, Hyper-

bowl,... KOMPLET 78: Golf, Super cycle. Marble mandcs. Star firebirds. Zub, Agent-X Future games 1-2, Donkey

kong...<br>amater ett 77: Top gun, Match day 2. Deep strike, Shaolins road. Pub games 1-2, Silente Service, Aliens. Pubu,

**UNITION TRACK AND CONTINUES IN A SURFACE CONSULTANT IN THE SET OF A REAL PROPERTY IS A SURFACE AND CONSULTANT OF A SURFACE AND CONSULTANT IS A SURFACE AND CONSULTANT OF A SURFACE AND CONSULTANT OF A SURFACE AND CONSULTAN** 

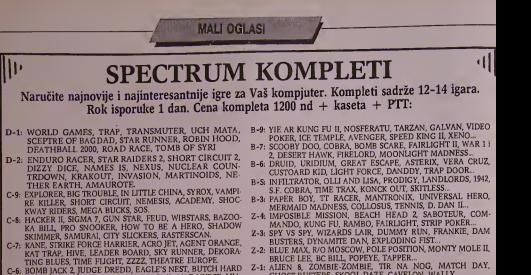

- C-6; BOME GUY, NAPOLEÓN, HUNTER, HYPERBOWL, MAD NURSE, MIA- MI GODS, NO NA- MI VICE, THRUST II, ARKANOID, LAP OF THE GODS, NO NA- MI
- MID SIDE SION MY MY SUILANTE TREUIR POID ENGINEERING CHARGE TREUIR CHARGE TREUIR CHARGE TREUIR CHARGE TREUIR CHARGE TREUIR CHARGE TREUIR CHARGE TREUIR CHARGE TREUIR CHARGE TREUIR CHARGE TREUIR CHARGE TREUIR CHARGE TREUIR C
- 
- 
- 
- TIRAID TUJA D, THRUST, CRIME BUSTERS...
- 
- Z-1: ALIEN<br>GHOS<br>Z: DECA
- BRUCE LEE, BC BILL, POPEYE, TAPPER...<br>ALIEN 8, ZOMBIE-ZOMBIE, TIR NA NOG, MATCH DAY,<br>GHOST BUSTERS, SKOOL DAZE, CAVELON, WALLY...<br>DECATHLON, KOKOTONI, MONTY MOLE, BEACH HEAD,<br>KNIGHT LORE, PYJAMARAMA, KUNG FU...

ŠAHOVSKI KOMPLET: PSI CHESS, COLOSSUS 4.0, FIGURE, SUPER 3.5, DE.<br>ATH CHESS, CYRUS, VOICE, TURK, QUICKSILVA, SPECTRUM, MASTER, SU.<br>PERCHESS 2 i 3, CHESS 16 k.

USLUŽNI KOMPLET PP-3: LASER COMPILER, SPECITAL WRITER, YU TAS-<br>BLAST 30, DYNAMIC PROGRAMMING, BORNYTMS ...<br>BLAST 30, DYNAMIC PROGRAMMING, BORNYTMS ...<br>USLUŽNI "KOMPLET" PP-4:MAMINE" LICHTING, GRAPHIC ADVENTURE<br>CEARTOR: THE 4.0, MULTICOPY 4, UGHT SHOW...<br>UPUTSTVA NA S/H JEZIKU ZA PSI CHESS (500 nd) I COLOSSUS 4.0 (500 nd)

### ZA SVE INFORMACIJE I BESPLATAN KATALOG OGRATITE SE NA ADRESU;<br>JOVAN DAKIĆ, BUL, REVOLUCIJE 420, 11000 BEOGRAD

#### tel. 011/602-106

tel. 011/414-997

Razno t'PLE lie. Drugl disk program! usiuini. uputstva, dis- etc 5,25\*. 011/331-753.

> **SENSORSTICK!!!** dajem senzorski džopnik. Namovi<br>N. Zrno, R. Kondida. 72230 Zečn

ATARI REKS SDFT vam nodi najnovlje programe po DISS<br>vrlo povoljnoj crni imaje ono što drugi netraje. I dalje 1<br>chon II, TT Racer, Zombeci, Boxing, ij Katalog bespla – Mile<br>tan Miliedinovne Geera, Hiagoja Parovića 8/1, 1808

.MBM" SERVIS PERSONALNIH RACUNARA <sup>I</sup> PRATECE OPREME servisira: - Spektrum - Amstrad • IBM PC kompalibitce • Elektronskc pisadc maiine - Stone kalkulatore<br>Milan Beronja, Balzakova 8, Novi Sad, tel. 02<br>021/369-463 ill 011/162-434 od 9-15h.

PREVODIl Srpskohrvatski. latinica: 1. PROGRAMSKl JEZIK C . . . 2. ATARI ST 5800,00 din, - Prirudnik 3500,00 din. - BASIC ST 3800,00 din. - LOGO ST 2700,00 din. plus 700 din. za poSt. Isporuke pouzedem. M. KarabaSevid, Post restant. 19210 BOR.

DISKETE 5,25 inča, dvostrane 1.500 din/kom. Najma- [1]<br>nje 10 kom, Spectrum 48k sa Trend tastaturom 11 mil. [1]<br>Mile Antič, Iovana Popovića S7, 18205 Nlška Banja.

PRDDAJEM diskete ,5,25° DSDD, tel: 041/428-574 ili 041/413-731.

AMSTRADDVCI najnovlji, najjefilniji programi za važ<br>CPC 464, pojedinatno (100) i u kompletima (760): Cob<br>ra, Drudi, Undium, Dosen Fox, ičs Knockout, Kung<br>Sofi Spajera Danjel, Njegočeva 11, 23000 Zrenjanin, Indij<br>bel 023/12

AMSTRADOVClllI Gccisoft vam nudi najnovije Tar-zan. Fly Spy, Feud, Beach Head 11...)Inajjehinije pro- grame. Katalog bespiatan, Pal.ives(ra Jovan, DuSana Bogdanovida 9. 11000 Beograd, tel: 011/450-268.

GEDS V1.2 kompletno uputstvo sa slikama na 83 stra $\begin{array}{|l|} \hline \end{array}$ 

ATARI TURBO SOFT. Nevcrovaino allIstinlto. Kom-plet <sup>8</sup> progratna -f kaseta - <sup>1000</sup> dinara. Pojedinadno

program 100 dinara. Naručito besplatan katalog. Lukić<br>Dušan, Kumrovačka 35, 11092 Beograd, tel:<br>011/536-510.

SNIMAM najbolju disco-dans muziku. Cena <sup>1200</sup> d/ /sal, 011/725-158.

KUPUJEM stare brojeve Alan Forda, Zlatne serije, Lu-<br>novog Magnus stripa i svih drugih vrsta pisanih i erta-<br>nih romana. 011/751-687 ili 681-228.

PRDDAJEM POVOLJNO računare Commodore<br>C-64 i C-128, disk jedinice VC-1S41 i VC-1S71 i<br>Hampate Seikosha GP-SOD VC II i Commodore.<br>Telefon: 021/S9-S73, Slobodan.

.<br>ATARI 520 STM ili 1040 STF prodajem, novi i ocarinje-<br>ni, 042/817-245 subotom i nedeljom od 18-20h.

DIV SERVICE vršim kvalitetne popravke i dorade Sin-<br>dair Radunara - Dipl. ing. Zoran Dlmltrijević, 3700<br>Kruševac, 7. jula 7a. tel: 037/22-434.

AMETRAD. CPC (64-664-6328 Vellis uteor (pro<br/>3. NASTRAD. CPM (express) proposition a ogé anno 1708 (b) and a Postella and CPM (express) produced in the complete that the complete the complete the complete the complete t

## POSETITE NAS NA SAJMU TEHNIKE<br>BEOGRAD 25. 5.-30. 5. 87.<br>HALA 14, STAND 1506, TELEFON 655-947

COMMODORE - SCHNEIDER/AMSTRAD - IBM - ATARI - dASIO - SHARP - EPSON -<br>BROTHER - NEC - STAR...

SPECIALNE SAJAMSKE CENE-

1

SA TON KABLOM DM <sup>240</sup> - SINCLAIR SPECTRUM PLUS DM <sup>260</sup> - ^ COMMODORE -1- <sup>4</sup> SA KASETOM .... DM 270.-

SVE CENE FRANKO ODREDISTE-EXPRES<br>2ELJEZNICOM. ISPORUKA ODMAH PO<br>PRIJEMU UPLATE NA KONTO BROI<br>46517440-BL 700 202 70 BAYERISHE<br>VERATE NA TERET KUPCA: TROŠKOVI OKO | F.<br>UPLATE NA TERET KUPCA:

INFORMACIIE KOD FIRME AVIO TRADE BNFORMALIJE SOD FIRME AVRO HRADO<br>GMBH, 8000 MÜNCHEN 2 SONNENSTR 27<br>TELEFON: 994989 598512, TELEX 5216630.

OTKUPLJUJEM pokvarenc Sinclair računarc i proda- bor<br>jem diskete 5,25 DS/DD. Vesič Milan, 37000 Kniševac, Trg rasinskih partizana 40/1, tel. 037/26-451 ili 22-434.

ABC SOFTWARE vam nudi najjcftinijc programe za Alan na zemiji <sup>i</sup> oko nje. Tel. 091/216-476, Igoi 096/43-288, JovCc.

KANADA

#### Seme ZA: razglasno pojaialo <sup>1000</sup> <sup>W</sup> - <sup>1000</sup>din. light show <sup>2000</sup> <sup>W</sup> - <sup>500</sup> din, loki-voki <sup>50</sup> km - <sup>500</sup> din. Izra- dujcmo profcsionalni light show 3000w. Bcsplatan kaunteno protesteratu tutti snow Josev. Bestecimi

COMMODORE kompjutore <sup>i</sup> disk jcdlnice struCno po-pravijatn. Tel. 051/426-195 poslijc podne.

STEP/DC motor drajveri. drajvcri rcicja, kompjuterski <sup>i</sup> univerzalni ispravijadi. Tomo Mlinarid, Zag. Brigada 51, Ladud, 41292 Scnkovee. Tcl, 041/560-973.

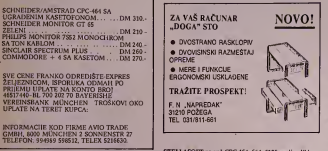

STELLASOFT za vsi CPC 464, 664, 6128 med veliki 12. – a.d.<br>bor. igaza 11 CP/M programa. Programe, stereo Hi-F1<br>babl, aubi kazetofono za 6128, resti Istier i katalog za- Hi<br>nučite kod STELLASOFT ROSS/VIHAL, Muciala Taa - si

011/4898-174

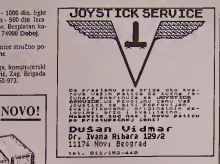

PRODAJEM nove dzostike Kvik-Šot 2. Šaljem pouzedem. Tel. 011/403-058

AMSTRADOVCIII! Porledajte nas, ne gubite glas. jer Paza jednom radi za više, Nigorove počeorno moželo za više se pozici od 100<br>dobila za osvojenja za više se pozici od 100<br>se pozici od 100 se pozici od 100 se pozici od 100 se pozici od 100 se pozici od 100 se pozici od 10

MAXELL CF-2-D.S. diskete i ZX 48K Spectrum. Tel. PRODAJEM diskete 5,25". Nikolić Aleksandar, tel;

# Boiji od rendgena

Dion Stivens, 39-godi§nji profesor psihologije na Toronto univerzitetu, poznat je ne samo po naučno-istraživačkim radovima iz samo kr neurologijc, več i kao zanesenjak kompjute-alio<br>rima. Primera radi, pet godina unazad, ara<br>podržan od Medicinskog istraživačkog kon-alisa cila Kanade, razvio je u svojoj .Toronto Ves-tern Hospital' laboratoriji softver za rekon-strukeiju trodimenzionalnog kolor lika, kombinujuci CAT sken-ekran <sup>i</sup> angiogram. Ali, nije postojao odgovarajudi kompjuter, da bi se taj program .zaposljo

### CAT plus angiogram

CAT je skračenica od Computer Aided To- raci<br>mograph, a to je slika poprecnog preseka, re-<br>cimo kosti, koju dobijate X-zracima. Za razli- ku<br>ku od starog i tradicionalnog rendgenskog renom<br>snimka, CAT-ekran .vidi' i prikaz

ikivo. Angiogram, koji takode pripada specijali- zovanom prikazu pomodu X-zraka, neka jeVrsta putne mape krvnih sudova ijudskog tela. Naravno, u krvotok se ubrizgava specijal na boja kako bidala vedu jasnocu <sup>i</sup> vidljivost krvnim sudovima pri fotografisanju.

- CAT ckran moze pokazati hirurgu gde je

tumor na mozgu, - objašnjava Stivens. Mozete ga videti jasno, ali ne moiete videti <sup>i</sup> krvne sudove. Agiogram pokazuje veoma dobro krvne sudove, ali ne <sup>i</sup> tumor. Neurohirurg mora da zna u kakvoj je relaciji krvni sud sa tumorom, tačnije, sa njegovom strukturom.

Drugi primer: hirurg-ortoped koli operiše koleno <sup>i</sup> mora da odstrani zglob ima na ras polaganju tuce različitih proteza raznih , bro-<br>jeva''. Hirurg mora da pronade odgovarajuću<br>protezu na lieu mesta, u operacionoj sali, is-<br>probavajući nekoliko različitih.

Novom tehnologijom doktor moze, gleda-juci CAT ekran-snimak <sup>i</sup> angiogram, pre ope-raeije da vidi na kakav £e problem naid ka-

da paeijenta .otvori". Sistem <sup>3</sup> DFX obezbeduje kolor trodimenzionalnu sliku, kombinujući informacije sa CAT-ekrana i angiograma. Upotrebljavajudi i od onandnu policu, ne mnogo razlidit od onog<br>komandnu policu, ne mnogo razlidit od onog što se<br>onog što se koristi za kompjuter-igre, trodi- mcn<br>menzionalna slika može se okretat preokrenuti, nagnuti, zumirati <sup>i</sup> tako dalje. U stiCaju neurohirurga koji uklanja tumor, 3 DFX upolrebljava dva medija <sup>a</sup> pruza jednu sliku, tako da on moze videti <sup>i</sup> gde je tumor <sup>i</sup> gde su krvni sudovi.

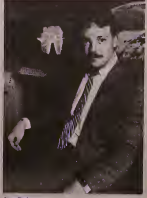

Joa Robertson

Hirurg-ortoped koji menja zglob kolena uz pomog 3 DFX sistema kao asistenta imace protezu koja ceka, vefi pripremljena da se smesti u leziSte.

#### Kako je počelo

Trodimenzionaini medidnski snimak nije novina. Godinama Džon Stivens i drugi me dicinski istrazivad prave takve snimke. Ali hardver koji se do sada koristio, kakav jcdo skora bio <sup>i</sup> u Stivensovoj laboratoriji u Torontu, skup je<sup>i</sup> nezgrapan.

- Sistem 3 DFX je različit, - priča Stivens jer je kompjuier visokih performansi, <sup>a</sup> mnogo jeftiniji oko 40.000 USA dolara, §lo ireba uporediti sa oko 2S0.000 dolara koliko trcba za sistem sličnih osobina

Sreca je uop§te §to jc Stivcns bio uporni Iragalac za hardverom kojcm bi udahnuo život svojim visoko inventivnim softverom. Na drugoj strani Jan Robertson, predscdnik I. S. G Tchnolodzis inc. iz gradida Reksdcjc. imajudi impresivnu mikrokompjutersku ich nologiju, patio je za tržištem. Nije znao šta da radi.

Sreda je <sup>i</sup>Sto je Robertson, iako samo 27-godi§njak, ved detiri godine predscdnik kompanije koju je osnovao sa iri druga inženjera 1982. godine, veoma pobudivao publlcitet. Najvige kompjutcrskom grafikom.

Kompjuterska grafika krenula je na dva paralalna koloseka: jedan, dvodimenzionalni prikazi, tezi realizam-stilu fotografije; drugi, trodimenzionalni, koji već poćime da se korisli u inzenjeringu (na primer, da se prikaže fabrička mašina u tri dimenzije; efe- kat je slidan kao da helikopterom letite oko kat je sl objekta).

Ali lipidan inzenjeringi drugi tehnicki sof tver za trodimenzionalnc slike upolrebljava samo spoljaSnje linije - tehniku zvanu ram od zica. Nepravilnosti na povrSini, senke, vi soka jasnoca i druge tonalne informacije manjkale su. jer je to trazilo ogromnu snagu

kompjutera.<br>Iako je trodimenzionalno slikanje baza i<br>za 3 di-ef-eks tehnologiju, kompanija I. S. G.<br>reSila je problem: senke, visok sjaj i tekstura<br>su tu. Sta više, i pokret u "realnom vremenu" (pokret je u harmoniji sa operatorovim ko mandama).

Robertson kaze da je tajna u primeni ta- kozvane paralalne obrade. To znaci povczali zajedno nekoliko mikroprocesora da obez bede eksira kapacitet potreban da se ubrza kretanje slikc <sup>i</sup> popuni se tonskom informa-eijom. Dok jedan mikroprocesor manipuliSc postojedom slikom, drugi ved priprema sle- dedu.<br>deču, nešto slično kao kadrovi kod (igranog)

tilma.<br>U sadašnjem obličju, 3 DFX sistem može da ostvari 80 miliona instrukcija u sekundi. "Krej" - vrhunski kompjuter, koji ko§ta 10<br>miliona USA dolara i više, - izvršava 1.000<br>instrukcija u sekundi. Znači da je kanadski<br>sistem zaista, za samo 40.000 dolara, veoma jeftin.

### Perspektive

TrziStc kompjuterskih slika medicine u Se- vernoj Americi jenepokriveno, a procenjeno je na 1,5 milijardi dolara godiSnje, uraduna-vajudi <sup>i</sup> mcdicinske praktidare <sup>i</sup> .diste" naudnike. Vecina neurohirurskih centara u USA ango ikali pre, naš obranje<br>nike. Većina neurohirurskih centara u USA ango ikali pre, naš obra morade da ima takve sprave u §to skorijoj

bududnosti. Jan Robertson jesada u vrlo modnoj poziciji: 1. S. G., i. ko se opredelio za medicinu, ima hardver opšte namene.<br>ima hardver opšte namene, koji može, sa odgovarajucim softverom, biti upotrcbljcn <sup>i</sup> u arhitekturi, dizajnu, analizama...<br>1. S. G. radi i myliko na tome da komple-

I. S. G. radi <sup>i</sup> uveliko na tome da komple-tan grafidki sistem prodajc <sup>i</sup> van oblasli me- $\circ$   $\frac{\text{tanom }1}{\text{sinom }1}$ 

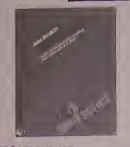

#### **MEGATRENDOVI**

Autor Džon Neisbit, izdavač "Globus" Zagreb, str. 284

Ovo je knuga o deset velikih preoblikovanja koja se upravo zbivaju u nasem druStvu. Mislim da nijedno nijc suptilnije <sup>i</sup> ujedno eksplozivnije od prvog megapreiaza iz industrijskog u informatičko društvo'

"Megatrendovi" Džona Nejsbita, neka vrsta knjige-biblije novog društva, izazvala je brojne polemike i komentare svojim pojavljiva-<br>njem Autor, no obrazovanju politikolog ali SAVREMENI ROBOTI njem, Autor, po obrazovanju poiitkolog ali sa iskustvom rada u IBM-u <sup>i</sup> Kodaku, napravio je svojevrsnu analizu sadrzaja onoga Sto je objavijeno u sredstvima informisanja, na osnovu kojeg izvladi zakijucak o deset veli kih trendova Sto menjaju svel, a pre svega SAD. Nas. <sup>u</sup> ovom slucaju (zbog problemati ke časopisa), najviše interesuje veliki prelaz iz industrijskog u informatičko društvo, novo drušvo čiji je strateški izvor bogatstva kako Džon Neisbit ističe - informacija. Ne jedini, ali najvazniji. <sup>I</sup> odmah napominje da je na takvu promenu pre njega ukazao Dani-jel Bel. "Nekad smo masovno proizvodili au tomobile - danas masovno proizvodimo in frormacije. Novi izvor nije novac u rukama nekolicine nego informacije u rukama većine" -autorove su kljudnc maksime. Stoga <sup>i</sup> podvlaci da. kad jered o ovom megatrendu, moramo imati u vidu pet najbitnijih odred-

nica:<br>- Informatičko društvo nije intelektualna osn apstrakeija nego ekonomska stvarnost.

- nova sredstva komuniciranja <sup>i</sup> nova kompjuterska tehnologija ukinude plutanje informaeija (a to znaci trenutni protok infor maeija u bilo koji deo globusa) <sup>i</sup> tako ubrzati promene.

- Nova informatidka tehnologija de se is prva koristiti za stare industrijske poslove, ali de postupno uroditi novim delatnostima, procesima <sup>i</sup> proizvodima.

- U ovom druStvu pisane redi, u kojem jenego ikad pre, na§ obrazovni sistem isporu-

duje sve gore proizvode. - Tehnologija novog informatidkog dru§- tva nije neprikosnovena. Nien uspeh, odnos- no neuspeh, zaviside o uskladenosti sa high no neuspen, zavisio o uzkontenosti sa nigno - ku touonge.<br>tech/high-touch načelom (visoka tehnologi- - Nestrpljivim budućim čitačima napomeja/snažno prožimanje).

Naravno, ovaj najbitniji megatrend utiea de uveliko na druge velike promene, od ko-jih su, svakako, one u obrazovanju <sup>i</sup> nepres tanom menjanju zanimanja u prvom planu. Ijar<br>S Dronom Nejsbitom se mozemo slagati

IZLOG -r ili ne (u vedini pretpostavki dogadaji poslc publikovanja knjige daju mu za pravo), ali mu se ne može osporiti originalno promišljanje društveno-ekonomsko-tehnoloških krenje strustveno-exercemente remureskom kre-Megatrendovc" preporucujemo kao stiyo koje će nas inspirisati za mnoga razmišljanja<br>o vremenu kojem živimo, dobu u kojem nas je komunikacioni satelit konačno pretvorio

 $\triangle$  (S. S.)

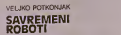

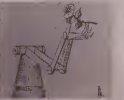

Autor dr Veljko Potkonjak, izdavad .Tehnic ka knijea", str. 180

Uprkos avangardnim teorijskim dometi ma u oblasti robotike, praksa uveliko zaostaje. Na prste dveju ruku, a da se ozbiljno ne pogreši, mogli bi se nabrojati instalisani roboti u na§oj zemiji. Za§to je to tako - valja duze <sup>i</sup> scrioznije istrazivali.

Na zalost, nista nije boljc <sup>i</sup> sa tzv. popular nom literaturom, narodito onom koja se obrada dacima <sup>i</sup> studentima. Takvu prazninu, zaista veliku, donekle popunjava nova knjiga dr Velika Potkonjaka .Savremeni roboti (uvod u teoriju i primenu), u izdanju "Tehničke knjige". Kažemo "donekle", jer jedna knjiga, bez obzira koliko ambiciozno pisana, ne moze da obuhvati veoma bogatu <sup>i</sup> razu denu oblast robotike. Stoga jenjena funkei-ja, kako <sup>i</sup> sam autor tvrdi, da ,pruzi" samo osnovne informaeije."

"Materija je odabrana <sup>i</sup> izlozena'da zadovolji <sup>i</sup> ditaoca koji poseduje odredena tehnid- ka znanja <sup>i</sup> koji odekuje da o robotici sazna nešto više", piše dr Veljko Potkonjak. "Knjiga |<br>pokriva gotovo sve oblasti savremene roboti- | ke u onoj meri koja ne zahteva velika znanja iz matematike, mehanike <sup>i</sup> teorije upravljanja. Konadno. namena knjige je <sup>i</sup>da posluzi kao podetna literatura za kasnije dublje pro učavanje ove oblasti<sup>e</sup>

temeljno umeće ditanja i pisanja potrebnije premisa, pišući stručno a zanimljivo i ra-<br>nego ikad nre naš obrazovni sistem isporu zumljivo, da i obični čitaoci imaju koristi od Mora sepriznati da se autor drzao ovih premisa, piludi strudno a zanimljivo <sup>i</sup> ra zumljivo, da i ookcitali. Zato se ovo štivo i može shvatiti ponajpre kao uvod u nove ku robotike.

> nućemo smisao poglavlja ove zaista interesantne knjige: OpSte o robotskim sistemima. Ge-ometrija <sup>i</sup> kinematika mehanizma robota, Pogoni i dinamika robota i Elementi uprav-Ijanja robotima. <sup>O</sup> (S. S.)

#### GOVORI SE

### Nestasica programera

Nedavna istrazivanja na Kalifornijskom univerzitetu (UCLA) pokazala su da jeizme du 1982. <sup>i</sup> 1986. godine broj studenata koji su se opredelili za izucavanje kompjuterskih nauka, programiranja <sup>i</sup> obrade podataka, znatno opao. Posledica toga je nestaSica pro gramera koja ce se osetiti sledecih godina. gramera koja ce se usetni skuccin godine.<br>Očekuje se da će time najteže biti pogodene velike osiguravajuce kompanije u okolini Hartforda (drzava Connecticut), koje tradici onalno zapošljavaju ogromne količine pro-

gramera.<br>Jedna od njih je i Travelers Corp. "Situaci- Situaci-<br>ja postaje vrlo ozbiljna" kaže potpredsednik<br>odeljenja za obradu podataka, Joseph Brop- balo<br>hy. "Naše su potrebe sve vece a kvalifikovanih ce biti sve manje". Resenje: iraziti pro gramere tamo gde ih ima, tj. u inostranstvu. Travelers Corp. namerava da juna 1987. go dine organizuje programersku grupu u Ir skoj, u kojoj ce u pocetku raditi svela 12 pro gramera. a ako se pokuSaj pokaze kao uspe-lan, broj ce se popeti <sup>i</sup> do 70. Programeri ce raditi na IBM PC AT kompjuterima, poveza nim u Travelers mrezu sa centrom u Hartfordu.

Glavni problem vezan za programerska predstavništva jesu komunikacije, malo meuspešno razreši taj problem, može se očeki-<br>vati da će mnoge kompanije krenuti istim - vi putem.

 $O(Z, L)$ 

### Teska godina IBM-a

IBM je u martu objavio svoj finansijski iz- veStaj za prethodnu (1986) godinu uz ko mentar predstednika firme Johna Ackersa:<br>1986. je bila teška godina za naz". Tu pesi-<br>miatičku izjavu potvrdile su i cifre: neto za-<br>rada lBM-a je opala za 27% (sa 6.6 milijardi<br>dolara, koliko je iznosila 1985. godine, na

jardu).<br>Godina je tek na sredini pa je prerano su-<br>diti 0 konačnim rezultatima, ali sudeči po<br>pozitivnim reakcijama na najnoviju poplavu - Stevi<br>tehnološki revolucionarnih IBM proizvoda, - nofa 1987. če biti mnogo uspešnija.

0(Z.J.)

### PC/AT na kvadrat

Intel je tržištu predstavio novu karticu za<br>proSirenje Inboard 386 za IBM PC/AT i kom-<br>patibilne sisteme. Na njoj se nalazc brza kapi<br>cash memorija i RAM od jednog MBajta. Sa cites<br>jednom dodatnom pločom moguće je pro§i- c

riti masovnu memoriju do 3 Megabajta. (Kao koprocesor, trenutno je na raspolaga-klasi<br>nju 80287 sa frekveneljom clocka od 10 MHz.<br>MHHz. Sa njim je imboard 386 i pri intenziv- disk<br>njim računarskim zadacima brži od recimo h Compaq-a 386.

Jim Jonhson, rukovodilac odeijenja za PC proizvode firme Intel, dao je na prezentaeiji

SVET KOMPJUTERA / JUN '87. <sup>51</sup>

kartice obaveštenja o daljem razvoju operacionih sistema: i dalje će se raditi na razvijanju PS-DOS-a ili MS-DOS-a verzije 3.x. Do kraja ove godine pojavice se softver za podrsku 386 procesora.

Na pravi operativni sistem za Intelove procesore 286 i 386, PM-DOS (Protected Mode - DOS) morače se još čekati. Za procesor <sup>386</sup> trebalo bi da se kasnije pojavi <sup>i</sup> DOS 386.

Prema recima Jonhson-a, familija operaci onih sistema MS-DOS 3.x. <sup>i</sup> dalje ce se razvijati jer personalni kompjuteri XT klase imaju velike sanse na trzistu.

Sponu izmedu tri operativna sistema tre- balo bi da stvori Microsoft-Windows, tako da će softverske kuće modi da prave har- dverski nezavisne programe. Modi će da ra- de na 8088-PC-u<br>dverski nezavisne programe. Modi će da ra- de na 8088-PC-u sa jednom disk jedinicom disk jedinicom<br>ali i na polpuno izgrađ multitasking-u.<br>  $\Diamond$  (D. T.)

#### RENT A COMPUTER

Varaddinski PEL i Ijubljanski kONIM uvode. prvi pus<br>|a našoi zemlji. izv. RENT A COMPUTER za dinare Hz vrlo povoljnc finansiiske uslovc, sada kada mnoge pnvrcdne <sup>i</sup> otirazovne organizacigc kuhurc <sup>s</sup> no\'cem, nude u nagani naisavremeniie pefsonalnc raCunarc YU PC 2it (IPM PC XT kompatibilac, kakvi se preporučuju za nade srednje ikolcl Prema redima inZ Vasiliga Razdorova. pomocnika direktora PEL a za komercijalne poslove. na ovag način mnoge radne organizaei|C, pro svega izmale privrede Skole <sup>I</sup> privatnici moci u vrlo (crtmo da iznaime rafunare

**BLIC** 

Stevie Wonder (Stivi Vonder), slepi muzičar, nedavno je izjavio da je tehnologija za njega<br>"oduvek bila i brat i majka i prija\*clj". Vero-<br>vatno je mislio na silne sintisajzere i slične - vat kompjuterizovane instrumente koje nepres-

\* \*

Poznata firma Konica prikazala je na jed- nom od sajmova u SAD 5,25 ineni disk drajv kapaciteta 10 Mb po disketi. Ogroman kapa-<br>citet postignut je povećanjem broja traka vecom preciznoSdu sistema za pozicioniranje glave. Cena je neuporedivo veca nego kod Idasicnih disk jedinica.

asiciun cisk jeumica.<br>Medutim, jedna američka firma najavlji disk drajv kapaciteta 10 i više Mb bez većih hon.<br>hardverskih intervencija koristeci samo no-<br>ve (i prilično komplikovane) metode smešta- dobr<br>nja podataka na disketu. Cena bi trebalo da mate ostane u granicama normale.

7 is.

Hewlett-Packard jeobjavio novu generaeiju svojih laserskih §tampa£a tzv. serija II. HP LaserJet Series II ima \$12 Kb RAM-a proSirivog do 4,5 Mb. Grafika je standardna (300 taCaka.po inCu). Istovremeno radi sa §est ti pova siova zamenljivih pomofiu kartridza. Na raCunar se povezuje preko RS <sup>232</sup> C Hi Centronics interfejsa. Za one koje ipak inte resuje cena - 2500 dolara.

Apple Computer je modifikovao <sup>i</sup> svoje stare modele nakon izbacivanja na trzi§te dva no va Macintosh-a. Tako je stara, dobra "dvojka" sada u prodaji sa moditikaeijama shodno novom imidzu. Kartica za 80 znakova u redu sada je u standardnoj konRrugaeiji (kao kod //c-a), <sup>a</sup> kuci§te <sup>i</sup> tastatura su u novom GS stilu po obliku <sup>i</sup> boji. Cena: 830 dolara. Nejasno je da li se potpuno pre§lo na 3,5 inene disk jedinice (do sada su postojale samo kao spoljne).

> $\Delta$  $\Delta$

IBM je. pored svega ostalog, objavio pro- daju nove verzije IBM Convertible, prenos- nog racunara. Sada se koristi "supertwist" nog racunary, staticki RAM od 256 Kb proširiv do punih 640 (za razliku od ranijih 512) i ug-<br>raden modem po Hayes standardu (300/1200<br>bauda). Cena 2000 dolara.

 $\ddot{\phantom{1}}$ 

IBM-ovi PC-ji nove generaeije koriste 3,5 inene disk jedinice. Nezavisni proizvodaci trude se da olakSaju muke onlma koji vec smatraju da su pogreSili sto nisu sacekali no vu generaciju već su kupuli postojeci PK. Pir-<br>ma Manzana proizvodi komplet nazvan<br>MDQ koji sadrži 3,5 inčni drajv od 720 Kb i<br>odgovarajući softver. Drajv može raditi sa<br>PC DOS-om i MS DOS verzijama od 20 na-<br>više. Cena 40 adapter koji je potreban za računar koji ne- ili<br>ma priključak za spoljni disk. Bez njega je 355 dolara.

Abaton je proizveo 5,25 inCni drajv za Ma-<br>cintosh koji omogućava izvršavanje CP/M<br>programa. To je zapravo kompletan CP/M<br>raCunar. Kakva degradacija, rekli bi mnogi.<br>Modutim, ovaj komplet omogućava da se na Macintosh-u koriste diskete IBM, CP/M,<br>UNIX i još pedesetak drugih formata! Saldo na va§em deviznom računu treba biti bar 700 dolara.

**A** U 99,3% slučajeva računar će prepoznati<br>neku od 1010 reči koje izgovorite u mikro-<br>fon. Zato vam treba Voice Scribe-100 kartica<br>(sa softverom, mikrofonom i uputstvima), dobra volja <sup>i</sup> 1200 dolara. Ako na PC-u nc mate bar 512 Kb RAM-a <sup>i</sup> hard disk stvar je pala u vodu.

#### **OBRAZOVANJE**

# Informacioni sistemi

#### podaci.^skladistenje, obrada <sup>i</sup> prenos podataka

.Prava informacija u pravo vreme na pravo mesto uz Inn sun Thomas

Moto savremenog poslovanja - dr Aleks Niderbcrgcr

Pribavljanje, prenos, obrada i skladišter poruka slaro jc koliko <sup>i</sup> ljudski rod. Citay is torijski period okarakterisan je nastojanjima pojedinaca, druStvenih grupa. organizacija, pa i celokupnih naroda u prikupljanju poda-<br>taka - informacija pomoću kojih bi shvatili<br>svet u kome žive. I pri tome, cilj obrade podataka bio je usmeren na to da se nezadovoljavajuia stanja menjaju, a da se zadovo-Ijavajuća stanja održe nepromenjenim.<br>Možemo zaključiti da su informacioni pro-<br>blemi stari koliko i ljudsko društvo. Veličina ljudskih zajednica, kako se može uočiti kroz istoriju, bila je ograničena mogućnošću uza jamnog informisanja. Sve ljudske zajednice kroz svoje organizovanje (zajednički život i rad)<br>rad) formirale su i izgradivale svoje odnose rad kroz procese prenosa poruka -komunicira-nje. Za svcukupnost svih informacionih procesa u nekoj organizovanoj celini moze se redi da je to informacioni sistem teorganizovane celine. Savremeno druStvo odli- kuje se dinamiCnim <sup>i</sup> eksponencijalnim ras tom svih njegovih cinilaca, §to prouzrokuje informacionu krizu.

U organizacijama udruženog rada ta se<br>kriza uočava u tome što je sve veći broj informacija <sup>i</sup> podataka koje treba pribavljati. pratiti, arhivirali, obradivali. dostavljati <sup>i</sup> sliCno. jedan deo tih podataka <sup>i</sup> informacija potite iz okruženja organizacije udruženog rada. To su najčešće podaci o tržištu, kup ma, so su saposov poznet o titka g kopic gije <sup>i</sup> tehnike. finansijskim pokazateijima, deviznom poslovanju <sup>i</sup> si. Drugi deo infor macija i podataka potiče iz same radne orgamacija i podnosi se na tokove proizvod nizacije i odnosi se na tokove proizvodilje<br>kadrove, sredstva za rad, planove rada, evi-<br>dencije normative rada i sl. Prikuplianje, ob dencije, normative rada i sl. Frikupijanje, ob-<br>radu, smeštanje i distribuciju podataka i ko-<br>ráščenje informacija obezbeduje informacio-<br>ni sistem organizacije udruženog rada. Zato<br>se kaže da je informacioni slatem radne odlučujuće informacije i podatke iz radne<br>organizacije i njene okoline u svrhu efikas-<br>nog upravljanja radnom organizacijom. Up-<br>ravljanje i razvoj radne organizacije u najveioj meri zavisi od kvaliteta <sup>i</sup> efikasnosti pri- kupljanja. obrade <sup>i</sup> distribueije <sup>i</sup> kori§6cnja Informacija i podataka, Savremena nauka je<br>pomidila rešetnja da se spreče pojave i mani-<br>festovanje Informacione krize, a to su metio-<br>dologija projektovanja i izgradivanja informacionih sistema na bazi sistemaškoj prisu-<br> Cunara.

Radi uspešnog rada na procesima prikupljanja, obrade, skladištenja i dostavljanja<br>podataka i informacija korisnicima, savre- <mark>k</mark> mcni informacioni sistem obuhvata <sup>i</sup> povezuje slededa cetiri faklora (prikazana na sli ci):

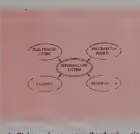

1. Elektronsku opremii (hardver) - clek tronski racunar, ulazno-izlazne uredaje, ure daje <sup>i</sup> sredstva za komuniciranje <sup>i</sup> prenos podataka <sup>i</sup> drugu opremu. 2. Programsku podrSku (softver) - racu-

narske programe na osnovu kojih se organizuje, upravlja, obraduju i koriste rezultati obrade podataka.

3. Kadrove (lajfver)- timovi stručnjaka za - at<br>rad na poslovima informacionog sistema - m (analiticari. programeri. operateri <sup>i</sup> korisnici informacionog sistema),

Organizaeiju (orgver) - organizacione metode, postupci <sup>i</sup> tehnike povezivanja pre thodna trifaktora u skladnu, funkcionalnu <sup>i</sup> ekonomienu celinu.

#### Komunikaeija <sup>i</sup> modeli komunikaeija

Pod komunikaeijom se podrazumeva us- postavljanje informacione veze izmedu dva partnera (komunikatora), koji su sposobni da primaju, memoriSu, obraduju <sup>i</sup> §alju poruke. Za uspostavijanje informacione veze medu partnerima komuniciranja koriste se raznovrsni medijumi <sup>i</sup> sredstva. Na osnovu medusobnih odnosa u procesu komunicira-nja. mogu se komunikacioni sistemi klasifi kovati prema: a)smeru kretanja poruke; b) komunikacionim partnerima; c) vrstama po ruka koje prenose.

Na osnovu smera kretanja poruke. komunikaeije mogu biti: jednosmerne (simpleks), dijagnostiSke (poludupleks) <sup>i</sup> dvosmerne (dupleks). Prema komunikacionim parlneri ma, komunikacije mogu biti tipa: čovek - čovek, covek - ma§ina <sup>i</sup> masina - maSina. <sup>I</sup> na kraju. prema vrstama poruka, komunikaeije mogu bitiza prenos podataka <sup>i</sup> prenos narc: daba.

Svaki informacioni sistem odreden je strukturom sistema komunikaeija kojom se obezbcduje prenos poruka. U zavisnosti od primenjenog tchnološkog niyoa obrade pod-<br>ataka, razlikuju se i modeli - strukture komunikaeija u informacionom sistemu. Radi lakseg razumevanja procesa komuniciranja graficki cemo prikazati razlicite modele. Kruzia predstavljaju komunikacione partnere, <sup>a</sup> linije komunikacione putanje; pri tome strelice oznaSavaju komunikacione smerove (jednosmerno <sup>i</sup> dvosmerno komuniciranje).'

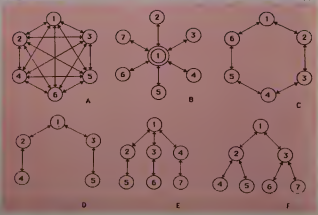

52 SVET KOMPIUTERA / JUN '8'

Na slid pod a) predstavijena jc puna slruktura -slobodni komunikacioni sislem u kojem svi partneri komuniciraju putem ne posrednih mcdusobnih veza. Takva stniktura je tipična za manje organizacionc celinc<br>kada obradu podataka vrši čovek uz ncka pomoćna sredstva (konvencionalna obrada podataka). Zvezdasta struktura komunicirania prikazana je na slici pod b) i omogućuj direktnu razmenu poruka izmedu centralne jedinice {!) <sup>i</sup>ostalih komunikacionih partncra. Komuniciranje izmedu pojedinih elemenala (2-7) moguce je samo posredno preko centralnog elementa (1). Takva struktura informacionog sistema, koja uglavnom podra zumeva elektronsku obradu podataka <sup>i</sup> cen-tralnu jedinicu (1) dni elektronski racunar, a ostali elementi (2-7) su ulazno-izlazne jedi nice podataka.

Pod c).d). e) <sup>i</sup> f) date su prcdstave jo§ nekih modela komunikacija u informacionim

 $\Diamond$  Prof, dr Dorde Nadrlianski

# Šta znači kompatibilnost

Na predlog stručne komisije za izbor računara, u kojoj su učestvovali predstavnici Prirodno-matematiCkog fakulteta iz Beograda, Elektrotehničkog fakulteta iz Beograda, - je<br>Elektronskogfakulteta.iz.Niša.Instituta Bo- - ža ris Kidrić" iz Vinče i drugi stručnjaci Prosvetni savet SR Srbije je na sednici od 16. 4. 1988.<br>1987. godine utvrdio tipove računara koji se mogu koristiti u školama u SR Srbiji. Prema u stvo ovoj odluci, svaka osnovna Skola u kojoj se izvodi izborna nastava iz Informatike <sup>i</sup> racunarstva, odnosno svaka srednja §koIa, mora da obezbedi bar jednu IBM PC/XT kompatibilnu maSinu.

# Šta klinci uče

Prosvetni Savez Srbije usvojio je 26. januara 1987. godine program Informatike <sup>i</sup> radunarstva u okviiv Predmeta Osnovi tehnike i porizvodnje za I razred srednjih Skola, primenjivaće se počev od šk.<br>1987/88 godi Predavanja se izvode sa celim odeljenjem po <sup>1</sup> cas ne-deJjno, a vezbe se izvode u bloku sa grupom od 10-20 ucenika.

• Osnovi informatike (10), predavanja, sa celim odeljenjem.

Informatika - osnovni polmovi, definicije <sup>i</sup> tumacenja. Osnovni pojmovi teorije infor-

macija. Podatak - cuvanje, obrada <sup>i</sup> prenos. Infor- macioni sistemi <sup>i</sup> baze podataka.

Komunikacija <sup>i</sup> modeli komunikacija.

Koncepcija, struktura <sup>i</sup> funkcionisanje in formacionog sistema.

Algoritmi. Intuitivna <sup>i</sup> formalna deRnicija

algoritma. Svojstva algoritama.<br>- Način zadavanja algoritma (dijagrami to-<br>ka). Algoritamske strukture (linearna, raz-<br>granata, ciklična).

Pojam jezika. Prirodni <sup>i</sup> veStaCki jezici. Klasifikacija programskih jezika. Sintaksa i<br>semantika programskih jezika. Program. Ve-

za izmedu programa <sup>i</sup> algoritma. DruStveni sistem informisanja. ZnaCaj in formatike u razvoju druStva.

• Veibe (40) <sup>u</sup> bloku, grupa od 10-20 u£e nika

Rukovanje mikroračunarom. Povezivanje urcdaja u mikroraSunarski sistem. Primena mera bezbednosti pri radu sa Skolskim mik roračunarskim sistemom. Korišćenje mikroraCunarskog sistema.

Upoznavanje programskog jezika BASIC struktura, osnovni <sup>i</sup> izvedeni simboli. Ele- menlarne <sup>i</sup> slozene konstrukcije. Naredbe ulaza, izlaza <sup>i</sup> obrade. Izrada iinijskog pro grama.

Upozavanje strukture BASIC interpretatora - komandc - unoSenje novog programa. ispravke programa, izdavanje programa, sni- manje programa na kasetu i/ili diskelu, uci-

tavanje programa sa kasete i/ili diskete. Upoznavanje relacijskih izraza <sup>i</sup> naredbi programskog ciklusa. Izrada ciklicnih pro grama <sup>i</sup> potprograma.

Upoznavanje <sup>i</sup> primena jednodimenzio-nalnih <sup>i</sup> dvodimenzionalnih nizova.

Koriščenje datoteke.

Crtanje jednostavnijih geometrijskih liko va na ekranu.<br>Rešavanje zadataka u BASIC jeziku.<br>Izrada samostalnih kradih programa za

pojedine oblasti koriScenjem grafike <sup>i</sup> zvuka.

• Elektronski računari (8)

RaCunar -arhitektura <sup>i</sup> organizacija

Matematicko - logiCke osnove elektron-skih racunara. Uvod u mikroprocesorsku

tehniku.<br> Tehnologija mikroprocesora<br> Metode i tehnike obrade podataka pomo-

du računara.<br>- Perspektive razvoja računara.<br>- Robotika, veštačka inteligencija.

• Veibe (8)

Izrada logidkih sklopova (I,III, NE, NI,

NILI). Izrada programa na slobodnu temu. Testiranjc programa. Ispravijanje gre§ke u

programu. Izrada dokumentacije.

MaSinsko programiranje mikroprocesora.

Medutim, u nekim novinskim naslovima pojavila se vest "IBM PC racunari u Skola ma". Zbog skracivanja naslova izostavljena je bitna rec KOMPATIBILNI. Kako smo, na zalost, Cesto skloni da citamo samo naslove, javili su se nesporazumi <sup>i</sup> pitanja "gde se mogu nabaviti IBM PC/XT radunari?' Naravno, svi oni koji se bar malo razumeju u radunarstvo znaju da nikome nije palo na pamet da<br>preporučuje računare jednog proizvodača,<br>več da je namera predlagača bila da se naše §kole opreme radunarom koji je usvojen kao nezvanidan svetski standard za racunar u obrazovanju, a to je PC/XT kompatibilna mašina. Ovi računari koriste se u obrazovnim sistemima <sup>u</sup> SR Nemadkoj, Grdkoj, Spaniji <sup>i</sup> skandinavskim zemljama, a <sup>i</sup> SR Slovenija je opremila sve svoje srednje Skole ovak-<br>vim radunarima. Premda gotovo svi znaju značenje redi<br>značenje redi "kompatibilan", možda nije na-<br>odmet jo§ jednom objasniti da u domenu radunarstva pod ovim izrazom podrazumeva mo računare koji su po svojim karakteristi- |<br>kama potpuno isti, i koji omogučavaju da se | program! koji su napisani na radunaru jed nog proizvodada mogu bez ikakve prerade izvrSavati na radunaru drugog proizvodada. Zbog svojih veoma dobrih karakteristika PC- /XT radunari se danas proizvode od mnogo desetina radunarskih firm! <sup>i</sup> u nas ih nudi go tovo desetak proizvodada. No. da ne bi bilo nikakve zabune, sve zajednice obrazovanja <sup>i</sup> sve §koie obave§lene su pismom o tipovima racunara koji se mogu koristiti u na§im §ko lama. U tom pismu navodi se da jetrenutno najjeftiniji racunar PC/XT Honeywell dija je cena 2.830.000 dinara za škole, odmah za njim je racunar Soko sa cenom od 3.700.000 dinara, a svi ostali PC/XT kompatibilni radu-nari su za 1.000.000 do 2.000.000 dinara skuplji. Treba još napomenuti da se navede- ne cene odnose na konfiguraciju sa hard diskom od 20 MB.

Za radne stanice koje ce raditi u mrezi sa PC/XT kompatibilnom maSinom, Prosvetni savet je usvojio da se mogu koristiti slededi računari: .Pecom 64" El Niš, .Tim 10" Insti- |<br>tuta .Mihajlo Pupin" iz Beograda i .Partner" |<br>1 FG/S .Iskra-Delte" iz Ljubljane.

Kakd u nas jo§ uvek u dobroj meri nije shvačena uloga obrazovnog softvera, izbor<br>PC/XT kompatibilnog radunara bio je jedina<br>razumna mogučnost da se omogudi koriSce-<br>nje istog obrazovnog softvera od strane svih

škota.<br>Na kraju, treba još istači da mnogi proizvodači tvrde da je njihov računar potpuno<br>kompatibilan sa PC/XT računarima, iako je<br>ova kompatibilnost samo delimična. Da bi se izbegli nesporazumi ove vrsie svi radunari koji se nude Skolama moraju imati atest o 100-postotnoj funkcionalnoj kompatibllnosti sa' IBM PC/CT radunarima. Po odluci Pro svetnog saveta atestiranje vrSi Institut za ra dunarsku tehniku Instituta .Boris Kidrid" u

O Dragan Vasid

OBRAZOVANJE

# NAR-1 simulator

NAR~1 predstavlja jednostavan nastavni model radunara koji poseduje skup od samo šest na ni deo,<br>naredbi, ali i pored toga mnogi skumuli<br>učenici na njemu naučili su najrodno tehniku programiranja u maSinskom jeziku. Program je previše dugačak za objavijivanje ucelo pa cemo ga objaviti u nekoliko nastavka.

NAR-1 predstavlja nastavni model računara, na kome se u našim srednjim školama izuCava tehnika maSinskog programiranja. Rad sa ovim ra^unarom svodi se'samo na te oreiski deo, po§to ovakav raCunar u stvar nosti ne postoji. Ali, uz pomoc programa ko-ji dajemo mozete dobiti pravi NAR-1 simulator. Program je napravljen za ZX-Spec-<br>trum, ali uskoro če biti napravljene verzije i<br>za ostale, kod nas popularne računare.

Osnovne karakteristike NAR-a-1 su:

- memorijski registar od 8 bitova,<br>• kapacitet memorije 32 bajta,<br>• sadrži akumulator od 8 bitova,<br>• skup od 6 (§est) naredbi.
- 
- 
- 

Naredbe su: SABF (sabiranje u fiksnom zarezuj, PZAF (promena znaka broju u akumulato-

ru). AUM (prenoSenje vrednosti iz akumulalora

u memoriju),<br>MUA (prenošenje vrednosti iz memorije u

akumulator), NES (uslovni skok),

ZAR (zaustavljanje racunara).

Datemo kratak opis svih naredbi NAR-a- - 1 .

#### **SARE**

Ovom naredbom vr§i se sabiranje vrednosti akumulatora sa vrednošću naredbe, a<br>zatim se ta vrednost smešta u akumulator. zatim se ta vrednost smešta u akumulatoru radiano<br>PRIMER: Neka se u akumulatoru radiano<br>broj 4, au memorijskom radiano<br>3, broj 11. Narozba koja sabira ove bojeveni<br>6. broj 11. Narozba koja sabira ove bojeveni<br>6. broj 11. p 00001011 (11 binarno)

- - 00000100 (4binarno)

00001111 (IS binarno)

#### PZAF

Ovo je naredba koja sadrzi samo operacioni deo, jer se operacija odnosi na sadrzaj akumulatora, pa kako u raCunaru postoji sa mo jedan akumulator, nije potrebno da ga adresiramo. Promena znaka akumulatora vrši se tako što se sadržaj akumulatora propu§la kroz NE-elemente, <sup>a</sup>zatim mu se na mcsio najmanje tezine dovodi jedinica. Rezultat se sme§ta u akumulator.

PRIMER: Neka seu akumulatoru nalazi broj 14. Izvr§avanjem naredbe PZAF, sadrzaj akumulatora postaje -14. Pre sabiranja sadrzaj akumulatora jebio

00001110 (14 u binarnom obliku) Ovaj sadrzaj se propuSta kroz NE-element <sup>i</sup> dobija se

11110001 Sada se sabiraju sadrzaj akumulatora <sup>i</sup> 1, <sup>a</sup> rezultat se upisuje u akumulator

11110001 (sadrzaj akumulatora)

+ 00000001 (jedan u binarnom obliku)

11110010 (nova vrednost akumulatora -14)

AUM Ovom naredbom vrednost akumulatora smeSla se u memorijski registar. Naravno, rethodna vrednost memorijskog registra se

priše.<br>PRIMER: Neka se u akumulatoru nalazi broj dru 18. Ta vrednost se prenosi u memorijski registar 2. Ovo se pot iže naredbom AUM 2. Računar će uzeti vrednost akumulatora <sup>i</sup> smestice ga u memorijski registar 2. Prethodna vrednost memorijskog registra je obrisana.

#### MUA

Ova naredba je sliCna naredbi AUM, sarazlikom §to se sada vrednost memorijskog

registra smeSta u akumulator. PRIMER: Neka se u memorijskom registru 19 nalazio broj 20. Njega je potrebno preba-MUA 19. Nakon izvišavanja ove Idaredbe vrednost akumulatora biće 28

NFS Ovo je naredba koja omogu^ava promenu redosleda izvrSavanja naredbi. Ovo scpo-stiiie postavljanjem adresnog dcla naredbi u brojaC naredbi. Mcdutim, ovo se dogada sa- mo ako jesadrzaj akumulatora negativan broj. U sluiaju da sadiiaj akumulatora nije negativan bfoj prelazi se na slededu nared-bu. Ovo je veoma zna^ajna naredba u pro- gramiranju jer omogucava programiranje razgranatih <sup>I</sup> cikliCnih programa.

PRIMER; Neka je sadrzaj akumulatora -2. Ako izvrSimo naredbu NES <sup>12</sup> <sup>u</sup> brojac naredbi postavlja se broj 12. IzvrSavanje pro grama se nastavlja od memorijske adrese 12.<br>U slučaju da je vrednost akumulatora 2, na-<br>redba NES 12 će biti preskočena i program ce nastaviti sa izvrSavanjem sledece naredbe.

#### ZAR

Ovom naredbom vr§i se zaustavljanje ra čunara. Ponovno aktiviranje vrši se pritis-<br>kom tastera na "upravljačkom pultu".<br>- U sledećem broju daćemo opis programa

<sup>i</sup> uputstvo za upotrebu.

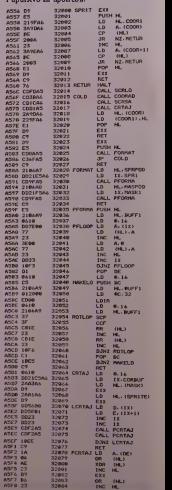

#### ORIC KUTAK

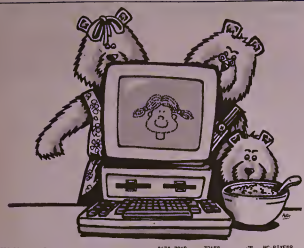

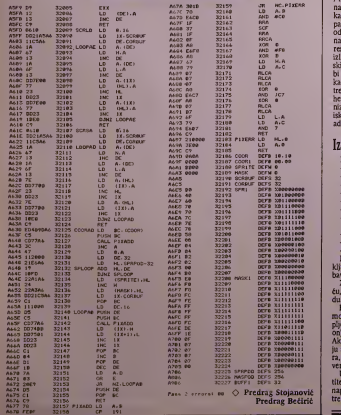

## Priključivanje VIA na Otic

0 principima prikljuSivanja dodatnih jedi- nica na Oric, u ovoj seriji jo§ ce biti re£i, zato

se sada nečemo dublje upuštati u to.<br>Šema priključivanja dodatnog VIA čipa prikazana je na slici. Za dekodiranje adrese, potreban je samo jedan dodatan cip<br>74LS138. Ovaj cip dekodira adrese A4 i A7<br>na strani 3. Ovaj cip je aktivan samo tada,<br>kada je I/O nizak (adresiramo page 3 - I/O<br>page) i A7 isto nizak. A6, A5 i A4 služe za odabiranje koja od osam izlaznih linija ce id na 0. PoSto sa AO do A3 upotrebljavaju za adresiranje internih VIA registara, svaki od 8 izlaza 74LS138 je aktivan preko 16 memorij<br>skih lokacija. Izlaz 00 se ne sme koristiti jer<br>bi onda VIA bila smeštena na istu adresu kao interna ORIC-ova VIA. Zato cemo upotrebiti iziaz 01, koji postavlja VIA na adrese hex 0310 do hex 031F. Ovaj iziaz (aktivan nizak), prikljuCuje se na 1/0 CON ulaz,tako da iskljuCuje rad internog VIA za vreme kada je adresiran vanjski.

#### Izrada

- Potreban materijal:<br>- R6522 Versatile Interface Adaptor
- 
- 
- 
- 
- 
- R6522 Versatile Interface Adaptor<br>
 741.5138 3 na 8 linija dekoder<br>
 Dil. podnožje 40 pinova za VlA<br>
 Dil. podnožje 40 pinova za VlA<br>
 Dil. podnožje 16 pinova za VlA<br>
 IDC kabel 34 pinova z × 17 (Oric)<br>
 2
- 
- 

- zica - Kondenzator 100 nF - kcramiCki - otpornik <sup>220</sup> Ohm. 0.2S W Ribbon kabel se moze dobiti sa vtt pri- klju6enim konektorima na obe strane (do-bavlja Avtotehna OOUR NOVA).

Za izradu moiete koristiti veroboard ploiu, Stampanu ploCu ili wire-wrapping metodu.<br>Kada smo sve veze na ploči provenili

- Kada smo sve ve ne na ploči proverlil,<br>montizamo čipove u podnožja. Prišljučimo<br>pljosnati kabel u port za proširenje (expansi-<br>on) na ORIC-u i ploči te uključimo računar.<br>Ako se ne Izvrši normalna proteciura na ko-<br>ja sm verite sve veze.

Ukoliko imate problema oko izrade, obratite se iskusnijem elektroničaru. Pločica se napaja preko konektora na ORIC-u, zato ne treoa dodatno napajanje.

#### ORIC KUTAK

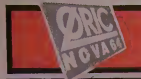

### **Q** avtotehna servisj Ijubijana n sol o.

### Casovnik realnog vremena

Kao prvi softverski projekt za ovaj VIA čip napisat ćemo program za časovnik realnog<br>vremena. Program će raditi na bilo kojem → <sub>10 R</sub><br>Oric-u sa priključenim dodatnim VIA čipom. → 20 R

U radu sa ovim časovnikom realnog vre-<br>mena morate pošlovali jedno ograničenje.<br>Za vreme rada sa kasetofonom casovnik mora OBAVEZNO BITI ISKLJUCEN, jer bi inte rapti mogli izazvati gre§ku kod snimanja ili

uCitavanja programa. Upotrebljene adrese na strani 4:

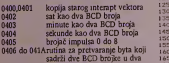

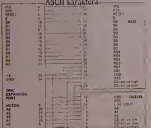

Glavna interapt rulina samo inkrementira brojate sve dok ne dode drugi interval, kada<br>
e celo vreme ponovo ispisuje na ekranu.<br>
Program proverava i mod ekrana - ako je<br>
HIRES, onda se vreme ne ispisuje. Pošto kritica<br>
stalni oselator iz koga se generira takt za r nog vremena neče tuti bas "svajcarski sar".<br>Pogreška oscilatora je približno 1 oscilacija<br>na svakih 2000. To će uzrokovati grešku ča-

na Tuskin 2000. To de urrotovani grešku da-<br>spomika od oko 40 sekundu u 24 časa.<br>Ovanj projekt samo je jedan od moogli na - 440<br>čina upotrebe VIA čipa. Kroz nekoliko slede:<br>čin natitavska objavićemo i pravi ulazmovla:<br>lazm

Da ne bite suviĉe ĉekali na matelo e, za  $929$ <br>Cygnodisk predakteno raĉin kako da za ovo 3000<br>opdetak predakteno raĉin kako da za ovo 3000<br>da sarasmo (to VIA radi je da na izlazne pi-<br>nove prikljudiro LEO diode. Međutin t ma. Nemojte zaboraviti da poslavite pin na izIazIN Logii^ka <sup>1</sup> upalit £e diodu. O Bogo Vatovec

10 RCM assessment research and research for the 20 REM \*\*\* 20 REM \*\*\*<br>30 REM \*\*\* REAL TIME (LOCK '\*\*\*<br>40 REM \*\*\* SA DORGININ VIA \*\*\*\* 50 RODATNIM VIA » » » 50 REM +++ GR DOMINIC R/OSS2 <sup>60</sup> REM \*\* TO REM AND AND RESERVED FOR THE CONTRACTOR **70 REAL BANK** 105 FORI≈#406TN«41A<br>110 READX‡:POKEI,VAL("#"+X#) 115 NEXT<br>120 INPUT "UKA ;:":MI<br>135 INPUT "MINUTE ;";MI<br>135 Hb=10\*(HO/10-HA)<br>135 Hb=10\*(HO/10-HA) 140 H=16«HA+HB:P0KEttao2,H 145 MA=1NT(MI/10) 150 MB=10\*<MI/10-nA» 135 M=16\*MA+MB8PaKEI»403.M 160 DOKE«404,0 165 HM=DEEK(flA6> 170 HM=HM-4IA0 175 D0KE«A6,HM ISO PRINT"HIMEM JE SAD ••;IILXf<HM; 185 AA+OEEK(MEFFE) 190 AB=DEEK(AA+1) 193 PERILLE URN 200 T=HM<br>200 T=HM 205 REPEAT 210 READX#:POKET,VAL{"«"+Xi} 215 TaT+l 220 UNTILVAL ("#"+X\$)=R40 225 POKE#31E,127<br>230 POKE#31B,192 235 POKE031C,25S<br>240 POKE0314,36<br>245 POKE0315,244<br>250 PRINTTPRITISNL C - ZA SINHRUNIZACIJU - 7-25 : tum<br>265 Ad-Winne: IFA#< >"C"THEN235<br>260 1F A\*< >"C"THEN 255<br>265 POKE#30E,127 270 OOKEAA+1,HM<br>275 POKE#30E, 192<br>280 POKE#31E,144 **280 POKE** 285 END<br>300 REM – HEX U ASCII KONVER7IJA<br>400 GATA 48 – PHA 405 GATA 29,0F ' AND #10F 410 415 DATA 20,12,04 • JSR T0412 DATA AA 420 DATA 68 425 OATA 4A<br>430 OATA 4A<br>435 DATA 4A 460 GATA 4A<br>445 GATA C9,08 - C<br>450 GATA 90,02 - B<br>455 GATA 69,06 - A<br>460 GATA 69,30 - A 465 GATA 40 TAX<br>TAX<br>TAX LSR A USR A LSR <sup>A</sup> LSR <sup>A</sup> CMP HAVE BCC ro.'<br>ADC #306<br>ADC H510<br>KTS INTERRUPT INNOLLER 490 DATA 48 • PITA 495 DATA AD, 10, 03 • LDA \*03 500 DATA 30,04 505 ' .DLD .<br>510 DATA 68 Pt A 51S DATA 68,00,04 • JMP (^0400) 520 DATA<br>523 DATA 79,10 ... SER<br>530 DATA 50 ER ... 1850 DLD 525 DATA 29, 10 530 DATA FO, FB : BED DLU<br>535 DATA (8) 10.03 : STA 10311 535 DATA 80,10,03 ' STA <sup>540</sup> DATA HA • IXA <sup>545</sup> DATA <sup>48</sup> • PHA 550 DATA 98

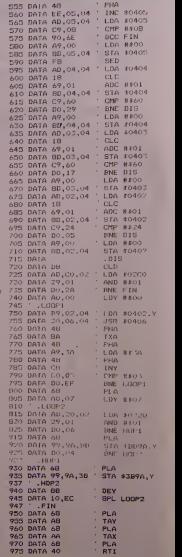

#### ORAO II ŠKOLI

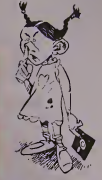

Upostojecoj situaciji sa obrazovnim softverom za domace mikroracunare (pa <sup>i</sup>Orao) najbolje resenje je izrada jednostavnih, a ipak nik će biti upozoren zvučnim etcktom i na dovoljao korisnih programa od strane samih nastavaika

Gko I

Usada (kao uvod byl jednostavnog program kao ilustraciju jednostavnog programa. Pod programa kao ilustraciju jednostavnog ob-<br>Iz programa. Pod programa kao ilustraciju jednostavnog ob- razovnog programa. Pod programa kao i skoro čemo ovoj temi u našem lis-<br>tu posvetiti nešto više prostora a

Proverts znanja učenika često os sastoj iz ke<br>standardnog testa gde se odgovara na odre:<br>katalizacija plana od nekoliko mogučih odgovo- za učeniko prostopnica položiva pogovina položi<br>katalizacija iz se standardnog program

The couple of the property of the property of the state of the couple of the property of the property of the state of the state of the state of the state of the state of the state of the state of the state of the state of

dom slova abecede. Učenik bira tačan odgovor tako što pored ispisanog teksta "Odgovor?" - ukuca slovo koje se nalazi ispred pi tanja koje smatra da je tačno i zatim pritiska i zanja i odgovanja i post taster "CR". Ukoliko odgovor nije tačan uče- nije regionalnim pro<br>nik će biti upozoren zvučnim efektom i na ekranu će krupnim slovima pisati "NE") Is-<br>pod toga će se ljejisati tačan odgovor (linije – rako<br>500-550). Ako je odgovor na pitanje tačan – nitrik će čuti veseliji zvuk i ispisače se tekst<br>"BRAVO" (linije 400-420). U oba

nje.<br>Nakon što odgovori na sva pitanja proces<br>se ponavlja i tada pred računar može da sed-<br>ne drugi učenik.

#### Prosirenja

Ovaj jednostavan program nudi samo ne- ke od moguenosti primene raCunara u pro ven znanja ucenika. Mogudnosti proSirenja

za sada prepultamo vama, a u meduvreme-<br>nu dajemo nekoliko predioga.<br>• Evidencija broja tačnih i netačnih od-<br>• Evidnovanje učenika, može se os-- go tvariti tako §to se uvedu dva nova niza promenlijvih. Tako če na primer u IMS (36) biti se imena svih ucenika onim redom kojim re§a vaju tekst. Za broj tačnih odgovora korističe se numerički niz sa istim brojem elemanta sa isti (na primer TO (36) gde će za svakog učenika<br>biti upisan broj tačnih odgovora. Uvećavanje<br>odgovarajućeg elementa niza tokom odgova- 18

ranja učenika može se ostvariti u delu pro $^{-28}$ <br>grama gde se izveštava da je odgovor tačan. 23<br> $\bullet$  S obszirom da učenici ovakav test mo $^{-22}$ <br>gu rešavati samo pojedinačno, interesantna 23<br>je mogućnosti izmena redosloda tavaig je Richi českic, it dobian rategoriski politik (\* 1987)<br> 1944 – Joseph John Barbor, italski politik (\* 1988)<br> 1950 – Paris Barbor, italski politik (\* 1938)<br> 1950 – Paris Barbor, italski politik (\* 1938)<br> 1950 – Par

nje se sastoji u tome da se pitanja <sup>i</sup> odgovori unose u sam listing programa u obliku DA-<br>TA linija. Pri tom će se naredbom READ pitanja <sup>i</sup> odgovori smeStati u odgovarajuce

promenljive.<br>• ● Program se može dopuniti još nekim<br>zvučnim i vizuelnim efektima koji će ga uče-<br>nicima (naročito mladim) učiniti mnogo zanimljivijim.

Postoje naravno <sup>i</sup> mnogi drugi tipovi obra zovnih programa <sup>i</sup> mnoge nadgradnje ovog. Pomofii fiemo vam da ih napravite. Za sada ovoliko. O T. Stanfievifi

9 R 7 H

- s uoutnood e<br>6 IHPUT\*Kalika lee pitenja\*;BP<br>18 IHPUT\*Kalika lee adgouora na pitenja\*;B0<br>20 din P\$(8P):0in C\$(BP,BO):0in DO(BP)
	-
- 38 FOR l-l TO BP 3S CIS
- 
- 
- 10 PRINT I;". pltonje;":IHPUT PS (J)<br>50 FOR J-l TO 80<br>68 PRINT J;". odgovor no";i;". pitenje:\*<br>65 INPUTOS(I,J)
- 

- 70 NEXT J<br>88 PRINT:PRINT'Točan odgovor je pod brojee''<br>85 INPUT DOd)
- 90 PRIHTiPRINTdHPUT'Oo II Je lo <sup>u</sup> redu'jOS 95 n\$-ASC(0\$)<br>168 N\$-ASC(0\$)<br>168 N\$ M\$<>"d" M\$<>"d" THEN ASTO 16
- 
- 

- 
- 188 |F NSO'O\* nSo'o\* 1921 8010 35<br>110 REST I<br>110 RSA I |-1 TO BP<br>158 PALM: 1, plkS(8);'. pikenje gloal:\*<br>188 PALM:Pflah Fal(1):PhihT:Print<br>280 PALM:Phiattonic(61\*J);\* \*;0\$(1,J)<br>210 PALM:Phiattonic(61\*J);\* \*;0\$(1,J)
- 

228 NEXT J<br>228 NEXT J

- 
- 
- 226 PRIHT:PFllHT<br>238 PRIHT:PfllHT<br>240 R-R5C(0DS)<br>268 IF R-64-OR (6) Then Goto 100<br>268 IF R-64-OR(1) Then Goto 100<br>275 FOR P-l TO 2668:NEXT P<br>275 FOR P-l TO 2668:NEXT P
- 
- 
- 
- 
- 
- 
- 
- 
- 200 MATH Man 21 Louis Adaptar (\* 1812)<br>1938 Andrej II. (\* 1838 1838 1842 1852 1853 1854 1854 1855 1855 1855 1855 1855 185<br>1938 Maria Caroline, politik amerikanischer (\* 1836 1855 1855 18
- 
- -
- -
- 

#### Arcanoid

Evo jo§ jedne igre firmc IMAGINE koja tc vas dugo dr^ti uz ra£unar. Ideja je stara ali je zato sama igra odlično uradena.

Mislim da se svako od vas seća programa Thro'thc Wall sa Spcctrumove demo kasete. ARCANOID je isto to. ali mnogo, mnogo bo-Ije.

Naime, svoj reket u dnu ekrana pomera levo-desno <sup>i</sup> odbijate lopticu koja ruSi zid. Mcdutim, da je igra samo to, bila bi nula. To su shvatili programeri pa su igri dodali joS neke sitnice

Kao otežavajuća (ili ponekad olakšavaju-<br>ča) okolnost pojavljuju se figurice raznih ob-<br>lika koje, kada probijete zid, šetaju po ekranu. Kada loptica udari u njih skrede sa sovje putanje, take da vrlo lako mozete izgubiti je dan od pet života (na ekranu su prikazana

cenn).<br>- Velika novina u igri su pravougaonici sa<br>slovima koji padaju ka vama. Kada uhvatite<br>pravougaonik sa slovom P dobijate nagradni život; onaj sa slovom L donosi laser (CAPS-<br>-sh - levo, SPACE = desno, ENTER = pucanje); sa slovom S usporava lopticu; sa slo vom B otvara prolaz u desnom donjem uglu ekrana, kada ga prodete idete u slededi nivo; sa slovom C dooijate mogudnost da vam se loptica lepi za reket, <sup>a</sup> pohiodu ENTER je odbijate <sup>i</sup> na kraju, sa slovom D dobijate tri loptice sa kojima igrate (moie vrlo lako da vas zbuni). Kada dobijete laser mozete drzati pucanje <sup>i</sup> idi levo-desno <sup>i</sup> tako sebi olakSati pradenje loptice.

Zanimljivo je <sup>i</sup> to da su oblici zida koji ru šite uvek različiti pa mogu biti kao trougao, oružj<br>pravougaonik, čak i SPACE INVADER. U ni u :<br>nekim nivoima ne možete rušiti sve pločice – Ak (cigle) tako da npr. u tredem nivou treba da ru§itc one saleve strane.

Na podetku igre, dok gledate listu pobed-nika, duje se vrlo simpatidna muzika. Igru startujete sa ENTER koji je ujedno <sup>i</sup> pucanje.

a levo i desno su CAPS-shift i SPACE.<br>2elim vam ugodnu zabavu uz ARCANO-

ID,

O Ivan Marinkovid

#### Kane

Ukoliko odavno niste gledali dobre ves tern filmove, ova igra de vas svakako podsetiti na njih. U ulozi ste kauboja koji prolazi<br>kroz razne opasnosti: od gadanja ptica do ja-h<br>hanja sa preskakanjem prepreka. Igra ima 3<br>nivoa težine, ali svaki od njih ima po detiri

nivoa.<br>
Na prvom nivou gadajte ptice strelama<br>
pomerajudi nišan i pritiskajudi pucanje. Tru-<br>
dite se da Sto bolje gadate jer de vam od toga<br>
zavisiti dalje igranje. Na svake tri pogodene<br>
ti. ptice dobijate po jedan život. Broj strela vam die opo ni još<br>je ograničen, ali ukoliko dobro iskoristite za- do n<br>dnju strelu računar če vam dali još jednu. Kreće<br>Ukoliko ne dobijete ni jedan život vračate se

na podetak.<br>preskadudi prepreke (ibunove, kamenje, predm<br>preskadudi prepreke (ibunove, kamenje, predm<br>grešku leteti sa konja. Ukoliko uspete da sprat.

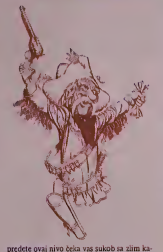

IGRE

**/ REPORT CONSTRUCTION OF PROPERTY AND REPORT OF PROPERTY AND REPORT OF PROPERTY AND REPORT OF PROPERTY AND RE** 

ubojima iz KANE-a. Imate šest metaka, a a ša:<br>treba da ubijete deset kauboja. Nije nemogu- a ce. jer vam se ispražnjeni šaržer posle izvesnog vremena popuni. Kauboji se pojavljuju svuda: na krovovima kuda, iza ugla, na vrati ma saluna, terasama... Ubijate Ih kao ptice iz prvog nivoa. Ne zaboravite da <sup>i</sup> oni imaju oruzje. pa nije iskljudeno da budete pogodeni u stomak. Ako dodete u detvrti nivo znadi da niste

poginuli u trećem (kako pametno?). Ovde ja-lete!<br>šete kao u drugom nivou samo u šuprotnom linu smeru, ai prepreke su guSce rasporedene. Osianete li zivi, prelazite u slededi nivo tezine igre u kojem se sve ovo ponavlja samo

je .malo" teże. <br>Animacija likova u igri odlično je uredena han<br>kao i zvučni efekti puenjeva i topota kopita. Jo<br>Još jedna dobra stvar je ta što na početku ig-po re mozete izabrati <sup>i</sup> treniranje, tako da ne mozete redi da niste bili pripremljeni.

Ako niste glumili ni u jednom kaubojcu, a kn<br>to biste želeli, nabavite ovu vrlo uzbudljivu a rei igru.

O Ivan Marinkovid

#### The king's keep

Eto <sup>i</sup> tebe u pravom dvorcu, pa makar to bilo samo u ign. Ali, kako verujeS u oni pra-vilo; "Svuda podi - svojoj kudi dodi", cilj ti je da pobegneš iz dvorca. Igra je po sistemu = 1)<br>.uzimala-davala", što ćemo odmah razjasni- = 1)

 $\frac{m}{\text{Odmah kreni}}$  u COURT JESTER'S ROOM,  $\frac{3}{2} - \frac{1}{2}$ po note koje treba da proudiš. Nakon toga<br>krećeš ka kuhimi, ali kako je ona na višem krećeš ka kuhanja, ali kako je ona na višem<br>spratu izbači note, koje će ti poslužiti kao 1913<br>stepralk. Uzmi nož sa inicijalima D i čurku 1913<br>sa police (da bi se popon moraš izbačiti 2 – 8)<br>predmetkj, i uputi se u DINING

tio u kraljevu sobu, da bi kralju odsvirao tuzbalicu. On ti nareduje da prestaneS, uzme liru, <sup>a</sup> zauzvrat ti da zablje odi. Ujedno mu da§ <sup>i</sup> durku, <sup>a</sup> on tebi novdid. Sad svrati do kraljice - DAMSEL'S BEDROOM, i pokloni<br>joj nož, a ona de tebi svileni Sal. Sledede od-<br>redište ti je WIZARD'S ROOM, preko puta<br>dame, gde uzima§ istrošeni stroje i krilo sle-<br>pog miša, a sa tim rekvizitima ode§ u podrum dvorca - DUNGEON DOOR ROOM gde čuvara podmitiš zlatnim novdićem da bi ti oslobodio put do veStice koja je u zatvor skoj ćeliji. Iz razgovora sa njom saznaješ da mora§ napraviti novi carobni §tapic od krila slepog miša, malog novčića i žabljih očiju.<br>Kao znak zahvalnosti za te informacije ti joj pokloniš svileni šal, a ona tebi daje maramicu. Il kuhinji ubaciš u kazan potrebne sastojke i dobija§ željeni štapić koji ti otvara pre gradu kroz kameni zid za potkrovlje. Zatim prehladenoj kraljici odnesi maramicu, <sup>a</sup> ona tebi daje kljuć od vešernice - WASH ROOM,<br>gde ćeš nači sapun i štít. Potom se uputiš na gde ĉef naĉi sapun i ŝtit. Potom se uputis na<br>poktovije, kvo, da uzmeš kijuć sa police.<br>Kijuć je od sanduka, koji se nalazi u toj sobi.<br>Stavi šti i otvori sanduk, a potom iz njega iz-<br>vajud stari spis, i pročitkefel . Da b šao odatle, što je vrlo komplikovano, moraš <sup>u</sup> istom trenutku pritisnuti Q <sup>i</sup> 1. Onda - pravac u sobu prekoputa pokretnog mosta, gde sredeS jednog dedicu koji trazi ogrlicu koja se nalazi u otvoru Suplje kosti. Takode se u sobi koju duva dedica nalaze karte za ig ranje, namenjene dvorskoj ludi, koja de po modu njih izvesti trik kod kralja, a u zamenu za karte dace ti carobni kamen. Taj kamedn ubaci u lonac, <sup>i</sup> dobideS kameno vedro. sada treba da odeS u veSernicu, popneS se na des mu, izbaciš vedro. Kada se napuni, odnesi ga kod veštice. Pomozi joj da se okupa tako što<br>deš joj dati sapun, vedro vode i peškir koji se<br>nalazi levo od nje. Ona ti plati uslugu labodovim perom, pa sad imaš golicajući pred-<br>met. Uzmeš novčić, koji je pored kuhinje, i<br>odeš do kralja, pa ga uspavaš pomoću starog spisa. Zahvaljujući ovom triku možeš da se<br>krećeš po zabranjenim sobama (F). Tu ćeš nadi Slem, zlatnu motku, zlalnu drSku <sup>i</sup> knjgu. U knjizi je poruka koja će ti pomodi u<br>reSavanju poslednje prepreke. Stavi šlem na<br>glavu, i... I to bi bilo 85% prodene igre.<br>Užitak otkrivanja preostalih 15% ostavljam

- Inade, komande su;
- 0-P levo-desno,<br>Q skok,
- 
- 
- <sup>1</sup> uzimanje 2 ispuStanje (uvek budeS pitan koji je redni broj predmeta koji ispuStaS),
- 5 razne komande:
- 1) davanje predmeta (Napr; novčič),<br>2) ispitivanje,
- 
- 2) ispitivanje,<br>3) koriščenje (Napr: lira).
- 4j ubacivanje u lonac,
- Sj izvlačenje iz lonca,
- 
- 6) otvaranje nedeg, 7) razgovor sa lidnostima.
- 
- 
- $0$ j izlaz
- O Jovan Strika

#### Feud

Feud je prvenac "Bulldog softwarea" nove firmc osnovane od sirane .Mastertronica'. U ovoj igri ulazimo u svet magije i čarolije.<br>Evo i kratkog sadržaja:

U nekoj dalekoj zemlji, dva brata Learie <sup>i</sup> Leanoric su se posvadali <sup>i</sup> sada svoj bes iska- zuju borcci se madijama. Igrai vodi Lcarica a kompjuter ojegovog brata. Oba maga se kreću po ekranima i to 120 grafički vcoma<br>lepih ekrana, sakupljajući korenje i bilje. Ka- da sakupi potrebne sastojke, naš mora \Tatiti do kotla <sup>i</sup> ubaciti ih u njega. Ta da će nova čarolija biti pridodata njegovom arsenalu. Recepti za čini nalaze se u magičnoj knjizi ci)e se strane mogu videti u prozoru u uglu ekrana, dok se okretanje listova<br>vrši pritiskom na pucanje i pomeranje u ne-<br>kom smeru istovremeno. Cini ima raznih: od onih koje Learica £ine ne\'idljivim. st\'araju munje ili zombije, pa sve do mogućnosti te-<br>leportovanja. Neke se mogu koristiti samo kuši jednom, dok druge traju odredeno vreme.<br>Kada se moć odredene čarolije istroši, boja<br>njenih sastojaka se u knjizi oboji u cmo. U za pr donjem dclu ekrana se pored lista iz knjige

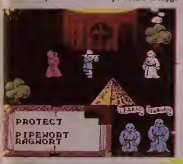

nalazi kompas koji pokazuje u kom pravcu<br>se nalazi Leanoric i veoma lep prikaz energi-<br>je oba maga. Naime, što više uspešnih čaroli-<br>je jedan od brace pošalje protivniku, to ovaj - koj

viie tone u zemiju! Feud je sjajan p)otetak za jednu finnu. Sar- mantan zaplet <sup>i</sup> odii^na grafika dokazuju da je još uvek moruče napraviti dobru arka avanturu. Zato. uzvilmitc .abra-kadabra" <sup>i</sup> prionite na gumice!

Enduiro Facer<br>
Moto trie su u zadnje vreme koriščene u<br>
igrama Posle "TF Racera", "Super Cycle"-a i<br>
"Speed King"-a sumnjao sum da iko može da<br>
napravi nešto bolje. Evo koliko sam grešio.<br>"Enduro racer" je novi hit Electri

sa-a. konvertovan sa Sega arkadne mašine. To nije ni igra u stilu motor u sredini a pozadina se pomera (5.Cycle), ni po sistemu po-gled sa motora (TT Racer) vec sjajno animi rana kross-traka sa velikim spriteorima <sup>i</sup> za divujucom brzinom. Evo <sup>i</sup> nekoliko saveta kako da lakše završite traku. Maksimalni brzina koju możete postići je 199 km/h. Us-

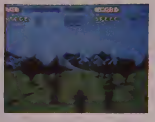

peh \'am svakako zausi od brzine, ali §to sporije idete, to čete lakše manevrisati. Prvo nivo je dosta lak pa jezato preporuetjiva brzina od 195 km/h. Staza prolazi Ivoz gustu šumu. Po putu se nalaze niski zidovi kom morale preskociti <sup>i</sup> stene koje morale zaobici. Tu su takođe i drugi takmičari koji će poku§ati da vas zbace sa motora. U prvo vreme cete imati problcma sa velikim stenama, ali uz malo vezbc <sup>i</sup> njih cete lako izbed. Ako seza prvi nivo i može kazati da je lak. za drugi sigurni ne. To je prava nočna mora obogaće-<br>na kamionima samoubicama, kaktusima, zemljanim nasipima te tonama i tonama peska. Krivina je mnogo više oego na prvom nivou pa vam ne preporučujem da vozite brze od 110 km/h.

Svaki delic ovog programa doveden je do savrsenstva. GrafieW deo jeobradio .Focus team" tvorac sjajne grafike iz .aliensa". Muzike <sup>i</sup> zv'uka nema prev'ise. all su odlidio iz vedeni. Cuje sc cak <sup>i</sup> zxiik kada va§ mail motorista posle skoka odskače od sedišta! Na kraju savet: Ako volite simulacije <sup>i</sup> dobre igre uopšte, nemojte propustiti .Enduro Racera".

#### Shockway rider

Shockaway rider" je druga igra firme .<br>FTL", posebnog ogranka .Gargoyla" specija .<br>lizovanog za arkadne igre. Od programera<br>koji su nam doneli Light force oceldvalo se mnogo. Posle onakvog hita, retko koja igra bi mogla biti ocenjena kao dostojan nasled-

nik. A .Shockway rider' je <sup>i</sup> vi§c od toga. Veliki saino animirani spragovi, originalna i duhovita ideja i brzina prikovaće vas uz ekran.

Radnja je smestena u (ne tako) daleku bu dučnost. Kako je tehoika uznapredovala, ne postO)€ vise trotoari da se peSaci po njima kreću, već tri pokretne trake različitih brzina (kao na auto-putu). Qlj vam je da stignete do centra grada, tj. da prodate 8 nivoa od ko-<br>jih svaki sadrži po 8-12 delova. Da biste u tome uspeli morale sto CcSce biti u trecoj, naj brzoj traci, jer je vreme ograniceno na 3 minuta. Naravno. pored vas. po trakama se krecu ostali prolaznici. policajei <sup>i</sup> banditi. Na višim nivoima pojavljuju se i prepreke u vi-<br>du policijskih barijera i stubova. Osnovno oružje za borbu su vam pesnice, co biče vam mnogo lakse ako pokupite otpatke (cigle, Base illdiskove) <sup>i</sup> njima gadate protivnike. Na

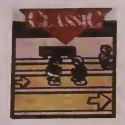

vakom nivou postoji mogućnost osvajan bonus zivota <sup>i</sup> to najcesce za pet ubijenih prolaznika ili pet pokupljenih poštanskih pa-<br>keta. Prolaznike je najbolje uvek ubijati jer se često dogodi da su to prerušeni gangsteri. |<br>U igri postoji i "practice mode" koji vam | omogucava uvežbavanje svakog nivoa. Graficki, program zasluzuje najvise ocene, a ni kakv'ih problcma sa atributima nema. <sup>I</sup> Po zadina koja se skroluje takode je lepo iserta na, a povremeno se pojavljuju i vrlo duhovi-<br>te reklame u stilu "Uskoro Roki 21" ili .Pro-<br>dajemo svemir (jeftino)". One, ovoj več i onako duhovitoj igri daju posebnu draž.<br>.Shockway rider" je odlična igra. Nabavite

je, ili čete se pokajati

O Aleksandar Conic

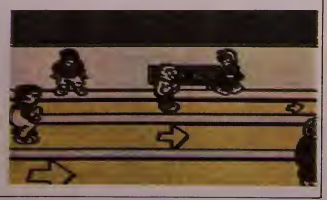

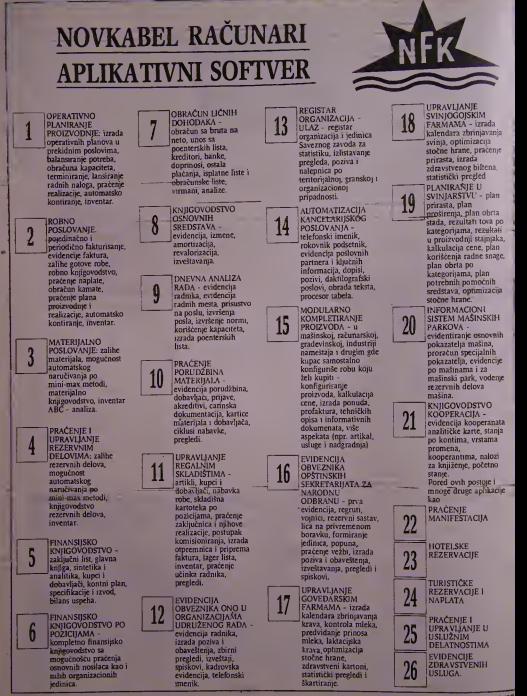

SVET KOMPIUTERA / JUN 87

#### SNIŽENJE PROIZVODNIH TROŠKOVA, PODIZANJE PROIZVODNJE ZAŠTO OVO ZNA BAŠ HEWLETT-PACKARD?

Hewlett-Packardovi sistemi za ekonomsko planiranje proizvodnje, njeno usmeravanje <sup>i</sup> jo§ nešto, pokrivaju sva<br>područja, počev od nabavke potrebnog materijala i planiranja mogućnosti, pa do same proizvodnje i to tako da praznina . praktidno uop§te nema. Proudenim sistemom ' uskladiScenja <sup>i</sup> nabavke

materijala troškovi održavanja skladišta smanjuju se na najmanju moguću meru. Sopstvena softverska reSenja za odrzavanje isto tako donose znatna podizanja proizvodnje, jer s njima eliminišemo skupe ležarine i troškove skladišta za rezervne delove.

Elastičnost softvera HP za planiranje proizvodnje i njeno podešavanje<br>omogućava ovo prilagodavanje posebnim zahtevima pojedinih preduzeća, a da<br>pri tom nije potrebno neko posebno znanje programiranja. I sve to dok u<br>međuvr

OpSime informativne mogućnosti koje vam nudi Hewlett-Packard omogućavaju<br>vam takav ažurni pregled i kontrolu kakva je potrebna ba§ vama, da još<br>ekonomičnije oblikujete pojedine proizvodne faze.

Put ka sniženju vaših proizvodnih troškova vodi, kao što ćete shvatiti, neminovno preko Hewlett-Packarda. Pozovite nas!

Hewlett-Packard G.m.b.H., Lieblgasse 1, 1222 WIEN, tel: 0222/25 00-0.<br>Hermes zastupstvo Hewlett-Packard, 61000 Ljubljana, Celovska 73, Tel. 061/552-941, 559-441,

Tlx. 31583<br>Hermes zastupstvo Hewlett-Packard, 11000 Beograd, Generala Żdanova 4,

Tel. 011/340 327, 342 641, Tlx. 11433<br>Hermes zastupstvo Hewlett-Packard, 71000 Sarajevo, Kralja Tomislava 1, Tel. 071-23982/36859, Tlx. 41634

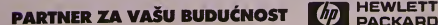

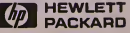

# Honeywell

# <sup>i</sup> APLIKATIVNI PAKETI ZA PERSONALNE RACUNARE

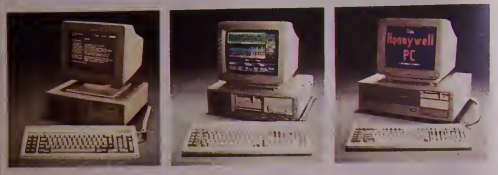

# TRO - dimenzionalne Trolist LI - nijske

 $[ROLIST]$  programski paket pisan i posebno prilagoden za EL-Honey<br><br/> vedl $PC$ rkutar kao i ostale PC na PC splanet postale PC splanet postale PC splanet postale postale postale postale and of lines and of lines in and of l

membranskih pioca.<br>Program je u potpunosti domači proizvod a nastao je posle dugog rada na rešavanju pro- ble<br>blema iz oblasti konstrukcija.<br>Osnovni motivi za razvoj ovog aplikativnog blema izoblasti pro

- produkta su:<br>1 Omogućavanje rešavanja komplikovanih<br>- inženjerskih problema na personalnim računarima uz eliministanje velikih troškova<br>i koje nametu veliki računari a čija je pri<br>i mena programa ovog tipa donedavno bila<br>i isključiva privilegija,<br>2. Omogućavanje unosa podataka i manipulacija<br>i horija konstrukcijam
- putem interaktivnog rada uz minimalno poznavanje rada samog računara, što ima<br>za cilj krajnje pojednostavljen rad sa ova-<br>ko kompleksnim programom.<br>3. Poboljšavanje rutina za reSavanje sistema zon
- jednačina koje imaju slični programi iz<br>ove oblasti (kao na primer STRESS), a ko-<br>je ih radi toga čine neprikladnim za pri-<br>menu za personalnim računarima.

#### Oblasti primene

Osnovnc namene programa TROLIST je u projcktnim biroima ti svim fazama projektovanja;

- uporedna analiza razlidtih idejnih rese- nja konstrukcije, analiza razlicitih opterecenja isle kon-
- 
- strukcije, analiza razlidtih uslova oslanjanja istc konstrukcije, proradin konacnog objekta,
- 
- provera postojecih konstrukcija u cilju popravke.

U tom smislu program TROLIST je prikla-<br>dan za rešavanje sledećih problema (redos- led navedenih oblasti primene je proizvo-

- Ijan).<br>- čelične konstrukcije niske i visoke grad-
- nje.<br>- stubovi dalekovoda,
- stubovi dalekovoda. konstrukcije kranova <sup>i</sup> dizalica,
- nosece platforme.
- zgradarstvo.
- nosece konstrukdje vozila op§tc <sup>i</sup> speci-
- alne namene,
- 
- konstrukcije mostova. konstrukcije u procesnoj industriji. brodske konstrukcije. itd.
- 

Program se moze efektno koristiti <sup>i</sup> za obra- zovanje kadrova a u tom cilju napisan je <sup>i</sup> korisnički priručnik.

Nacin rada<br>S obzirom da je najobimniji deo rada sa pro-<br>gramima ove vrste rad na unosu podataka,<br>ova aktivnost je organizovana po principu<br>VISICALC-a ili LOTUS-a. Ovo znati da se<br>editovanje svih datoteka vrSi ekranski uz p

moć nekoliko veoma prostih i razumljivib

instrukcija.<br>Unos podataka može se vršiti preko reda, ta-<br>ko da se jedan model može formirati u toku vise seansi a svaki put raditi na nekoj drugoj grupi podataka onim tempom kojim se os mišljava sama konstrukcija. Tako je moguće,<br>a i preporučljivo, uneti samo koordinate i to-<br>pologiju nosača, nacrtati model, pa tek onda<br>nastaviti sa unosom ostalih podataka.

#### Tipovi konstrukdja

wi konstrukcija koje TROLIST rešava su: 1. Ravne reSetke, 2. Ravni okviri, 3. RoStilji,

- 
- 
- 
- 4. Prostome re§etke,
- 5. Prostorni okviri.

Program je u potpunosti interaktivan, pa se<br>bez ikakvih teškoča može prelaziti sa jednog bez licakvih teškoča može prelaziti sa jednog<br>na bilo koji drugi tip konstrukcije. Čest slu-<br>čaj je, na primer, da se otpočne sa rešava-<br>njem problema kao ravanskog ovkria pa se<br>prede na prostorni oblik dodavanjem ramo-<br>va postojeću konstrukciju mogu se naknadno.<br>ubacivati novi nosači ili izbacivati (grede ili<br>ploče).

#### Tipovi opterećenia

Vrste spoljašnjih opterećenja koja se postav-<br>Ijaju na konstrukciju mogu biti sledeca:<br>1. Koncentrisane sile i momenti u čvorovi-<br>ma konstrukcije,

- 
- 

2. Koncentrisane sile i momenti koji deluju izmedu (vorova.

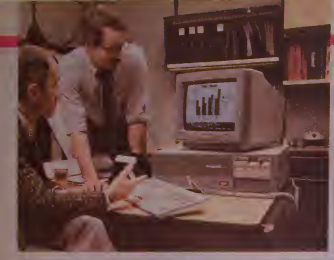

3 Kontinualiic sili: rasporedenc diiz nosa

ca.<br>5. Zadata pomerania čvorova konstrukci

<sup>C.</sup> Opterecenia usled tri vrste temperaturnih promcna ili piamrane duzinc nusa-

ca Program takodc ima « mogucnosti dcfmisa nja sci/mickih opicrcccnja kao horizontal nih sila u csorovima na osnovu nckog pre thodno dcfinisanog merodavnog \crtikalnog opicrccenja Ovo jc narocito konsno grade vinanma jer visa raspored sila po čvorovima prema prema prema prema prema prema prema prema za seiz

#### Rezultat proracuna

Osnovni i dopunski rczultati proražuma

pomeranja ccoroia konstrukcijc.

- 
- provera ravnoteže konstrukcije
- provera ravnoteže čvorova.
- unicial aniance choiove,<br>- unicialma optercenza na kraicv.ma
- grancki prika? nedcformisanog <sup>i</sup> defer
- 
- deformaciom rad greda (korisno za optimizaciiii konstnikciia).
- normalni. smiciici i uporedni naponi svih greda <sup>i</sup> plota.
- sie pene sigurnosi; u cvoro ma greda i

ploca Svi rezultat! mogusc dobiti <sup>i</sup>na ckranu <sup>i</sup> for nnrani za konacan proradmski clahorat.

#### Karakleristike programa

Za racunar >a unuiraSniom memoriiom od 512 ili 640 KB program ima sledeva ogram

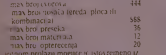

)C kombinocati dodeliixanieni razlidtog fak lora iivedanja'uinanjcnja.

I' bilo kom slucaju opterccenja mogiice je iincti neogranicen broj spoljasnjih opiercce nja nosača. Pn formiranju modela ne mora se voditi radina o muncraeiji cvorova vec sa mo o niimeraciji nosača. Ovaj zahtev je kudi kamo blaži od onog koji postavlja STRFSS, a to je postignuto ugradnjom PRONT-alnog postupka resavanja jednacina niatncc kru tosti sistema. Ova karakteristika najznacajni je izdi aja TROI.IST iznad osialih programa

#### Buduci razvoj

TROLIST ce nastaviti da se razvija. Slodcci korak ;e modul koji cc omogitciti rad na di menzionisanju gradevinskih armirano-be tonskih konstrukeija po teoriji loina Izlaz ce se sastojati ii konacnim proracimima arma lure nosača i armaturnim ertežima na A4

#### Zahtevi opremljenosti računara

Za normalno korišcenje TROLIST-a potre ban je racunar sa mimmalnom uniitrasnjom 360 KB i fiksnim diskom od 10 MB, Računar treba da ima <sup>i</sup> monohrom ill kolor grafjtku kartu sa odgovarajucim monitorom. Program podr/ava <sup>i</sup> numericki koprocesor koji značajno ubrzava matematičke operacije što naročito dolazi do izražaja u tadu sa kompiikovanim <sup>i</sup> vclikim mudcliina.

#### Referentna lista

Lista korisnika programa TROI.IST nepre kidno raste. Program je ušao u distribuciju u januani 1986 g. <sup>a</sup> o\dc su nabrojani iieki od

- .Arhitcktonski fakultct u Bcog.'-adu, Institut za arhitekturu i Urbanizam SR Srbijc, - Arhiicktura <sup>i</sup> Urbanizam - Beograd, Zaječarprojekt - Zaječar Centroprojekt Beograd. RNJK Inżeniering - Zenica, Brodogradilijste Viktor Lenac - Rijeka Brodogradilište Tito Beorrad, I'rbanizam <sup>i</sup> projekiovanje - Bar.

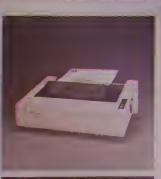

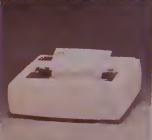

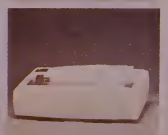

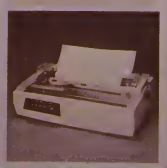

### I/O Port

#### DEZURNI TELEFON

Svake srede, između 10 i 13 časova, možete direktno da se obratite "SVETU KOMPJUTERA". **rektno da se obratite "SVETU KOMPJUTERA".** VIC 20 Ču<br>U to vreme pored telefona (011) 320-552 (direk-  $\frac{b a m}{1001027 a}$ **U** to vreme pored telefona (011) 320-552 (direk-<br>tan) i (011) 324-191 (lokal 368 i 369) dežurace *WAN (možda se mo* nasi strucni saradnici.

### Koliko puta...

Postavio tnh vam 'nekoliko

pitanja:<br>J. Koliko puta disk jedimica <sup>na t</sup> ISdl (za Cotnmodorr 6-i}m'lta

2. se to dognda u disk jedini z sto se to adgusa u usse je oste ta ne struje biu unuira?

3 Kako da promijcnim ime dis keie bez brisanja programa?

4. Nn koji naan da se pnripla tim na jare/programe hod nekesoftwrske kuic w Engleskoj ka - neko da in - n in hih dobingo six naino uso koliko a prasjeku košta pretpla<br>ta, te kako najbalje da usposta vim kontaki sa tom kucom '

5. Ako nabavim dodatm proce sor za C 64 (procesor Z 80), da li<br>magu koristiti i CP/M progra mogu konstiti i CP/M progra – Hi<br>me od drugih kompjutera (CPC – tome<br>464/6128, C 128 nd}?

6. Da li postoje kakva prosire ma memonie za C 64<sup>1</sup>

a nemonje za C vy<br>Toliko o pitanjima. Još bib re kao nesio o listu- zasto Hakerski bukvar ubacujete pod Svet iga raji.<br>ra/Svet avantura? Još nekako i raji da razumijem mjesto u listu. ah. znsto pik'ie samo o proerso an, 22310 pisce samo o piscesa ..veselnika' koji konst<sup>i</sup> onaj, po vasem misljenju. praistonfski mikroprocesor. 6510..

Dario Sušar Zagreb prck

Na pitanja odgovaramo redom. 1. 10 puta. Ako se kod kasetofona 3. Obavezno nam poša konsti ,Turbo tape' brzina je praktično ista Postoje razni pro praktično ista i rostoje razni pro rzavaju disk 6. odnosno iO-35 pu

ta.<br>2. Pn uključenju dolazi do inicijalizacije, Postoji mogućnost (mada sc to prilicno retko dogada) da pri tom glava ošteti diskciu koju smo nepažnjom ostavili u drajvu.

3- Postoje programi koji to radc. 4. Pretplata bi te suviše mnogo Ne šalji crteže u plavoj boji, kao ni koštala (u proseku 6.000 din po programu + pakovanjc i postarina + carina). Preko malih oglasa i in<br>programe dobijes praktično u isto vreme kao i pr<br>vreme kao i preko preho i preme kao i po<br>po mnogo, mnogo mizim cena

ma...<br>\$ Da (naravno, samo sa 5,25 in ) { cnih disketa), ali jc brzina pri radu

sa CP/M na C 64 izuzetno mala, tako da li to nc prcporucuicmo. 6 Da, ali komercijalni program to nc podrzavaju. lako da siopcl na islom.

Hakerski bukvar se prvenstve no havr.razbijanicnr igara <sup>i</sup> raz nim ma§mskim ruiinama vcza nim, opel, za igre. Prema tome, sasvim je poravdano što se ji listu nalazi u okviru Sveta igara. Inace, rado bismo objavili kyalitetne priloge t rutnic za 6510 (ili 6502) mikroproccsor. samo ako bisc nasao ncko da ih - napisc. Mozda bi lo

Sve 0 malim oglasima Kako da pripremim tekst malog oglaso tako da vam njegova obrada zada najmonje make <sup>i</sup> da se mnksimoino osiguram od

1. Tekst oglasa otkucaj pl<sup>e</sup>sačom mašinom, i to sa najvećim proredom (naravno. ako st <sup>u</sup> mogucnosti da dodes do masine). kako ne bismo

2. Ako SI ncvican kucanju bolje jc da pogreSnu rec preertas <sup>i</sup> ponovo prekuraš nego da kuca§ slovo preko slova i time još više zabrluš stvar.<br>3. Obavezno nam pošalji originalni tekst, a ne mutnu fotokopiju ili <sup>11</sup>

imati u listu.<br>5. Obavezno napiši za koju je rubriku oglas (da ne bismo, pored daktilografa Žike, morali da uposlimo jiš i vračaru). Takođe, obavezno naple da lujcoglas uokviren ilu nc Ovo vazi kako za oglasc poslate postom, tako <sup>i</sup> /a one predate <sup>u</sup> Politikinom oglasnom odeijcnjii. 6 llustracije za oglase treba da su urađene kvalitetno, crnim tušem, ernim flomasterom ili latrasciom, na beloj podlozi. Primanto i ilustracue. ili čak i ceo tekst. otkucane na printeru, u slučaju da je traka printcra dovoljno nova <sup>i</sup> cma da obezbedi kvalitctno presnimavanje. primera govojno nova i crna da dočelorne ilustracije - ili ce ispasti

oko pripreme malih oglasa za ^ampu, ali <sup>i</sup> osigurace^ da ti oglas iza de kvalitetno i bez grešaka. To je i u tvom interesu zar ne?

#### Računar - televizor (1)

stamparskih gnjaka?

morali da ga prckucavamo

Hwa bili da mtam za savet o tome gde bih nwgoo da naba win adapter IRF modulator za TV) koji mi zadnjih mesec dana kalajisati, zadan hrige nikako ne mogu da priključim kompjuter na te hvizor. Radi se o Commodore vice 20. Cuo sam da mi je potre-<br>VIC 20. Cuo sam da mi je potre--<br>- MODEL ban odapter MODEL Racunar - televizor (2) 1001027 03 MADE IN TAI-<br>WAN (możda se może koristiti i neki drugi). Iziaz iz kompjutera le petopolni.

Milovan Pctrovič **Svetozarevo** 

mogao bin i n<sup>a</sup> kahl to je izlaz i modulatera Za mog<br>O vezij sa televizorom možeš, ako mina Dragi Milovane, tvoje pismo sam znamo. za Commodore VIC 20 pr )e poircbaii nikakav dodatni modulator *icr* je takav modulator (i 10 bas istog tipa kao sto sinavco) vcc ijeraden ju računar, Pogledaj dobro, i na svom racunaru sigurno CCS naci lakozvani zenski cine (chinch) dzek. slican onome koji postoji na novijim televizorima koji koriste koaksijalni antenski kah! to je izlaz je modulatora Za ncmas ongmalni kabl, koristiti običan televizorski kaoksijalni kabl. U nedostatku muškog čině prikljiicka koji sc ukJjucuje u racu nar możeś staviti i običan televizorski dzek (za koaksijalni kabl.

naravno) kojem treba lemiltcom kalajisati, a time <sup>i</sup> podcbljati, sred nji izvod. O

Imam računar .Galaksija koji je na crno bijelom televizo ru odiieno radio Moj problem nastupio je onog trenutka kada sam kupio navi kolor TV pri jemnik, na kojem nikako ne mogu da doinjem sliku. Probao sam na sva tri područja, ali je situacija jiwek ista. ti. slika se ili krivi (pretvara u hose linijel ih se dobie negativna slika. Pohu iavno sam sa raznim oipornia ma R 12,R 13.R9iR 10. all je rczultat junck hio isti. RF mo dulator je uraden u samograd nji kao <sup>i</sup> racunar. Mjesio krai kospornika, stavljao sam otpore R 15 <sup>I</sup> R 16. ah hez ikakvog re zultata tako da sam isrrpio siv moguensoti opisane u Racuna nina 1 Vi ste mi jedina nada' Slobodan Nikolic

Slavoljub Petrovič Hest zabrijanu indigo kopijii<br>4. Tekst kucaj preko cele §irine papira, bez obzira na širinu koju će = = čal Za horizontalnu sinhronizaciji slike. koja kod vaseg racunara nijc u redu. odgovoran jc par R 12 - C 3. Najbolje je da probate da uz kontakte kondenzatora C 3 prislonife jedan kondenzator od oko D.33 nF ili slican -slika ce sc na) verovatnije ispraviti. Ako pn tome nastane izvesno izobličenje i loš kontrast. smanjujte dodatni kon denzator sve dok izoblicenje ne nestane, a slika je još stabilna Kad ste tako tačno odredili kapacitet dodatnog kondenzatora mozete ga zalemiti paralelno postojećim ili. jednostavno. omotati njegove izvode oko C 3. Moguce je da cc se kao posledica ove intervencia dika pomenti ulevo, pa čete posle svakog uključenja računara morati da kucate BATE &2B.A8.12 ili**cak BYTE &2BA8.13** 

Ako vam povccanje kondenzatora nc pomogne najvcrovainije mesto kvara je modulator (ako jcstvamo napravljen u samo^radnji to je cak vrio verovatno) - to sto je slika valjala na emo-beiom televizoru bila jc. u tom slucaju. samo slučamost...

 $\circ$ 

#### zabrhane, sli se uopšte nece videti"<br>7. Obienii mali ogłasi huće sloveni maliim slovima (osim prve reč), [1]<br>imena igara i vlasilih imenal bez obriza kiko su otkućani 1sto važi i<br>za jokvirene oglase, ako izričito ne navede Thomson M05 E

hudu vclika <br>Pridržavajuci se ovih uputstava olakšaceš nam mukotrpan posao do. Vec tn mjeseca imam Thom son MO5 E računalo. S njim su bavljam programe, a nemam<br>knjigu za programiranje u BA SIC u. Ima li nvgdjr u lugosla

#### 64 SVET KOMPJUTERA / *JUN '87*.

## I/O Port

oui da se kupe programt za Thomson in bar nekakva knu ga na hruatskosrpskom jeziku za programiranje za programiranje za programiranje u BASIC u 2.<br>Za programiranje u BASIC u 2. Tomislav \$ijan Matije Gupca 10 58 000 Trogir

Dragi Tomislavc, dobrodoSao u klub vlasnika relkih racimara! Ra cunar koji posedujcS omiljen je ii Francusko) (uostalom, na njcmu se francuski osnovci uče programiranju), ali u Jugoslavija se njegovi vlasnici mogu izbrojati na prstc. Ostaje ti samo da se nadas da neki od malobrojnih vlasnika Thomso na u Jugoslaviji čita Svet kompju lera. Knjigu o BASlC-u moze§ ku piti u bilo kojoj bolje opremljenoj

### Orao 102

Vec dugo me nesto muci, pa se nadam da cere un pomoci Nije mi, najme, jasno kako se oideo memonja kompjutera osaro memorga sompjucia prikazivanje znakova na ekra nil. Kada POKE om smiesttm neku vriiednost na odgovaraiu cu adresu na ekranu se povav Itani neke točkice. Mohim vas da im odgovorite da li je potreb <sup>111</sup>) liehniraii znakovc <sup>i</sup> ako les te. kako ih prikozati na ekranu. tu. ako nije, da opiseje način. Mario Miljavac

#### Duga Resa

PreviSe bi mesta zauzelo da ti ovde objašnjavamo rad sa grafi - 2 l centur je razlika kom na Orlu 102. To je. inače. vrlo deialino opisano u uputstvu za upoirebii Ako ncmas uputstvo, ili ako ti i dalje nešto ne bude jasno. obraii sc proiz\'odaai na adrcsu: PEL. Vladimira Nazora 2, 42000 rgi, vaangina Sazona e, teww<br>Varaždin. Structura PEL a sigurno cc tipomoci da pre\azidc§ po teskocc  $\circ$ 

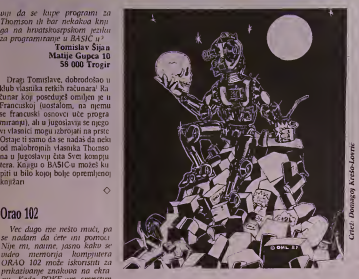

### ATARI 520 STM

Mnogo sani zainteresooan za ATARI 520 STM. Zelo bih da ga nahawim. pa hih isa zamolio da mi odginivativ na skoleta pita nia **1991**<br>1 Da II su GEM, TOS i BASIC 23 Kar

za \T\RI 520 STM u ROM u ill se untaaaiu sa diskete.^ 2. I. I emu je razlika između 520

Boban tz Loznice

1. GKM <sup>i</sup> TOS sii kod novijih ver zija ji ROM ji, a BASIC se učitava sa diskcte; 2. Slovo E- znači da racunar ima ugradenu diskctnii wdi nicu (Flonpy), a M znači da je jigraden i RF-modulator za povezi vanje račimara sa televizorom (reseme

### Commodore 64/128

1. Imam monitor Ancona CL 861/40. Da li on maze da se pri  $k$ linči na C 1282.

2. Možete li ohjaviti adresu ča sopisa . Commodore User"?

3 Koju knjigu ini preporučujete za wenie masmskog jezika. Marko Dobrić

Novi Beograd

<sup>1</sup> Da; 2..Commodore User", Prio ry Court, 30-32 Farringdon Lane.<br>London E CIR

### **Z80 BISERI**

(reSenje:)  $AND \# FB$ <br>ADD  $A.B$  3AV. Great Britain; 3. .MaSinske rutine za C-64\*, izdavaC .Tehnicka knjiga", Beograd.

### Brother za Spectruma

Hteo hih da kupim stampač Brother M1J09. On sena ZX Spectrum, kako sam Cuo, pri ključuje preko interfejsa RS 232

1. Da Ii se sa stampacem dobija <sup>i</sup> taj interfejs.'

2. Ako ne, gde ga mogu nabaoi-

ti?<br>3. Da li na taj interfejs može da se priklauti nalica za jaru Quic kshot It?

#### Goran Popovic **Kula**

1, Nc psoebno se narucuje; 2.Na prieme, na adresu MRAZ ELEK<br>TRONIK. Schillerstrasse 22/111. 8000 München, SR Nemacka, ili na telefon 9949-89 S95920 (9949 je pozivni znak za SR Nemacku); 3. Ne. O

### Opet Ghost'n Goblins

Kao što je Petar Vasileo u jednom od prostih hrojeva hteo da upotpiini prikaz igre, sad ja zelim mega da ispravim. Nai me, dan pouk je pogrešan - sa lyime igra nikako ne mole da počne imožda je u pitanju i stamparska greskal. pouk alasi POKE 2982.173

Srdan Jankovič<br>Beograd

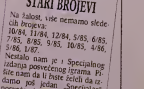

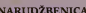

NARUDŽBENICA<br>Ovim neopozivo naručujem sledeće brojeve "Sveta kompjutera"

Ime <sup>i</sup> prezime .

Adresa

Potpis

Primerke cu platiti pouzecem poStaru.

### USTEDITE15%

Prctplarom stediie 15: L'platu mozcte izvrSiti na ziro-racun bro) 60801 601 29728 u/ olwvczmi naznaku. NO **..Politika", OOUR Proda**broj stizati, popunate pretplatni listič i pošaljate ga zajedno sa pri-<br>merkom (ili fotokopijom) uplatnice na našu adresa. "Švet kompju-<br>tera", Makedonska 31, 11000 Beograd. Uz kupon o pretplati oba-<br>vezno poslati uplatnic

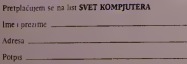

# NCR

#### Servisne usluge

- 
- Instalacija oprcmc Odriavanic <sup>i</sup> opravka opreme <sup>u</sup>
- garantnom <sup>i</sup> postgarantnom pcriodu

#### Softverska podrska

- Disiribuci)a <sup>i</sup> odriavanje sislemskog
- Standardni aplikativni naketi
- Standardni apiikativni pakcti Izrada aplikativnih reSenja prcma
- zahtevu korisnika<br>• Projektovanje i uvodenje informacionih
- 
- 
- sistema<br>• Sistem inženjerska pomoć<br>• Školovanje i obuka kadrova u oblasti  $AD -$

#### UNIS - Elektronika Telekomunikacije Informatika

UNIS-NCR kompjuteri + icrminali

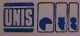

UNIS- RO ETI OOUR Marketing 71000 Sarajevo Livanjska 42 tel: 071/39-664 <sup>i</sup> 071/39-364

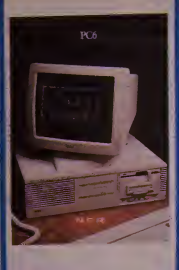

# PC 6 Racunar za sve zahteve

PC-6 je naročito zanimljiv za konsnike koji imaju, na osnovu mnostva podataka. yisoke zahteve za hrzom obradom podataka i velikom memorijom

#### Izrazita obelezja

- ovog pcrsonalnog racunara su: - 100% IBM kompatibilan - modiilaran
- nasavremenija tchnologua izradc

#### Razlikuju se dva ntvoa modularnosti

1. Ekrane lasiaturc <sup>i</sup> sistemske jedmicc, kao pojedinacnc komponente, moguce je medusobno kombinovati potpuno prcma

zelji.<br>2. Putem modula sistemskih jedinica, kao npr. jedinica cksterne memonje, mogiica iclaka dogradnja sistema

PC-6 sc sastoji iz centralne jedinice tastaturc <sup>i</sup> ekrana. Na raspolaganju su iri modela. Radna memorija se kreće od 256 Kb do 512 Kb. Računar raspolaže sa<br>disketnim jedinicama od 360 Kb ili hard disk sa 20 Mb, kao <sup>i</sup>streamer-trakama sa

10 Mb, Sva tn modcla imaju; RS-232-C serijski priključak, paralelni Centronics priklasčak 8 pozicija za proširivanje, opcrativni sistem NCR-DOS, kompatibilan sa poznatim<br>operativnim sistemima MS-DOS i PC- DOS i **Iz** kao i GW-BASIC

#### PC-6 podržava sledeće programske jezike;

GW BASIC, mpb COBOL, DR C-jezik MS Macro Asemblcr, MS-COBOl.. RM-COBOi., MS-FORTR/\N. Turbo-Pascal. PC-6 se može direktno ili preko mreže prikluditi na drugi racunar.

# P<sub>C</sub><sub>8</sub> Personalni računar vrhunske klase

PC-8 je... IBM<br>PC AT kompatibilan. Široka paleta softvera<br>koji se koristi za AT može se koristiti i za PC-8. Isto je <sup>i</sup>sa dodatnim hardverom

#### Karakteristike

- Interna memorija (na glavnoj ploci) od 256 Kb do 6-10 Kb

- Prosircnjc memorije u karticama od 0.5 .Mb (1 kartica) do <sup>4</sup>Mb (cettri kartice)

Diskovi: flopi disk 1,2 Mb. flopi disk 360 Kb, hard disk 20 Mb (do 40 Mb)

- .Monitor; monohromni <sup>i</sup> kolor

- Izlaz. bilo koja kombinaeija senjskog <sup>i</sup> paralelnog

• .Moze koristiti opcrativni sistcm XENIX

Ima ugraden INTEL ov procesor 80286 koji radi na <sup>8</sup> MHz

#### Moručnost povezivanja više korisnika

PC-8 może koristiti sve periferne jedinicc koje se na tržištu nalaze za IBM PC AT. izuzeino brz -Izvanredno sposobni proccsor INTEL <sup>80286</sup> na <sup>S</sup> MHz zasluzan je za vclikii brzimi obrade. Za maiematicke proratune uz njega stoji <sup>i</sup> numericki koprocesor INTEl 80287

Veiikog kapaciteta - Glavna memorija se moze proSirili do <sup>4</sup>Mb. <sup>a</sup>na diskovima.do 40 Mb. Za osiguranje podataka na raspolaganju je multi-mode-tape sa 20 Mb.

# MINI TOWER Pogled prema vrhu

Budučnost obrade podataka več je<br>stvarnost za NCR TOWER sistem (opcralivni sistem UNIX),

MINI TOWER je uvodni model koji upoznajc sa TOWER porodiconi. Nadimak mini je samo zbog njegove jače braće, jer mini je samo znog njegove jace brace, jer<br>on midi nenadmašnu kombinaciju resenja

- za: kalcelariisku komunikaciju
- SNA/X. 25 implementaciju
- izgradnju lokalnih mreza
- oivorcne sisiemske strukturc
- mogucnost priklju£cn)a svih perifernih sistcma koji sc nalaze na trzi§ni

Savrcmeni moduiarni hardware-ski <sup>i</sup> software-ski prilaz omogiičuje veliku brzinu rada. Osnovnc karakteristike sisiema MINI TOWER su:

- 16-bitni procesor Motorola 68010, sat od

<sup>10</sup> MHz • radiia memorija od 0.5 do <sup>2</sup>MB, sakorekci)om grc§ke

disketni pogoni 655 KB formatirano • Wrdi disk lapacitcta 21.3 ili 39.2 MB formatirano

- tape streamer traka kapaciicta <sup>45</sup> MB

formatirano<br>- do 8 RS232 kanala, 1 Centroniks paralelm

interface Svi komunikacioni kontrolcri imaju svojc posebne procesore, što značajno ubrzava<br>prenos podataka i povečava pouzdanost.<br>Sistem MINI TOWER obczbcduje

povezivanje do 6 korisnika.<br>Svim sistemima NCR TOWER porodice na raspolaganju stoji obimna palcta komunikacionih programa, koji obezbeduju valitika.<br>vezu sa glavnim radunarom, Lokalni

priključej TOWERNET omogućavajii povezivanje <sup>i</sup> do <sup>25</sup> TOWER SISTEMA U LOKALNU MRE2U.

Programska podrSka pored standardnih programskih jezika: COBOL. FORTRAN, BASIC, C, PASCAL (i drugih) sadrzi <sup>i</sup> aplikacije pnlagodene naSim uslovima poslovanja. bankarstvo. knjigovodstvo, resioransko <sup>i</sup> hotelsko poslovanjc.

#### SVET KOMPJUTERA / JUN '87.

# TOWER <sup>32</sup> **Ogromne** mogućnosti

**TOWER 32 jc snažan računar u porodici**<br>TOWER sistema. On nudi višestruka

rešenja<br>- birokomunikacije - SNA - i X.25 -

- implemcntaci|u izgradnju lokainc mreze
- 
- prenosivost primena prikijucenjc svih potrebnih perifernih sistema
- ratvoj pnmena
- obrada teksta
- Srce" sistema le u

multiprocesorskoj tehnici - izgraden procesor Motorola MC 68020, Operativni<br>rocesor Motorola MC 68020, Operativni

UNIX sistem V omogućava razvijanje<br>aplikacija na više programskih jezika:<br>COBOL. BASIC, FORTRAN, PASCAL, .C". U tehnologiji cvrstih diskova na

raspolaganju )edo 5,4 Gb mcmorijskog kapaciteta. ZaStita podataka se obczbeduje putem integrisane STRE,A.MER trake (kao kascia, kapaciiet 45 Mb).

TOWER <sup>32</sup> moze da podrzi <sup>32</sup> tcrminala sa pripadajucim ^tampadma. Pojedinim perifernim sistemima upravija inteligentni penternim sisteminia upravija intenst operativni sistem oslobada za sopsivcne

zadatke - obradu informacija.<br>Sistemi iz TOWER - porodice omogučavaju jamenu podataka sa velikim računarima.<br>Lokalna mreža TOWERNET (LAN) - Lo omogucuje komunikaciju izmedu 2S TOWER - sistema.

# **TOWER** 32/800 Najjači u **TOWER** porodici

TOWER 32/800 je u potpunosti 32-bitna<br>mašina koja pod UNIX operativnim sistemom opslužuje od 16<br>sistemom opslužuje od 16 do 100 korisnika. TOWER 32/800 je multiprocesorski viSekorisnicki radunar izuzetnih performansi-

#### Specijalizovani procesori

Aplikacioni procesor (AP) prosiruje memoriju memoriju sistema na 4 Mb do 16 Mb, U konfiguraeiji ima mesta za najviSc 4 aplikativna proccsora sa vlastilom memorijom (4,8 ili 16 Mb) što znači 64 Mb maksimalno. Osim aplikacionog procesora na raspolaganju su iFP (file procesor), TP (tcrminalski procesor), Cp (komunikaeijski procesor) <sup>i</sup> LP (I^\N procesor). File Procesor sa sopstvenih 1Mb memorije upravija ulazno/iziaznim operaeijama. Kapaciiet memorija na diskovima jeod 170 do 850 Mb. U slučaju većih potreba za memorijom može se dodati do 7 Gb memorije na spoljnim diskovima. Tcrminalski Procesor ima lakode <sup>1</sup> Mb sopstvene memorije i opslužuje do 8<br>terminala, odnosno štampača. Komunikacijski procesor upravlja<br>komunikacijom između sistema i svake mreže okruženia. Podržava sin

asinhrone i DLC protokole. LAN procesor podržava jedan ENTERNET - softver.<br>POWER BACKUP UNIT obezbeduje napajanje sistema pri probicmima sa električnom mrežo

Verzija UNIX sistem V podrzava preko <sup>100</sup> konsnika i više pozadinskih procesa, a karakteriše ga;

- distribuirana obrada podataka, rad u reži i komuniciran
- **Bussiness Electronics Spredsheet** obrada teksta
- oblikovanje i formatiranje dokumenata
- upravljanje bazama podataka
- kontrola broja korisnika, lozinki,
- prednosti <sup>i</sup> menija
- programiranje u COBOL-u, BASIC-u,<br>Pascal-u, FORTRAN-u i C-u.
- za§tita u sludaju pada napona, zaStita od rešaka, otklanjanje grešaka i spoljna<br>Lappostika.
- dijagnostika. veliki broj razliditih komunikaeijskih
- protokola<br>Ogromne mogučnosti poboljšavaju odnos

cena/kvalitet<br>TOWER 32/800 - snaga pod stolom.

# BEMTUNJi MUZICKI CENTAR C-500 L

Zastupa <sup>i</sup> prodajc:

Mednarodna trgovina,

TOZD

Contal /STEKLO LIUBLIANA, Titova 66